### **République Algérienne Démocratique et Populaire**

**الجمهورية الجزائرية الديمقراطية الشعبية**

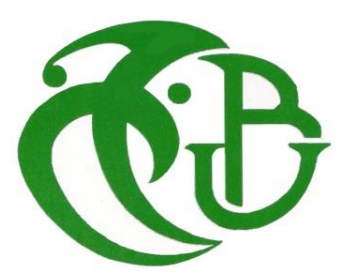

**UNIVERSITE SAAD DAHLEB BLIDA -01-**

**جامعة سعد دحلب-البليدة**

**Faculté de Technologie كلية العلوم الهندسية**

 **Département de Génie Civil دائرة الهندسة المدنية** 

## **MEMOIRE DE MASTER 02 EN GENIE CIVIL Spécialité : Structure**

**Etude d'un bâtiment en (R+12+1SS) à usage administratif avec une ossature mixte**

**Encadré par Soutenu par Soutenu par Mme O. BADIS KHEMICI IMAD Mme F.Z HALFAYA**

**Blida, Septembre 2020**

#### **RESUME**

<span id="page-1-0"></span>Ce projet consiste principalement à l'étude d'un bâtiment en (R+12+1SS) à usage administratif avec une ossature mixte contreventée par un noyau en béton armé et des palés triangulaire en V inversé. Ce bâtiment est implanté dans la région de Boumerdès, qui est classée comme une zone de forte sismicité selon le RPA 99 version 2003.

Le dimensionnement et la vérification des éléments porteurs de la structure a été fait conformément aux règles **EC3, EC4, le RPA99 version2000 et le BAEL91 modifié 99.**

#### **Mots clés :**

Structure mixte - Charpente métallique - Contreventement - Vent - Neige - RPA99 modifie 2003 - Eurocode 3

**ملخـــــــــــــص**

يتكون هذا المشروع بشكل رئيسي من دراسة مبنى في )S.S +12+1R )الستخدام إداري مكون من هيكل مختلط ُمعد من نواة خرسانية مسلحة و هيكل معدني مدعوم بكضادات زالزل من نوع (V (مقلوبة مثلثة. يقع هذا المبنى في منطقة بومرداس، التي تصنف كمنطقة زلزالية عالية وفقا إلصدار 2003 99 RPA.

تم التحجيم والتحقق من العناصر الداعمة للهيكل وفقا ل3EC **، 4EC، 2000version 99RPA وتعديل 99 91BAEL.**

**الكلمات المفتاحية:**

هيكل مختلط - إطار معدني - أحمال الرياح - أحمال الثلج - قانون الم̱ش̑ئات الزلزالية، - يوروكود 3 - حساب .الم̱ش̑ئات المعدنية

### **ABSTRACT**

<span id="page-2-0"></span>This project consists of calculating the resistant elements of a building in  $(R+12+1SS)$ braced by reinforced concrete core and metal frame stability palées.

This project was chosen from a plan that was originally intended to be realized in reinforced concrete. Following the agreement of the framer, changes were made in the design of the structure to comply with the rules of calculation and realization.

It is a twelve-storey metal-frame building for administrative use and a basement for parking.

The first chapter was devoted to defining generalities about our structure, which can be summarized as follows:

The frame is formed:

- A metal frame structure **(colum, beams)**.

- Mixed working floors **(concrete-steel).**

- General-type foundations written off in reinforced concrete.

A metal frame braced by a reinforced concrete core and vertical stability pallets in X ensures the stability of the block (and/or) **V**

The geometric dimensions of our structure are:

- In plan:

- Total length: ................................. Lx: 30.65m
- Total width: .................................... Ly: 22.48m

- Rising:

- Ground floor height: ........................ HRDC: 4.08m
- Current floor height: .............................. Hec: 3.40m
- Basement height: .............................. Hss: 3.40m
- Total height of the Building: ........................... Htot: 47.38m

The structure will be located in the new extension zone of the city of Zemmouri in the wilaya of Boumerdes including:

- The allowable constraint of the soil is 2 bars (laboratory soil report)

- Site altitude is 68 m.

The site is classified as **Zone III** by the amended **RPA99 modified 2003**.

#### **Concrete reinforced with the structure:**

- The concrete provided for the structure is C25/30 class.
- FeE 500 steel.

#### **Metal frame steel:**

- The steel provided for the structure is type **S235**

The second chapter was devoted to pre-sizing the structural elements where we had the following profiles:

- **IPE 330** load-bearing beams.
- Non load-bearing beams in **IPE 200**
- Central posts in **HEB700, HEB600, HEB400 and HEB 220.**
- The bracing is **UPN200** type

In the third and fourth chapter the climatic loads acting on this structure (snow and wind in accordance with the 2013 RNV snow and wind rules) were calculated, followed by the dynamic load in accordance with the seismic rules **RPA 99 modified 2003**.

And after several trial and error of bracing provisions, a provision has been reached that verifies the conditions required by regulation **RPA 99 modified 2003** such as mass participation, inter-story displacement and effect (P-delta).

By comparing wind-in-the-wind loads with those due to the earthquake, dynamic loads were found to be the most weighty.

In the 5th chapter, the structural elements already pre-sized were checked for the resistance of the section and the phenomena of instability **(Buckling, spilling, etc**.).

The final éléments are:

- **IPE 360** load-bearing beams
- **IPE 200** non load-bearing beams
- **Colum:**
- In ground floor and 1<sup>st</sup> floor **HEM 900.**
- In 2nd and 3rd floors **HEM 900.**
- $\bullet$  In 4<sup>th</sup> 5<sup>th</sup> 6<sup>th</sup> floors **HEB** 800.
- $\bullet$  In 7<sup>th</sup> 8<sup>th</sup> 9<sup>th</sup> floors **HEB 700.**
- In  $10^{th}$   $11^{th}$   $12^{th}$  **HEB 650.** 
	- The bracing is provided by X and V pallets of the type **UPN400.**

In the 6th chapter all the connections between the elements of the structure were studied by manual calculation and software **(IDEA-STATICA)** in accordance with the rules in force.

The last chapter was devoted to the calculation of the elements of the infrastructure foundations, ribs and peripheral wall.

After checking the possibility of having insulated or spinning soles we opted for a general write-off of 35 cm thick with ribs of (60x110) cm2.

This project allowed me to put into practice the various knowledge already acquired during my university studies as well as the regulations and principles of design and calculation of works in the building field and to use the software of structure calculation by finite element such as**: ETABS** and **IDEA-STATICA**,

The aim was to design a metal frame building for administrative use with the challenges of a material economy and good stability,

Finally, I hope that this brief will be a collection for students wishing to work in this axis of civil engineering.

#### **keywords :**

Mixed structure - metal frame - bracing - wind - snow - RPA99 modif 2003 - eurocode 3

#### **DEDICACES :**

**Je dédie ce modeste travail en signe de respect de reconnaissance et de gratitude à :**

- **Mes chers parents qui ont œuvré pour ma réussite. Merci pour les nobles valeurs, l'éducation et le soutien permanent venu de vous. Que Dieu vous protège.**
- **Mes chers frères et sœurs qui ne cessent de m'encourager à travailler pour réussir dans mes études. Je vous souhaite une vie pleine de prospérité.**
- **Toute ma famille pour son soutien tout au long de mon parcours universitaire. Je vous dis merci**
- **Tous mes amis et tous mes collègues du secteur du GENIE CIVIL qui m'ont toujours encouragé. Je vous souhaite plus de succès dans votre vie.**

#### **KHEMICI IMAD**

#### *REMERCIMENTS*

 *Toute ma gratitude, grâce et remerciements vont à Dieu le Tout Puissant qui m'a donné la force, la patience, le courage et la volonté de mener à terme ce projet.*

 *C'est avec une profonde reconnaissance et considération particulière que je remercie ma promotrice Mme O.BADIS et ma Copromotrice* **Mme F.Z HALFAYA** *de m'avoir encadré ainsi que leurs disponibilités, orientations, et précieux conseils avec lesquels elles m'ont suivi et guidé en ce travail*

 *Je remercie les membres de jury qui nous font l'honneur d'examiner ce modeste travail.*

 *Toute ma gratitude va à tous les enseignants qui ont contribué à ma formation.*

 *Enfin, je remercie tous mes amis, amies, et tous ceux qui ont contribués de près ou de loin à l'achèvement de ce modeste travail.*

## **LISTE DES TABLEAUX**

<span id="page-7-0"></span>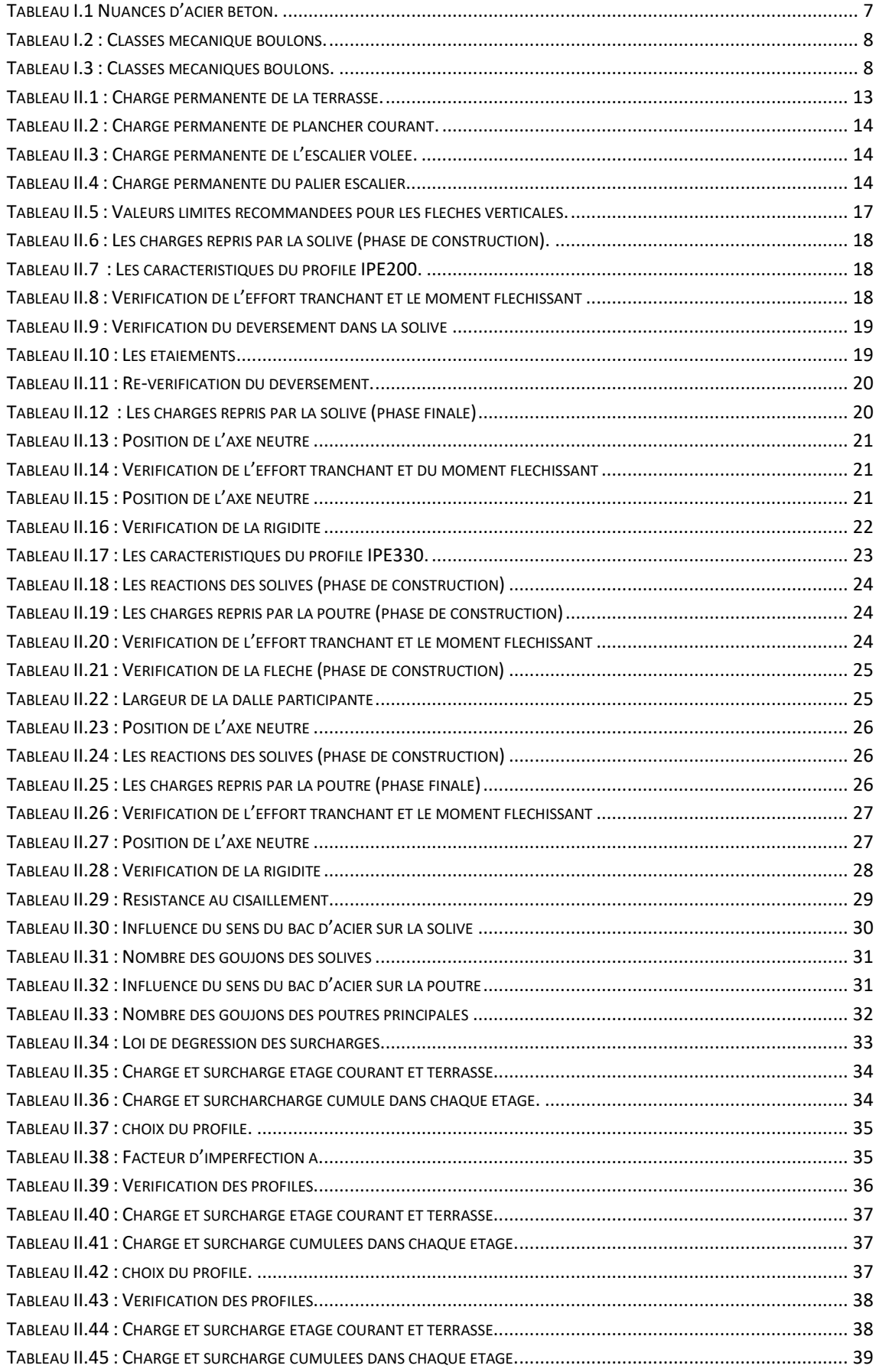

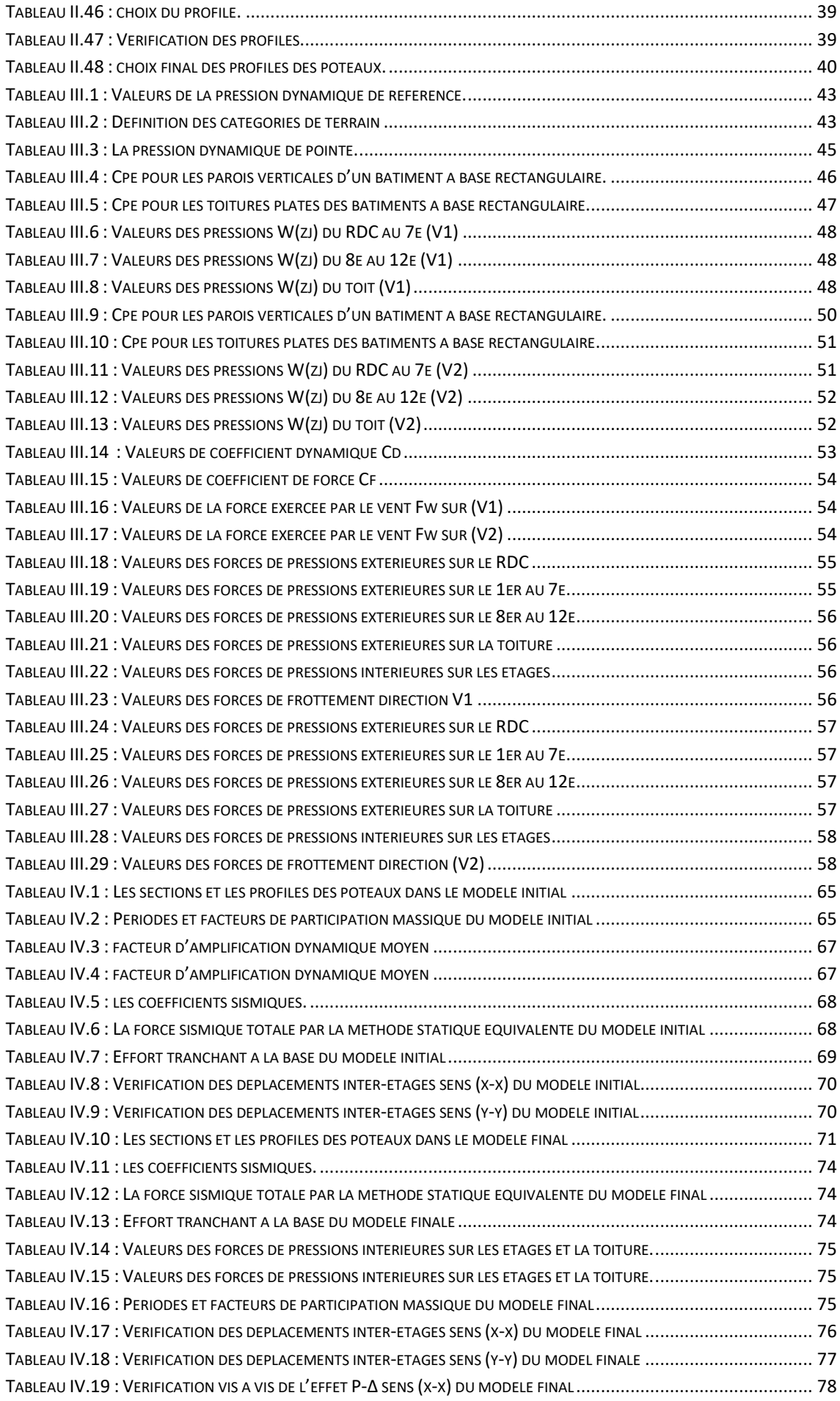

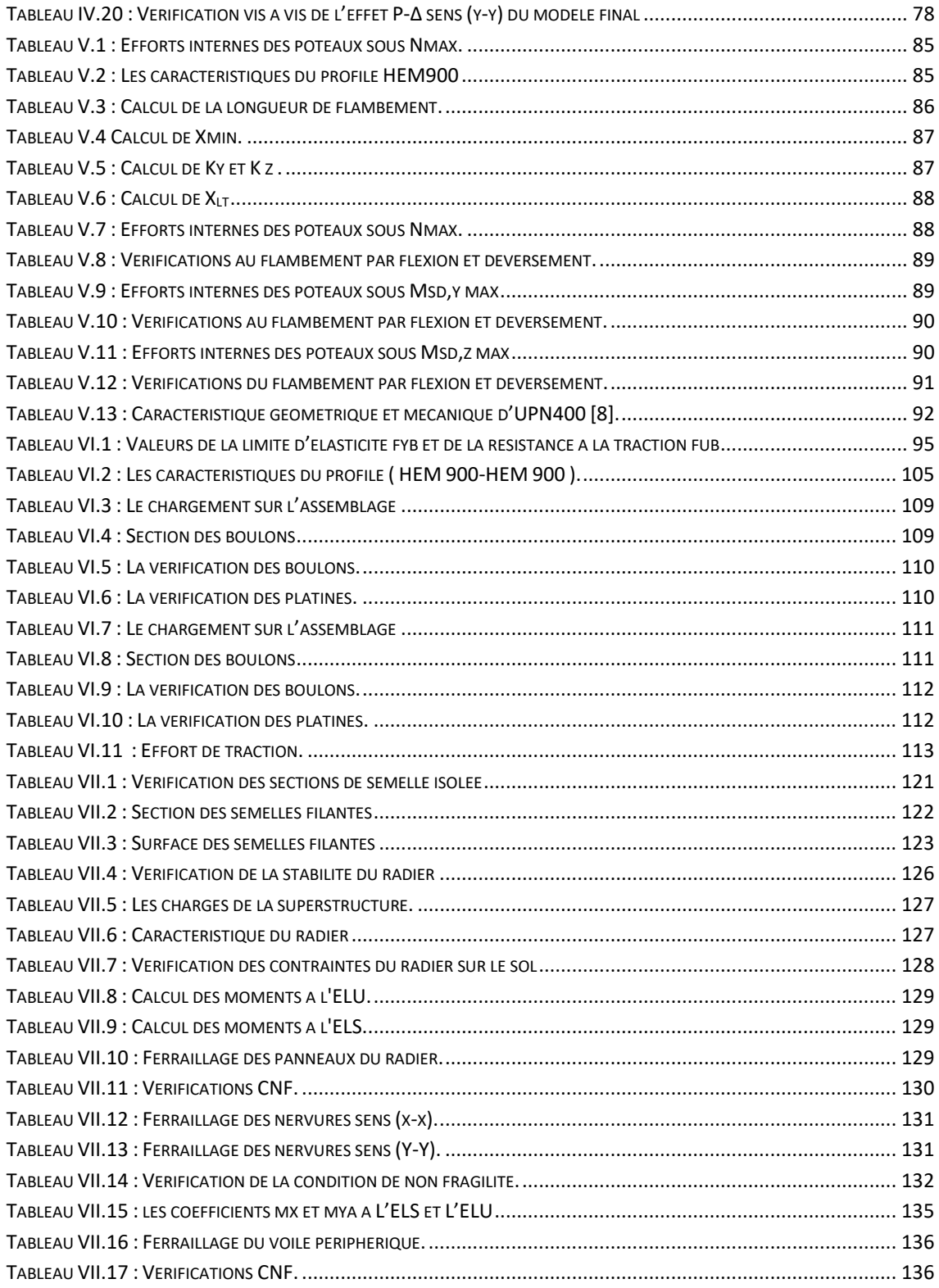

## **LISTE DES FIGURES**

<span id="page-10-0"></span>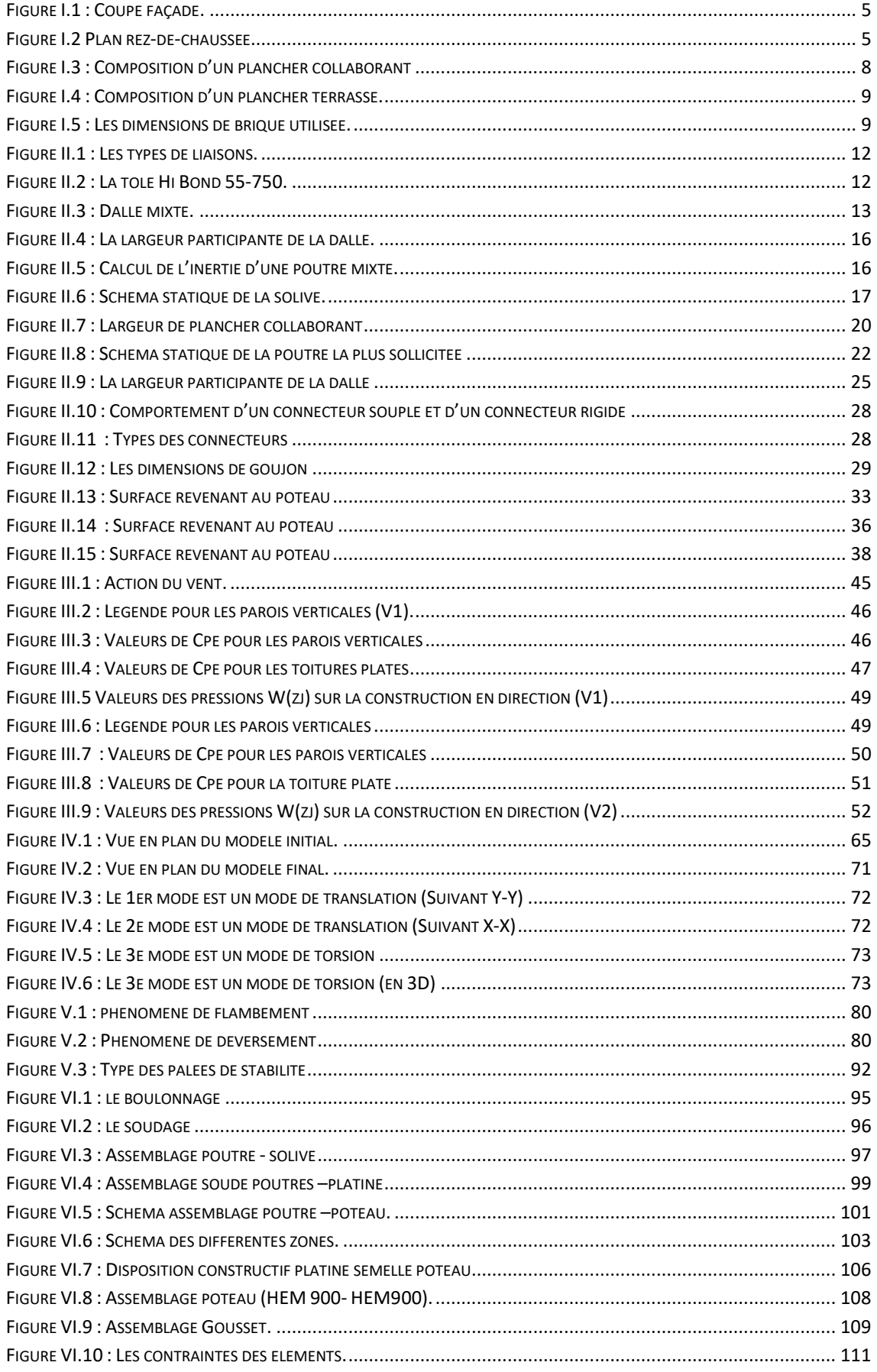

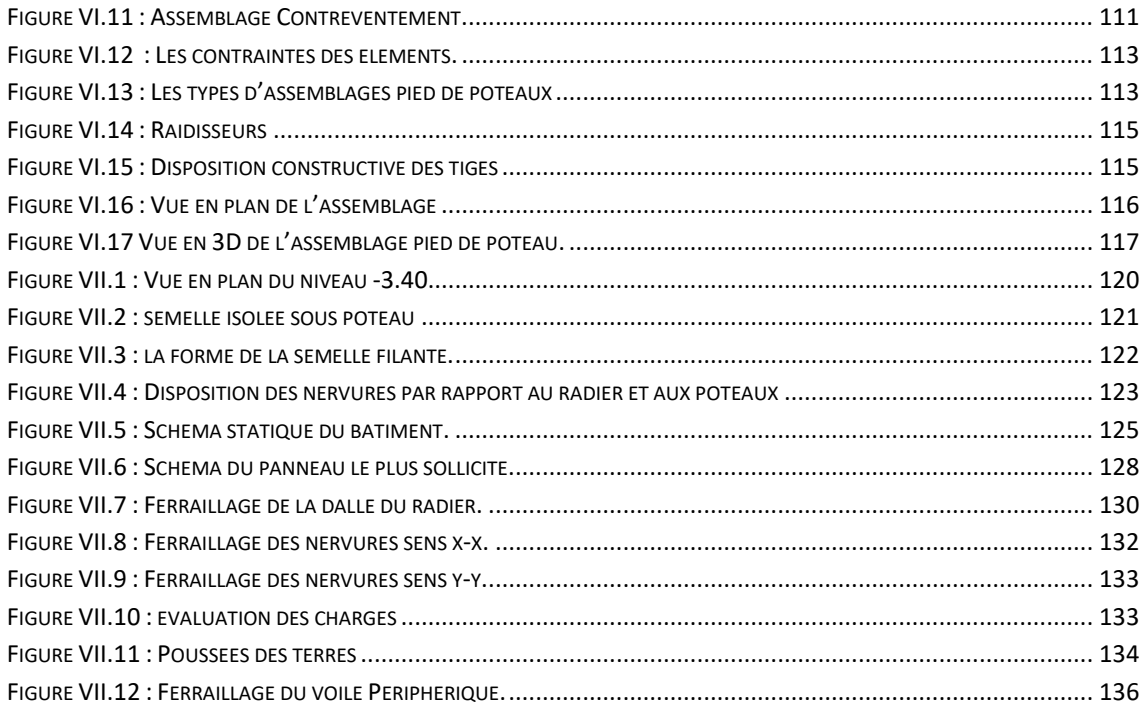

## <span id="page-12-0"></span>**LISTE DES SYMBOLE** ET **DES ABREVIATION**

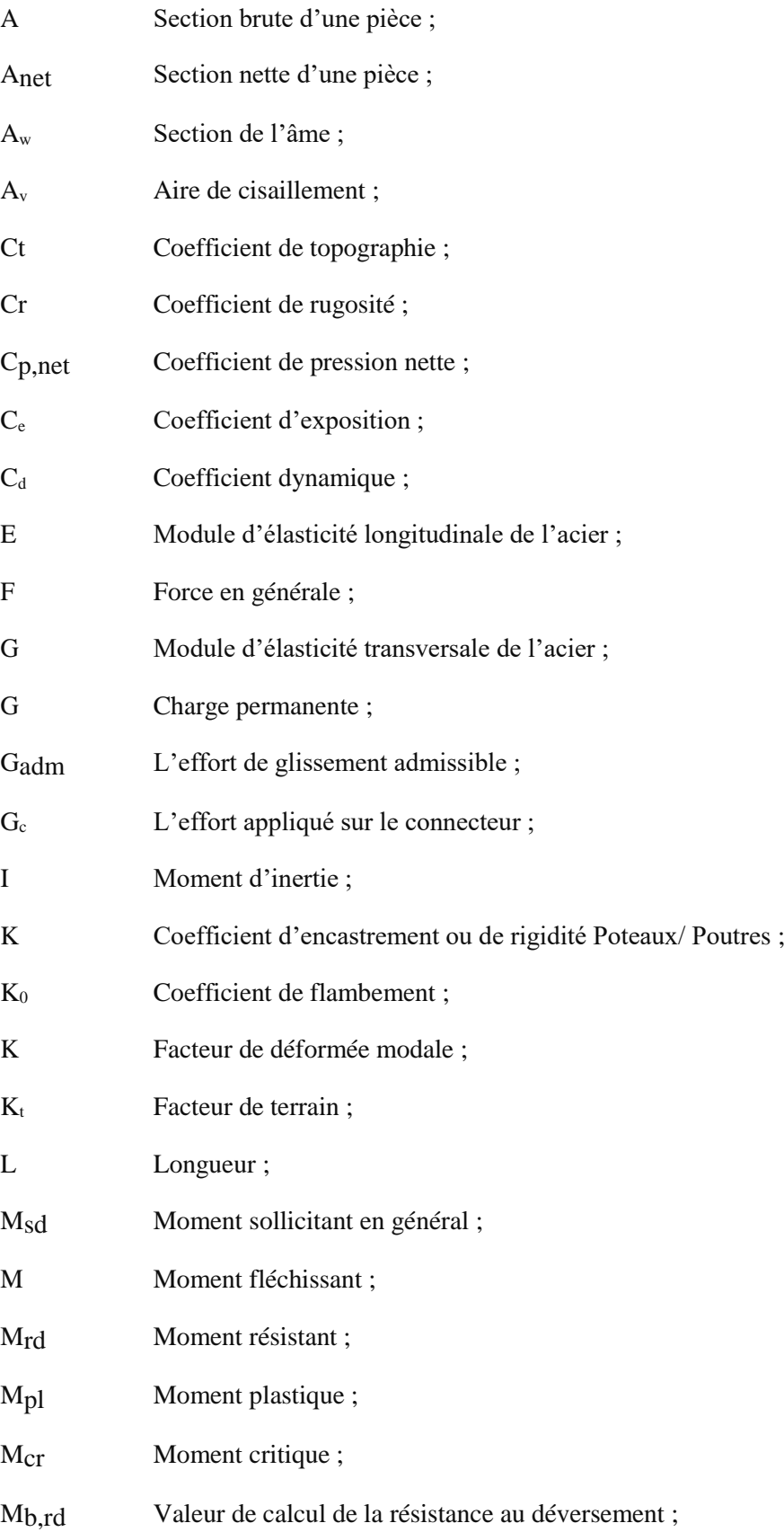

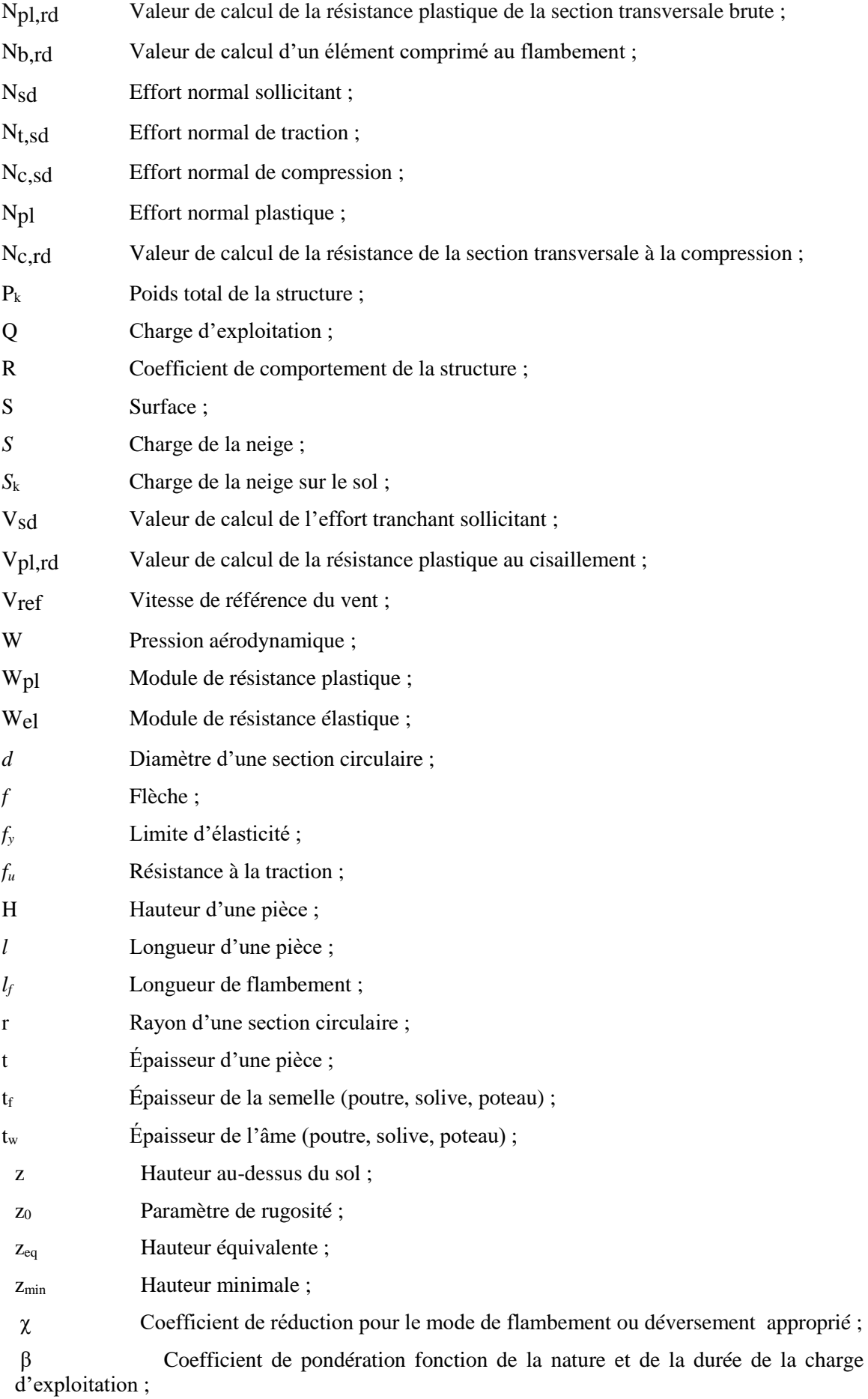

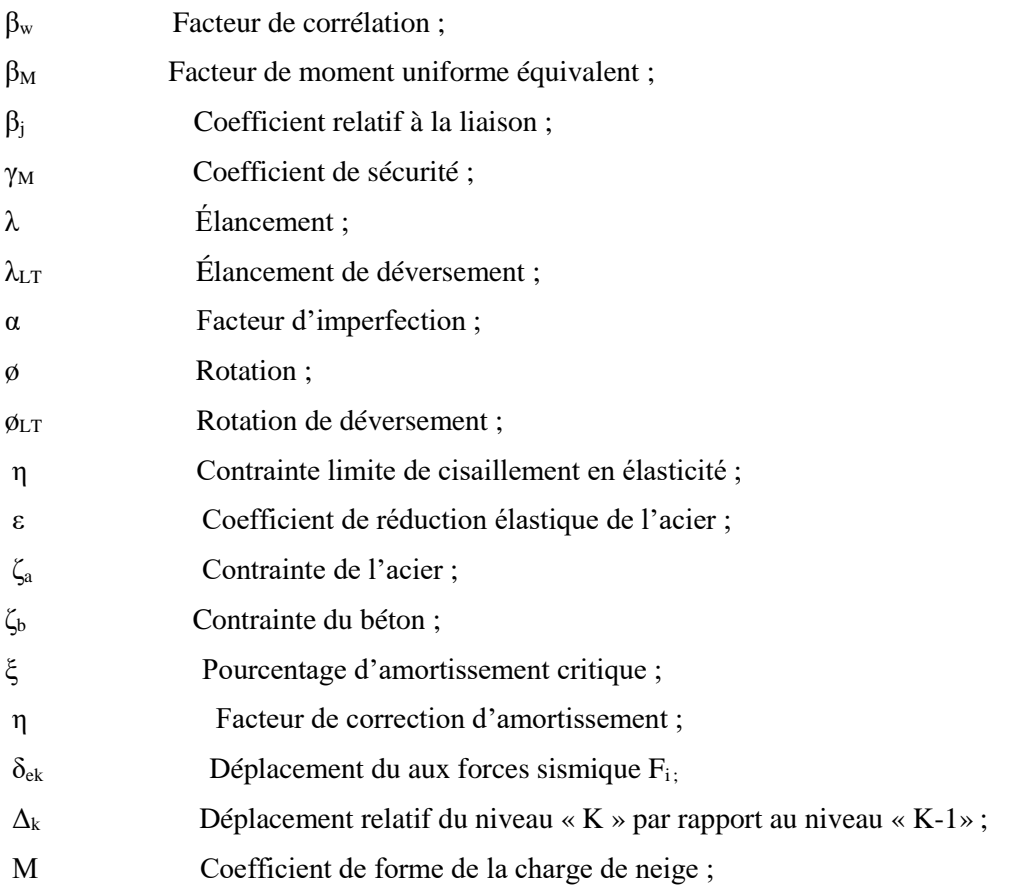

## **TABLE DES MATIERS**

<span id="page-15-0"></span>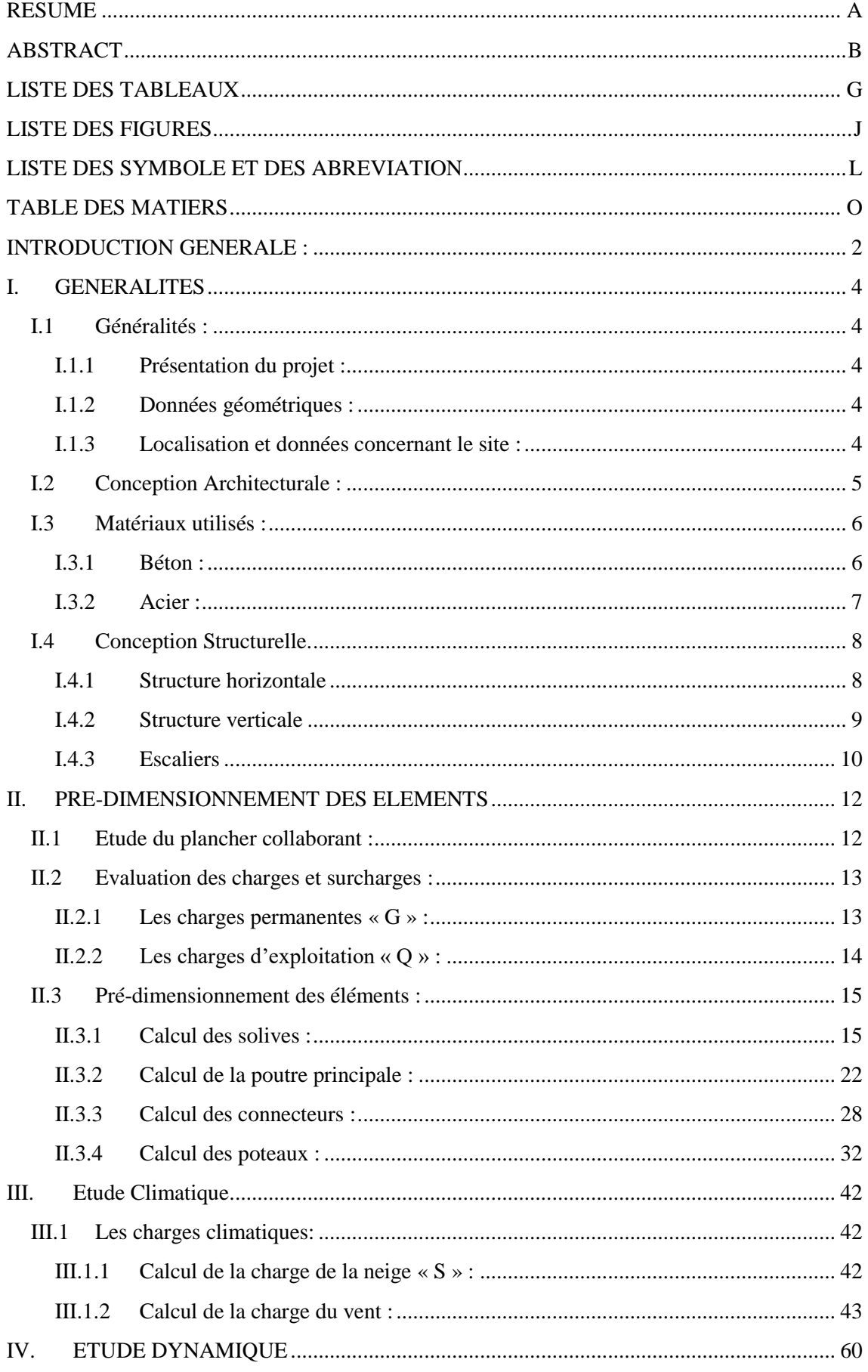

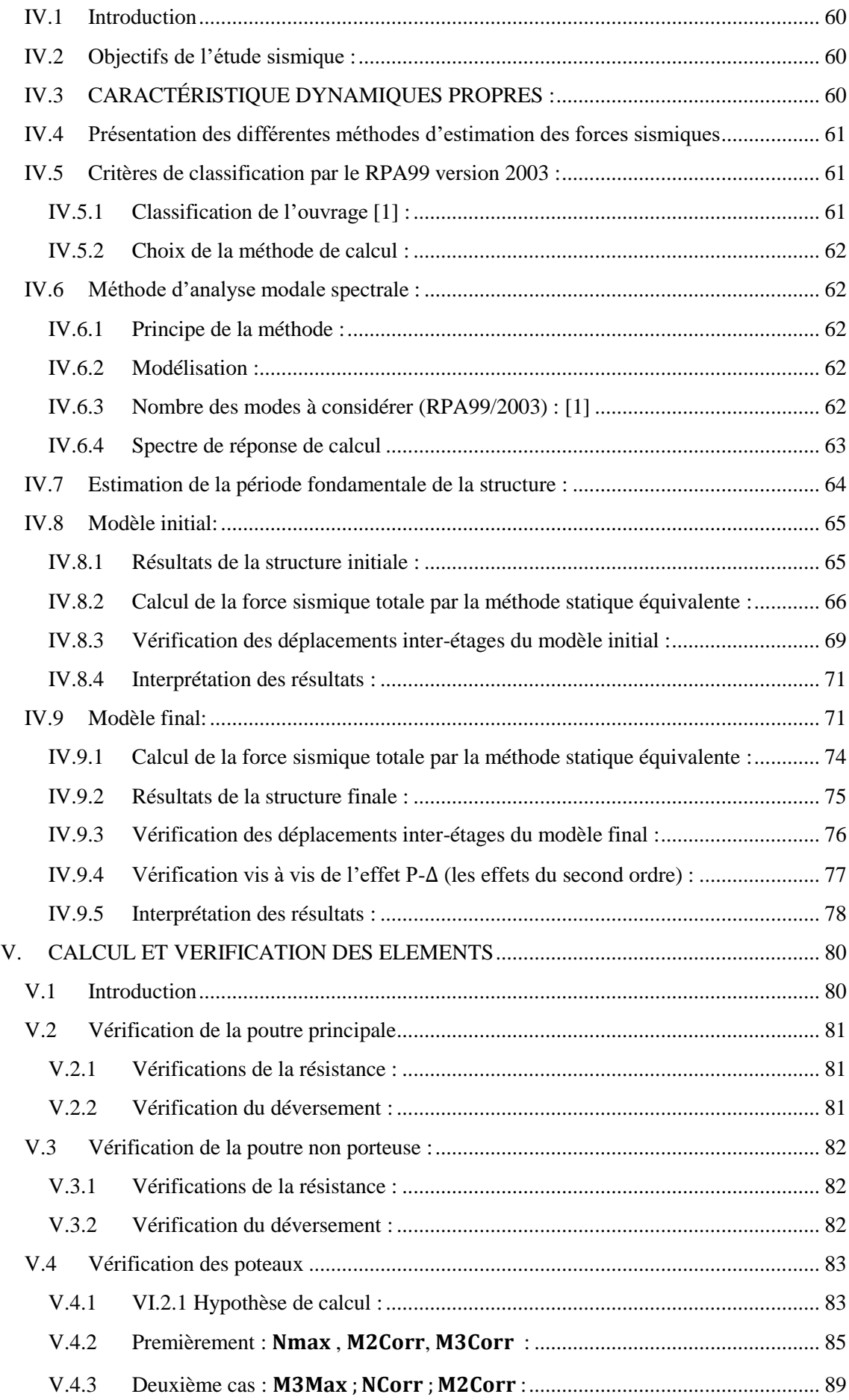

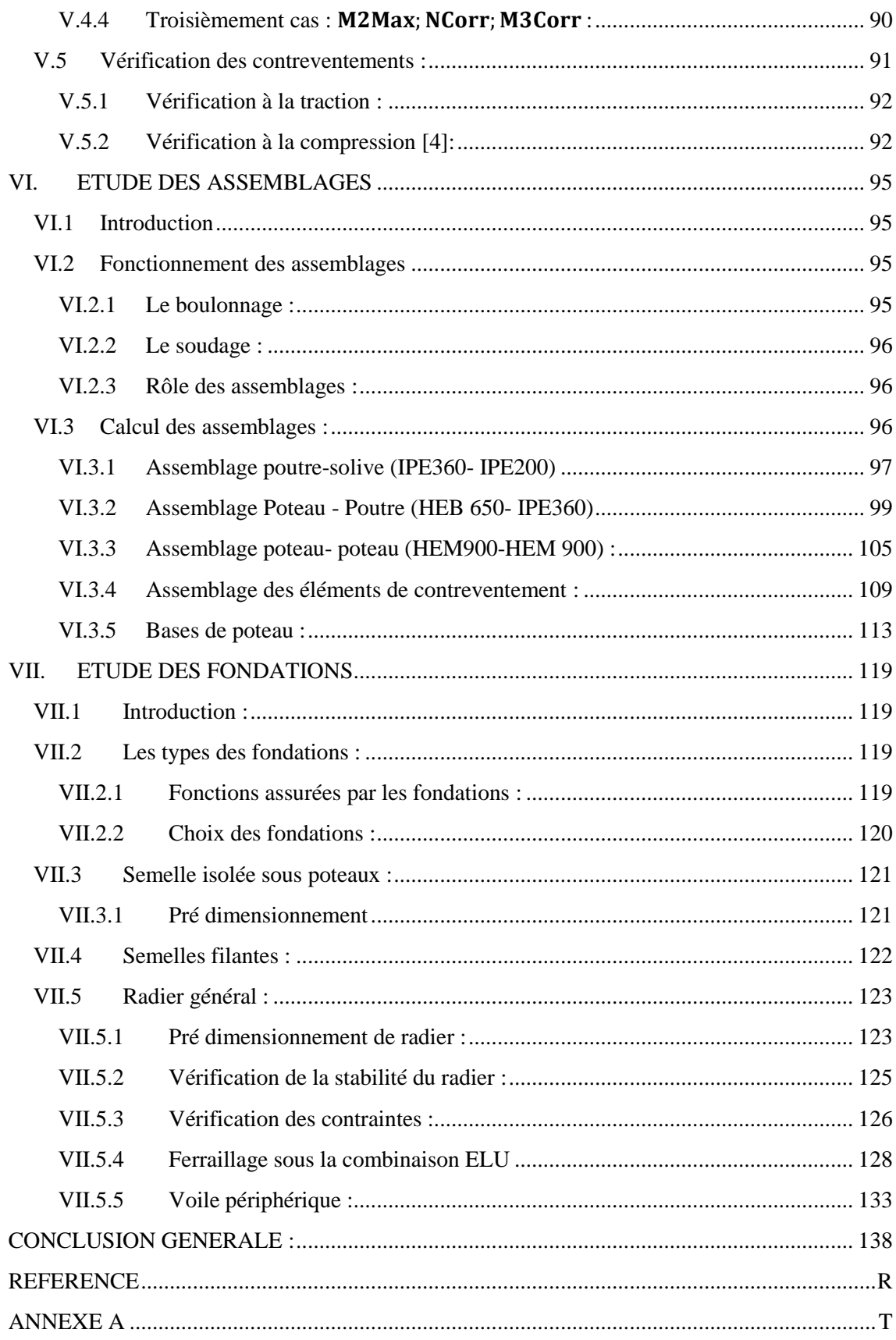

## **INTRODUCTION GENERALE**

#### <span id="page-19-0"></span>**INTRODUCTION GENERALE :**

L'étude de ce projet consiste à calculer les éléments résistants d'un bâtiment mixte en (R+12+1ss) contreventé par noyau en béton armé et par palées de stabilité en charpente métallique. Ce projet a été choisi à partir d'un plan qui à la base, était destiné à être réalisé en béton armé. Avec l'accord de l'encadreur, des modifications ont été apportées dans la conception de l'ouvrage pour être conforme aux règles de calcul et de réalisation. Ce travail sera mené selon sept chapitres.

- Le premier chapitre constitue une présentation descriptive de l'ouvrage avec les dimensions en plan et en élévation et les caractéristiques des matériaux utilisés.
- Le pré-dimensionnement des éléments résistants (poteaux, poutres, planchers), fait l'objet du 2éme chapitre.
- Dans le 3eme chapitre on s'intéressera à l'étude climatique neige et vent, qui peuvent avoir un impact sur le comportement de notre structure.
- $\triangleright$  Le 4<sup>éme</sup> chapitre consiste à modéliser la structure et à déterminer les modes de vibration, en renforçant l'ossature par des paliers de stabilité, on observe ainsi le comportement de la structure jusqu'à la vérification des justifications imposées par les règles parasismiques qui ont été réalisées par un logiciel de calcul.
- $\triangleright$  Puis on enchaine avec les vérifications des éléments dans le 5<sup>éme</sup> chapitre.
- $\triangleright$  Le 6<sup>ème</sup> chapitre comportera l'étude des assemblages.
- Dans le dernier chapitre on fera une étude des infrastructures.
- On termine le travail par une conclusion générale qui regroupe l'ensemble des remarques et des constatations.

Dans le présent mémoire, on va essayer d'abord d'appliquer toutes les notions acquises, durant notre cursus à l'université Saad Dahleb Blida, sur un projet réel.

Ceci va compléter mes connaissances sur les cours de construction métallique, ensuite, de présenter un travail satisfaisant pour l'obtention de mon diplôme de fin d'étude.

# **CHAPITRE I : GENERALITES**

#### **I. GENERALITES**

#### <span id="page-21-1"></span><span id="page-21-0"></span>**I.1 Généralités :**

#### <span id="page-21-2"></span>**I.1.1 Présentation du projet :**

Il s'agit d'un bâtiment à douze étages et un sous-sol en charpente métallique à usage administratif, ce projet est implanté en **zone sismique III [1]**.

- L'ossature est formée d'une structure en charpente métallique (poteaux, poutres) et de plancher mixte collaborant (béton–acier)
- Les dalles sont en plancher collaborant

La stabilité du bloc est assurée par une ossature métallique contreventée par un noyau en béton armé et par des palets de stabilité verticaux en **X** (et/ou) en **V [1].**

#### <span id="page-21-3"></span>**I.1.2 Données géométriques :**

Suivant la vue en plan, les dimensions de la structure sont :

#### - **En plan :**

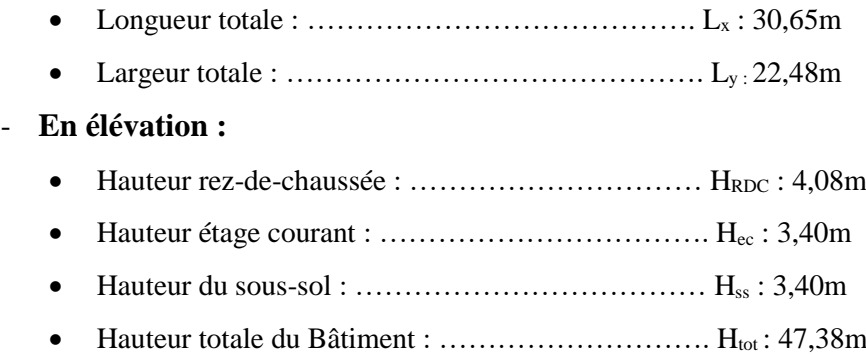

#### <span id="page-21-4"></span>**I.1.3 Localisation et données concernant le site :**

Le bâtiment est implanté au niveau de la nouvelle zone d'extension de la ville de Zemmouri dans la wilaya de Boumerdès dont :

- La contrainte admissible du sol est de  $= 2$  bars (rapport du sol du laboratoire)
- Altitude  $= 68$  m [2].
- Le site est classé dans la zone III **[1]**.

#### <span id="page-22-2"></span>**I.2 Conception Architecturale :**

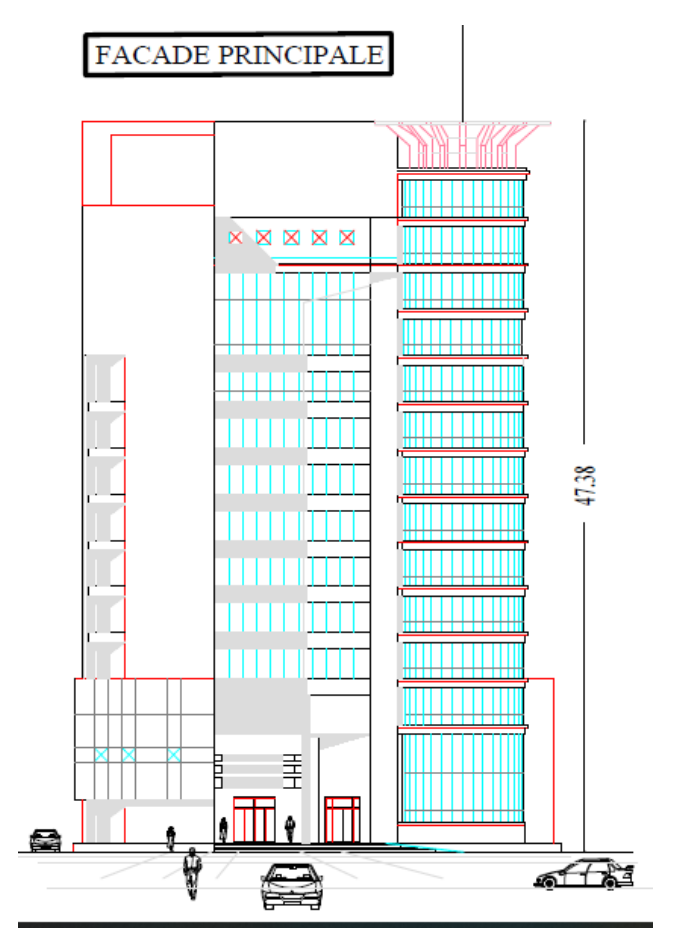

**Figure I.1 : Coupe façade.**

<span id="page-22-0"></span>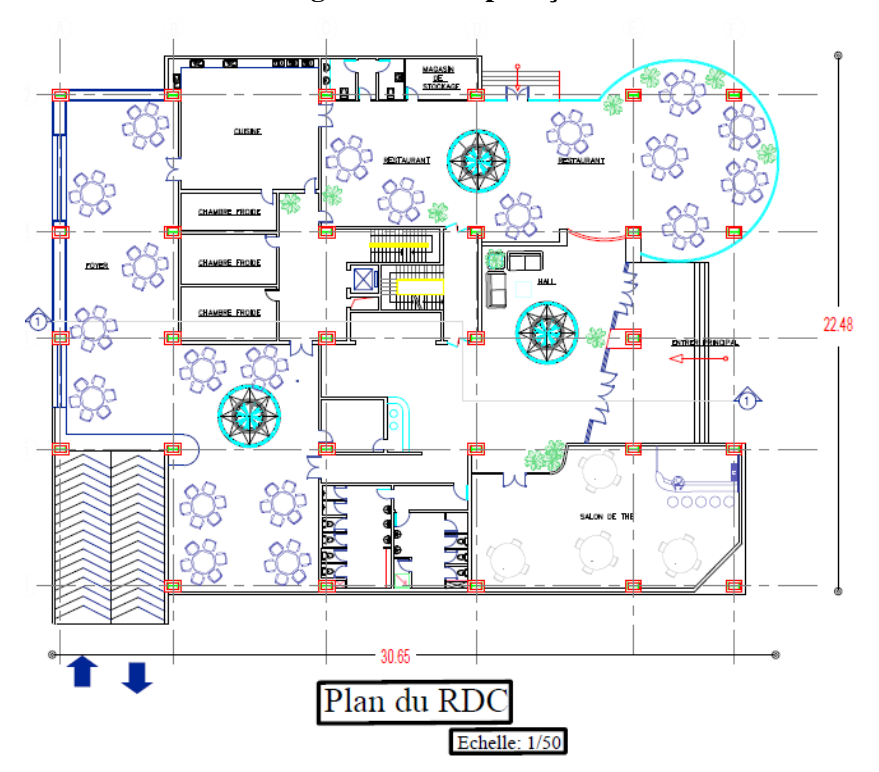

<span id="page-22-1"></span>**Figure I.2 Plan rez-de-chaussée.**

#### <span id="page-23-0"></span>**I.3 Matériaux utilisés :**

#### <span id="page-23-1"></span>**I.3.1 Béton :**

C'est un résultant mortier par le mélange de ciment avec granulats (sable et Pierraille) et de l'eau, tous ces composantes interviennent dans la résistance du mélange (Béton), on utilise ce matériau à cause de sa résistance à la compression mieux qu'à L'effort de traction.

Les caractéristiques utilisées pour ce projet sont :

- La résistance caractéristique à la compression :  $f_{c28} = 25 \text{ MPa}$ .
- La résistance caractéristique à la traction :  $f_{128} = 0.06 f_{c28} + 0.6 = 2.1 MPa [3]$ .
- Poids volumique :  $\rho = 2500 \text{ Kg/m}^3$ .
- Module d'élasticité longitudinale :  $E = 32000 \text{ MPa}$ .

#### **I.3.1.1 Coefficient de Poisson :**

Le coefficient de poisson est le rapport entre l'augmentation relative de la dimension transversale et le raccourcissement relatif longitudinal.

> *Deformation longitudinale transformation transversale*

 $v = 0$  béton fissuré à l'ELU.

 $_{\nu}$  = 0.2 béton non fissuré à l'ELS.

#### **I.3.1.2 Module de déformation longitudinale :**

Ce module est défini sous l'action des contraintes normales d'une longue durée ou courte durée :

#### **I.3.1.2.1 Module de déformation instantanée :**

Pour des charges d'une durée d'application inférieure à 24 heures.

$$
\mathbf{E_{ij}} = 11000 \sqrt[3]{f_{cj}} \text{ D'où }; \mathbf{E_{i28}} = 32164.195 \text{ MPa}
$$

#### **I.3.1.2.2 Module de déformation différée**

Pour des charges de longue durée d'application on a :

 $\mathbf{E_{vj}} = 37000\sqrt[3]{\mathbf{f_{cj}}}$  D'où ;  $\mathbf{E_{v28}} = 108188.65$  MPa

#### **I.3.1.3 Les états limites :**

En se référant au règlement du BAEL 91(modifié 99) **[3]**, on distingue deux états limites :

#### **I.3.1.3.1 Les états limites ultimes ELU :**

Qui correspondent à la valeur maximale de la capacité portante :

- Équilibre statique.
- Résistance de la structure ou de l'un de ses éléments.
- Stabilité de forme.

La contrainte ultime du béton en compression est donnée par :

$$
\sigma_{bu} = \frac{0.85f_{c28}}{\gamma_b}
$$

 $\gamma_{\rm h}$ : Coefficient de sécurité.

 $\gamma_b$  = 1.5 cas des actions courantes transitoires

 $v<sub>b</sub> = 1.15$  cas des actions accidentelles.

#### **I.3.1.3.2 Les états limites de service ELS :**

Qui constituent les frontières au-delà desquelles les conditions normales d'exploitation et de durabilité de la construction ou de l'un de ses éléments ne sont plus satisfaites :

- Ouverture des fissures.
- Déformations excessives des éléments porteurs.
- Vibrations inconfortables pour les usagers, etc.

#### <span id="page-24-1"></span>**I.3.2 Acier :**

L'acier est un matériau caractérisé par sa bonne résistance à la traction. On l' utilise pour les types d'aciers suivants :

#### **I.3.2.1 Acier de béton :**

<span id="page-24-0"></span>

| <b>Nuances</b>      |        | $\mathbf{Fy}(\mathbf{MPa})$ |
|---------------------|--------|-----------------------------|
| <b>Ronds lisses</b> | Fe 220 | 215                         |
|                     | Fe 240 | 235                         |
| <b>Barres HA</b>    | Fe 400 | 400                         |
|                     | Fe 500 | 500                         |

**Tableau I.1 Nuances d'acier béton.**

#### **I.3.2.2 Acier de charpente métallique :**

Les différentes caractéristiques mécaniques des aciers de Charpente métallique sont les suivantes : **[4]**

- La résistance à la traction :  $f<sub>u</sub> = 360$  MPa.
- La limite élastique :  $f_y = 235 \text{ MPa}$ .
- Module d'élasticité longitudinale :  $E = 2.1x10^5$  Mpa.
- Coefficient de poisson :  $\mu$  = 0.3.
- Module d'élasticité transversale :  $G = 8.1x10^4$  Mpa.
- Masse volumique de l'acier : $\gamma = 78,50 \text{ kN/m}^3$ .

#### **I.3.2.2.1 Contrainte limite conventionnelle d'élasticité : [4]**

|  | <b>Boulons ordinaires:</b> |  |
|--|----------------------------|--|
|  |                            |  |

**Tableau I.2 : Classes mécanique boulons.**

<span id="page-25-0"></span>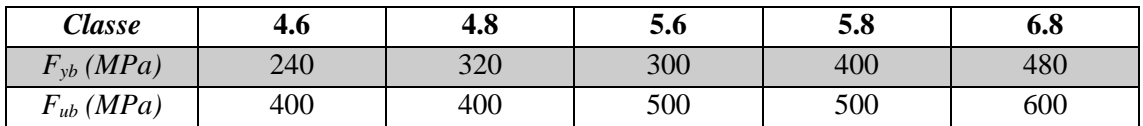

#### **Boulons à haute résistance :**

#### **Tableau I.3 : Classes mécaniques boulons.**

<span id="page-25-1"></span>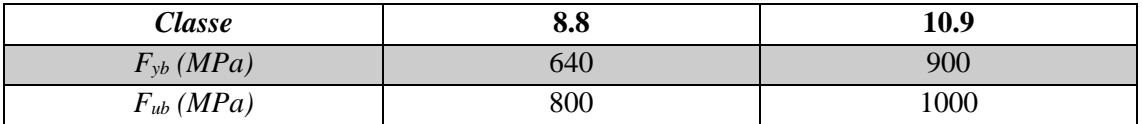

#### <span id="page-25-3"></span>**I.4 Conception Structurelle.**

#### <span id="page-25-4"></span>**I.4.1 Structure horizontale**

Elle désigne les planchers courants et les terrasses.

#### **I.4.1.1 Plancher courant :**

Les planchers courants sont mixtes à dalle collaborant dont la composition est illustrée sur la figure ci-dessous.

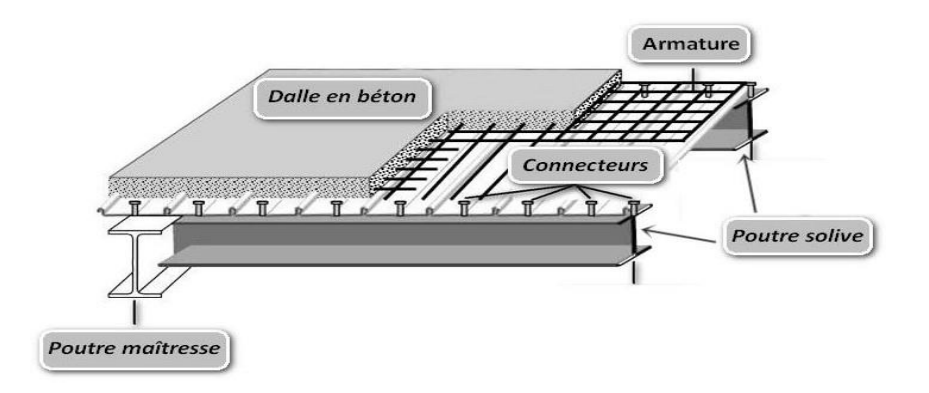

<span id="page-25-2"></span>**Figure I.3 : Composition d'un plancher collaborant**

#### **I.4.1.2 Plancher terrasse :**

Il est identique aux planchers courants sauf pour la partie supérieure qui comprend des couches supplémentaires :

- Étanchéité
- Gravillon
- Isolant

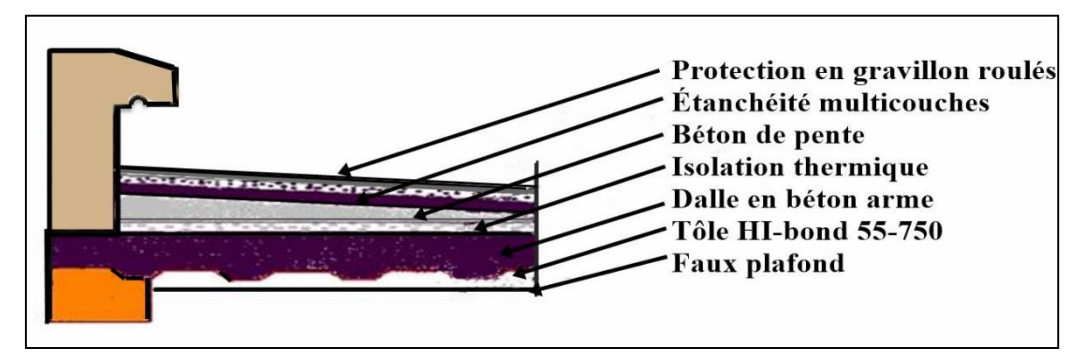

**Figure I.4 : Composition d'un plancher terrasse.**

#### <span id="page-26-2"></span><span id="page-26-0"></span>**I.4.2 Structure verticale**

La superstructure est principalement composée des murs en maçonnerie non porteurs.

• Pour les murs extérieurs :

Les murs sont en forme de doubles parois en brique creuse de **15** et de **10** cm, avec un vide d'air de **5** *cm*.

Pour les murs intérieurs :

Les murs sont en brique creuse de **10** *cm*.

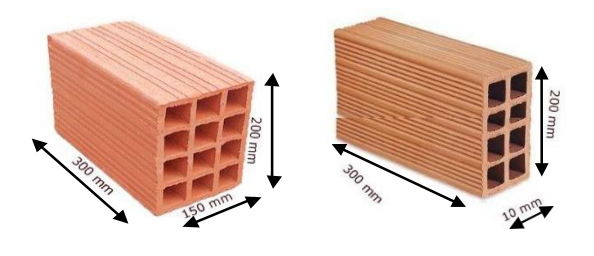

**Figure I.5 : Les dimensions de brique utilisée.**

<span id="page-26-1"></span>La stabilité d'ensemble est assurée de la manière suivante :

#### **I.4.2.1 Dans la direction transversale :**

La stabilité est assurée par des portiques autostables avec poteaux encastré en pied et des palées en **X** ou **V** à l'extrémité.

#### **I.4.2.2 Dans la direction longitudinale :**

La stabilité est assurée par une ossature métallique contreventée par un noyau en béton

armé avec poteaux encastrés en pied et des palées en **X** ou **V** à l'extrémité (et/ou) au milieu.

#### <span id="page-27-0"></span>**I.4.3 Escaliers**

Les escaliers qui permettent l'accès du niveau RDC aux étages, sont constitués de gardecorps et d'un palier intermédiaire en acier.

## **CHAPITRE II : PRE-DIMENSIONNEMENT DES ELEMENTS**

#### <span id="page-29-2"></span>**II. PRE-DIMENSIONNEMENT DES ELEMENTS**

#### <span id="page-29-3"></span>**II.1 Etude du plancher collaborant :**

Ce sont des éléments mixtes à deux dimensions horizontales soumis principalement à la flexion dans laquelle la tôle profilée est utilisée comme coffrage permanant capable de supporter le béton frais, les armatures et les charges de chantier. Et après durcissement du béton, elle joue le rôle d'une armature inférieure pour la dalle. Dans les dalles mixtes, plusieurs possibilités existent pour assurer une liaison entre l'acier et le béton :

- Liaison chimique fragile et peu fiable.
- Liaison de frottement, incapable de transférer des efforts de cisaillement important.
- Liaison mécanique assurée par un bossage de ces tôles profilées.
- Liaison par ancrage d'extrémité telle que des boulons à tête, des cornières ou des déformations d'extrémité de la tôle.

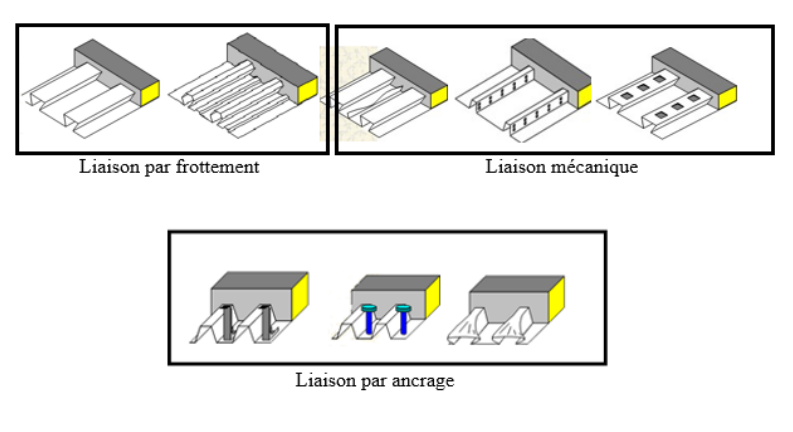

#### **Figure II.1 : Les types de liaisons.**

#### <span id="page-29-0"></span>**Conception du plancher collaborant [5]:**

#### **Bac d'acier :**

Le bac d'acier utilisé c'est le Hi Bond 55, cet élément forme un coffrage pour la dalle en béton, il a les caractéristiques géométriques montrées dans la figure ci-dessous :

<span id="page-29-1"></span>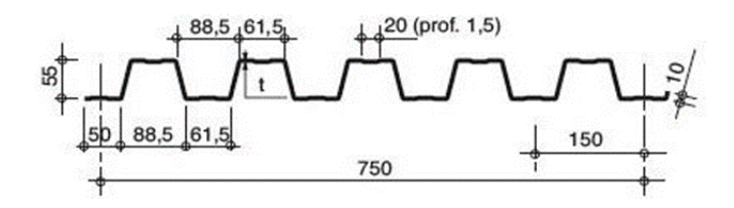

**Figure II.2 : La tôle Hi Bond 55-750.**

#### **Dalle de béton :**

Selon l'**EUROCODE4 [5]** l'épaisseur hors tout de la dalle mixte, h doit être de 80mm à 300mm, les épaisseurs courantes de dalle mixte à bac collaborant vont de 12cm à 16cm, de 15cm pour un coup feu de 120min et de 16cm pour une bonne isolation phonique Selon **CBA93 [6]** , l'épaisseur de béton, au-dessus de la surface plane principale du sommet des nervures de la tôle ne doit pas être inférieure à 40mm.On choisit h=16cm.

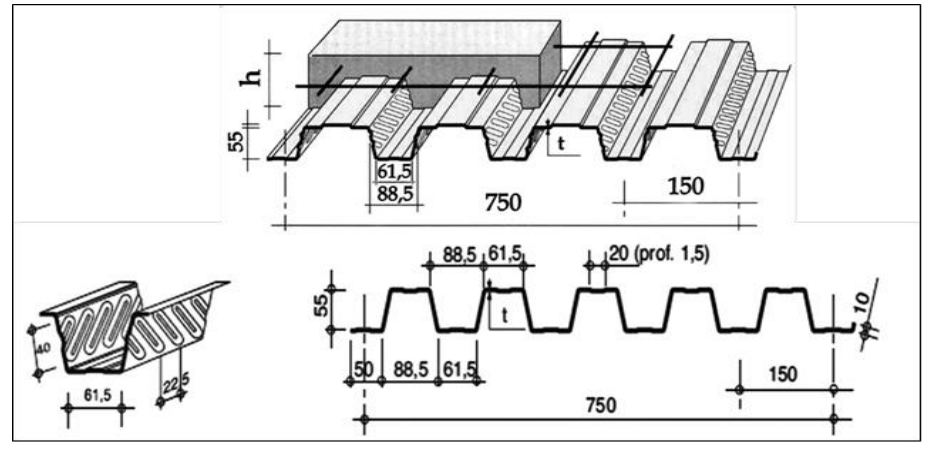

**Figure II.3 : Dalle mixte.**

#### <span id="page-30-2"></span><span id="page-30-1"></span>**II.2 Evaluation des charges et surcharges :**

Dans cette étape, on va définir les différentes charges agissant sur les différents planchers, qui se résument dans l'action des charges permanentes et des charges d'exploitation, Ces derniers ont une grande influence sur la stabilité de l'ouvrage. Pour cela, il y a des normes qui fixent les valeurs des charges qui sont inscrites dans le règlement technique **DTRB.C2.2 (charges et surcharges). [7]**

#### <span id="page-30-3"></span>**II.2.1 Les charges permanentes « G » :**

#### <span id="page-30-0"></span>**II.2.1.1 Plancher terrasse :**

#### **Tableau II.1 : Charge permanente de la terrasse.**

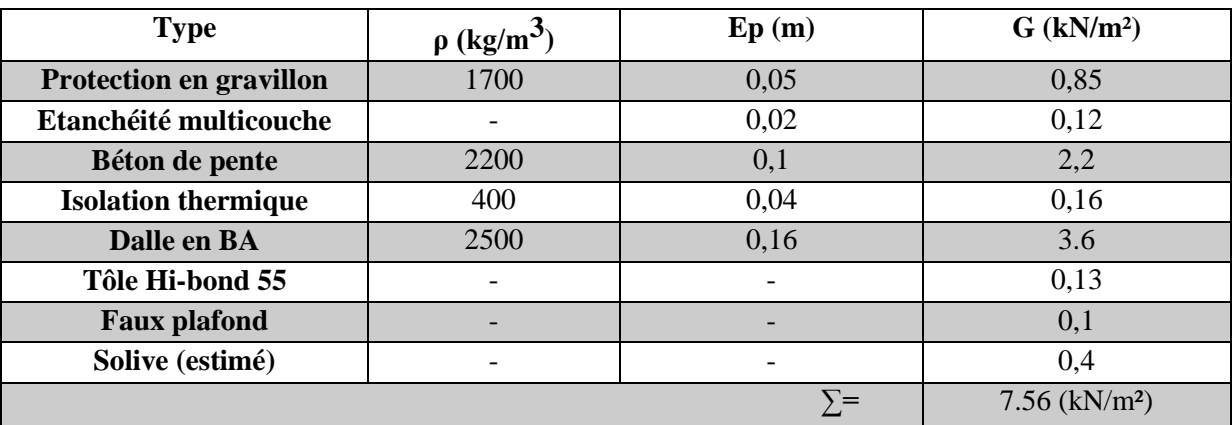

#### **II.2.1.2 Plancher courant :**

**Tableau II.2 : Charge permanente de plancher courant.**

<span id="page-31-0"></span>

| <b>Type</b>                | $\rho$ (kg/m <sup>3</sup> ) | Ep(m)      | $G$ (kN/m <sup>2</sup> ) |
|----------------------------|-----------------------------|------------|--------------------------|
| Cloison de répartition     |                             | 0,10       |                          |
| Carreaux de marbre         | 2700                        | 0.04       | 1.08                     |
| Mortier de pose            | 2000                        | 0,02       | 0,4                      |
| <b>Isolation thermique</b> | 400                         | 0,04       | 0,16                     |
| <b>Poids dalle</b>         | 2500                        | 0,16       | 3.6                      |
| Tôle Hi-bond 55            |                             |            | 0,1                      |
| <b>Faux plafond</b>        |                             |            | 0,1                      |
| Solive (estimé)            |                             |            | 0.4                      |
|                            |                             | $\Sigma =$ | 6.84 ( $kN/m^2$ )        |

#### <span id="page-31-1"></span>**II.2.1.3 Volée escalier :**

#### **Tableau II.3 : Charge permanente de l'escalier volée.**

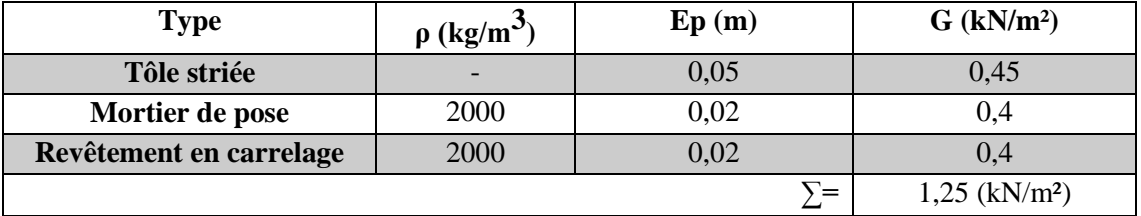

#### **II.2.1.4 Palier escalier :**

**Tableau II.4 : Charge permanente du palier escalier.**

<span id="page-31-2"></span>

| <b>Type</b>             | $\rho$ (kg/m <sup>3</sup> ) | Ep(m) | $G$ (kN/m <sup>2</sup> )    |
|-------------------------|-----------------------------|-------|-----------------------------|
| Tôle Hi-bond 55         |                             |       | $\mathbf{U}_{\bullet}$      |
| Poids dalle             | 2500                        | 0,08  |                             |
| Mortier de pose         | 2000                        | 0,02  |                             |
| Revêtement en carrelage | 2000                        | 0,02  |                             |
|                         |                             | ,`=   | $2,90$ (kN/m <sup>2</sup> ) |

#### <span id="page-31-3"></span>**II.2.2 Les charges d'exploitation « Q » :**

Elles correspondent aux mobiliers et aux personnes qui habitent ou fréquentent l'immeuble Pour cela il y a des normes qui fixent les valeurs des charges en fonction de la destination de l'ouvrage et qui sont inscrites dans le règlement technique **DTR.C2.2 (charges et surcharges)**. **[7]**

- Plancher terrasse inaccessible ………………………… 1 kN/m²
- Plancher étage courant (usage administratif) ………… 2,5 kN/m<sup>2</sup>
- Escalier ……………………………………………….. 2,5 kN/m²
- Balcon ………………………………………………… 3,5 kN/m²

#### <span id="page-32-0"></span>**II.3 Pré-dimensionnement des éléments :**

#### <span id="page-32-1"></span>**II.3.1 Calcul des solives :**

Ce sont des poutrelles généralement en **IPE** ou **IPN** qui s'appuient sur les poutres secondaires ou principales, leur espacement est compris entre (1 et 2) m. On aura à dimensionner la solive la plus défavorable c.-à-d. celle qui a la plus grande longueur, les autres solives auront les mêmes dimensions.

#### **II.3.1.1 Méthode de calcul [8] :**

On fait le calcul du plancher collaborant pour deux types différents **[8]**:

- > 1<sup>ere</sup> manière : plancher en charpente sans interaction du béton, l'acier travaille seul.
- 2 ème manière : calcul du plancher en section mixte, c'est à dire avec interaction du béton.

#### **Plancher collaborant (plancher mixte) :**

Le calcul de plancher collaborant se fait en deux phases

#### **Phase de construction :**

Le profilé d'acier travaille seul. Les charges de la phase de construction :

- Poids propre du béton frais
- Poids du bac d'acier
- Surcharge de construction (ouvrier)

#### **Phase finale :**

Le béton ayant durci, donc la section mixte (le profilé et la dalle) travaillent ensemble. Les charges de la phase finale

- Poids propre du profilé
- Poids Plancher 'courant ou terrasse'
- Surcharge d'exploitation

#### **Largeur de la dalle collaborant (Largeur effective) :**

Dans les calculs des poutres mixtes, on prendra en compte de chaque côté de l'axe de la poutre, une largeur de la dalle égale à la plus faible des valeurs suivantes :

 $B_{\text{eff}} = \inf \{$  $l_0$  $\frac{10}{8}$  avec  $l_0$ : Longueur libre d'une poutre b b ∶ Entraxe entre les poutres

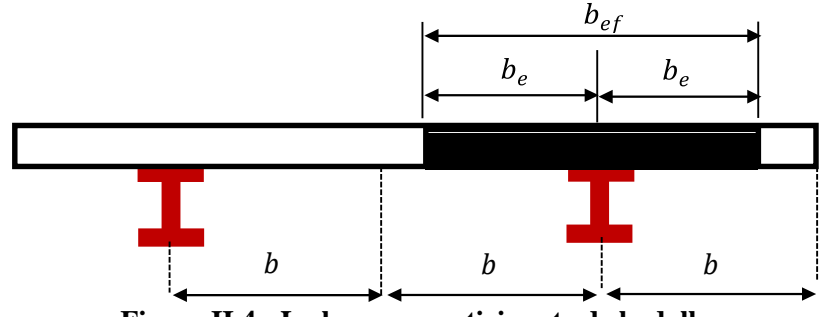

<span id="page-33-0"></span>**Figure II.4 : La largeur participante de la dalle.**

#### **Moment d'inertie d'une section mixte :**

Pour le calcul du moment d'inertie élastique ,on considère la section mixte homogène par rapport à l'acier, puis on détermine en premier lieu la position de l'axe neutre élastique. Le calcul de la position de l'axe neutre élastique et du moment d'inertie en zone de flexion négative par rapportà l'axe fort de la section mixte de la poutre non fissurée est comme suit :

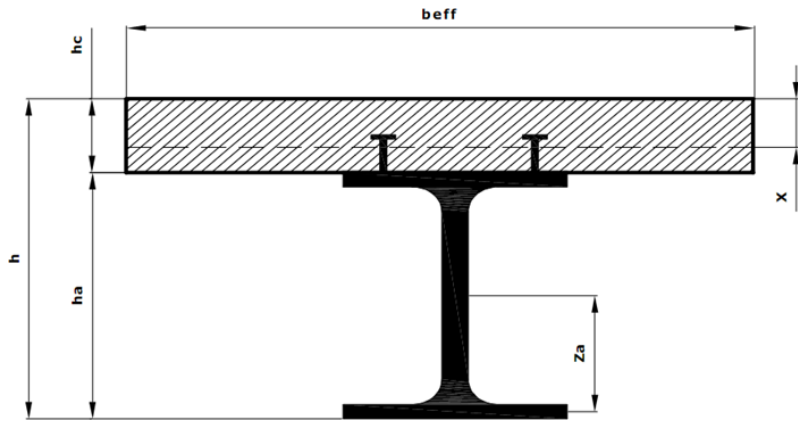

**Figure II.5 : Calcul de l'inertie d'une poutre mixte.**

<span id="page-33-1"></span>
$$
Z_{el} = \frac{Z_a A_a + Z_b \frac{A_b}{n}}{A_a + \frac{A_a}{n}}
$$
  
\n
$$
I_c = I_a + \frac{h_b^3 b_{eff}}{12n} + A_a \left(\frac{h_a}{2} - Z_{el}\right)^2 + \frac{h_b b_{eff}}{n} \left(\left(h_a + \frac{h_b + 2h_p}{2}\right) - Z_{el}\right)^2
$$

- **Zel** : Axe neutre de la section mixte
- **A<sup>a</sup>** : Aire de la section du profilé d'acier
- **A<sup>b</sup>** : Aire de la section de béton
- **A<sup>c</sup>** : Aire de la section mixte

 $\mathbf{n}_{el}$ : Coefficient d'équivalence  $\mathbf{n}_{el} = \frac{E_a}{E_b}$ E<sup>b</sup>

- **E<sup>a</sup>** : Module élastique de l'acier
- **E<sup>b</sup>** : Module élastique du béton
- **beff** : La largeur participante de la dalle de béton

**Flèches admissibles :**

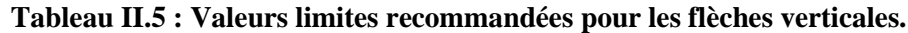

<span id="page-34-0"></span>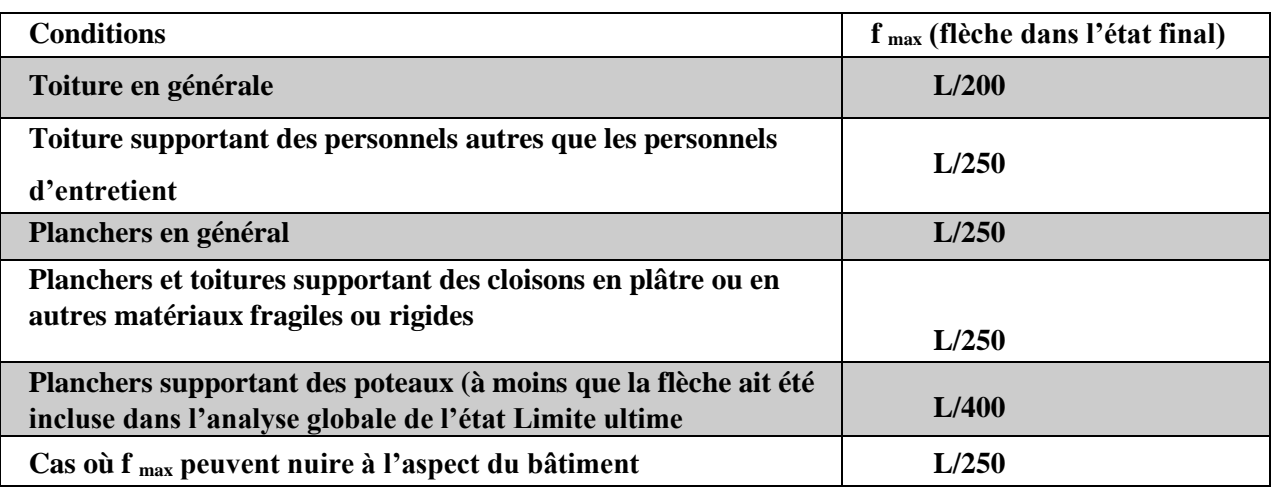

#### **Remarque** :

Ce projet contient plusieurs types de solives, mais qui ont des longueurs proches donc on a regroupé les solives dans une seule catégorie avec la solive la plus défavorable.

#### **II.3.1.2 Calcul de la solive :**

On prend la solive la plus défavorable L=5.80 m

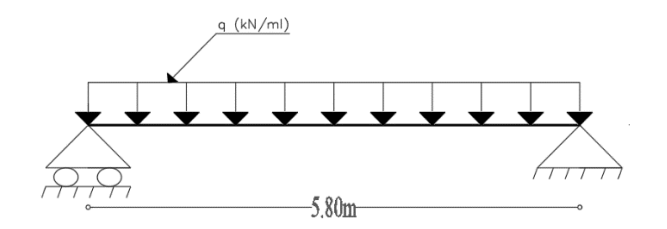

#### **Figure II.6 : Schéma statique de la solive.**

#### <span id="page-34-1"></span>**II.3.1.2.1 Espacement entre les solives**

L'espacement est compris entre 1et 2m selon le type du bac d'acier utilisé (Hi bond55).

On opte pour e=1,3m

#### **II.3.1.2.2 Nombre des solives**

$$
N_{\text{solve}} = \frac{L_{\text{pp}}}{\text{esp}} - 1
$$

Lpp : Longueur de la poutre principale.

Esp : Espacement entre chaque solive.

N solives : Nombre de solive.

#### **II.3.1.2.3 Pré-dimensionnement :**

#### **II.3.1.2.4 Phase de construction :**

- Poids propre du béton frais…............................................... Gbéton =3.6 kN/m²
- Poids du bac d'acier…....................................................... g =0,1 kN/m²
- Surcharge d'ouvriers…............................................................Q =1 kN/m².

#### **Tableau II.6 : Les charges repris par la solive (phase de construction).**

<span id="page-35-0"></span>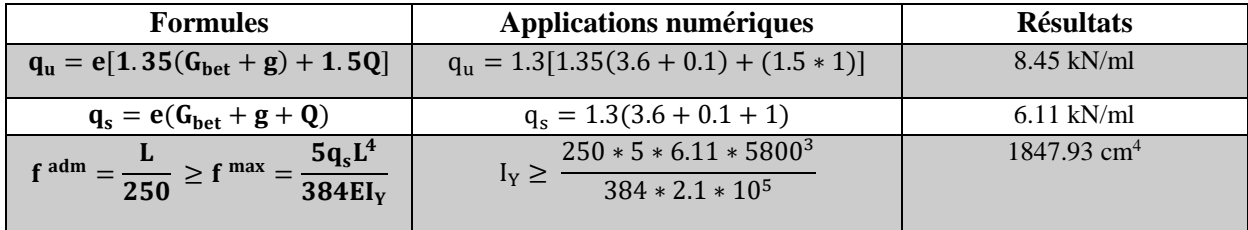

On choisit un **IPE200.**

#### **Les caractéristiques du profilé [9]:**

#### **Tableau II.7 : Les caractéristiques du profilé IPE200.**

<span id="page-35-1"></span>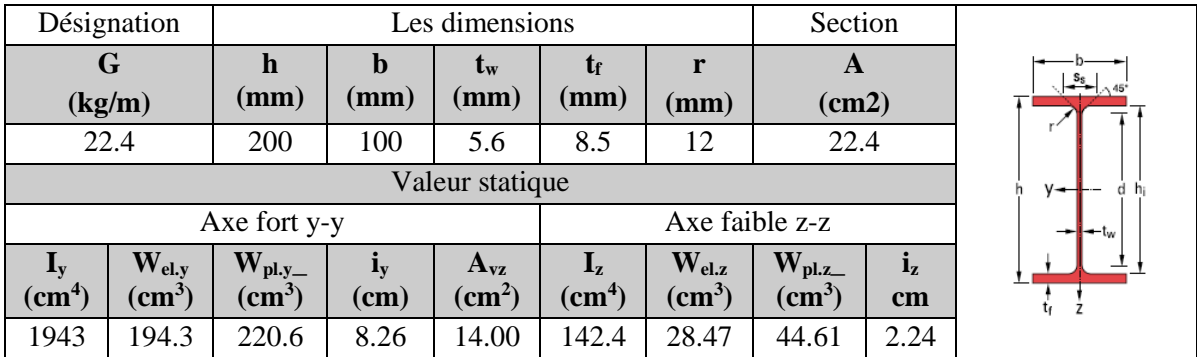

#### **Vérification de l'élément :**

Il faut vérifier :  $V_{sd}^{max} < 0.5 V_{plrd}$  et  $M_{sd}^{max} < M_{plrd}$ 

#### **(IPE200** est de classe 1) **Tableau 5.3.1 [4] Tableau II.8 : Vérification de l'effort tranchant et le** moment **fléchissant**

<span id="page-35-2"></span>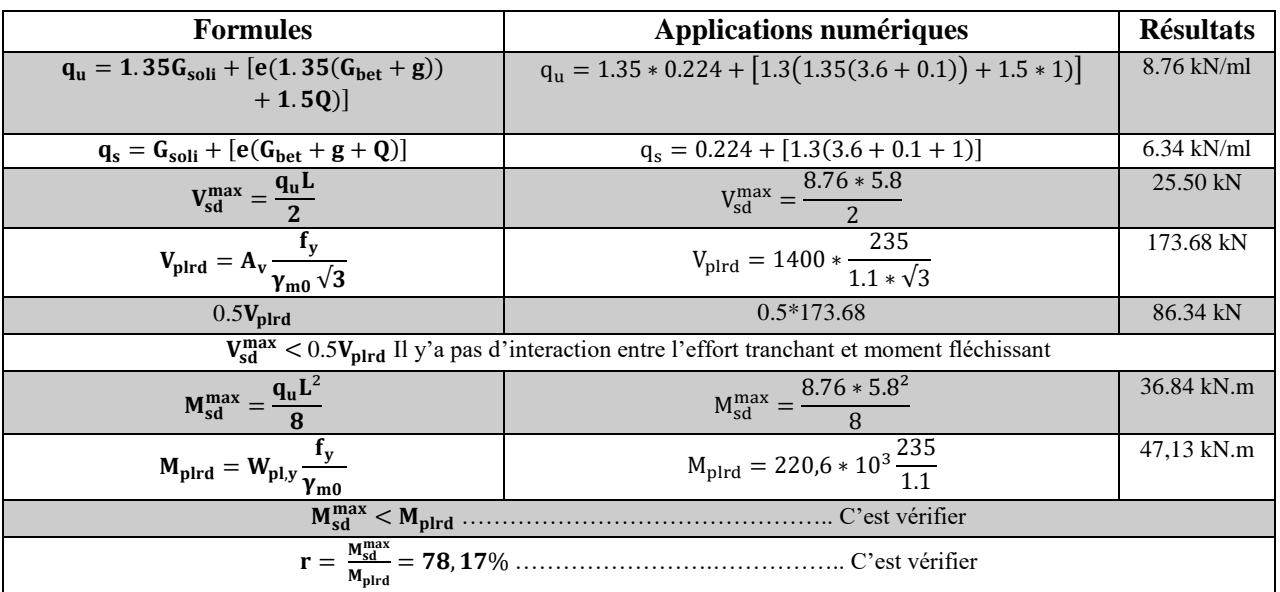
"**r** " Est le rapport entre la valeur maximale et la valeur admissible, il montre le pourcentage de participation de l'élément dans la résistance de l'ensemble.

#### **Remarque :**

Si  $r < 0.5$  Les rapports entre la valeur maximale et la valeur admissible est faible, ce qui signifie que notre profilé est surdimensionné et on doit le diminuer

#### **Vérification du déversement :**

Il faut vérifier : 
$$
M_{sd}^{max} < M_{b,rd}
$$
 [4]

 $C_1 = 1.132$ ,  $B_w = 1$  (Classe1),  $\alpha_{LT} = 0.21$ (Profilé laminé),  $K_w = 1$ , [4]

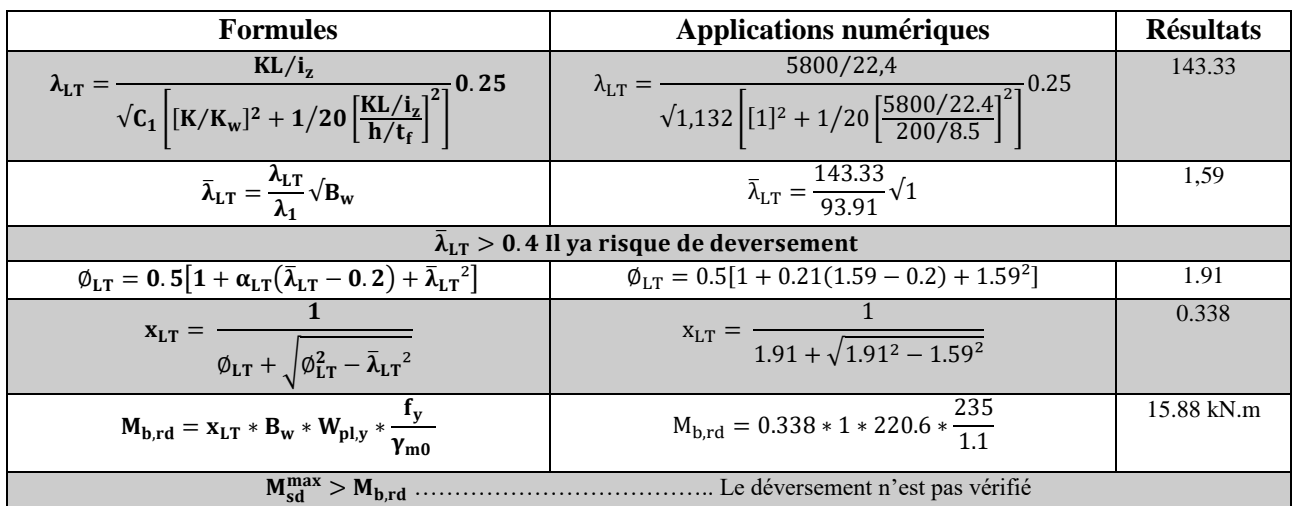

# **Tableau II.9 : Vérification du déversement dans la solive**

#### **Remarque**

Le déversement n'est pas vérifié, on met un étai à la mi- travée, donc on suppose qu'il n y a pas une continuité du moment au niveau de l'étaiement.

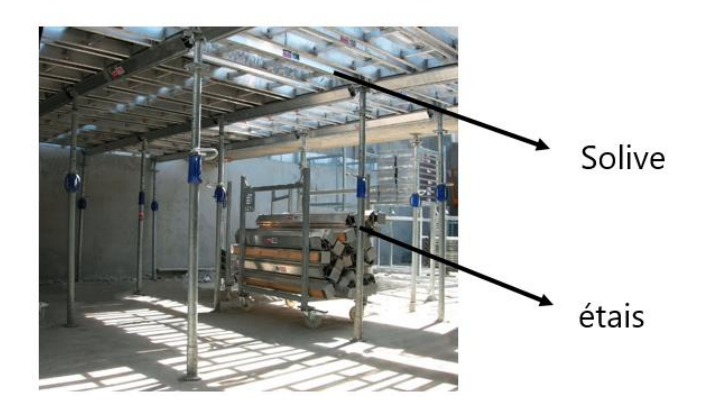

#### **Tableau II.10 : Les étaiements**

$$
L = \frac{5.8m}{2} = 2.9m
$$
 Et  $M_{sd}^{étais} = \frac{9q_u L^2}{128} \rightarrow M_{sd}^{étais} = 5,18 \text{ kN}.\text{m}$ 

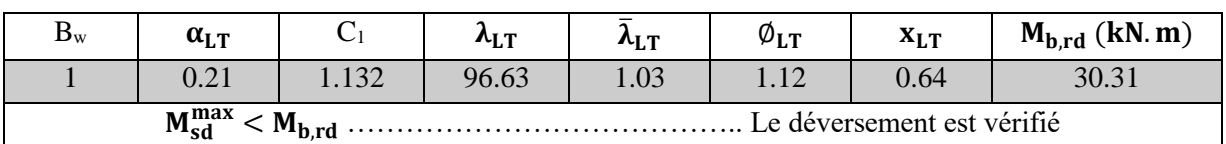

#### **Tableau II.11 : Re-vérification du déversement.**

#### **Vérification de la flèche :**

Il faut vérifier : f<sup>max</sup> < f<sup>adm</sup>

- $f^{max} = \frac{5q_sL^4}{304E}$  $\frac{5q_sL^4}{384EI_y}$  < f<sup>adm</sup> =  $\frac{L}{25}$ 250
- $f^{\text{max}} = \frac{5*6.34*2900^4}{384*2.1*10^5*1943*10^4} < f^{\text{adm}} = \frac{2900}{250}$ 250
- $\bullet$  f<sup>max</sup> = 1.43mm < f<sup>adm</sup> = 11.6mm .............. c'est vérifier

#### **II.3.1.2.5 Phase finale :**

- Poids propre du profilé … ................................................ Gsolive =0.224 kN/ml
- Poids du plancher courant ….........................................Gplancher =6.84 kN/m²
- Charge d'exploitation ….....................................................Qadministration =2.5 kN/m².

#### **Tableau II.12 : Les charges repris par la solive (phase finale)**

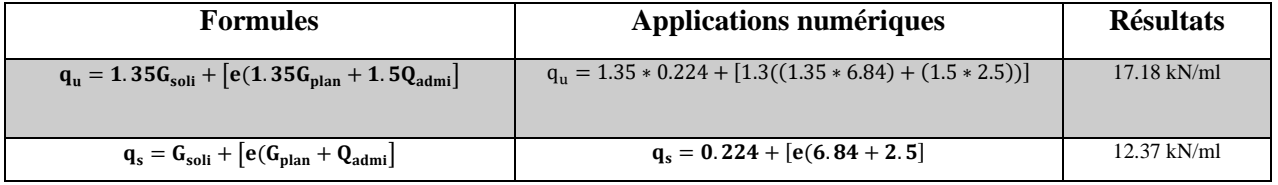

## **Largeur participante de la dalle :**

$$
B_{eff} = \inf \left\{ \frac{2 \times l_0}{8} = \frac{2 \times 5.8}{8} = 1450 \text{mm} \right\}
$$
  
 
$$
e = 1300 \text{mm}
$$

#### **Avec :**

- $\lceil \cdot \rceil$  l<sub>0</sub> : est la longueur libre d'une poutre simplement appuyée
- $Esp =$  entraxe entre poutre

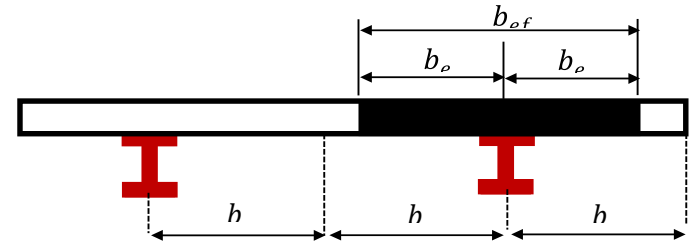

**Figure II.7 : Largeur de plancher collaborant**

#### **Position de l'axe neutre plastique :**

**Tableau II.13 : Position de l'axe neutre**

| <b>Formules</b>                             | Applications numériques       | <b>Résultats</b> |  |
|---------------------------------------------|-------------------------------|------------------|--|
| $F_a = A_a \frac{\gamma_{m0}}{\gamma_{m0}}$ | $F_a = 2848 * \frac{235}{11}$ | 608.43 kN        |  |
| 0.85 * $B_{eff*}h_b * F_{c28}$              | $0.85 * 1300 * 105 * 25$      | 1933.75 kN       |  |
| Axe neutre est dans la dalle de béton       |                               |                  |  |

#### **Remarque :**

L'axe neutre se trouve dans la dalle de béton, donc le moment résistant plastique

développé par la section mixte est :  $M_{pl,rd} = F_a \left(\frac{h}{2}\right)$  $\frac{h}{2} + h_b + h_p - (\frac{F_a h_b}{2F_b})$  $\frac{a^{11}b}{2F_b}$ )

#### **Vérification de l'élément :**

Il faut vérifier :  $V_{sd}^{max} < 0.5V_{plrd}$  et  $M_{sd}^{max} < M_{plrd}$  [5]

#### **Tableau II.14 : Vérification de l'effort tranchant et du moment fléchissant**

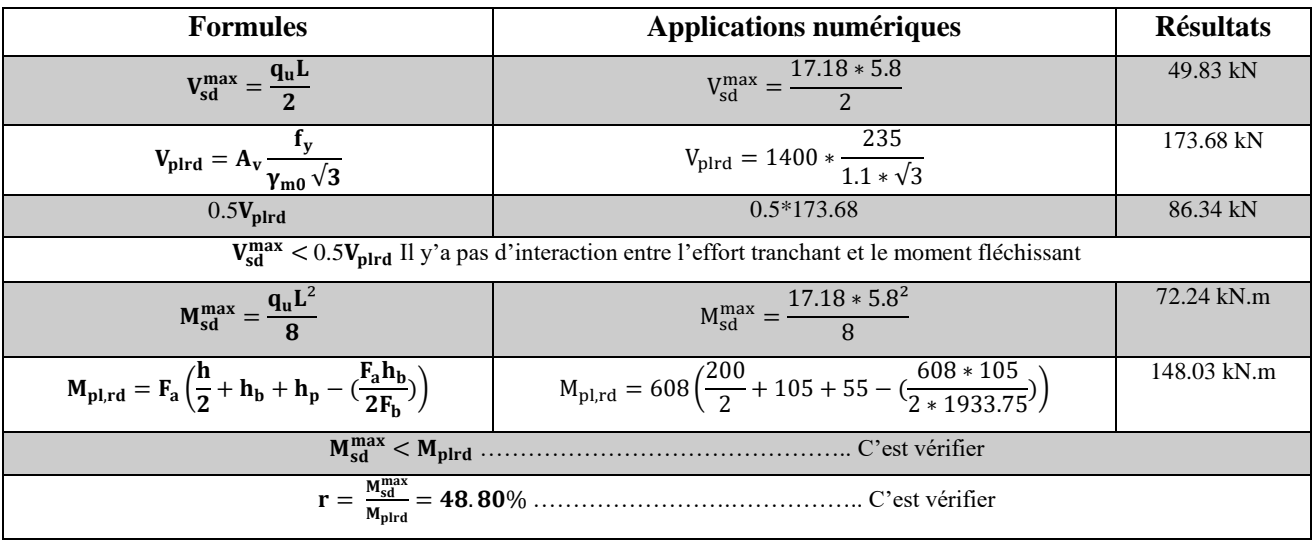

#### **Vérification du déversement**

Dans cette phase il n'est pas nécessaire de vérifier le déversement car la solive est maintenue latéralement pas le béton dur ce qui empêche le phénomène de se produire

#### **Vérification de la flèche :**

Il faut vérifier :  $f_{\text{tot}}^{\text{max}} < f^{\text{adm}}$ 

#### **Position de l'axe neutre élastique :**

#### **Tableau II.15 : Position de l'axe neutre**

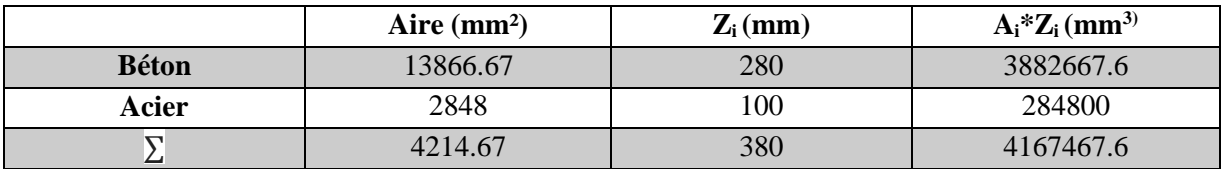

• 
$$
Z_{el} = \frac{Z_a A_a + Z_b \frac{A_b}{n}}{A_a + \frac{A_a}{n}}
$$
  
\n• 
$$
Z_{el} = \frac{(100 * 2848) + (280 * 13866.67)}{2484 + 13866.67} = 249.33 \text{ mm}
$$
  
\n• 
$$
I_c = I_a + \frac{h_b^3 b_{eff}}{12n} + A_a \left(\frac{h_a}{2} - Z_{el}\right)^2 + \frac{h_b b_{eff}}{n} \left(\left(h_a + \frac{h_b + 2h_p}{2}\right) - Z_{el}\right)^2
$$
  
\n• 
$$
I_c = 1943 + \frac{105^3 * 1300}{12 * 15} + 2848 \left(\frac{200}{2} - 249.33\right)^2 + \frac{105 * 1300}{15} \left(\left(200 + \frac{105 + (2 * 55)}{2}\right) - 249.33\right)^2
$$

# $I_c = 1.68 * 10^8$  mm<sup>4</sup> **Tableau II.16 : Vérification de la rigidité**

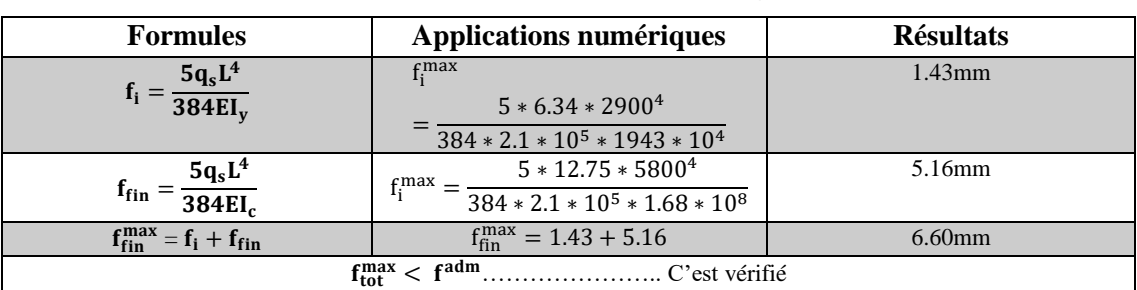

#### **Conclusion :**

On opte pour les solives de terrasse et étages courants **IPE200**.

#### **II.3.2 Calcul de la poutre principale :**

Les poutres principales sont des éléments structuraux, qui permettent de supporter les charges des planchers et les transmettent aux poteaux. Elles sont sollicitées principalement par un moment de flexion. La poutre la plus sollicitée est de L=6.70m

#### **Remarque :**

- On citera un seul exemple celui de la poutre la plus sollicitée (poutre intermédiaire de plancher courant).
- Comme les poutres non porteuses sont dans la même direction que les solives et ont le même rôle et les mêmes longueurs donc on ne fera que le calcul des poutres porteuses et on opte pour les sections trouvées dans le calcul des solives.

#### **II.3.2.1 Poutre principale intermédiaire de grande portée (courant) :**

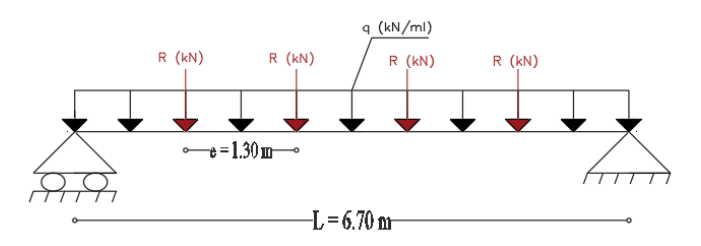

**Figure II.8 : Schéma statique de la poutre la plus sollicitée**

#### **II.3.2.2 Pré dimensionnement :**

$$
\frac{L}{25} \le h \le \frac{L}{15}
$$

**Avec :**

L : la longueur de la poutre

h : la hauteur du profilé

**Donc :** 

$$
\frac{6700}{25} \le h \le \frac{6700}{15} \to 268 \text{mm} \le h \le 447 \text{mm}
$$

On opte pour un **IPE300**.

#### **Remarque :**

Les vérifications ne permettent pas de choisir ce profilé, donc on doit choisir un profilé plus grand que celui-ci, on prend un **IPE330**

#### **Les caractéristiques du profilé [9] :**

#### **Tableau II.17 : Les caractéristiques du profilé IPE330.**

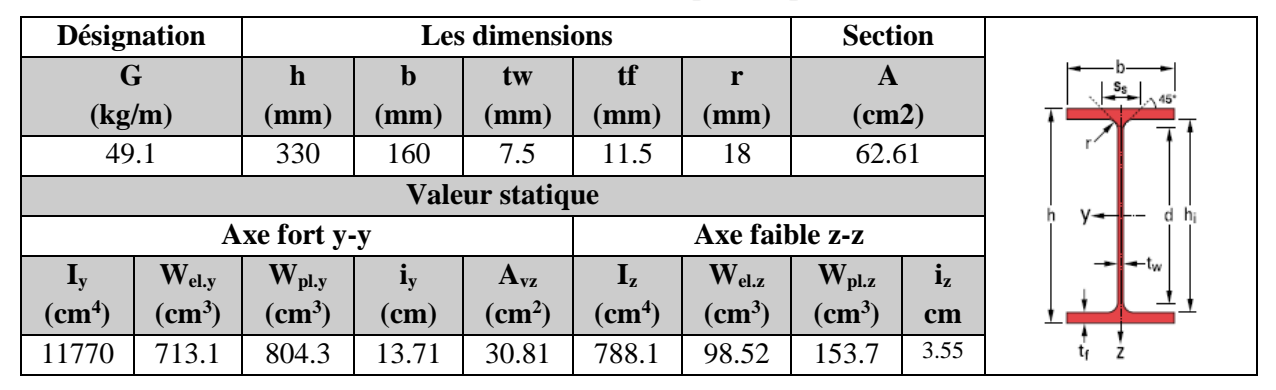

#### **II.3.2.3 Phase de construction :**

- Poids propre du profilé … .................................................... Gprofilé =0.571 kN/ml
- Poids propre du béton frais…............................................... Gbéton =3.6 kN/m²
- Poids du bac d'acier…....................................................... g =0,1 kN/m²
- Surcharge d'ouvriers…............................................................Q =1 kN/m².

# **Calcul des réactions des solives :**

On calcul les réactions des solives pour chaque phase (phase de construction,phase finale) car le coulage du plancher (solives, poutres) se fait en même temps.

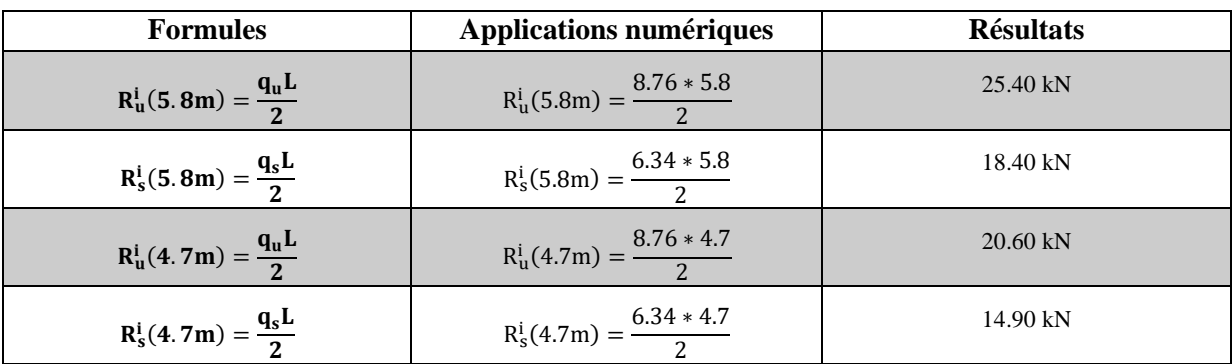

#### **Tableau II.18 : Les réactions des solives (phase de construction)**

### **Combinaison des charges :**

b=200mm (largeur de la semelle du profilé)

#### **Tableau II.19 : Les charges repris par la poutre (phase de construction)**

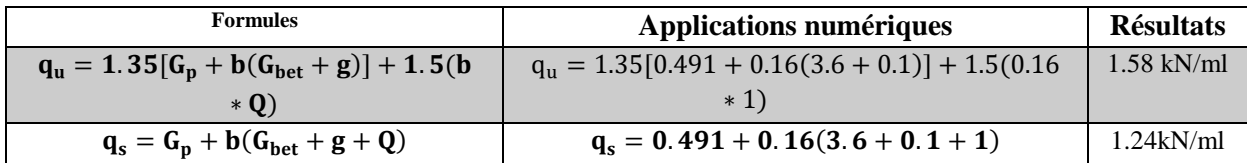

# **Vérification de l'élément :**

Il faut vérifier :  $V_{sd}^{max} < 0.5V_{plrd}$  et  $M_{sd}^{max} < M_{plrd}$  [4]

**(IPE330** est de classe 1)

#### **Tableau II.20 : Vérification de l'effort tranchant et le moment fléchissant**

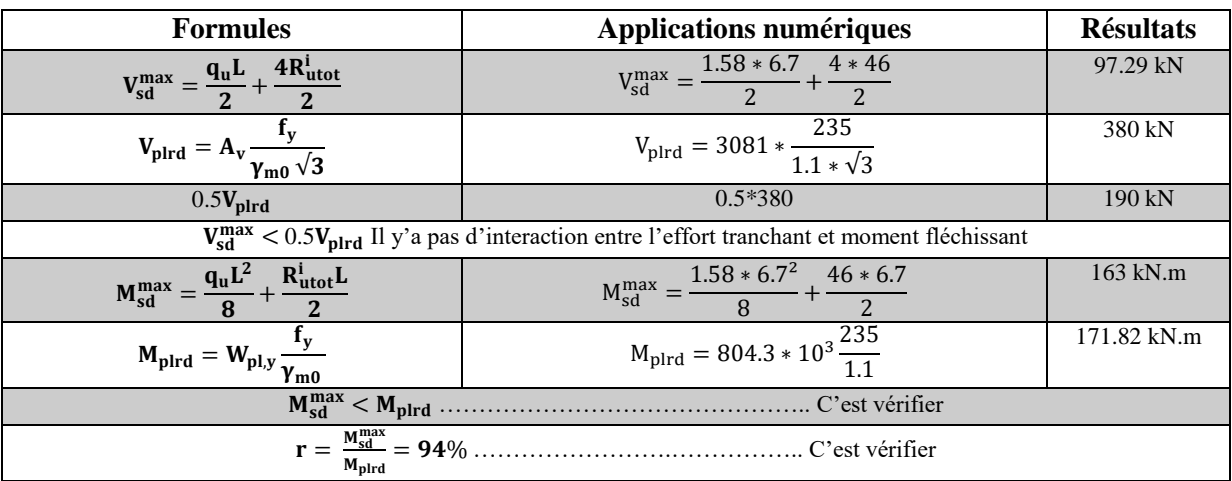

#### **Vérification de déversement :**

Dans cette phase il n'est pas nécessaire de vérifier le déversement car la poutre est maintenue latéralement pas les solives ce qui empêche le phénomène de se produire.

## **Vérification de la flèche :**

Il faut vérifier : f<sup>max</sup> < f<sup>adm</sup>

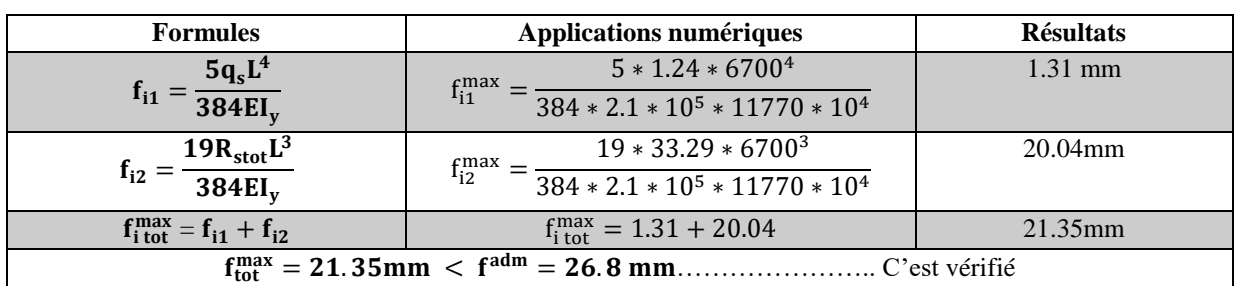

#### **Tableau II.21 : Vérification de la flèche (phase de construction)**

#### **II.3.2.4 Phase finale :**

- Poids propre du profilé …..................................................... Gprofilé =0.491 kN/ml
- Poids du plancher courant … .............................................Gplancher =6.84 kN/m²
- Charge d'exploitation … .........................................................Qadministration =2.5 kN/m².

#### **Largeur participante de la dalle :**

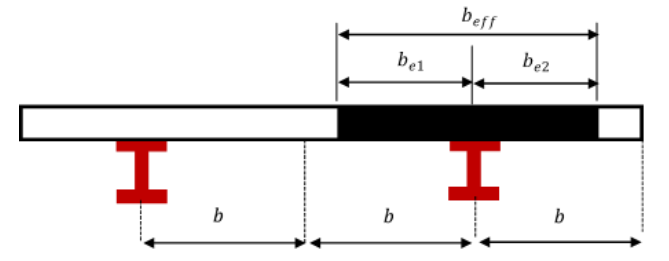

**Figure II.9 : La largeur participante de la dalle**

**Tableau II.22 : Largeur de la dalle participante**

| <b>Formules</b>                                                                                 | Applications numériques                         | <b>Résultats</b> |
|-------------------------------------------------------------------------------------------------|-------------------------------------------------|------------------|
| $\mathbf{b}_{e1} = \min \left( \frac{\mathbf{b}_0}{\mathbf{a}}, \mathbf{b}_1 \right)$           | $b_{e1} = min\left(\frac{6700}{8}, 5800\right)$ | 840 mm           |
| $\mathbf{b}_{\rm e2} = \min \left( \frac{\mathbf{b}_0}{\mathbf{a}}, \mathbf{b}_{\rm i} \right)$ | $b_{e2} = min\left(\frac{6700}{8}, 5800\right)$ | 840 mm           |
| $B_{eff} = b_{e1} + b_{e2}$                                                                     | $B_{\text{eff}} = 840 + 840$                    | 1680 mm          |

## **Position de l'axe neutre plastique [8]:**

**Tableau II.23 : Position de l'axe neutre**

| <b>Formules</b>                                                           | Applications numériques       | <b>Résultats</b> |  |
|---------------------------------------------------------------------------|-------------------------------|------------------|--|
| $F_a = A_a \frac{I_y}{\gamma_{m0}}$                                       | $F_a = 6261 * \frac{235}{11}$ | 1337.57 kN       |  |
| $F_b = \frac{0.85 * B_{eff*}h_b * F_{c28}}{0.85 * B_{eff*}h_b * F_{c28}}$ | $0.85 * 1680 * 105 * 25$      | 2499 kN          |  |
|                                                                           |                               |                  |  |

#### **Remarque :**

L'axe neutre se trouve dans la dalle de béton, donc le moment résistant plastique

développé par la section mixte est :  $M_{pl,rd} = F_a \left(\frac{h}{2}\right)$  $\frac{h}{2} + h_b + h_p - (\frac{F_a h_b}{2F_b})$  $\frac{a^{11}b}{2F_b}$ )

#### **Calcul des réactions des solives :**

On calcul les réactions des solives pour chaque phase (phase de construction,phase finale) car le coulage du plancher (solives, poutres) se fait en même temps.

| <b>Formules</b>                    | <b>Applications numériques</b>        | <b>Résultats</b> |
|------------------------------------|---------------------------------------|------------------|
| $R_u^f(5.8m) = \frac{q_u L}{2}$    | $R_u^f(5.8m) = \frac{17.18 * 5.8}{2}$ | 49.82 kN         |
| $R_s^f$ (5.8m) = $\frac{q_s L}{2}$ | $R_s^f(5.8m) = \frac{12.37 * 5.8}{2}$ | 35.87 kN         |
| $R_u^f(4.7m) = \frac{q_u L}{2}$    | $R_u^f(4.7m) = \frac{17.18 * 4.7}{2}$ | 40.37 kN         |
| $R_s^f(4.7m) = \frac{q_s L}{2}$    | $R_s^f(4.7m) = \frac{12.37 * 4.7}{2}$ | 29.07 kN         |

**Tableau II.24 : Les réactions des solives (phase de construction)**

#### **Combinaison des charges :**

b=160mm (largeur de la semelle du profilé)

#### **Tableau II.25 : Les charges repris par la poutre (phase finale)**

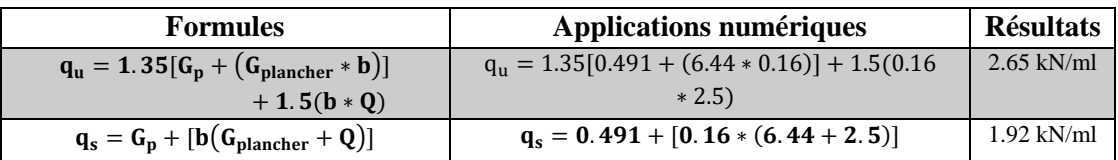

#### **Vérification de l'élément :**

Il faut vérifier :  $V_{sd}^{max} < 0.5V_{plrd}$  et  $M_{sd}^{max} < M_{plrd}$  [**5**]

**(IPE330** est de classe 1)

#### **Tableau II.26 : Vérification de l'effort tranchant et le moment fléchissant**

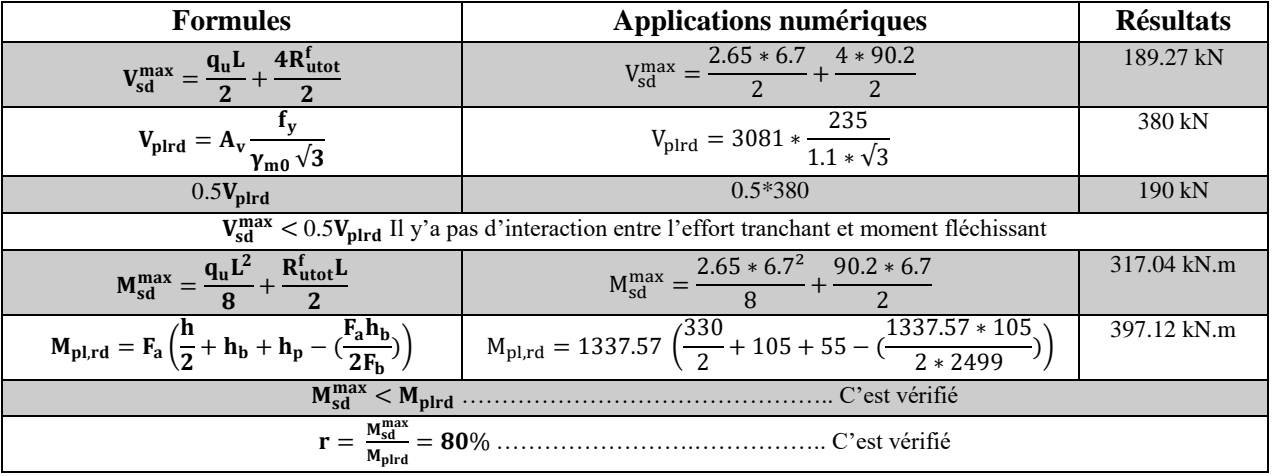

#### **Vérification de déversement :**

Dans cette phase il n'est pas nécessaire de vérifier le déversement car la poutre est maintenue latéralement pas les solives ce qui empêche le phénomène de se produire.

#### **Vérification de la flèche :**

$$
II \text{ faut vérifier}: f_{tot}^{max} < f^{adm}
$$

#### **Position de l'axe neutre élastique :**

### **Tableau II.27 : Position de l'axe neutre**

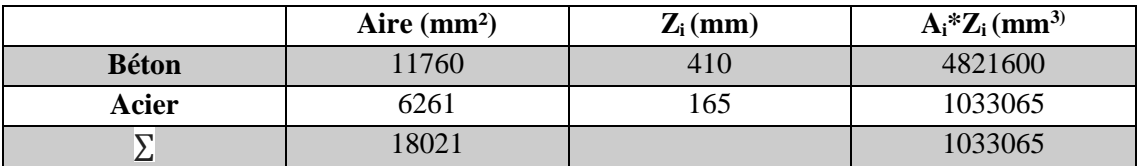

\n- \n
$$
Z_{el} = \frac{Z_a A_a + Z_b \frac{A_b}{n}}{A_a + \frac{A_a}{n}}
$$
\n
\n- \n
$$
Z_{el} = \frac{(165 * 6261) + (410 * 11760)}{6261 + 11760} = 324.88 \, \text{mm}
$$
\n
\n- \n
$$
I_c = I_a + \frac{h_b^3 b_{eff}}{12n} + A_a \left(\frac{h_a}{2} - Z_{el}\right)^2 + \frac{h_b b_{eff}}{n} \left(\left(h_a + \frac{h_b + 2h_p}{2}\right) - Z_{el}\right)^2
$$
\n
\n

$$
I_{c} = 11770 + \frac{105^{3} \times 1680}{12 \times 15} + 6261 \left(\frac{330}{2} - 324.88\right)^{2} + \frac{105 \times 1680}{15} \left(\left(330 + \frac{105 + (2 \times 55)}{2}\right) - 324.88\right)^{2}
$$

$$
I_{c} = 4.38 \times 10^{8} \text{ mm}^{4}
$$

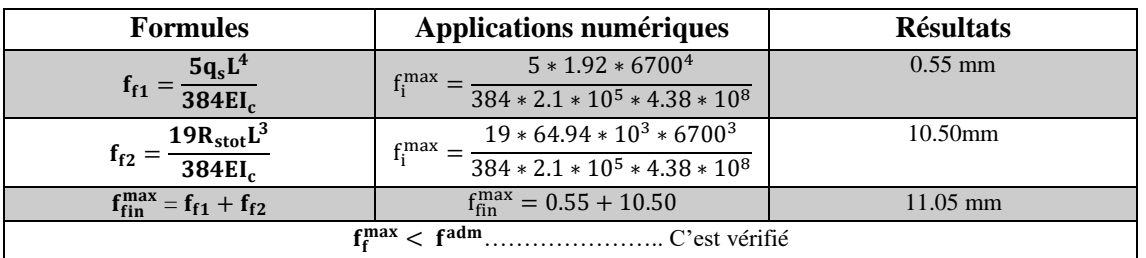

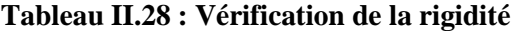

### **Conclusion :**

On opte pour les poutres principales de terrasse et d'étages courants **IPE330**.

#### **II.3.3 Calcul des connecteurs :**

La connexion est d'une importance primordiale pour la transmission de l'effort de cisaillement longitudinal, appelé aussi effort rasant, à l'interface entre le profilé en acier et la partie en béton. Les connecteurs sont, selon la manière dont ils sont conçus, dits rigides ou souples. Ces deux types se distinguent par une capacité de déformation très différente : faible pour les connecteurs rigides et élevée pour les connecteurs souples.

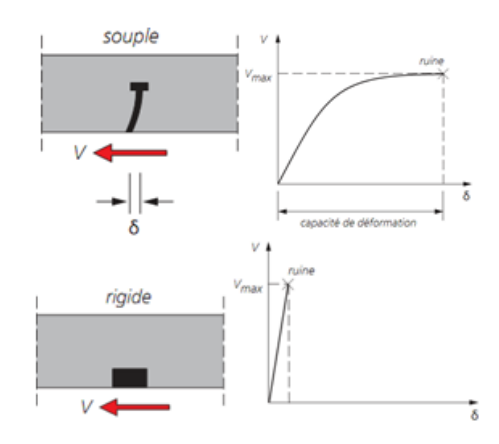

#### **Figure II.10 : Comportement d'un connecteur souple et d'un connecteur rigide**

Il existe plusieurs types de connecteurs, les goujons à tête sont les connecteurs les plus utilisés en Europe occidentale et en Algérie ; ils sont généralement souples.

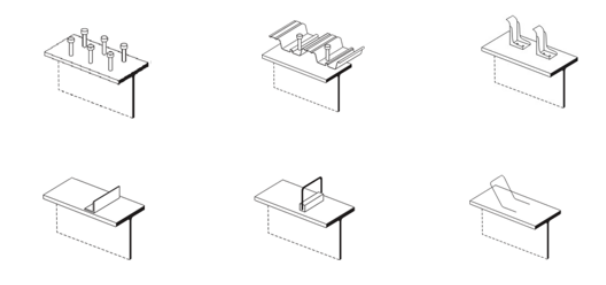

**Figure II.11 : Types des connecteurs**

**Choix des dimensions des connecteurs suivant Eurocode 4 [5] :**

- Le diamètre du fût du goujon avec la condition :  $16mm \le d \le 25mm$
- La hauteur hors tout du goujon :  $h \geq 4d$
- Le bourrelet doit présenter une forme régulière et une fusion sans défaut avec le fût du goujon.
	- Le diamètre ne doit pas être inférieur à 1,25d.
	- $\triangleright$  ni la hauteur minimale inférieure à 0,15d.
- Il convient de choisir des goujons soudés tels que la tête de goujon soit
	- d'un diamètre d'au moins 1,5d
	- d'une hauteur d'au moins 0,4d

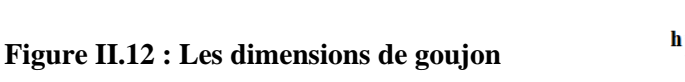

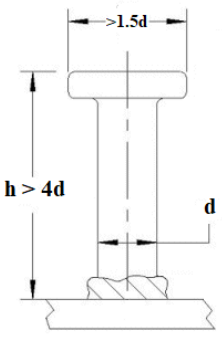

**On adopte alors comme connecteur des goujons ductiles :**

{ h = 95 mm ; hauteur du connecteur d = 19mm ; diamétre du fût

#### **II.3.3.1 Résistance au cisaillement Prd :**

**Tableau II.29 : Résistance au cisaillement.**

| <b>Formules</b>                                                                | <b>Applications numériques</b>                                          | <b>Résultats</b>   |
|--------------------------------------------------------------------------------|-------------------------------------------------------------------------|--------------------|
| $P_{rd}^{(1)} = 0.8 * f_u * \frac{(\pi d^2/4)}{\gamma_v}$                      | $P_{\rm rd}^{(1)} = 0.8 * 360 * \frac{(\pi * 19^2/4)}{1.25}$            | $65.32 \text{ kN}$ |
| $P_{rd}^{(2)} = 0.29 * \alpha * d^2 * \frac{\sqrt{f_{ck} * E_{cm}}}{\gamma_v}$ | $P_{rd}^{(2)} = 0.29 * 1 * 19^2 * \frac{\sqrt{25 * 30.5 * 10^3}}{1.25}$ | 73.13 kN           |
| $P_{\rm rd} = \min (P_{\rm rd}^{(1)}; P_{\rm rd}^{(2)})$                       | $P_{\rm rd} = \min (73.13; 65.32)$                                      | 65.32 kN           |

**Avec :** 

 ${\bf P}_{\rm rd}^{(1)}$  : formule concernant la ruine du goujon

 ${\bf P}_{\rm rd}^{(2)}$  : formule concernant le béton enrobant le goujon

- **d** : le diamètre du fût du goujon
- **h** : hauteur hors tout du goujon

f<sub>ck</sub>: La résistance caractéristique du beton en compression

: ∶ La valeur moyenne du module sécant du béton

 $\gamma_{v}$ : Le facteur partiel de sécurité, pris égale à 1.25 dans les deux formules (en conformité avec l'indice de fiabilité adopté dans les Eurocodes structuraux.

$$
\alpha: \text{Un facteur correctif} \begin{cases} \qquad \text{si}: \frac{h}{d} > 4 \ \rightarrow \ \alpha = 1\\ \text{si}: 3 \leq \frac{h}{d} \leq 4 \ \rightarrow \ \alpha = 0.2 \left( \frac{h}{d} + 1 \right) \end{cases}
$$

#### **II.3.3.2 Influence du sens du bac d'acier :**

#### **II.3.3.2.1 Solive :**

Lorsque les nervures de la tôle profilée de la dalle sont perpendiculaires à la solive les résistances données par les formules  $P_{rd}^{(1)}$  et  $P_{rd}^{(2)}$  doivent être multipliées par un coefficient k<sub>t</sub> de réduction éventuelle.

$$
k_t = \frac{0.7\ast b_0}{\sqrt{n_r}\ast h_p}\ast\left(\frac{h}{h_p}-1\right)
$$

La formule n'est applicable que si :

(h<sup>p</sup> = 55mm ≤ 85mm) et (b<sup>0</sup> = 88.5mm ≥ h<sup>p</sup> = 55mm) ……………. C'est vérifié.

**Donc :** 

**Tableau II.30 : Influence du sens du bac d'acier sur la solive**

| <b>Formules</b>                                                                               | Applications numériques                                                 | <b>Résultats</b> |
|-----------------------------------------------------------------------------------------------|-------------------------------------------------------------------------|------------------|
| $\frac{0.7 * b_0}{\sqrt{n_r} * h_p} *$<br>$\mathbf n$<br>$K_t =$<br>$\mathbf{h}_{\mathbf{n}}$ | $0.7 * 88.5$<br>95<br>h <sub>n</sub> 55<br>$\sqrt{1*55}$<br>$n_{\rm t}$ | 0.85             |
| $P_{rd} * k_t$                                                                                | $65.32 * 0.85$                                                          | 53.50 kN         |

#### **Effort tranchant repris par les goujons Vlf:**

La méthode est basée sur le calcul de l'effort total de cisaillement longitudinal  $V_{lf}$  exercé sur chaque longueur critique dans le cas d'une connexion totale, l'effort total de cisaillement de calcul  $V_{lf}$  auquel sont tenus de résister les connecteurs entre le point de moment fléchissant positif maximal et un appui d'extrémité est calculé selon la formule suivante :

- $V_{\text{lf}} = \min \left( f_{\text{a (solve)}}, f_{\text{b (solve)}} \right)$
- $V_{\text{lf}} = \min (608.43 \text{ kN}, 1933.75)$
- $V_{\text{lf}} = 608.43 \text{ kN}$

#### **Nombre des connecteurs :**

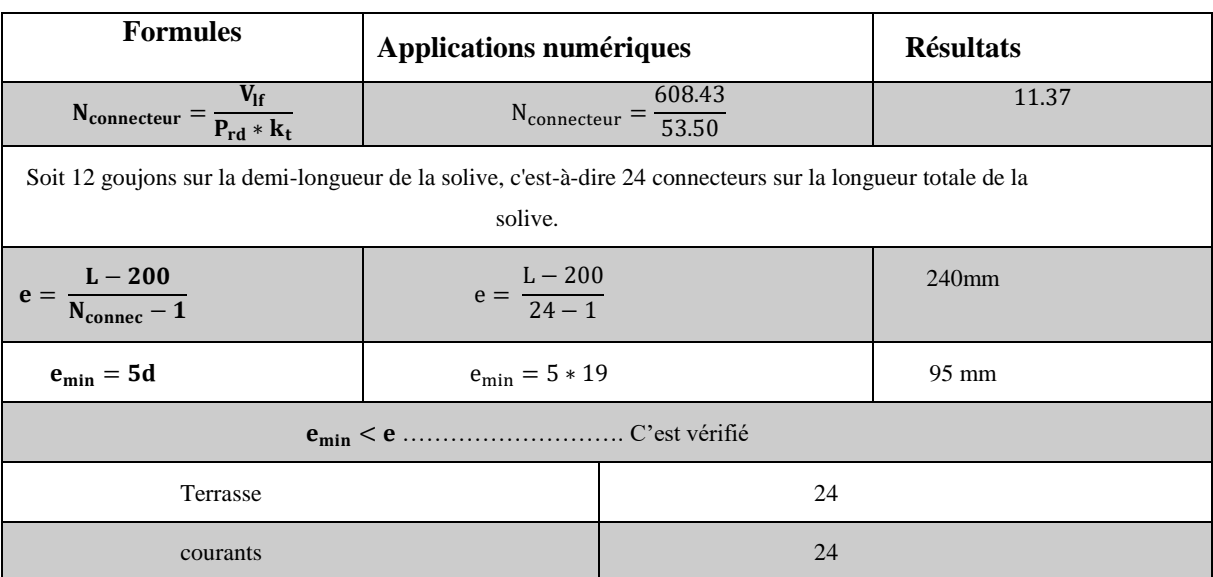

#### **Tableau II.31 : Nombre des goujons des solives**

## **II.3.3.2.2 Poutre :**

Lorsque les nervures de la tôle profilée de la dalle sont parallèles à la poutre, les résistances données par les formules  $P_{rd}^{(1)}$  et  $P_{rd}^{(2)}$  doivent être multipliées par un coefficient k<sub>t</sub> de réduction éventuelle.

$$
k_t = \frac{0.6*b_0}{h_p}*\left(\frac{h}{h_p}-1\right)
$$

La formule n'est applicable que si :

 $(h = 19$  mm  $\lt h_p + 75$ mm = 130mm).......... C'est vérifié

**Donc :**

| <b>Formules</b>                                                   | Applications numériques | <b>Résultats</b> |
|-------------------------------------------------------------------|-------------------------|------------------|
| $0.6b_0$<br>$\mathbf{r}$<br>$*$ II <sub>n</sub><br>$\mathbf{u}_n$ | $0.6 * 88.5$            | 0.70             |
| $P_{\rm rd} * k_t$                                                | $65.32 * 0.70$          | 45.86 kN         |

**Tableau II.32 : Influence du sens du bac d'acier sur la poutre**

#### **Effort tranchant repris par les goujons**  $V_{\text{lf}}$ **<b>:**

La méthode est basée sur le calcul de l'effort total de cisaillement longitudinal V<sub>If</sub> exercé sur chaque longueur critique dans le cas d'une connexion totale, l'effort total de cisaillement de calcul V<sub>If</sub> auquel sont tenus de résister les connecteurs entre le point de moment fléchissant positif maximal et un appui d'extrémité est calculé selon la formule suivante :

- $V_{\rm lf} = \min \left( f_{\rm a\,(pp)}, f_{\rm b\,(pp)} \right)$
- $V_{\text{lf}} = \min (1804.37 \text{ kN}, 2499 \text{ kN})$
- $V_{\text{lf}} = 1804.37 \text{ kN}$
- **Nombre des connecteurs :**

#### **Tableau II.33 : Nombre des goujons des poutres principales**

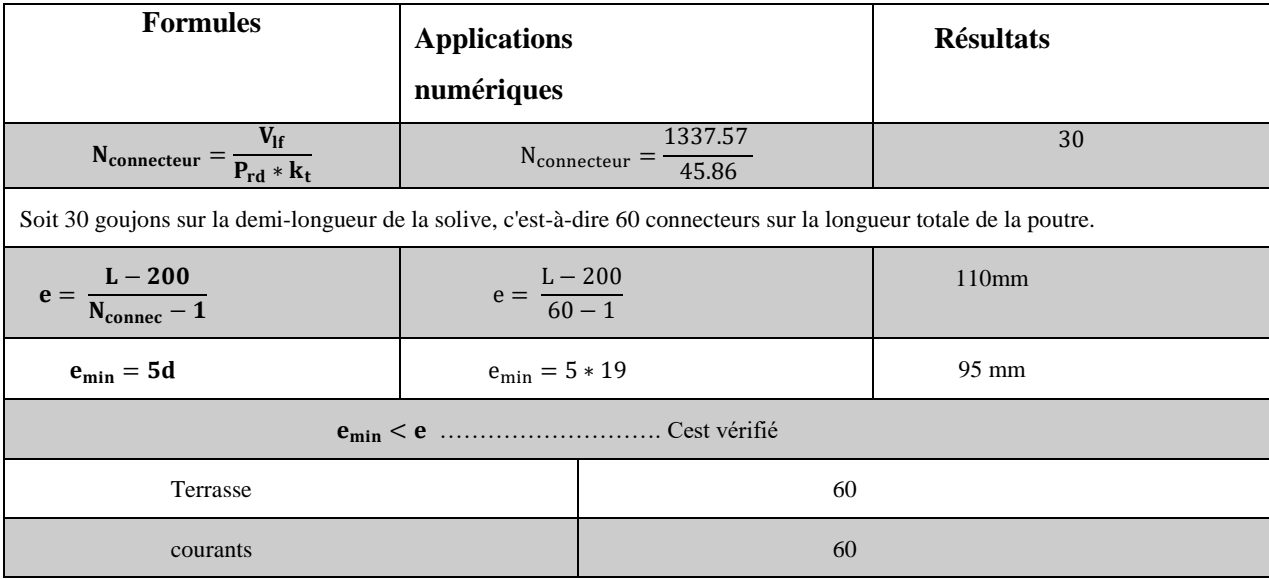

#### **II.3.4 Calcul des poteaux :**

Un poteau est un élément vertical destiné principalement à transmettre les charges verticales et horizontales vers les fondations. Les profilés laminés en H sont les plus utilisés pour ce type d'élément car ils ont une bonne résistance (grande inertie) dans les deux directions.

Dans cette partie, on va dimensionner trois types de poteau : central, de rive et d'angle. Les calculs se font selon les étapes suivantes :

- Calcul de l'effort normal de compression  $N_{sd}$  sollicitant le poteau
- Dimensionnement et choix du profilé avec la formule de résistance à la compression.
- Vérification de ce dernier avec la formule de flambement simple :

$$
N_{sd} \leq \ \mathcal{X} \ * \beta_a * A * \frac{f_y}{\gamma_{m0}}
$$

#### **II.3.4.1 Loi de dégression des surcharges [7] :**

Soit  $Q_0$  la charge d'exploitation sur le toit ou la terrasse couvrant le bâtiment,  $Q_1$ ,  $Q_2$ ,  $Q_3$ , Q<sup>n</sup> les charges d'exploitation respectives des planchers des étages 1, 2, 3…, n numérotés à partir du sommet du bâtiment.

On adoptera pour le calcul des points d'appui les charges d'exploitations suivantes :

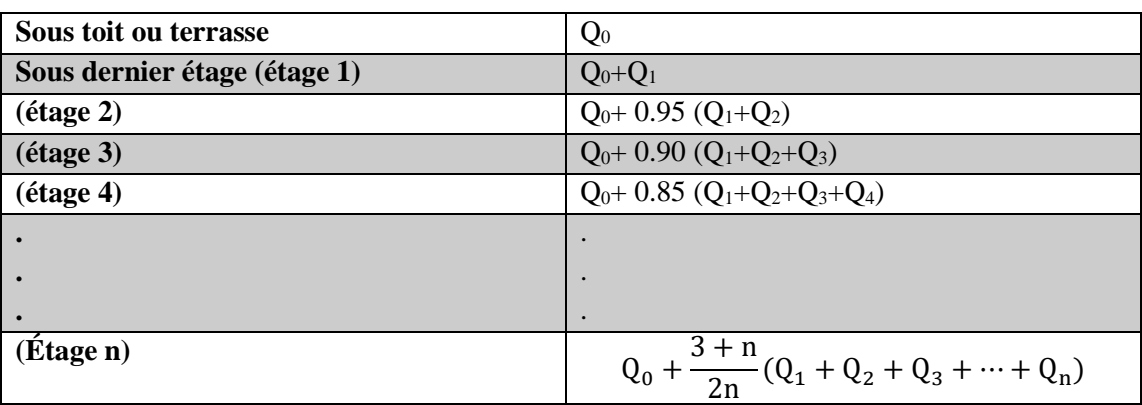

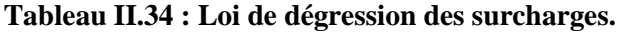

Le coefficient  $\frac{3+n}{2n}$  étant valable pour n  $\geq 5$ .

#### **II.3.4.2 Poteaux centraux :**

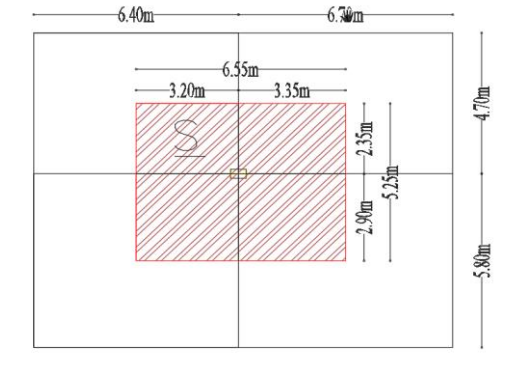

Surface revenant au poteau :

 $S = (6.55 * 5.25) = 34.39m<sup>2</sup>$ 

#### **Figure II.13 : Surface revenant au poteau**

#### **Les charges permanentes G :**

- Plancher terrasse =  $7.56 * 34.39 = 260$  kN
- Plancher courant =  $6.84 * 34.39 = 235.25$  kN
- Poids poutre principale =  $0.491*6.55=4.34$  kN
- Poids poutre secondaire =  $0.224*5.25=1.18$  Kn

#### **Les charges d'exploitation Q :**

- Plancher terrasse =  $1 * 34.39 = 34.39$  kN
- Plancher courant =  $2.5 * 34.39 = 86$  kN

**Donc :** 

**Tableau II.35 : Charge et surcharge étage courant et terrasse.**

|                 | G(kN)  | $\mathbf{O}$ (kN) |
|-----------------|--------|-------------------|
| <b>Terrasse</b> | 266.25 | 34.39             |
| Courante        | 241.5  | 86                |

**Les charges cumulées dans chaque étage :** 

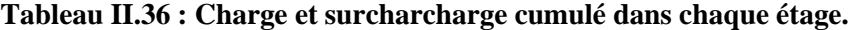

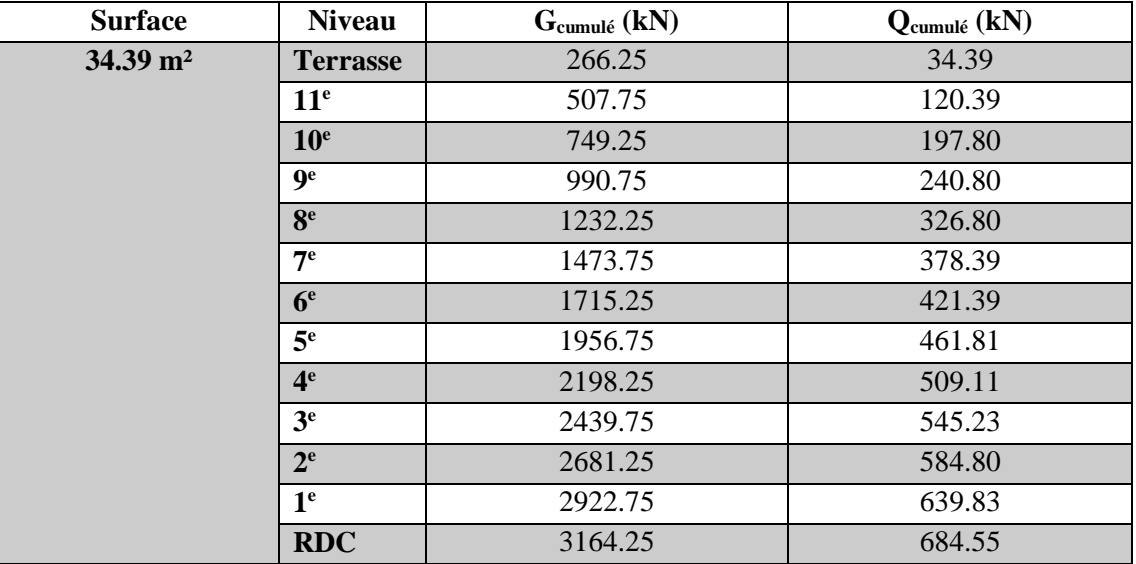

**Calcul de la sollicitation :** 

$$
N_{sd} \le N_{c,rd} [4]
$$
  
\n
$$
N_{sd} = 1.35G + 1.5Q
$$
  
\n
$$
N_{c,rd} = \frac{A*f_y}{\gamma_{mo}}
$$

**Avec :** 

Nsd : effort normal de compression interne de la section transversale.

Nc,rd : effort résistant à la compression .

#### **Donc :**

$$
A_{\text{calculate}} \ge \frac{N_{\text{sd}} * \gamma_{\text{m0}}}{f_{\text{y}}}
$$

| <b>Etages</b>                    | $N_{sd}$ (kN) | $A_{\text{calculé}}(\text{cm}^2)$ | Profilé choisie | $A_{\text{choisie}} (cm^2)$ |
|----------------------------------|---------------|-----------------------------------|-----------------|-----------------------------|
| $12^{e}$ , $11^{e}$ et $10^{e}$  | 1308.19       | 61.23                             | <b>HEB 180</b>  | 65.25                       |
| $9^e$ , $8^e$ et $7^e$           | 2557.15       | 119.69                            | <b>HEB 280</b>  | 131.40                      |
| $6^e$ , $5^e$ et $4^e$           | 3731.30       | 174.66                            | <b>HEB</b> 360  | 180.60                      |
| $3^e$ , $2^e$ et $1^{\text{er}}$ | 4905.46       | 229.62                            | <b>HEB500</b>   | 238.60                      |
| <b>RDC</b>                       | 5298.66       | 248.01                            | <b>HEB550</b>   | 254.10                      |

**Tableau II.37 : choix du profilé.**

#### **Vérification du flambement simple** [4]**:**

Le flambement est un phénomène très dangereux, il affecte les pièces simplement comprimées ainsi que les pièces comprimées et fléchies. Il est dit simple pour les pièces comprimées sans flexion.

#### **On a :**

$$
\lambda_1=93.91\epsilon
$$

 $\geq \lambda_1$ : Élancement intermédiaire.

$$
\lambda_{y} = \frac{l_{fy}}{i_{y}} \lambda = \max(\lambda_{y}; \lambda_{y}) \rightarrow \bar{\lambda} = \frac{\lambda_{\max}}{\lambda_{1}}
$$

$$
\lambda_{y} = \frac{l_{fz}}{i_{z}}
$$

- $\triangleright$  Si  $\bar{\lambda} \leq 0.2$  le flambement n'est pas à considérer.
- $\bar{\lambda}$ : Élancement réduit.
- **:** Longueur de flambement.
- **:** Rayon de giration
	- Choix de la courbe de flambement grâce au tableau 5.5.3 EC3 :

**Tableau II.38 : Facteur d'imperfection α.**

| Courbe de flambement            |  |      |  |
|---------------------------------|--|------|--|
| Facteur d'imperfection $\alpha$ |  | 0.49 |  |

: Coefficient d'imperfection.

## $\triangleright$  Détermination de  $\chi$ :

$$
\emptyset = 0.5 * (1 + \alpha * (\bar{\lambda} - 0.2) + \bar{\lambda}^2)
$$

$$
\chi = \frac{1}{\phi + \sqrt{\phi^2 + \bar{\lambda}^2}} \le 1
$$

 $\beta_a = 1$  pour une section de classes 1,2 et 3.

 $\gamma_{\text{m0}} = 1.1$  pour une section de classes 1,2 et 3.

## **Vérification selon la réglementation du flambement simple :**

$$
N_{sd} \leq \ \mathcal{X} \ * \beta_a * A * \frac{f_y}{\gamma_{m0}}[4]
$$

#### **Tableau II.39 : Vérification des profilés.**

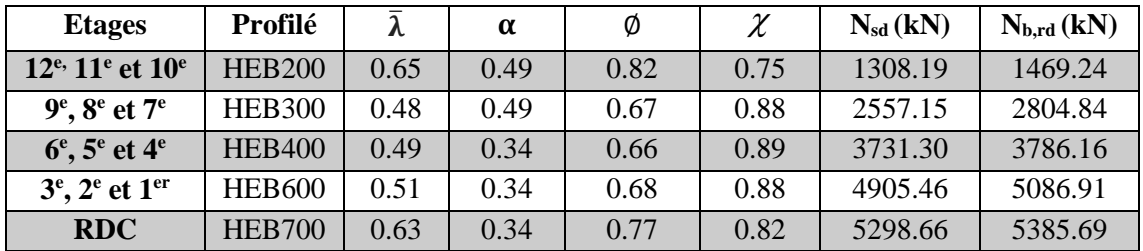

#### **II.3.4.3 Poteaux de rive :**

Surface revenant au poteau :

$$
S = (6.55 * 2.9) = 19m^2
$$

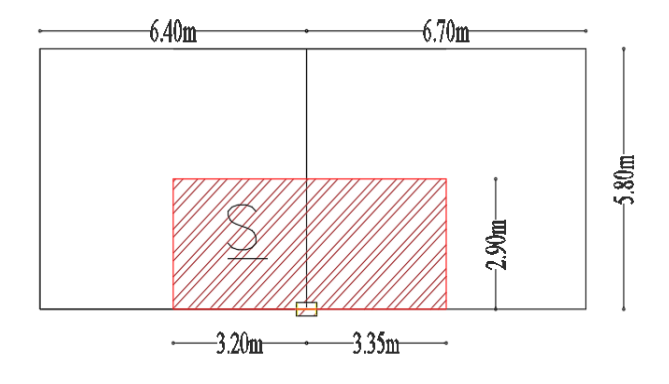

#### **Figure II.14 : Surface revenant au poteau**

#### **Les charges permanentes G :**

- Plancher terrasse =  $7.56 * 19 = 143.64$  kN
- Plancher courant =  $6.84 * 19 = 130$  kN
- Poids poutre principale =  $0.491*6.55=4.34$  kN
- Poids poutre secondaire =  $0.224*2.9=0.65$  kN
- Poids acrotère =  $0.175*6.55 = 1.15k$  N

#### **Les charges d'exploitation Q :**

- Plancher terrasse =  $1 * 19 = 19$  kN
- Plancher courant =  $2.5 * 19 = 47.5$  kN

**Donc :** 

**Tableau II.40 : Charge et surcharge étage courant et terrasse.**

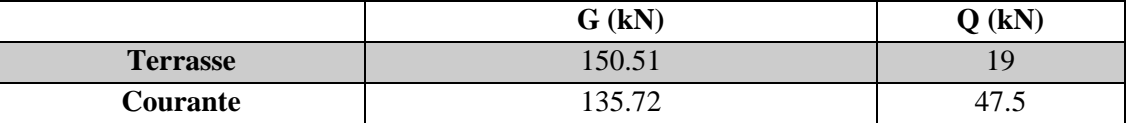

**Les charges cumulées dans chaque étage :** 

**Tableau II.41 : Charge et surcharge cumulées dans chaque étage.**

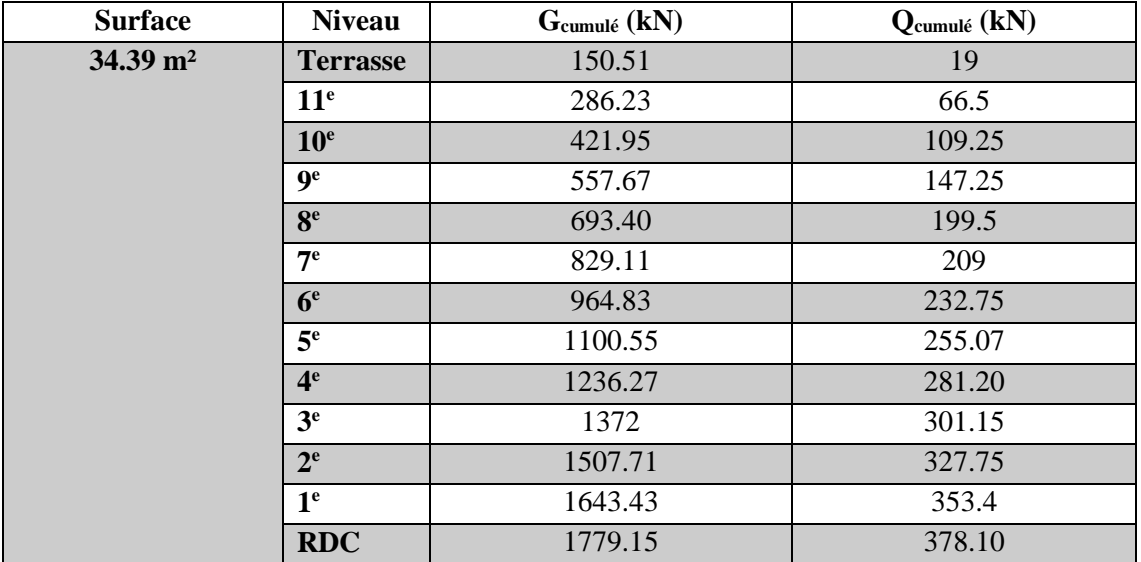

**Calcul de la sollicitation :** 

$$
N_{sd} \leq N_{c,rd} \text{ [4]}
$$

# **Tableau II.42 : choix du profilé.**

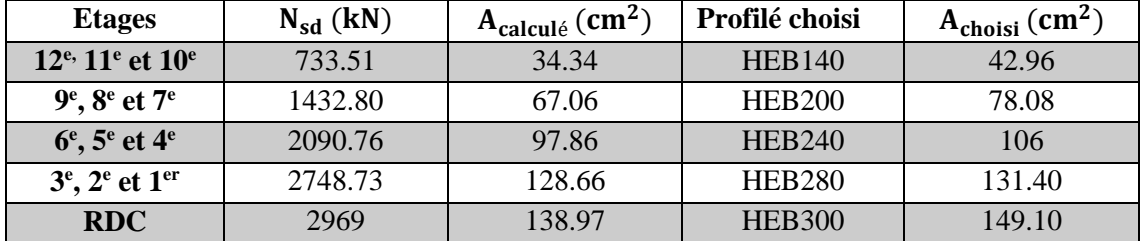

**Vérification du flambement simple :**

**On a :** 

$$
N_{sd} \leq \ \mathcal{X} \ * \beta_a * A * \frac{f_y}{\gamma_{mo}}[4]
$$

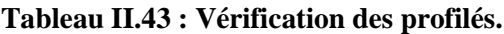

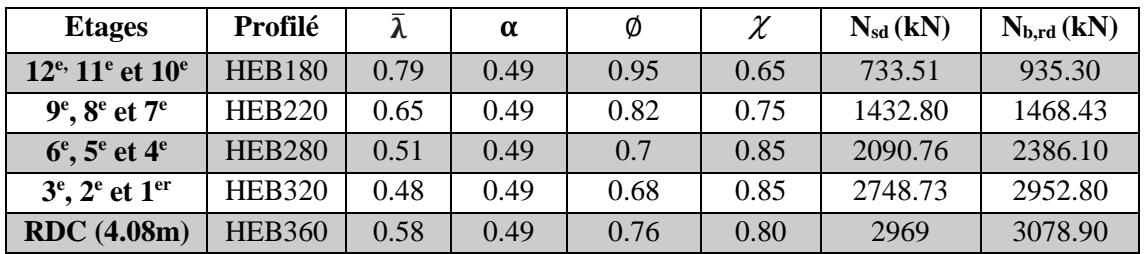

**II.3.4.4 Poteaux d'angle :** 

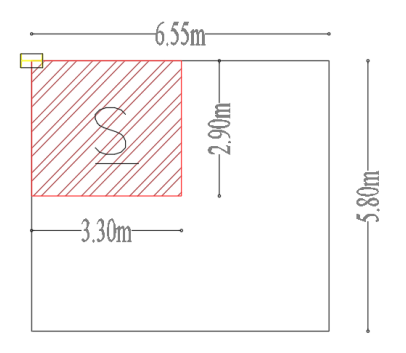

Surface revenant au poteau :

$$
S = (3.3 * 2.9) = 9.6m^2
$$

# **Figure II.15 : Surface revenant au poteau**

#### **Les charges permanentes G :**

- Plancher terrasse =  $7.56 * 9.6 = 72.56$  kN
- Plancher courant =  $6.84 * 9.6 = 65.66$  kN
- Poids poutre principale =  $0.491*3.3= 2.19$  kN
- Poids poutre secondaire =  $0.224*2.9=0.65$  kN
- Poids acrotère =  $(0.175*3.3)+(0.175*2.9) = 1.09$  kN

#### **Les charges d'exploitation Q :**

- Plancher terrasse =  $1 * 9.6 = 9.6$  kN
- Plancher courant =  $2.5 * 9.6 = 24$  kN

#### **Donc :**

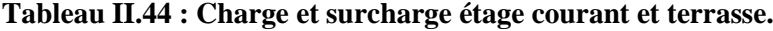

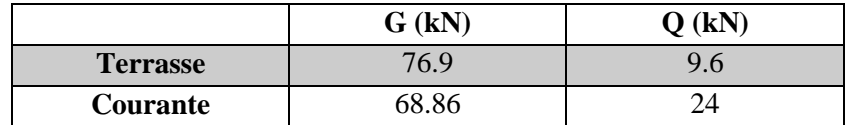

**Les charges cumulées dans chaque étage :** 

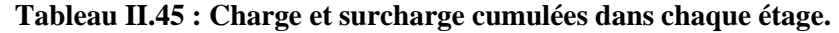

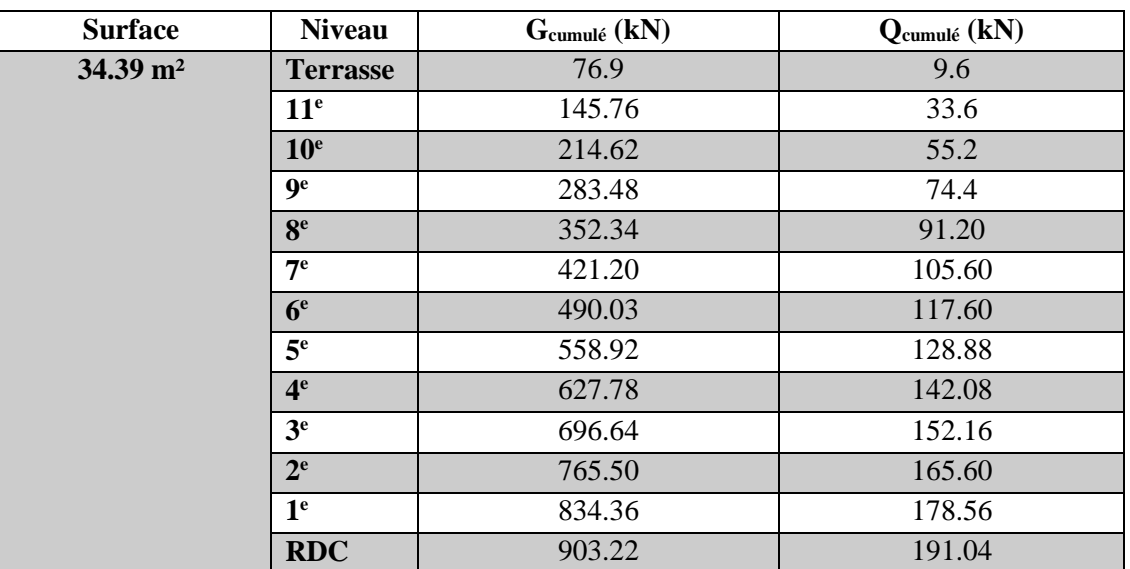

# **Calcul de la sollicitation :**

$$
N_{sd} \leq N_{c,rd}[4]
$$

# **Tableau II.46 : choix du profilé.**

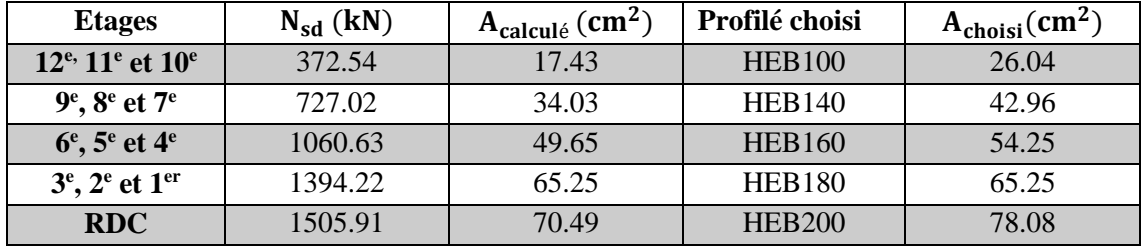

**Vérification du flambement simple :**

$$
N_{sd} \leq \ \mathcal{X} \ * \beta_a * A * \frac{f_y}{\gamma_{m0}}[\mathbf{4}]
$$

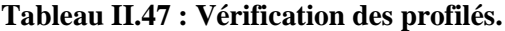

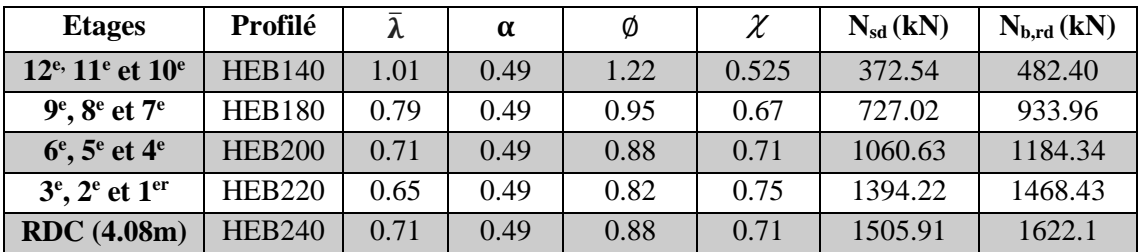

# **II.3.4.5 Récapitulatif :**

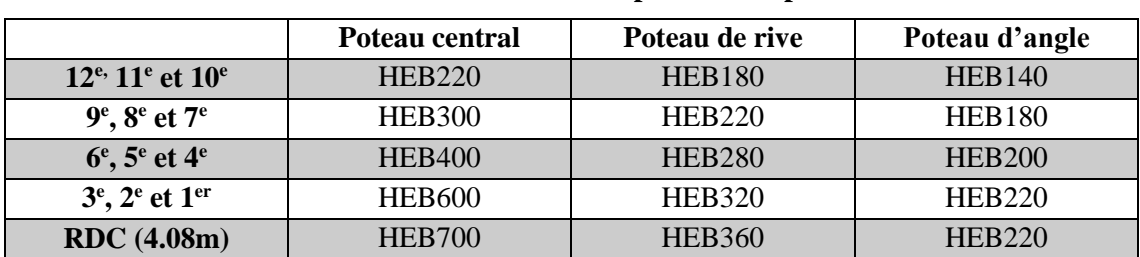

# **Tableau II.48 : choix final des profilés des poteaux.**

# **CHAPITRE III: ETUDE CLIMATIQUE**

# **III. Etude Climatique**

#### **III.1 Les charges climatiques:**

#### **III.1.1 Calcul de la charge de la neige « S » :**

La charge caractéristique de neige S par unité de surface en projection horizontale de toiture ou de toute autre surface soumise à l'accumulation de la neige s'obtient par la formule suivante : **[2]**

$$
S = \mu * S_k \qquad [kN/m^2]
$$

- Sk (kN/m²) : est la charge de neige sur le sol, donnée au paragraphe 4, en fonction de l'altitude et la zone de neige **[2].**
- µ : est le coefficient d'ajustement des charges, en fonction de la forme de la toiture, appelé coefficient de forme et donné au paragraphe 6 **[2].**

Le bâtiment étudié se situe dans la wilaya de Boumerdes (35) commune de Zemmouri, et les données sont les suivantes :

- Zone : B
- Groupe : 2
- Altitude (H) : 68m
- *α =* 0° (Toiture plate)

 $\mu = 0.8$  Pour  $0^{\circ} \le \alpha \le 30^{\circ}$ . Et  $Sk = \frac{(0.04*B)+10}{100}$ 100 Pour Zone B.  $-S_k = 0.1272$  [kN/m<sup>2</sup>]

- $-\mu =0.8 * 0.1272$
- $-S = 0.102$  [kN/m<sup>2</sup>]

#### **III.1.2 Calcul de la charge du vent :**

#### **III.1.2.1 Introduction**

L'effet du vent sur une construction a une grande influence sur la stabilité de l'ouvrage. Pour cela, une étude approfondie doit être élaborée pour la détermination des différentes actions dues au vent et ceci dans toutes les directions possibles.

Le calcul sera mené conformément au Règlement **Neige** et **Vent 2013[2].** Ce document technique réglementaire (**DTR**) fournit les procédures et principes généraux pour la détermination des actions du vent sur l'ensemble des constructions et des bâtiments y compris leurs composants et élément de façade. Il s'applique aux constructions dont la hauteur est inférieure à **200 m**.

Les actions du vent appliquées aux parois dépendent de :

- La direction
- L'intensité
- La région
- Site d'implantation de la structure et de son environnement
- La forme géométrique et des ouvertures de la structure

#### **III.1.2.2 Données relatives au site :**

**Zemmouri (Boumerdés)** se trouve en **zone I [2].**

#### **Tableau III.1 : Valeurs de la pression dynamique de référence.**

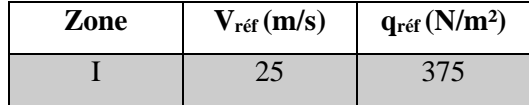

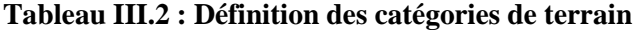

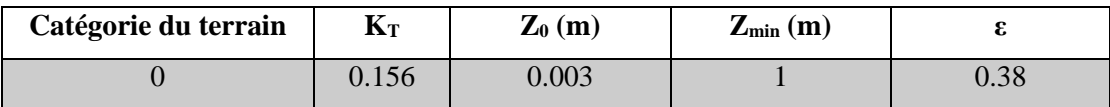

- **Catégorie du terrain 0** : Zone côtière exposée aux vents de mer.
- **K<sup>T</sup>** : Facteur de terrain.
- **Z<sup>0</sup>** (m) : Paramètre de rugosité.
- **Zmin** (m) : Hauteur minimale.
- **ε** : Coefficient utilisé pour le calcul du coefficient.

#### **III.1.2.3** La pression dynamique de pointe «  $q_p(z)$  » **:** [2]

La pression dynamique de pointe  $q_p (z_e)$ , à la hauteur de référence  $z_e$  est donnée par :

$$
q_{p}\left(z_{e}\right)=q_{r\acute{e}f}\ast C_{e}\left(z_{e}\right)
$$

- **•**  $q_{ref}(n/m^2)$ : est la pression dynamique de référence donnée par le **tableau 2.2** [2] en fonction de la zone de vent
- **Ce :** est le coefficient d'exposition au vent.**(Cf. §2.4) [2]**

#### **III.1.2.3.1** Coefficient de topographie «  $C_f(z)$  » **:**

Le coefficient de topographie  $Ct(z)$  prend en compte l'accroissement de la vitesse du vent lorsque celui-ci est sur des obstacles telles que les collines, les dénivellations isolées… Ct(z) =1 (Site plat). .**(Cf. §2.4.5) [2]**

#### **III.1.2.3.2** Coefficient de rugosité «  $C_r(z)$  » **:**

Le coefficient de rugosité  $Cr(z)$  traduit l'influence de la rugosité et de la hauteur sur la vitesse moyenne du vent. Il définit la loi logarithmique (logarithme népérien): .**(Cf. §2.4.4) [2]**

$$
\left\{\n\begin{array}{ll}\nC_r(z) = K_T * \operatorname{Ln} \left(\frac{z}{z_0}\right) & \text{Pour } z_{\text{min}} \leq z \leq 200 \text{m} \\
C_r(z) = K_T * \operatorname{Ln} \left(\frac{z_{\text{min}}}{z_0}\right) \text{ pour } z < z_{\text{min}}\n\end{array}\n\right.
$$

#### **III.1.2.3.3 Intensité de turbulence**  $\text{«} \text{I}_{\text{v}}(\text{z}) \text{ »}$  **:**

L'intensité de turbulence est définie comme étant l'écart type de la turbulence divisé par la vitesse moyenne du vent et est donnée par l'équation : **(Cf. §2.4.6) [2]**

$$
\begin{cases}\nI_v(z) = \frac{1}{C_t(z) * Ln(\frac{z}{z_0})} & Pour \ z > z_{min} \\
I_v(z) = \frac{1}{C_t(z) * Ln(\frac{z_{min}}{z_0})} & pour \ z \le z_{min}\n\end{cases}
$$

#### **III.1.2.3.4 Coefficient d'exposition « C<sup>e</sup> » :**

Le coefficient d'exposition au vent  $Ce(z)$  tient compte des effets de la rugosité du terrain, de la topographie du site et de la hauteur au-dessus du sol. **(Cf. §2.4.2) [2]**

$$
Ce(z) = C_t^2(z) * C_r^2(z) * [1+7I_v(z)]
$$

- **C<sup>r</sup>** : est le coefficient de rugosité.
- C<sub>t</sub> : est le coefficient de topographie.
- **I<sup>v</sup>** : est l'intensité de la turbulence.
- **z (m)** : est la hauteur considéré.

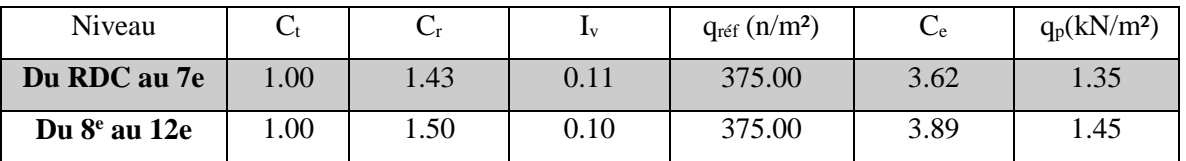

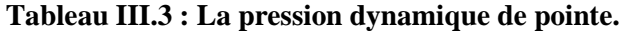

#### **Remarque** :

o La direction **V2** du vent : perpendiculaire à la façade Principale

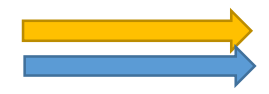

o La direction **V1** du vent : parallèle à la façade Principale

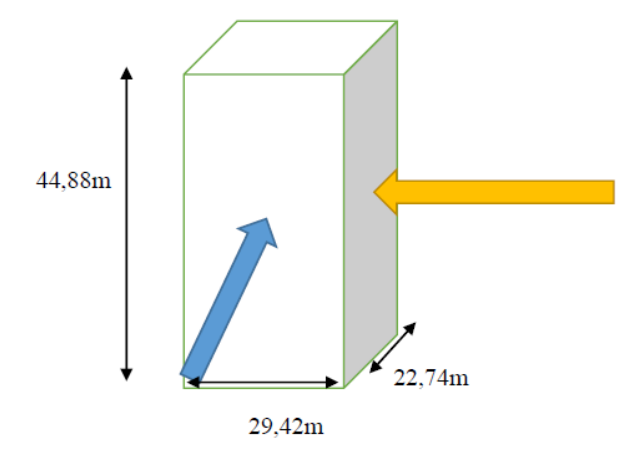

**Figure III.1 : Action du vent.**

#### **III.1.2.4 La pression aérodynamique W(Zj):**

La pression dynamique W(Zj) agissante sur une paroi est obtenue à l'aide de la formule suivante : **(Cf. §2.5.2) [2]**

$$
W(z_j) = q_p(z_e) \times [C_{pe} - C_{pi}] [N/m^2]
$$

#### **III.1.2.4.1 Direction d vent « V<sup>1</sup> » :**

III.1.2.4.1.1.1 Calcul du coefficient de pression extérieure « Cpe » : **(Cf. §5) [2]** 

On détermine le coefficient à partir des conditions suivantes :

$$
\begin{cases}\nC_{pe} = C_{pe}1 & si \ S \le 1m^2 \\
C_{pe} = C_{pe}1 + (C_{pe}10 - C_{pe}1 * log10(S) & si \ 1m^2 < S < 10m^2 \\
C_{pe} = C_{pe}10 & si \ S \ge 10m^2\n\end{cases}
$$

 $\bullet$  S(m<sup>2</sup>) : désigne la surface chargée de la paroi considérée.

#### **Parois verticales :**

- $\bullet$  b : La dimension perpendiculaire à la direction du vent V<sub>1</sub>; b = 29.42 m.
- $\bullet$  d : La dimension parallèle à la direction du vent V1 ; d=22.74m.
- $e = min [b ; 2h] = min [29.42 ; 89.76] e = 29.42 m$
- $\bullet$  d < e La paroi est divisée en 2 zones de pression A $\Box$ , B $\Box$ , C, D et E qui sont illustrées sur la figure suivante :

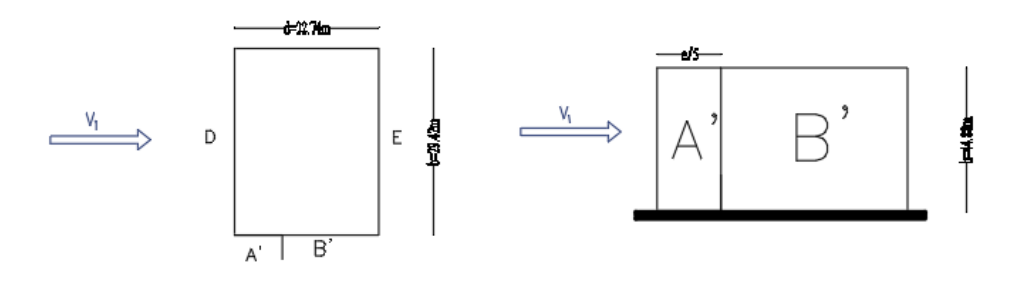

**Figure III.2 : Légende pour les parois verticales (V1).**

- Aire de la zone A' =  $\frac{e}{5}$  \* 44.88 = 264.07m<sup>2</sup>
- Aire de la zone B' =  $\left(d \frac{e}{a}\right)$  $\binom{6}{5}$  \* 44.88 = 756.5m<sup>2</sup>
- Aire de la zone D = Aire de la zone  $E = b * h = 1410.4$ m<sup>2</sup>

Donc :  $S \ge 10m^2$  on prend  $C_{pe} = C_{pe}10$ 

#### **Selon le tableau 5.1. [2] on a :**

**Tableau III.4 : Cpe pour les parois verticales d'un bâtiment à base rectangulaire.**

| Zone            |            |            |            |            |
|-----------------|------------|------------|------------|------------|
| Aire $(m2)$     | 246.07     | 756.5      | 1410.4     | 1410.4     |
| $c_{pe}$        | $C_{pe}10$ | $C_{pe}10$ | $C_{pe}10$ | $C_{pe}10$ |
| Valeur $C_{pe}$ | -1.0       | $-0.8$     | $+0.8$     | $-0.3$     |

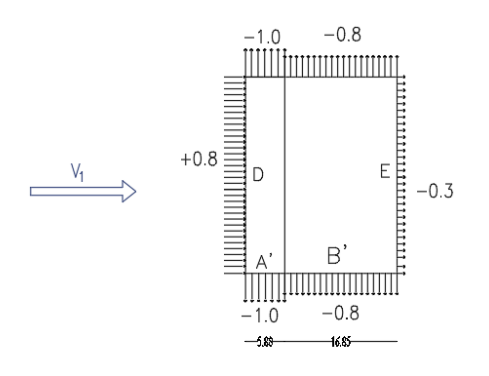

**Figure III.3 : Valeurs de Cpe pour les parois verticales**

- **Terrasse :**
- $\blacktriangleright$  La hauteur de l'acrotère h<sub>p</sub> = 0,6 m
- Les toitures plates sont celles dont la pente est inférieure ou égale à 5°.
- $\geq$  e = Min [b ; 2h] = 29.42 m
- $\triangleright$  b : Dimension du côté perpendiculaire au vent
- $\geq d = 22.74 \text{ m}$
- Selon DTR RNV 2013 les différentes zones de pression Sont F, G, H et I.
	- Aires de la zone  $F = \left(\frac{e}{4}\right)^2$  $\left(\frac{e}{4} * \frac{e}{10}\right) = 21.64$ m<sup>2</sup>
	- Aire de la zone G =  $(\big{b} \big{2 * \frac{e}{4}\big{2 \cdot \frac{e}{4}}\big{2} \cdot \big{2 \cdot \frac{e}{4}}\big{2})$  $\left(\frac{e}{4}\right)\right) * \frac{e}{10}$  $\frac{e}{10}$ ) = 43.28m<sup>2</sup>
	- Aire de la zone H =  $(\frac{e}{2})$  $(\frac{e}{2} - \frac{e}{10}) * b) = 346.25 \text{m}^2$
	- Aire de la zone I =  $((d \frac{e}{a}))$  $(\frac{2}{2}) * b$ ) = 236.24m<sup>2</sup>

Donc :  $S \ge 10m^2$  on prend  $C_{pe} = C_{pe}10$ 

Selon **le tableau 5.2. [2]** on a :

$$
\frac{h_p}{h} = \frac{0.6}{44.88} = 0.014
$$

Par interpolation linéaire entre les valeurs hp/h=0,025 et arêtes vives (sans acrotère) on trouve :

**Tableau III.5 : Cpe pour les toitures plates des bâtiments à base rectangulaire.**

| Zone                      |            |            |            |            |
|---------------------------|------------|------------|------------|------------|
| Aire $(m2)$               | 21.64      | 43.28      | 346.25     | 236.24     |
| $\mathbf{u}_{pe}$         | $C_{pe}10$ | $C_{pe}10$ | $C_{pe}10$ | $C_{pe}10$ |
| Valeur $\mathcal{C}_{pe}$ | $-1.69$    | -1.19      |            | ± 0.2      |

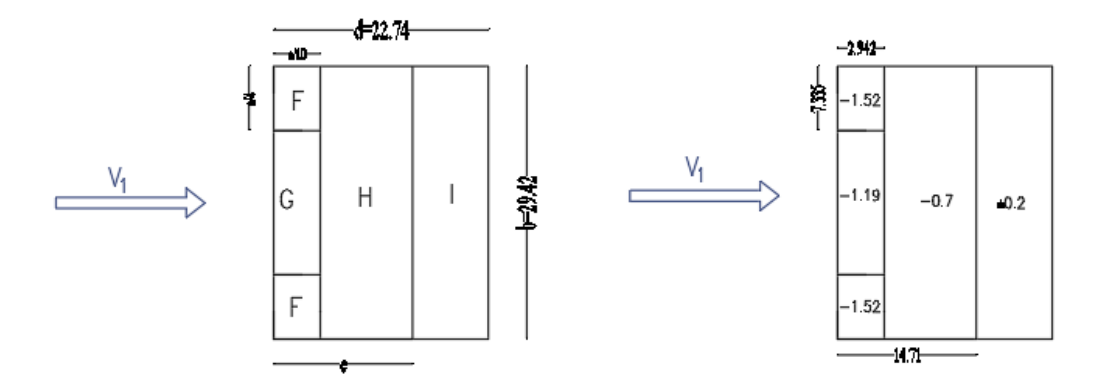

**Figure III.4 : Valeurs de Cpe pour les toitures plates**

#### **Calcul du coefficient de pression intérieure « Cpi » :**

D'après **[10]** dans le cas de bâtiments fermes avec cloisonnement inferieur et fenêtre ouvrantes, les deux valeurs extrêmes du Cpi sont :

$$
Cpi1 = -0.5
$$
 et  $Cpi2 = 0.8$ 

Les valeurs des pressions qj sont données dans le tableau suivant :

#### **Du RDC au 7<sup>e</sup> :**

**Tableau III.6 : Valeurs des pressions W(zj) du RDC au 7e (V1)**

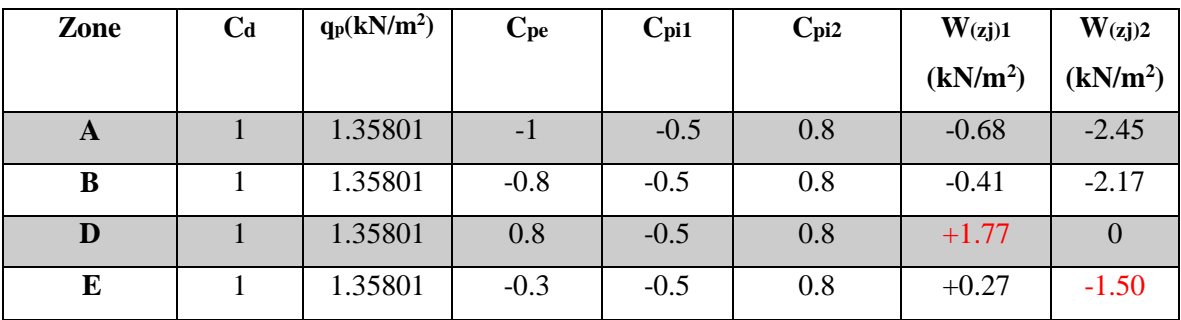

#### **Du 8<sup>e</sup> au 12<sup>e</sup> :**

**Tableau III.7 : Valeurs des pressions W(zj) du 8e au 12e (V1)**

| Zone | C <sub>d</sub> | qp(kN/m <sup>2</sup> ) | <b>Cpe</b> | Cpi1   | Cpi2 | W(zj)1               | W(zj)2               |
|------|----------------|------------------------|------------|--------|------|----------------------|----------------------|
|      |                |                        |            |        |      | (kN/m <sup>2</sup> ) | (kN/m <sup>2</sup> ) |
| A    |                | 1.45746                | $-1$       | $-0.5$ | 0.8  | $-0.73$              | $-2.63$              |
| B    |                | 1.45746                | $-0.8$     | $-0.5$ | 0.8  | $-0.44$              | $-2.33$              |
| D    |                | 1.45746                | 0.8        | $-0.5$ | 0.8  | $+1.90$              | $\cup$               |
| E    |                | 1.45746                | $-0.3$     | $-0.5$ | 0.8  | $+0.30$              | $-1.61$              |

#### **De la toiture :**

**Tableau III.8 : Valeurs des pressions W(zj) du toit (V1)**

| Zone | C <sub>d</sub> | qp(kN/m <sup>2</sup> ) | <b>Cpe</b> | Cpi1   | Cpi2 | W(zj)1<br>(kN/m <sup>2</sup> ) | W(zj)2<br>(kN/m <sup>2</sup> ) |
|------|----------------|------------------------|------------|--------|------|--------------------------------|--------------------------------|
| F    |                | 1.45746                | $-1.69$    | $-0.5$ | 0.8  | $-1.74$                        | $-3.63$                        |
| G    |                | 1.45746                | $-1.19$    | $-0.5$ | 0.8  | $-1.01$                        | $-2.90$                        |
| H    |                | 1.45746                | $-0.7$     | $-0.5$ | 0.8  | $-0.30$                        | $-2.19$                        |
|      |                | 1.45746                | 0.2        | $-0.5$ | 0.8  | $+1.02$                        | $-0.88$                        |
|      |                | 1.45746                | $-0.2$     | $-0.5$ | 0.8  | $+0.44$                        | $-1.46$                        |

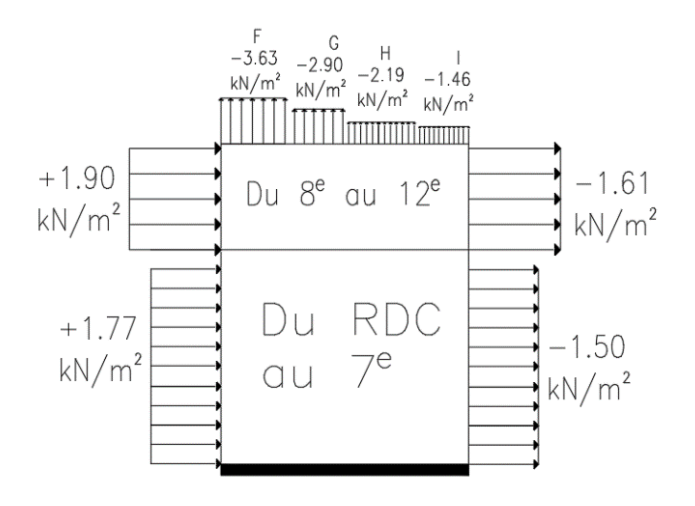

**Figure III.5 Valeurs des pressions W(zj) sur la construction en direction (V1) III.1.2.4.2 Direction de vent « V<sup>2</sup> » :**

**Calcul du coefficient de pression extérieure « Cpe » : (Cf. §5) [2]**

On détermine le coefficient à partir des conditions suivantes :

$$
\begin{cases}\nC_{pe} = C_{pe}1 & \text{si } S \le 1m^2 \\
C_{pe} = C_{pe}1 + (C_{pe}10 - C_{pe}1 * log10(S) & \text{si } 1m^2 < S < 10m^2 \\
C_{pe} = C_{pe}10 & \text{si } S \ge 10m^2\n\end{cases}
$$

S(m²) : désigne la surface chargée de la paroi considérée.

#### **Paroi verticale :**

- $\bullet$  b : La dimension perpendiculaire à la direction du vent V<sub>2</sub>; b = 22.74m.
- $\bullet$  d : La dimension parallèle à la direction du vent V<sub>2</sub>; d=29.42m.
- $e = min [b ; 2h] = min [22.74 ; 89.76] e = 22.74 m$
- $\bullet$  d > e La paroi est divisée en 3 zones de pression A, B, C, D et E qui sont illustrées sur la figure suivante :

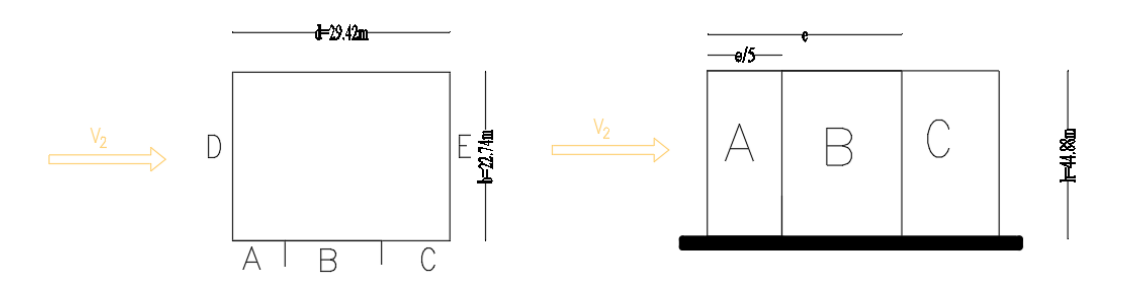

**Figure III.6 : Légende pour les parois verticales**

- Aire de la zone  $A = \frac{e}{5} * h = 204.11 m^2$
- Aire de la zone B =  $\left(e \frac{e}{\pi}\right)$  $\binom{2}{5}$  \*  $h = 816.45 m^2$
- Aire de la zone C =  $(d e) * h = 299.8 \text{m}^2$
- Aire de la zone D = Aire de la zone E =  $b * h = 1320.37m^2$

Donc :  $S \ge 10m^2$  on prend  $C_{pe} = C_{pe} 10$ 

**Tableau III.9 : Cpe pour les parois verticales d'un bâtiment à base rectangulaire.**

| Zone            |            |            |            |            |            |
|-----------------|------------|------------|------------|------------|------------|
| Aire $(m2)$     | 204.11     | 816.45     | 299.8      | 1320.37    | 1320.37    |
| $c_{pe}$        | $C_{pe}10$ | $C_{pe}10$ | $C_{pe}10$ | $C_{pe}10$ | $C_{pe}10$ |
| Valeur $C_{pe}$ | $-1.0$     | $-0.8$     | $-0.5$     | $+0.8$     | $-0.3$     |

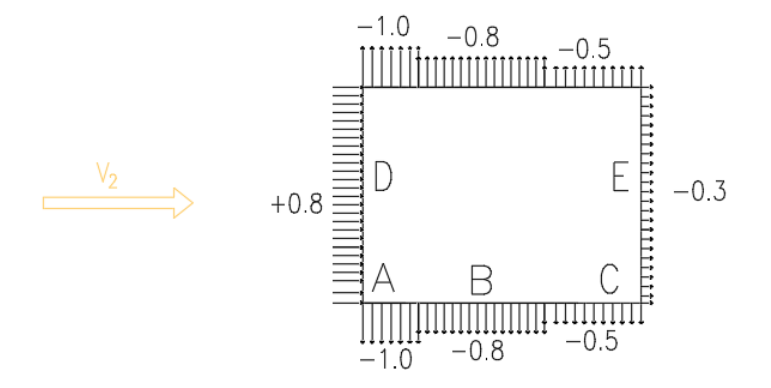

**Figure III.7 : Valeurs de Cpe pour les parois verticales**

**Terrasse :**

- $\blacktriangleright$  La hauteur de l'acrotère h<sub>p</sub> = 0,6 m
- Les toitures plates sont celles dont la pente est inférieure ou égale à 5°.
- $\geq e = \text{Min} [b ; 2h] = 22.74 \text{ m}$
- b : Dimension du côté perpendiculaire au vent
- $\ge d = 29.42m$
- Selon **DTR RNV2013** les différentes zones de pression F, G, H et I sont représentées sur la figure ci-dessous.
	- Aire de la zone  $F = \left(\frac{e}{4}\right)^2$  $\left(\frac{e}{4} * \frac{e}{10}\right) = 12.93$ m<sup>2</sup>
	- Aire de la zone G =  $\left(\left(b \left(2 * \frac{e}{4}\right)\right)\right)$  $\left(\frac{e}{4}\right)\right) * \frac{e}{10}$  $\frac{e}{10}$ ) = 25.86 $m^2$
	- Aire de la zone H =  $(\frac{e}{2})$  $(\frac{e}{2} - \frac{e}{10}) * b) = 206.85 m^2$
	- Aire de la zone I =  $((d \frac{e}{a}))$  $(\frac{2}{2}) * b$ ) = 410.46m<sup>2</sup>

Donc :  $S \ge 10m^2$  on prend  $C_{pe} = C_{pe}10$ 

#### Selon **le tableau 5.1. [2]** on a :

$$
\frac{h_p}{h} = \frac{0.6}{44.88} = 0.014
$$

Par interpolation linéaire entre les valeurs hp/h=0,025 et arêtes vives (sans acrotère) on trouve :

| Zone                            |            |            |            |            |
|---------------------------------|------------|------------|------------|------------|
| Aire $(m2)$                     | 12.93      | 25.86      | 206.85     | 410.46     |
| $c_{pe}$                        | $C_{pe}10$ | $C_{pe}10$ | $C_{pe}10$ | $C_{pe}10$ |
| Valeur $\pmb{\mathcal{C}_{pe}}$ | $-1.69$    | $-1.19$    | $-0.7$     | ± 0.2      |

**Tableau III.10 : Cpe pour les toitures plates des bâtiments à base rectangulaire.**

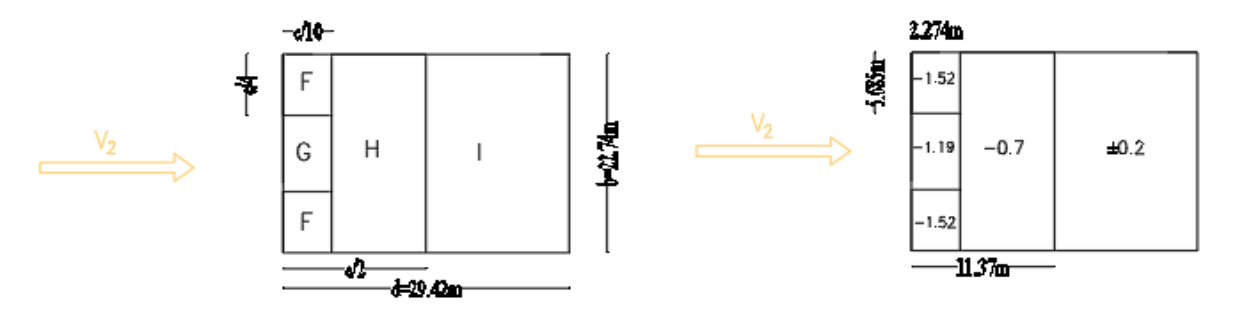

**Figure III.8 : Valeurs de Cpe pour la toiture plate**

#### **Calcul du coefficient de pression intérieure « Cpi » :**

D'après **[10]** dans le cas de bâtiments fermes avec cloisonnement inferieur et fenêtre

ouvrantes, les deux valeurs extrêmes du Cpi sont :

$$
Cpi1 = -0.5
$$
 et  $Cpi2 = 0.8$ 

Les valeurs des pressions q<sub>j</sub> sont données dans le tableau suivant :

**Du RDC au 7<sup>e</sup> :** 

**Tableau III.11 : Valeurs des pressions W(zj) du RDC au 7e (V2)**

| Zone        | $_{\rm Cd}$ | $q_p(kN/m^2)$ | $\mathbf{C}_{\mathbf{p}\mathbf{e}}$ | Cpi1   | Cpi2 | W(zj)1 (kN/m <sup>2</sup> ) | W(zj)2 (kN/m <sup>2</sup> ) |
|-------------|-------------|---------------|-------------------------------------|--------|------|-----------------------------|-----------------------------|
| A           |             | 1.35801       | $-1$                                | $-0.5$ | 0.8  | $-0.68$                     | $-2.45$                     |
| B           |             | 1.35801       | $-0.8$                              | $-0.5$ | 0.8  | $-0.41$                     | $-2.17$                     |
| $\mathbf C$ |             | 1.35801       | $-0.5$                              | $-0.5$ | 0.8  |                             | $-1.77$                     |
| D           |             | 1.35801       | 0.8                                 | $-0.5$ | 0.8  | $+1.77$                     | U                           |
| E           |             | 1.35801       | $-0.3$                              | $-0.5$ | 0.8  | $+0.27$                     | $-1.50$                     |

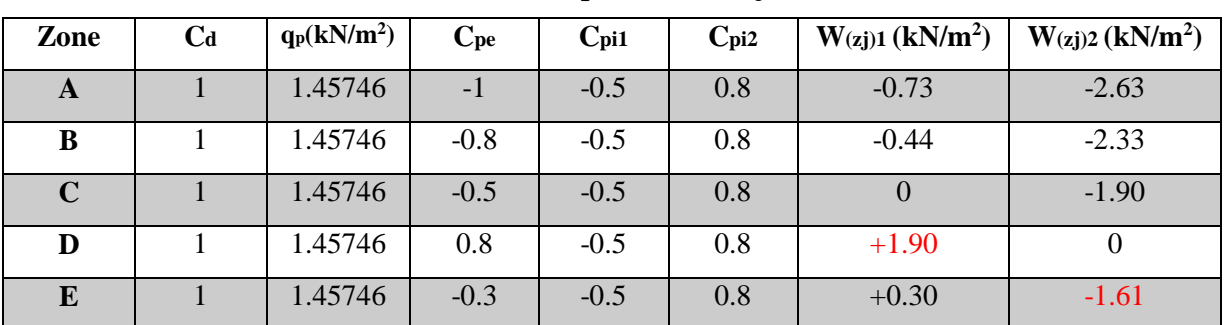

**Du 8<sup>e</sup> au 12<sup>e</sup> :**

**Tableau III.12 : Valeurs des pressions W(zj) du 8e au 12e (V2)**

#### **De la toiture :**

**Tableau III.13 : Valeurs des pressions W(zj) du toit (V2)**

| Zone | $C_d$ | $q_p(kN/m^2)$ | $C_{pe}$ | Cpi1   | Cpi2 | W(zj)1 (kN/m <sup>2</sup> ) | W(zj)2 (kN/m <sup>2</sup> ) |
|------|-------|---------------|----------|--------|------|-----------------------------|-----------------------------|
| F    |       | 1.45746       | $-1.69$  | $-0.5$ | 0.8  | $-1.74$                     | $-3.63$                     |
| G    |       | 1.45746       | $-1.19$  | $-0.5$ | 0.8  | $-1.01$                     | $-2.90$                     |
| H    |       | 1.45746       | $-0.7$   | $-0.5$ | 0.8  | $-0.30$                     | $-2.19$                     |
|      |       | 1.45746       | 0.2      | $-0.5$ | 0.8  | $+1.02$                     | $-0.88$                     |
|      |       | 1.45746       | $-0.2$   | $-0.5$ | 0.8  | $+0.44$                     | $-1.46$                     |

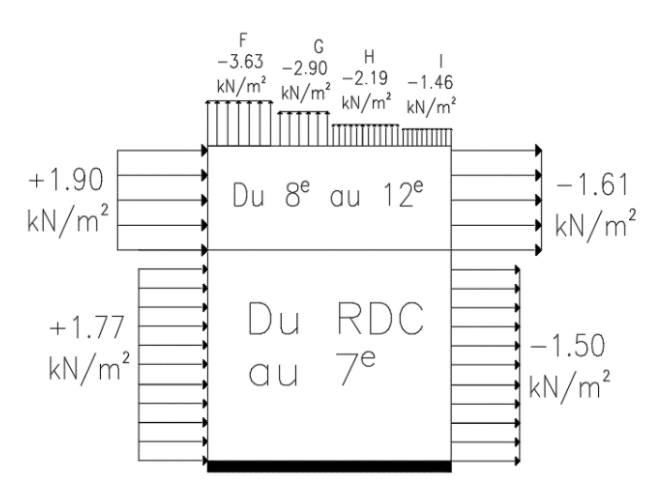

**Figure III.9 : Valeurs des pressions W(zj) sur la construction en direction (V2)**

#### **III.1.2.4.3 Action d'ensemble :**

#### **III.1.2.4.3.1 Le coefficient dynamique « C<sup>d</sup> » : [§3 RNV2013) [2]**

Le coefficient dynamique  $C_d$  tient compte des effets de réduction dus à l'imparfaite corrélation des pressions exercées sur les parois ainsi que des effets d'amplification dus à la partie de turbulence ayant une fréquence proche de la fréquence fondamentale d'oscillation de la structure.

#### **III.1.2.4.3.1.1 Direction du vent V1 :**

Une Valeur conservative de Cd =1 peut être considérée dans les cas où : **[§3.2 RNV2013) [2]**

Bâtiment à ossature comportant des murs dont la hauteur est à la fois inférieure à 100m et à 4 fois la dimension du bâtiment mesurée dans la direction perpendiculaire à la direction du vent.

La hauteur est de 44.88m est inférieure à 100m et à  $(4*29.42m) = 117.68m$  c'est vérifié

#### **III.1.2.4.3.1.2 Direction du vent V2 :**

Une Valeur conservative de Cd =1 peut être considérée dans les cas où : **[§3 RNV2013) [2]**

Bâtiment à ossature comportant des murs dont la hauteur est à la fois inférieure à 100m et à 4 fois la dimension du bâtiment mesurée dans la direction perpendiculaire à la direction du vent.La hauteur est de 44.88m est inférieur à 100m et a (4\*22.74m) = 90.96m c'est vérifié.

|               | La direction du vent | Le coefficient  |
|---------------|----------------------|-----------------|
|               |                      | dynamique $C_d$ |
| $H = 44.88$ m |                      |                 |
| $b = 29.42m$  |                      |                 |
| $H = 44.88$ m |                      |                 |
| $b = 22.74$ m |                      |                 |

**Tableau III.14 : Valeurs de coefficient dynamique Cd**

#### **III.1.2.4.3.2 Coefficient de force « C<sup>f</sup> » :**

Le coefficient de forces  $C_f$  des constructions soumises à un vent perpendiculaire à l'une de leur faces est donné par :

$$
C_f = C_{f.0} \times \psi_{\lambda}
$$

- $\bullet$   $C_{f,0}$ : Coefficient de force des constructions en considérant un élancement effectif infini
- ψ<sup>λ</sup> : Facteur d'élancement donné par **(Figure 4.1 RNV 2013) [2]** en fonction de l'élancement effectif λ<sub>ε</sub>
- **Direction du vent V1 :**
	- $C_{f,0} = 2.29$  **(Figure 4.4 §4.2.RNV2013)** [2]
	- $\bullet$  d/b = 0.77
	- $C_f = 2,29$  **(Figure 4.4 §4.2.1RNV2013)** [2]

#### **Direction du vent V2**

- Cf.0 = 1.97 **(Figure 4.4 §4.2.RNV2013) [2]**
- $\bullet$  d/b =1.29
- $C_f = 1.97$  **(Figure 4.4 §4.2.1RNV2013)** [2]

#### **Tableau III.15 : Valeurs de coefficient de force Cf**

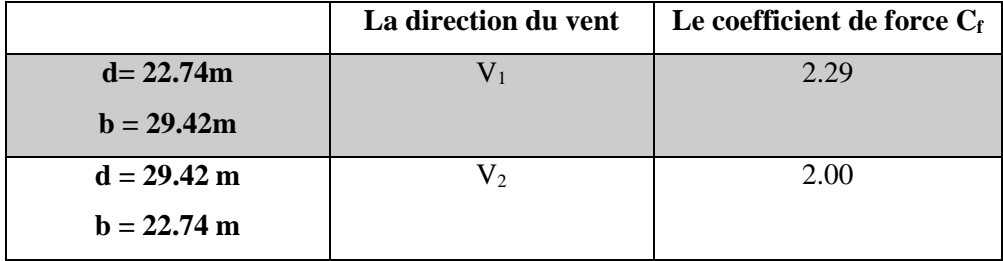

#### **III.1.2.4.3.3 Calcul des forces à l'aide des coefficients de forces :**

**Direction du vent V1 :**

#### **Tableau III.16 : Valeurs de la force exercée par le vent Fw sur (V1)**

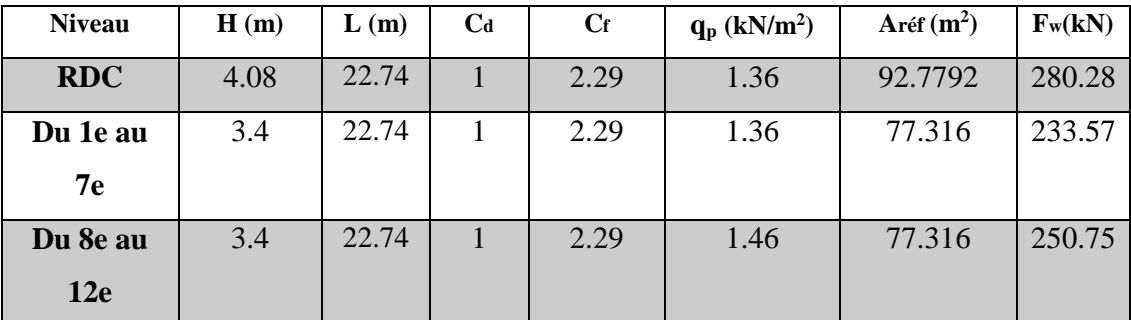

**Direction du vent V2 :** 

**Tableau III.17 : Valeurs de la force exercée par le vent Fw sur (V2)**

| <b>Niveau</b> | $\bf H$ | L(m)  | $C_d$ | $C_f$ | $q_p$ (kN/m <sup>2</sup> ) | Aréf $(m^2)$ | $F_w(kN)$ |
|---------------|---------|-------|-------|-------|----------------------------|--------------|-----------|
|               | (m)     |       |       |       |                            |              |           |
| <b>RDC</b>    | 4.08    | 29.42 |       | 1.97  | 1.36                       | 120.0336     | 311.95    |
| Du 1e au      | 3.4     | 29.42 |       | 1.97  | 1.36                       | 100.028      | 259.96    |
| <b>7e</b>     |         |       |       |       |                            |              |           |
| Du 8e au      | 3.4     | 29.42 |       | 1.97  | 1.46                       | 100.028      | 279.07    |
| 12e           |         |       |       |       |                            |              |           |
#### **III.1.2.4.3.4 Calcul des forces à l'aide des pressions de surface**

La force exercée par le vent F<sub>W</sub> agissant sur une construction ou un élément de construction peut être déterminée par sommation vectorielle des forces  $F_{w,e}$ ;  $F_{w,i}$  et  $F_f$  donnée par:

Force extérieure :  $F_{w,e} = c_d \times \sum W_e \times A_{ref}$  (§2.6.2. RNV2013) [2]

Force intérieure :  $F_{w,i} = \sum W_i \times A_{ref}$  (§2.6.2. RNV2013) [2]

Force de frottement :  $F_{fr} = C_f \times q_{p(ze)} \times A_f$  (§2.6.2. RNV2013) [2]

- $\bullet$  W<sub>e</sub>: Pression extérieure exercée sur la surface élémentaire de d'hauteur  $z_e$  donnée par:
- $\bullet$   $W_e = q_{p(ze)} \times C_{pe}$
- W<sup>I</sup> : Pression intérieure exercée sur la surface élémentaire d'hauteur ze donnée par :
- $\bullet$   $W_i = q_{p(zi)} \times C_{pi} A_{fr}$ : Aire de la surface extérieure parallèle au vent
- ze; zi : Hauteur de référence des pressions extérieures et intérieures
- Cfr : Coefficient de frottement **(Tableau 2.8 §2.6.3RNV2013) [2]**
- $C_{fr} = 0.01$
- **Direction du vent V1 :**
- **a- Calcul des forces de pressions extérieures :**

#### **Tableau III.18 : Valeurs des forces de pressions extérieures sur le RDC**

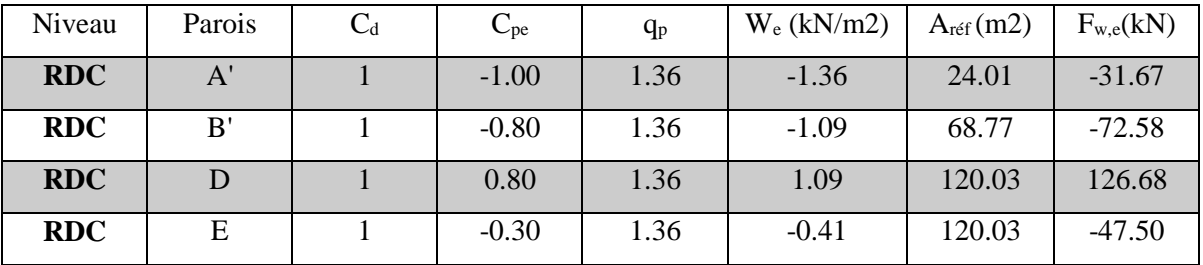

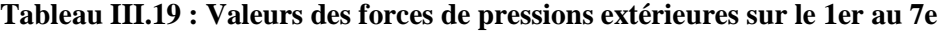

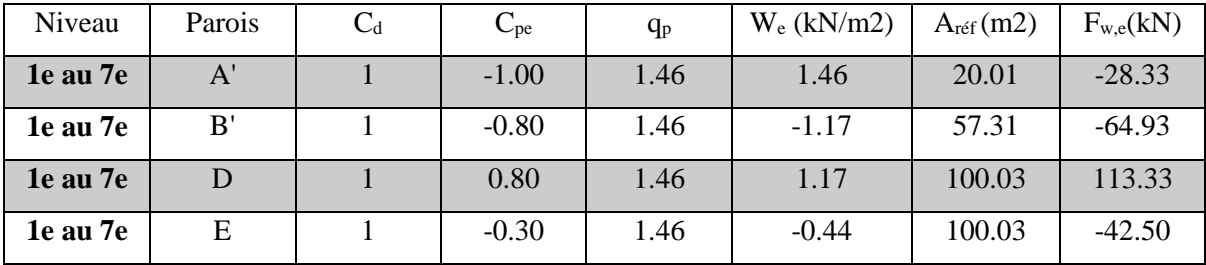

| Niveau    | Parois | $C_d$ | $C_{pe}$ | $q_p$ | $W_e$ (kN/m2) | $A_{ref}(m2)$ | $F_{w,e}(kN)$ |
|-----------|--------|-------|----------|-------|---------------|---------------|---------------|
| 8e au 12e | A'     |       | $-1.00$  | 1.36  | $-1.36$       | 20.01         | $-26.39$      |
| 8e au 12e | B'     |       | $-0.80$  | 1.36  | $-1.09$       | 57.31         | $-60.48$      |
| 8e au 12e | D      |       | 0.80     | 1.36  | 1.09          | 100.03        | 105.57        |
| 8e au 12e | Е      |       | $-0.30$  | 1.36  | $-0.41$       | 100.03        | $-39.59$      |

**Tableau III.20 : Valeurs des forces de pressions extérieures sur le 8er au 12e**

# **Tableau III.21 : Valeurs des forces de pressions extérieures sur la toiture**

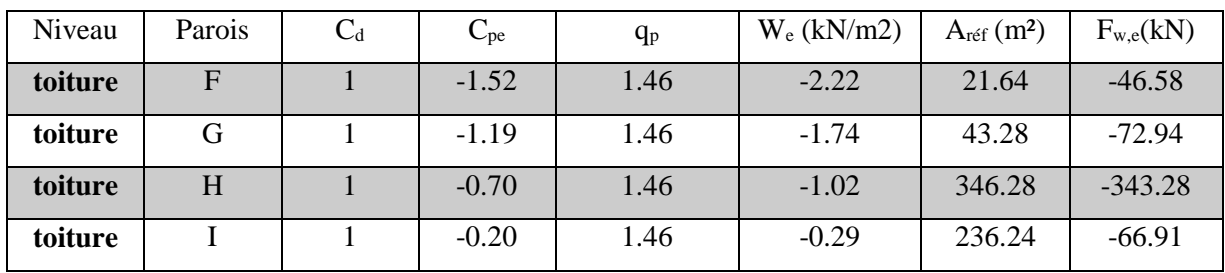

**b- Calcul des forces de pressions intérieures :**

# **Tableau III.22 : Valeurs des forces de pressions intérieures sur les étages**

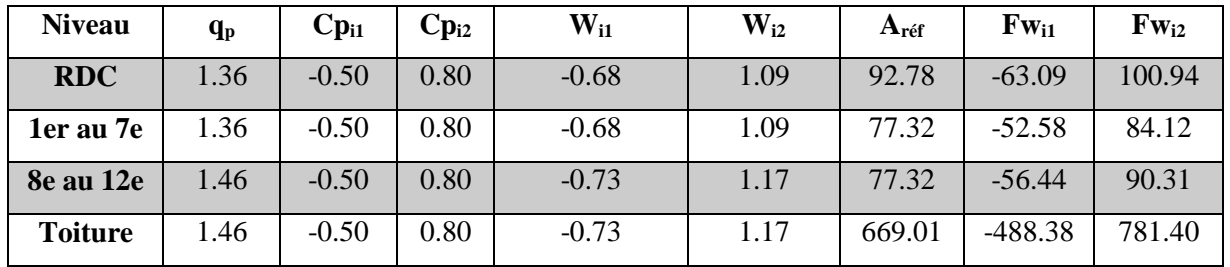

**c- Forces de frottement :** 

# **Tableau III.23 : Valeurs des forces de frottement direction V1**

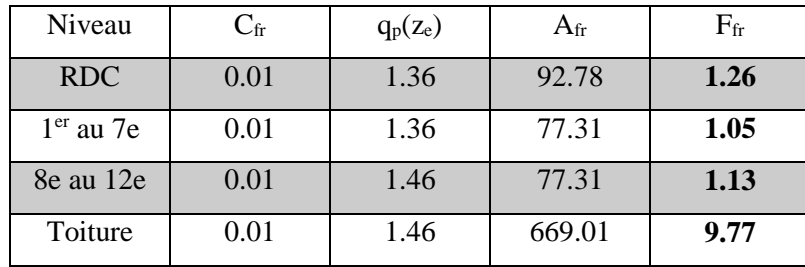

- **Direction du vent V2 :**
- **d- Calcul des forces de pressions extérieures :**

**Tableau III.24 : Valeurs des forces de pressions extérieures sur le RDC**

| <b>Niveau</b> | <b>Parois</b> | $C_d$ | $C_{pe}$ | $q_p$ | $W_e(kN/m2)$ | $A_{\text{ref}}(m2)$ | $F_{w,e}(kN)$ |
|---------------|---------------|-------|----------|-------|--------------|----------------------|---------------|
| <b>RDC</b>    | A             |       | $-1.00$  | 1.36  | $-1.36$      | 18.56                | $-24.48$      |
| <b>RDC</b>    | B             |       | $-0.80$  | 1.36  | $-1.09$      | 74.23                | $-78.34$      |
| <b>RDC</b>    | $\mathcal{C}$ |       | $-0.50$  | 1.36  | $-0.68$      | 27.25                | $-17.97$      |
| <b>RDC</b>    | D             |       | 0.80     | 1.36  | 1.09         | 120.03               | 126.67        |
| <b>RDC</b>    | E             |       | $-0.30$  | 1.36  | $-0.41$      | 120.03               | $-47.50$      |

**Tableau III.25 : Valeurs des forces de pressions extérieures sur le 1er au 7e**

| <b>Niveau</b> | <b>Parois</b> | $C_d$ | $C_{pe}$ | $\mathbf{q}_{\mathbf{p}}$ | $W_e$ (kN/m2) | $A_{\text{ref}}(m2)$ | $F_{w,e}(kN)$ |
|---------------|---------------|-------|----------|---------------------------|---------------|----------------------|---------------|
| 1er au 7e     | A             |       | $-1.00$  | 1.36                      | $-1.36$       | 15.46                | $-20.39$      |
| 1e au 7e      | B             |       | $-0.80$  | 1.36                      | $-1.09$       | 61.85                | $-65.28$      |
| 1e au 7e      | $\mathcal{C}$ |       | $-0.50$  | 1.36                      | $-0.68$       | 22.71                | $-14.98$      |
| le au 7e      | D             |       | 0.80     | 1.36                      | 1.09          | 100.03               | 105.57        |
| le au 7e      | E             |       | $-0.30$  | 1.36                      | $-0.41$       | 100.03               | $-39.59$      |

**Tableau III.26 : Valeurs des forces de pressions extérieures sur le 8er au 12e**

| <b>Niveau</b> | <b>Parois</b> | $C_{d}$ | $C_{pe}$ | $q_{\rm p}$ | $W_e$ (kN/m2) | $A_{\text{ref}}$ (m2) | $F_{w,e}(kN)$ |
|---------------|---------------|---------|----------|-------------|---------------|-----------------------|---------------|
| 8e au 12e     | A             |         | $-1.00$  | 1.46        | $-1.46$       | 15.46                 | $-21.89$      |
| 8e au 12e     | B             |         | $-0.80$  | 1.46        | $-1.17$       | 61.85                 | $-70.08$      |
| 8e au 12e     | C             |         | $-0.50$  | 1.46        | $-0.73$       | 22.71                 | $-16.08$      |
| 8e au 12e     | D             |         | 0.80     | 1.46        | 1.17          | 100.03                | 113.33        |
| 8e au 12e     | E             |         | $-0.30$  | 1.46        | $-0.44$       | 100.03                | $-42.50$      |

**Tableau III.27 : Valeurs des forces de pressions extérieures sur la toiture**

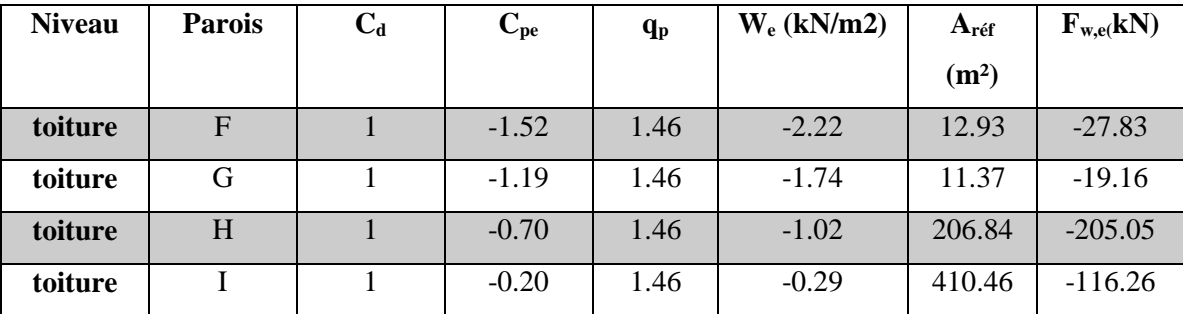

**e- Calcul des forces de pressions intérieures :**

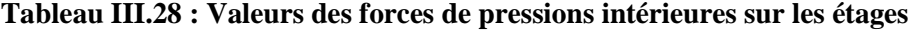

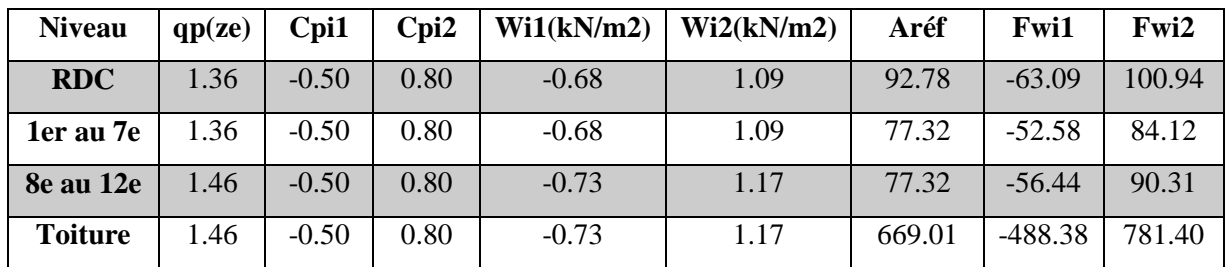

#### **f- Forces de frottement :**

#### **Tableau III.29 : Valeurs des forces de frottement direction (V2)**

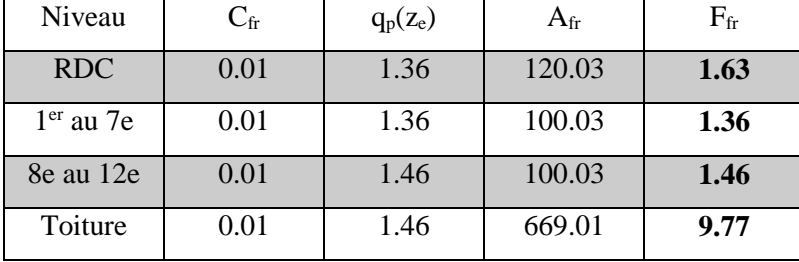

#### **III.1.2.4.2.5 Calcul des forces de frottement**

Les effets de frottement du vent sur la surface peuvent être négligés lorsque l'aire totale de toutes les surfaces parallèles au vent est inférieure ou égale à 4 fois l'aire totale de toutes les surfaces extérieures perpendiculaires au vent.

#### **Direction V1**

 $(29.42 \times 44.88) \times 2 \times 4 = 10563$  m<sup>2</sup>  $(22.74 \times 44.88) \times 2 = 2041.14 \text{ m}2 \le 10563 \text{ m}^2$ 

La condition est vérifiée alors la force de frottement est négligeable dans la direction V<sub>1</sub>

#### **Direction V2**

 $(22.74 \times 44.88) \times 2 \times 4 = 8092$  m<sup>2</sup>  $(29.42 \times 44.88) \times 2 = 2641 \text{ m}^2 \le 8092 \text{ m}^2$ 

La condition est vérifiée alors la force de frottement est négligeable dans la direction  $V_2$ 

# **CHAPITRE IV : ETUDE DYNAMIQUE**

# **IV. ETUDE DYNAMIQUE**

#### **IV.1 Introduction**

Le séisme représente une menace pour l'homme principalement à travers ses effets directs sur les ouvrages tels que la ruine partielle ou totale.

Les vibrations du sol (horizontales et verticales) provoquées par le passage des ondes sismiques peuvent être nocives pour les constructions.

Cette structure se trouvant dans une zone de forte sismicité, une étude dynamique s'impose dans le but de limiter dans la mesure du possible les dégâts sur les éléments structuraux en gardant les déplacements dans un domaine admissible.

#### **IV.2 Objectifs de l'étude sismique :**

L'objectif initial de l'étude dynamique d'une structure permet de déterminer les modes et fréquences propres de la structure. Puisqu'il n'existe aucune force extérieure, les fréquences naturelles et les modes propres sont directement en fonction de la rigidité et de la distribution des masses de la structure.

Elle est basée sur le principe des vibrations libres non amorties (VLNA). Par conséquent, le résultat de calcul des fréquences et des modes propres peut varier considérablement en fonction de la modélisation des masses et éléments porteurs constituants le bâtiment (poteaux, poutres, voiles, palées de stabilité).

Une fois les périodes calculées, elles seront comparées à celles données par les formules empiriques du règlement RPA 99 majorées 30%

# **IV.3 CARACTÉRISTIQUE DYNAMIQUES PROPRES :**

Les caractéristiques propres de la structure sont obtenues à partir du système non amorti et non Forcé. Son équation est donnée par la relation suivante **[11]**:

$$
[M]{\bar{X}} + [K]{X} = 0
$$
 (1)

**Avec :**

>  $[M]$ : Matrice de masse de la structure.

 $\triangleright$   $[K]$  : Matrice de rigidité de la structure.

 $\triangleright$   $\left\{\vec{X}\right\}$ : Vecteur des accélérations relatives.

 $\triangleright$   $\{X\}$ : Vecteur des déplacements relatifs.

Les valeurs de  $\{X\}$  et  $\{\overline{X}\}$  ont pour expression :

 $\triangleright$   $\{X\} = \{A\} \sin(w.t + \beta)$  … *(2)* (2)

$$
\triangleright \qquad \left\{ \vec{X} \right\} = -\mathbf{w}^2. \left\{ A \right\}. \sin \left( \mathbf{w} \cdot \mathbf{t} + \beta \right). \tag{3}
$$

En remplaçant **(2)** et **(3)** dans **(1)** on obtient :

 *K*-w<sup>2</sup> *M* = 0 …………………………………….. **(4)**

La résolution de cette équation permet de déterminer les périodes, fréquences et modes propres de la structure.

Les solutions  $(w_1^2, w_2^2, \ldots, w_n^2)$  représentent les pulsations propres des "n" modes : présente le mode fondamentale donc :

 $(w_1 \leq w_2 \leq \dots \leq w_n)$  Ou bien  $(T_1 > T_2 > \dots \leq T_n)$ .

$$
T_i = \frac{2\pi}{w_i} \to f\bar{i} = \frac{1}{T_i}
$$

**Avec :**

 $\triangleright$  T<sub>i</sub>(s) : désigne la période de la structure.

*f*i (HERTZ) : désigne la fréquence.

#### **IV.4 Présentation des différentes méthodes d'estimation des forces sismiques**

L'étude sismique consiste à évaluer les efforts de l'action accidentelle (sismique) sur notre structure existante. Pour cela, trois méthodes d'approches ont été proposées par le règlement RPA 99**[1]** afin d'évaluer les efforts internes engendrés à l'intérieur de la structure :

- La méthode statique équivalente.
- La méthode d'analyse modale spectrale.
- La méthode d'analyse dynamique par accélérogramme.

## **IV.5 Critères de classification par le RPA99 version 2003 :**

#### **IV.5.1 Classification de l'ouvrage [1] :**

Pour notre cas Boumerdes se situe dans une zone de sismicité élevée **ZONE III** La classification des ouvrages se fait aussi sur le critère de l'importance de l'ouvrage relativement au niveau sécuritaire, économique et social :

- Groupe 1A : ouvrage d'importance vitale.
- Groupe 1B : ouvrage de grande importance.
- Groupe 2 : ouvrage courant ou d'importance moyenne.
- Groupe 3 : ouvrage de faible importance.

Cet ouvrage représente un bâtiment à usage administratif, il est considéré comme ouvrage courant ou d'importance moyenne 2.

Selon le rapport géotechnique relatif à cet ouvrage, on est en présence d'un sol de catégorie S3

#### **IV.5.2 Choix de la méthode de calcul :**

Pour pouvoir utiliser la méthode statique équivalente il faut que :

L'ouvrage étudié, satisfait aux conditions de régularité en plan et en élévation prescrites au **chapitre III (article 3.5) [1]** avec une hauteur au plus égal à 65m en zones I, II et à 30m en zone III, **(article 4.1.2) [1].**

Dans notre cas la méthode statique équivalente n'est pas applicable selon **(L'article 4.1.2) [1]** (Irrégularité en plan et en élévation).

#### **Conclusion**

Le calcul sismique se fera par la méthode dynamique spectrale ;

Notre bâtiment ne répond pas aux critères exigés par le **RPA99/2003[1]** donc on ne peut pas utiliser la méthode statique équivalente (irrégularité en plan et en élévation).

#### **IV.6 Méthode d'analyse modale spectrale :**

#### **IV.6.1 Principe de la méthode :**

Principe de cette méthode réside dans la détermination des modes propres de vibrations de la structure et le maximum des effets engendrés par l'action sismique, celle-ci étant présentée par un spectre de réponse de calcul. Les modes propres dépendant de la masse de la structure, de l'amortissement et des forces d'inerties.

#### **IV.6.2 Modélisation :**

Le modèle de bâtiment à utiliser doit représenter au mieux les distributions des rigidités et de masse de façon à prendre en compte tous les modes de déformations significatifs dans le calcul des forces d'inerties sismiques.

Pour les structures irrégulières en plan, sujettes à la torsion et comportant des planchers rigides, elles sont représentées par un modèle tridimensionnel, encastré à la base et où les masses sont concentrées au niveau des centres de gravités des planchers avec trois (03) DDL (02 translations horizontales et une rotation d'axe vertical).

#### **IV.6.3 Nombre des modes à considérer (RPA99/2003) : [1]**

D'après le RPA99/2003 **(article 4.3.4 [1])** :

- a. Pour les structures représentées par des modèles plans dans deux directions orthogonales, le nombre de modes de vibration à retenir dans chacune des deux directions l'excitation doit être tel que :
	- $\geq$  La somme des masses modales effectives pour les modes retenus soit égale à 90% au moins de la masse totale de la structure.
	- Ou que tous les modes ayant une masse modale effective supérieure à 5% de la masse totale de la structure soient retenus pour la détermination de la réponse totale de la structure.

Le minimum de modes à retenir est de trois dans chaque direction considérée Dans le cas où les conditions décrites ci-dessus ne peuvent pas être satisfaites à cause de l'influence importante des modes de torsion, le nombre minimal de modes (K) à retenir doit être tel que :

 $K \geq 3\sqrt{N}$  et  $T_k \leq 0.20$  sec [1]

**Avec :**

N : Le nombre de niveaux au-dessus du sol

 $T_k$ : La période du mode

#### **IV.6.4 Spectre de réponse de calcul**

L'évaluation du risque sismique à prendre en compte pour une construction à risque spécial, (installation classique, installation nucléaire,…..) conduit à choisir des séismes caractéristiques de chaque site ; dits séismes de référence, qui permettent d'exprimer ce risque. Pour le besoin du calcul dynamique, ces séismes sont le plus souvent représentés sous forme de spectre de réponse spécifique du site ou, plus rarement, sous forme d'une fonction temporelle de l'accélération, de la vitesse ou du déplacement.

L'action sismique est représentée par le spectre de réponse de calcul suivant :

$$
\frac{S_a}{g} \begin{cases} 1.25A\left(1 + \frac{T}{T_1}\left(2.5\eta \frac{Q}{R} - 1\right)\right) & 0 \le T \le T_1 \\ 2.5\eta(1.25A)\left(\frac{Q}{R}\right) & T_1 \le T \le T_2 \\ 2.5\eta(1.25A)\left(\frac{Q}{R}\right)\left(\frac{T_2}{T}\right)^{\frac{2}{3}} & T_2 \le T \le 3.0s \\ 2.5\eta(1.25A)\left(\frac{T_2}{3}\right)^{2/3}\left(\frac{3}{T}\right)^{5/3}\left(\frac{Q}{R}\right) & T > 3.0s \end{cases}
$$

**A** : Coefficient d'accélération de zone **(tableau 4.1) [1]**

 : Facteur de correction d'amortissement (quand l'amortissement est différent de 5%)  $\eta = \sqrt{7/2 + \xi} \ge 0.7$ 

: Pourcentage d'amortissement critique **(tableau 4.2) [1]**

**R** : coefficient de comportement de la structure **(tableau 4.3) [1]**

, : Périodes caractéristiques associées à la catégorie de site **(tableau 4.7) [1]**

**Q** : facteur de qualité **(tableau 4.4) [1]**

#### **IV.7 Estimation de la période fondamentale de la structure :**

La valeur de la période fondamentale (T) de la structure peut être estimée à partir de formules empiriques ou calculée par des méthodes analytiques ou numériques.

La formule empirique (4-6) selon le règlement **RPA99 [1]** à utiliser selon les cas est la suivante :

$$
T = C_T h_N^{3/4}
$$

- $C_T = 0.05$
- $h_N = 47.38m$
- $T = 0.90s$

 $h_N$ : Hauteur mesurée en mètres à partir de la base de la structure jusqu'au dernier niveau (N)  $C_T$ : Coefficient, fonction du système de contreventement, du type de remplissage et donné par le **(tableau 4.6) [1]**

Puisque on a un contreventement assuré par des voiles en béton armé et des palées en charpente métallique on peut utiliser aussi la **formule (4.7) [1]** donnée :

$$
T = 0.09 h_N / \sqrt{D}
$$

**Donc :**

$$
\begin{cases}\nD_x = 30.65m \\
h_N = 47.38m \\
T_x = 0.77s\n\end{cases}
$$
\n**Et**:  
\n
$$
\begin{cases}\nD_y = 22.48m \\
h_N = 47.38m \\
T_y = 0.90s\n\end{cases}
$$

D : dimension du bâtiment mesuré à sa base dans la direction de calcul considérée.

$$
T_{\rm RPA} = \min \begin{cases} T = C_{\rm T} h_{\rm N}^{3/4} \\ T = 0.09 h_{\rm N}/\sqrt{D} \end{cases}
$$

 $T_x = min(0.90s; 0.77s) = 0.77s$  $T_y = min(0.90s; 0.90s) = 0.90s$ 

# **IV.8 Modèle initial:**

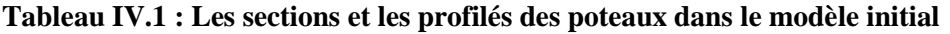

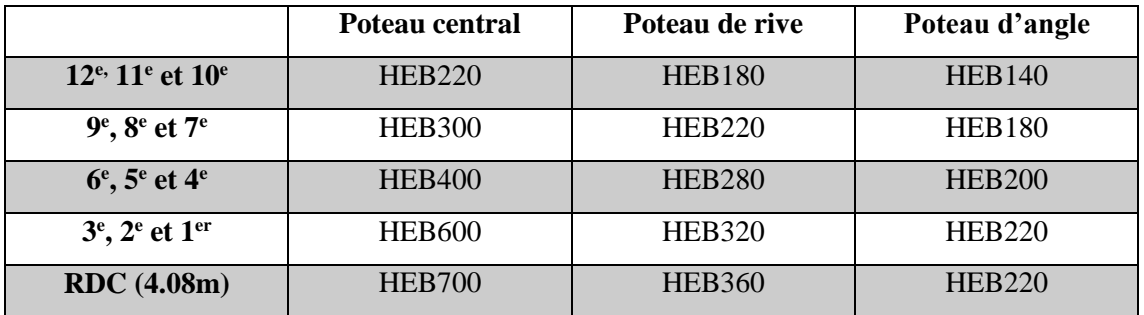

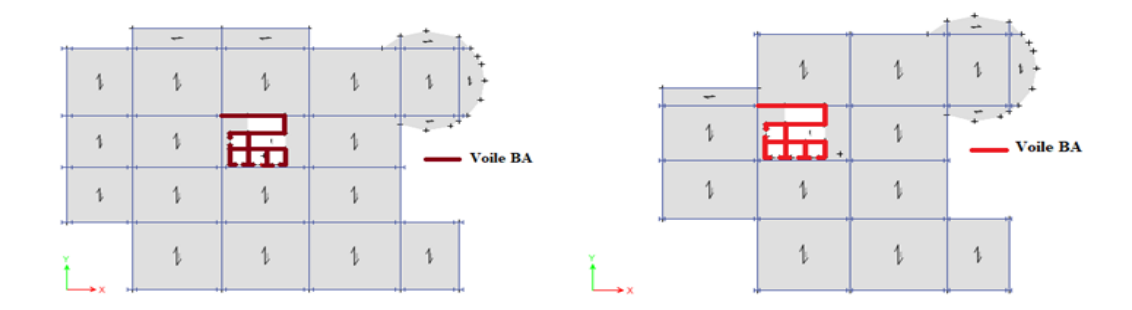

# **Figure IV.1 : Vue en plan du modèle initial.**

# **IV.8.1 Résultats de la structure initiale :**

L'analyse de la structure initiale (structure avec uniquement les voiles de la cage d'escalier) a pour objet d'examiner le comportement de la structure et de déterminer ses caractéristiques dynamiques.

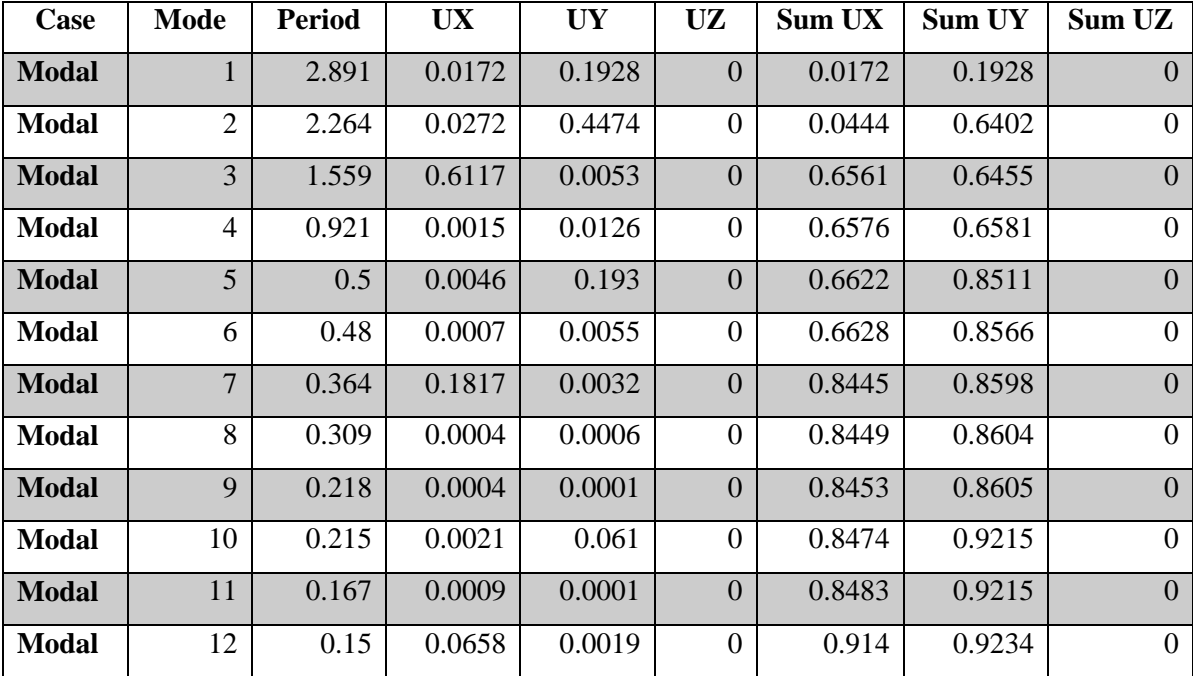

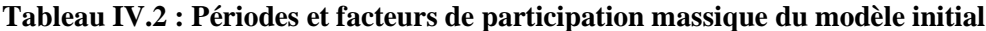

#### **On constate :**

- $\triangleright$  Le premier mode est un mode de rotation.
- $\triangleright$  Le deuxième mode est un mode de translation.
- $\triangleright$  Le troisième mode est un mode de translation.
- $\triangleright$  La participation massique atteint les 90% (dans les deux sens) à partir du 11<sup>ème</sup> mode

#### **IV.8.2 Calcul de la force sismique totale par la méthode statique équivalente :**

La force sismique totale **V,** appliquée à la base de la structure, doit être calculée successivement dans deux directions horizontales orthogonales selon la **formule (4.1) [1]**:

$$
V=\frac{A.\,D.\,Q}{R}\,W
$$

**A :** Coefficient d'accélération de zone donné par le **tableau (4.1)** du règlement RPA99 suivant la zone sismique et le groupe d'usage du bâtiment

On a :

- $\triangleright$  Zone sismique : Zone III
- Groupe d'usage : 2

**Donc :**

#### **A=0.25** Selon le **tableau (4.1)**

**D :** Facteur d'amplification dynamique moyen, fonction de la catégorie du site, du facteur de correction d'amortissement (η) et de la période fondamentale de la structure (T).

$$
D = \begin{cases} 2.5\eta & 0 \le T \le T_2 \\ 2.5\eta \left(\frac{T_2}{T}\right)^{2/3} & T_2 \le T \le 3.0s \\ 2.5\eta \left(\frac{T_2}{3.0}\right)^{\frac{2}{3}} \left(\frac{3.0}{T}\right)^{\frac{5}{3}} & T \ge 3.0s \end{cases}
$$

 **et :** Période caractéristique, associée à la catégorie du site et donnée par le **tableau 4.7** du règlement RPA99,

Pour (Site meuble S3)

$$
\begin{cases}\nT_1 = 0.15s \\
T_2 = 0.50s\n\end{cases}
$$

**Et :**

 $T_2 \leq T_x \leq 3.0s = 0.5s \leq 0.77s \leq 3.0s$ <br>  $T_1 \leq T_2 \leq 3.0s = 0.5s \leq 0.90s \leq 3.0s$  $T_2 \leq T_y \leq 3.0s = 0.5s \leq 0.90s \leq 3.0s$ 

**:** Facteur de correction d'amortissement donné par la formule

 $\eta = \sqrt{7/2 + \xi} \ge 0.7$ 

 $\triangleright \xi$ : Pourcentage d'amortissement critique tableau 4.2 du règlement RPA99,  $\xi = 5$ (Portique Acier léger) on a  $\eta = 1$ 

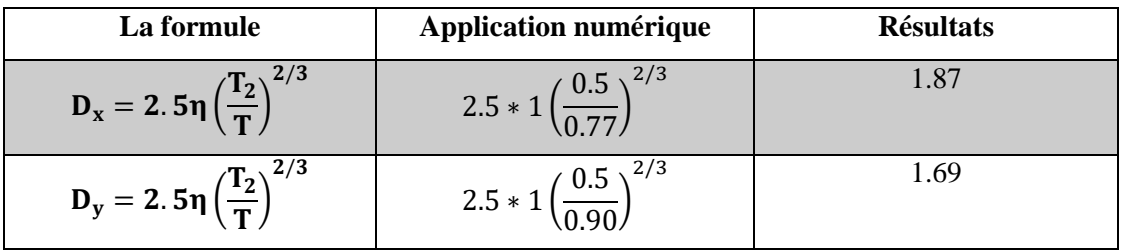

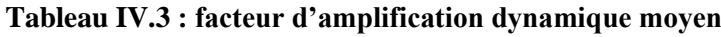

#### **Récapitulatif :**

**Tableau IV.4 : facteur d'amplification dynamique moyen**

| <b>Facteur d'amplification dynamique</b> |              |  |  |  |  |  |
|------------------------------------------|--------------|--|--|--|--|--|
| $\xi(\%)$                                |              |  |  |  |  |  |
| n                                        |              |  |  |  |  |  |
| T <sub>2</sub>                           | 0.5          |  |  |  |  |  |
| $T_2 \le T_{\rm x} \le 3.0s$             | $D_x = 1.87$ |  |  |  |  |  |
| $T_2 \leq T_v \leq 3.0s$                 | $D_v = 1.69$ |  |  |  |  |  |

**R :** Coefficient de comportement global de la structure, sa valeur unique est donnée par le

**tableau 4.3** en fonction du système de contreventement tel que défini en **3.4 [1]**

Pour un système de contreventement avec ossature métallique contreventée par un noyau en béton armé donc **R=3**

**Q :** Facteur de qualité, le facteur de qualité de la structure est en fonction de :

- La redondance et de la géométrie des éléments qui la constituent
- > La régularité en plan et en élévation
- La qualité du contrôle de la construction

La valeur de Q est déterminée par la formule : 6 1

P<sup>q</sup> : pénalité à retenir selon que le critère de qualité q est satisfait ou non, sa valeur est donnée au **tableau 4.4** du règlement RPA99.

 $Q = 1 + 0.2$  donc:  $Q = 1.2$ 

**W :** Poids total de la structure, il est égal à la somme des poids Wi, calculés à chaque étage (i)

$$
W = \sum_{i=1}^n W_i \qquad avec \qquad W_i = W_{Gi} + \beta W_{Qi}
$$

 **:** Poids du aux charges permanentes et à celles des équipements fixes éventuels, solidaires de la structure.

**:** Charges d'exploitation.

β: Coefficient de pondération, en fonction de la nature et de la durée de la charge d'exploitation et donné par le tableau du règlement RPA99.  $\beta = 0.20$  (bureaux).

De l'Etabs on a :

#### **W = 50699.72 kN**

Le tableau suivant récapitule les paramètres sismiques retenus pour notre bâtiment :

| <b>Coefficient</b> | <b>Conditions</b>                            | <b>Valeur</b> |
|--------------------|----------------------------------------------|---------------|
| $\mathbf{A}$       | Ouvrage groupe 2                             | 0.25          |
|                    | Hauteur du bâtiment < 48m                    |               |
|                    | Zone sismique III                            |               |
| $\bf R$            | Système de contreventement                   | 3             |
|                    | avec ossature métallique                     |               |
|                    | contreventée par un noyau en                 |               |
|                    | béton armé                                   |               |
| Q                  | $Q = 1 + \sum_{q} P_q$                       | 1.2           |
| $\xi$ (%)          |                                              | 5             |
| $\eta$             | $\overline{\eta} = \sqrt{7/2 + \xi} \ge 0.7$ |               |
| $T_1$              | Site 3                                       | 0.15s         |
| T <sub>2</sub>     | Site 3                                       | 0.5s          |

**Tableau IV.5 : les coefficients sismiques.**

**Tableau IV.6 :** La force sismique totale par la méthode statique équivalente du modèle initial

| La formule  | L'application numérique                         | Les résultats |
|-------------|-------------------------------------------------|---------------|
| $A. D_x. Q$ | $0.25 * 1.87 * 1.2$<br>$\frac{1.4}{2}$ 50699.72 | 9480.85 kN    |
| $A. D_v. Q$ | $0.25 * 1.69 * 1.2$<br>$-50699.72$              | 8568.25 kN    |

La résultante des forces sismiques à la base V<sub>t</sub> obtenue par le logiciel **ETABS** ne doit pas être inférieure à 80% de la résultante des forces sismiques déterminées par la méthode statique équivalente V pour une valeur de la période fondamentale donnée par la formule empirique appropriée.

Si  $V_t < 0.8V$  il faut augmenter tous les paramètres de la réponse (forces, déplacement, moments,…) par le rapport :

le rapport = 0.8V  $V_t$ 

**Tableau IV.7 : Effort tranchant à la base du modèle initial**

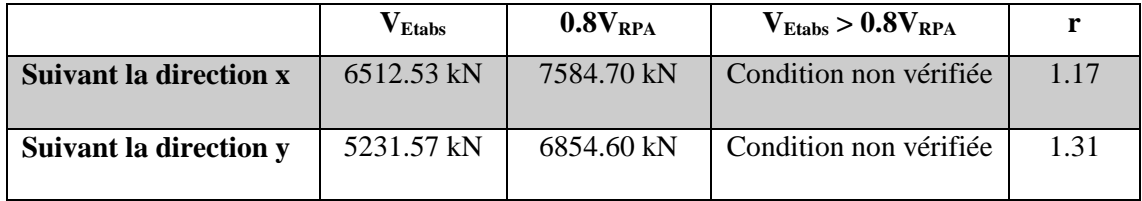

#### **IV.8.3 Vérification des déplacements inter-étages du modèle initial :**

Le déplacement horizontal à chaque niveau 'k' de la structure selon **le règlement RPA99** est calculé comme suit :

$$
\delta_k = R * \delta_{ek}
$$

**Avec :**

$$
\delta_{ek}
$$
: Déplacement du aux forces sismique Fi (y compris l'effet de la torsion).

**R** : Coefficient de comportement.

Le déplacement relatif au niveau 'k' par rapport au niveau 'k-1' donné par **le règlement RPA99** est égal à :

$$
\Delta_k{= \delta_k-\delta_{k-1}}
$$

En effet, l'inégalité ci-dessous doit nécessairement être vérifiée :

$$
\Delta_{\bf k} \leq\ \bar{\Delta}
$$

**Avec :**

$$
\overline{\Delta} = 0.01 h_e
$$

**h<sup>e</sup> :** représente la hauteur de l'étage

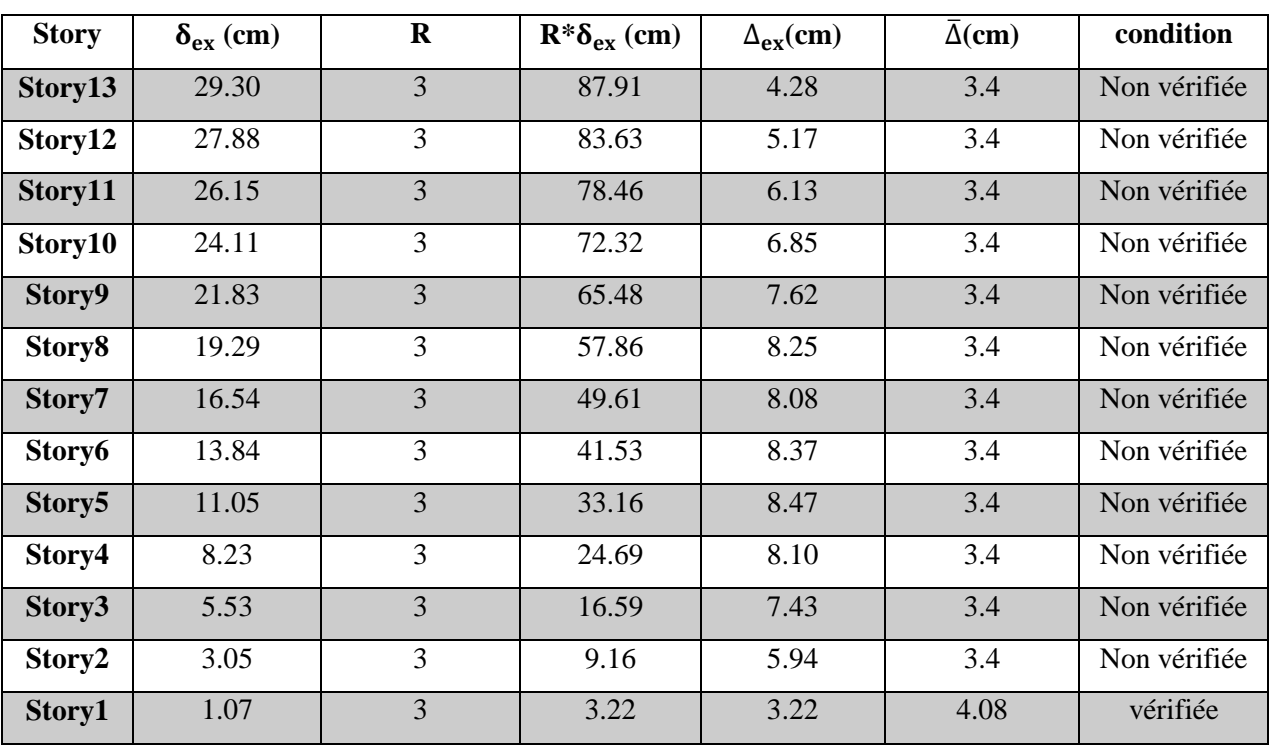

# **Suivants la direction x-x :**

# **Tableau IV.8 : Vérification des déplacements inter-étages sens (x-x) du modèle initial**

# **Suivants la direction y-y :**

# **Tableau IV.9 : Vérification des déplacements inter-étages sens (y-y) du modèle initial**

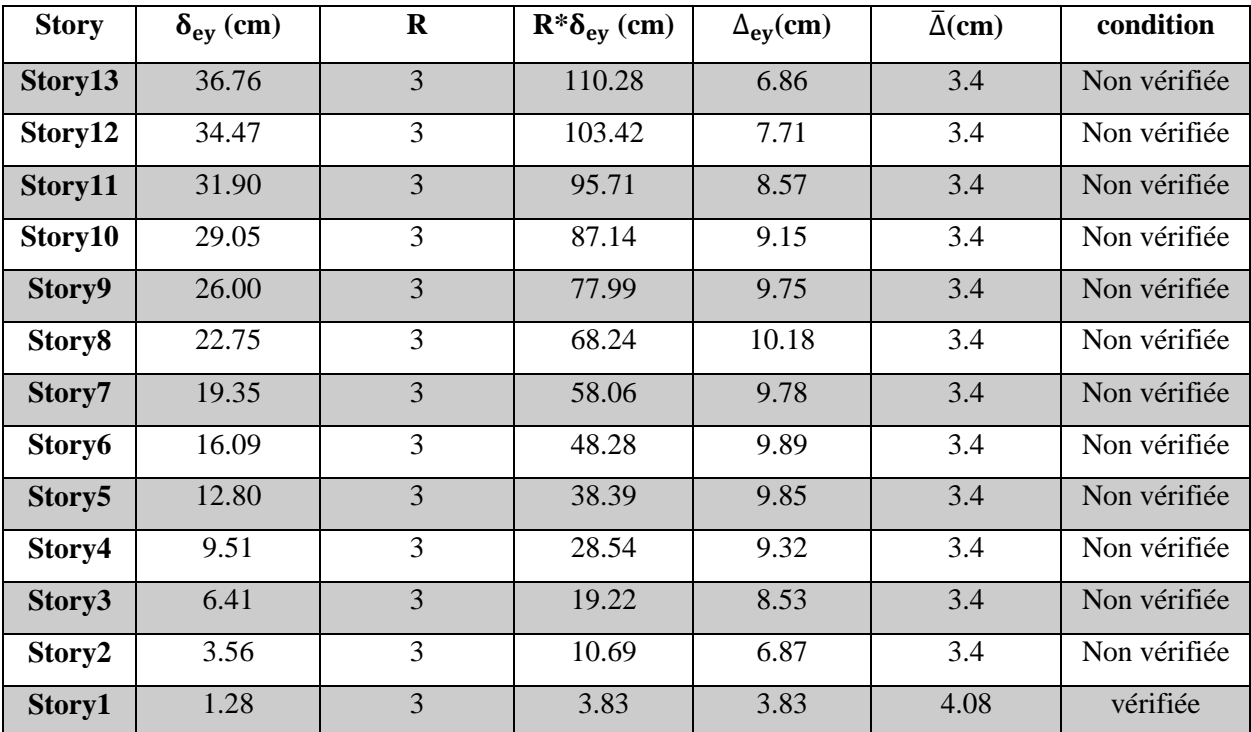

#### **IV.8.4 Interprétation des résultats :**

- La deuxième condition est non vérifiée car on remarque que le deuxième mode de vibrations est une torsion, cela n'étant pas conforme au résultat qu'on a envisagé, c'est-à-dire que la structure est très souple.
- Les déplacements latéraux inter- étages dépassent les valeurs admissibles. Il faut donc augmenter la rigidité latérale de la structure en rajoutant des contreventements.
- Selon le règlement RPA sur la comparabilité des poteaux et la rigidité entre les étages.
- Pour un choix préliminaire de contreventement, on a opté un UPN 200.
- La disposition des contreventements représentée sur la **figure. VI. 1. s**era étudiée vis-àvis de l'amélioration de la réponse dynamique et sismique de la structure.

# **IV.9 Modèle final:**

- Le choix final des contreventements sont des UPN400 en 'V' inversé
- Le choix final des poteaux sont regroupés dans le tableau ci-dessous :

#### **Tableau IV.10 : Les sections et les profilés des poteaux dans le modèle final**

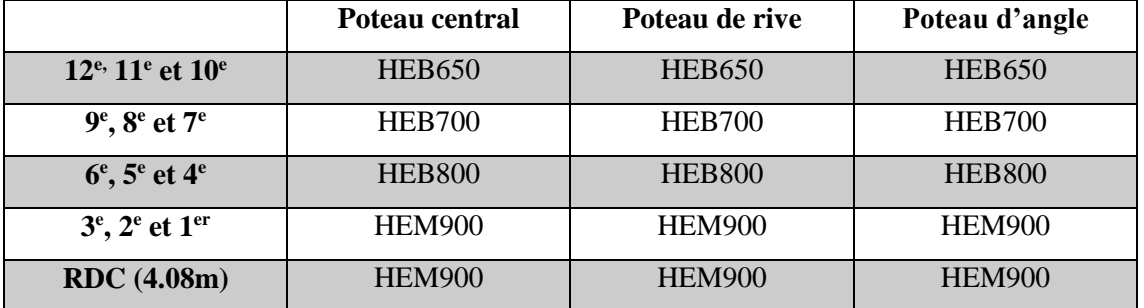

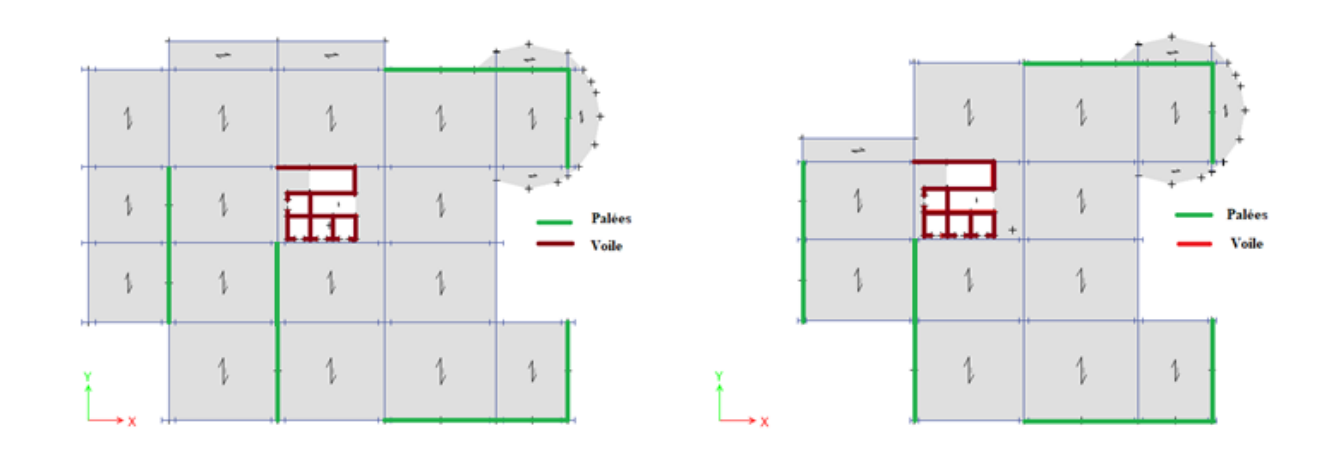

**Figure IV.2 : Vue en plan du modèle final.**

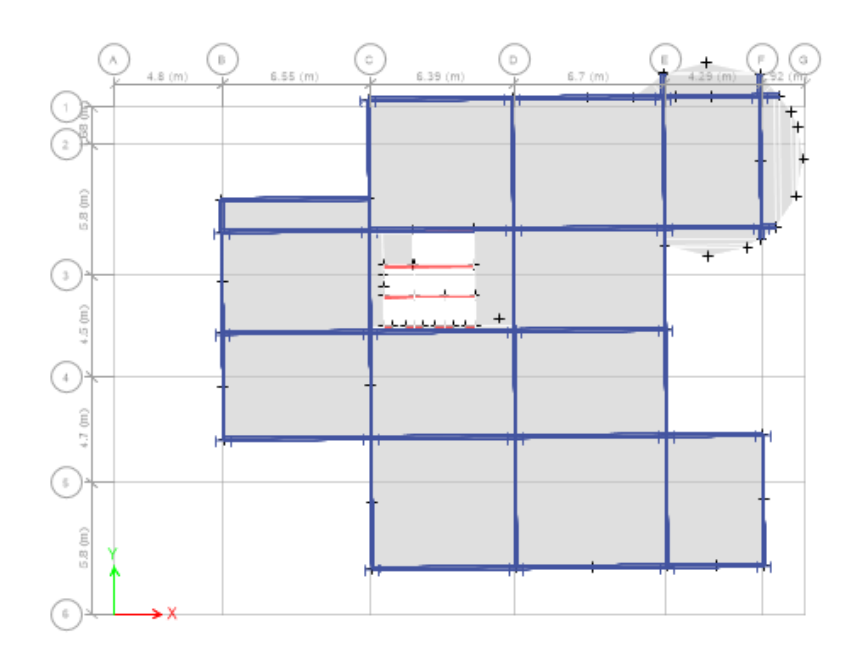

**Figure IV.3 : Le 1er mode est un mode de translation (Suivant Y-Y)**

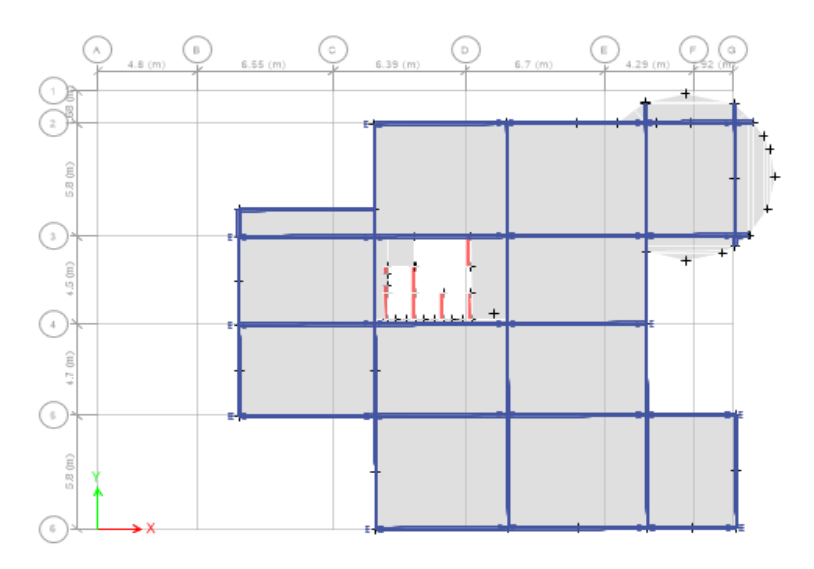

**Figure IV.4 : Le 2e mode est un mode de translation (Suivant X-X)**

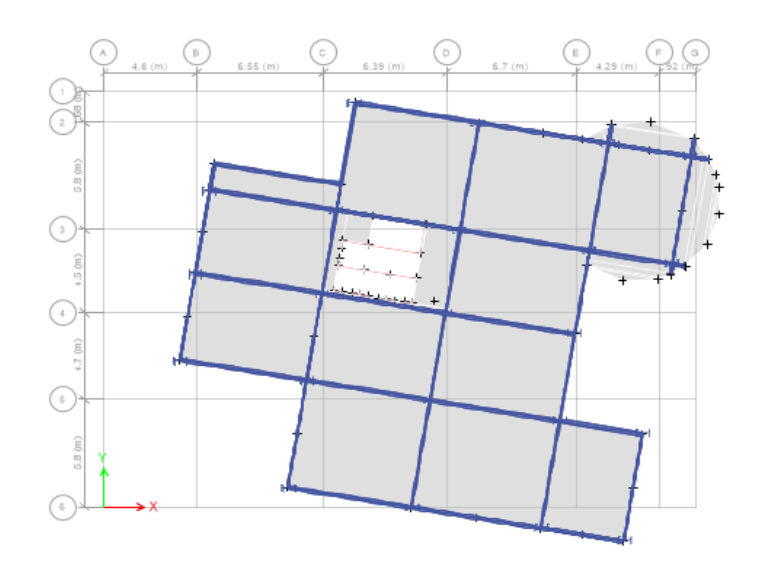

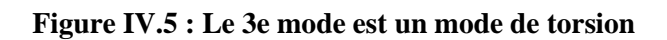

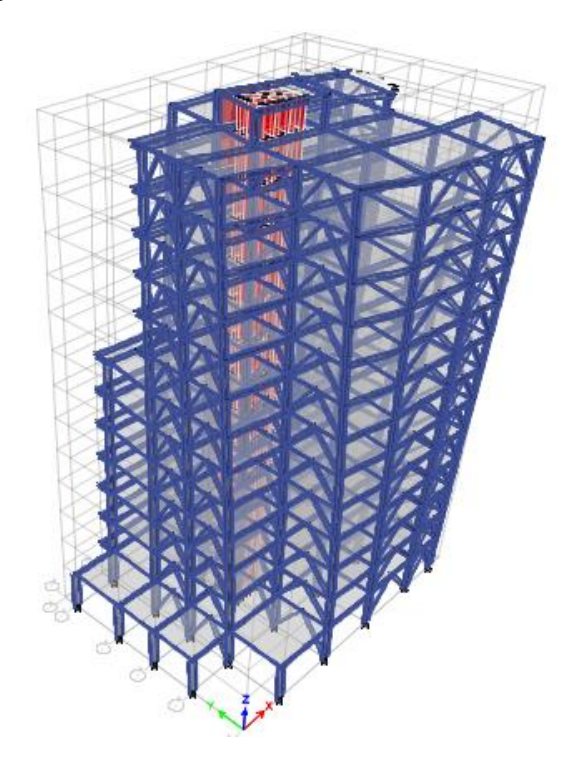

**Figure IV.6 : Le 3e mode est un mode de torsion (en 3D)**

### **IV.9.1 Calcul de la force sismique totale par la méthode statique équivalente :**

Le tableau suivant récapitule les paramètres sismiques retenus pour notre bâtiment :

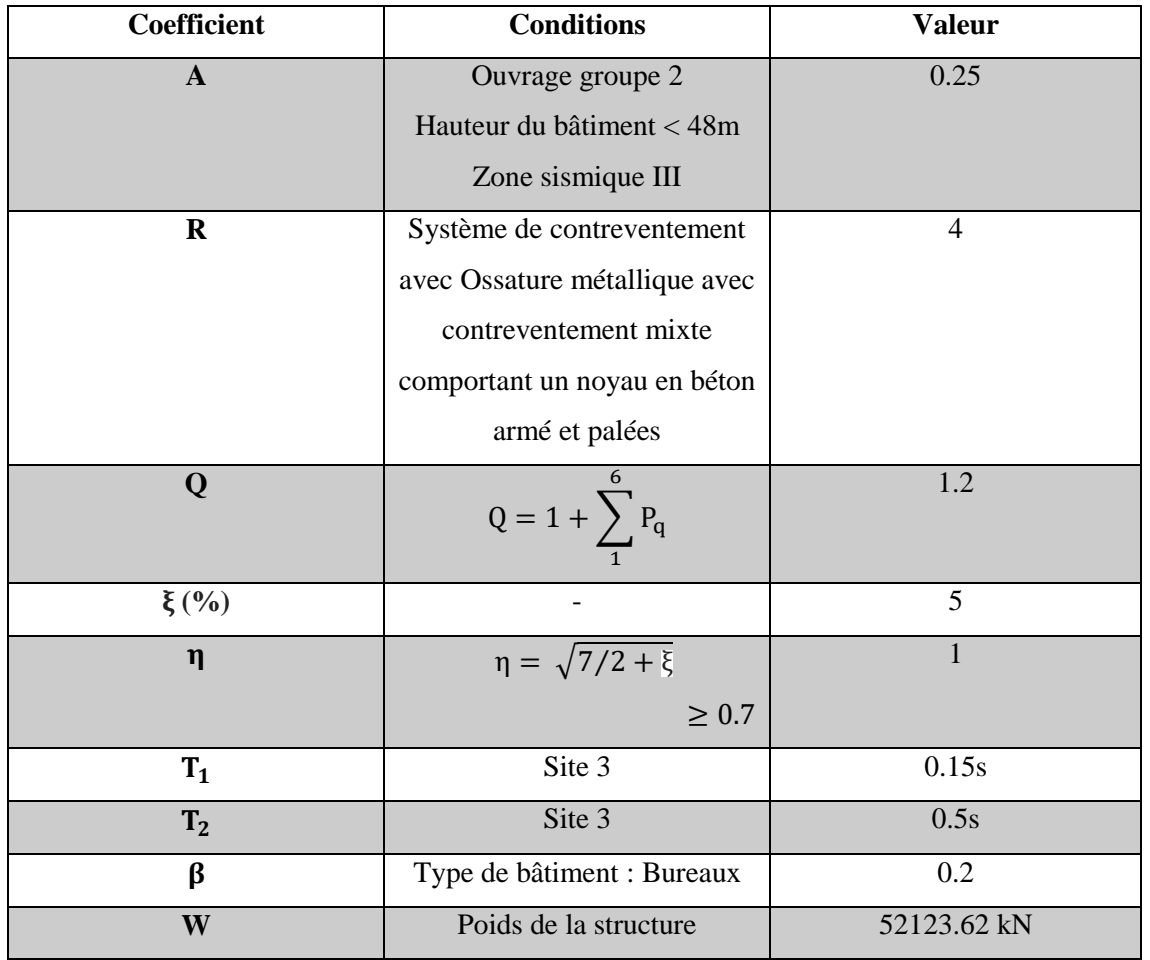

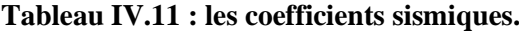

**Tableau IV.12 :** La force sismique totale par la méthode statique équivalente du modèle final

| La formule | L'application numérique                              | Les résultats |
|------------|------------------------------------------------------|---------------|
| $A. D_X.$  | $0.25 * 1.87 * 1.2$<br>52123.62                      | 7310.34 kN    |
| $A. U_v.$  | $0.25 * 1.69 * 1.2$<br>$\frac{1.69 + 1.2}{52123.62}$ | 6606.67 kN    |

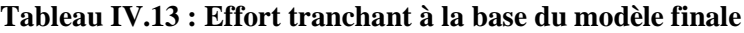

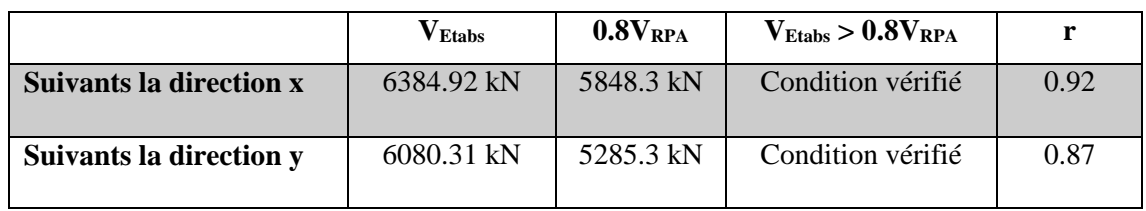

#### **Direction V1 :**

**Tableau IV.14 : Valeurs des forces de pressions intérieures sur les étages et la toiture.**

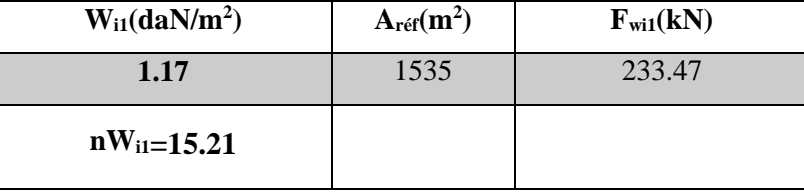

# **Direction V2 :**

**Tableau IV.15 : Valeurs des forces de pressions intérieures sur les étages et la toiture.**

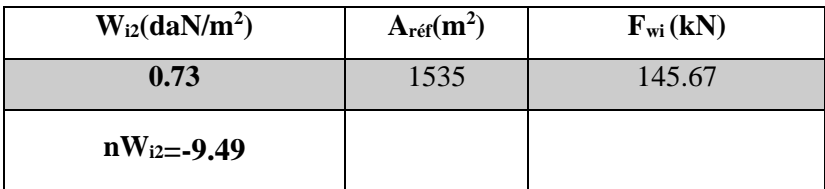

**Calcul de la force dynamique due au vent**

 $F_{v1} = 233.47$  kN

 $F_{v2} = 145.67kN$ 

# **Donc :**

 $(F_{v1}; F_{v2}) \leq (V_x; V_y)$ 

### **Conclusion :**

Les valeurs des pressions dynamiques sont très petites, alors on ne doit pas définir le vent comme étude dynamique.

#### **IV.9.2 Résultats de la structure finale :**

L'analyse de la structure finale (structure avec uniquement les voiles de la cage d'escalier et palées triangulaires) a pour objet d'examiner le comportement de la structure et de déterminer ses caractéristiques dynamiques.

| Case         | Mode           | Period | <b>UX</b>   | <b>UY</b> | UZ             | Sum UX      | Sum UY | Sum UZ         |
|--------------|----------------|--------|-------------|-----------|----------------|-------------|--------|----------------|
| <b>Modal</b> |                | 1.249  | 0.000001977 | 0.6642    | $\overline{0}$ | 0.000001977 | 0.6642 | $\Omega$       |
| <b>Modal</b> | 2              | 1.1    | 0.6701      | $\Omega$  | $\theta$       | 0.6701      | 0.6642 | $\mathbf{0}$   |
| <b>Modal</b> | 3              | 0.781  | 0.0005      | 0.0012    | $\Omega$       | 0.6706      | 0.6655 | $\overline{0}$ |
| <b>Modal</b> | $\overline{4}$ | 0.323  | 0.0001      | 0.2063    | $\Omega$       | 0.6707      | 0.8718 | $\overline{0}$ |
| <b>Modal</b> | 5              | 0.285  | 0.1824      | $\Omega$  | $\overline{0}$ | 0.853       | 0.8718 | $\overline{0}$ |
| <b>Modal</b> | 6              | 0.243  | 0.0041      | 0.0051    | $\Omega$       | 0.8571      | 0.8769 | $\overline{0}$ |
| <b>Modal</b> | 7              | 0.154  | 0.0001      | 0.0541    | $\Omega$       | 0.8572      | 0.931  | $\theta$       |
| <b>Modal</b> | 8              | 0.132  | 0.0442      | 0.0021    | $\theta$       | 0.9014      | 0.9332 | $\mathbf{0}$   |

**Tableau IV.16 : Périodes et facteurs de participation massique du modèle final**

## **On constate :**

- $\triangleright$  Le premier mode est un mode de translation.
- $\triangleright$  Le deuxième mode est un mode de translation.
- > Le troisième mode est un mode de rotation.
- $\triangleright$  La participation massique atteint les 90% (dans les deux sens) à partir du 8<sup>ème</sup> mode

# **IV.9.3 Vérification des déplacements inter-étages du modèle final :**

**Suivant la direction x-x :**

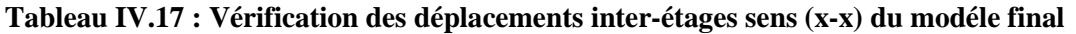

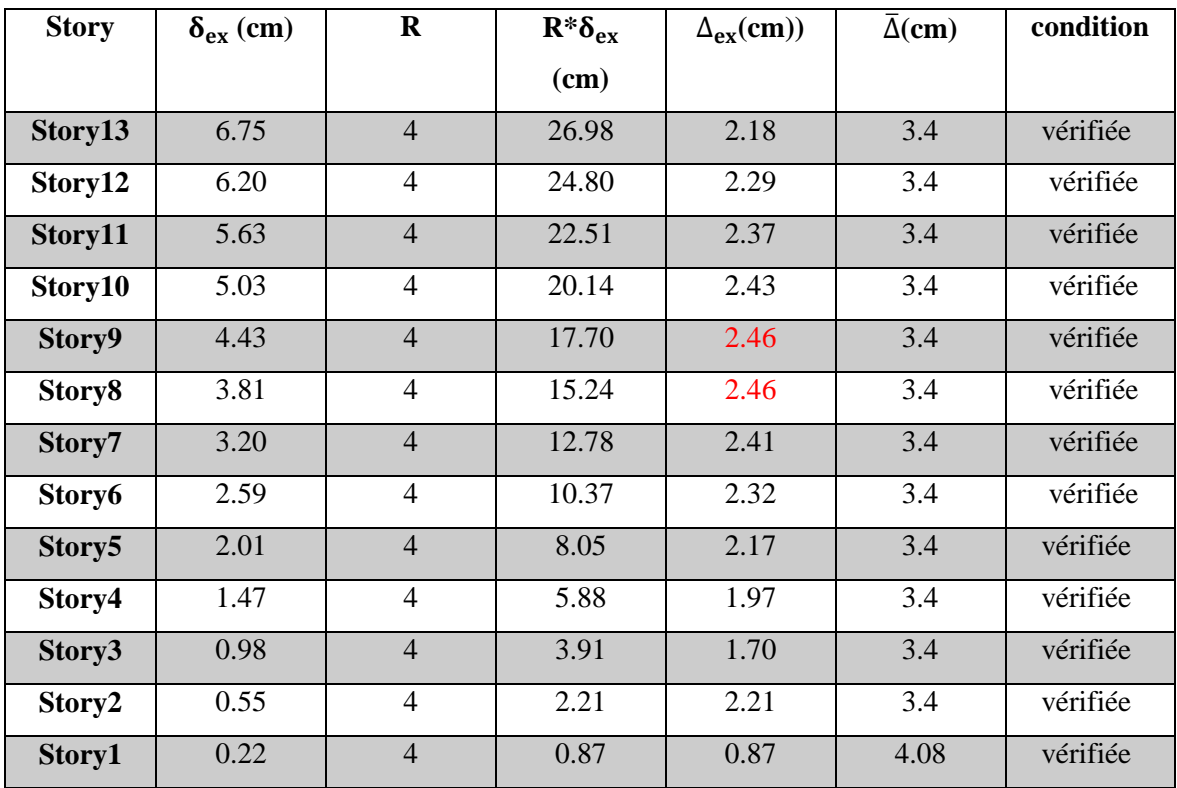

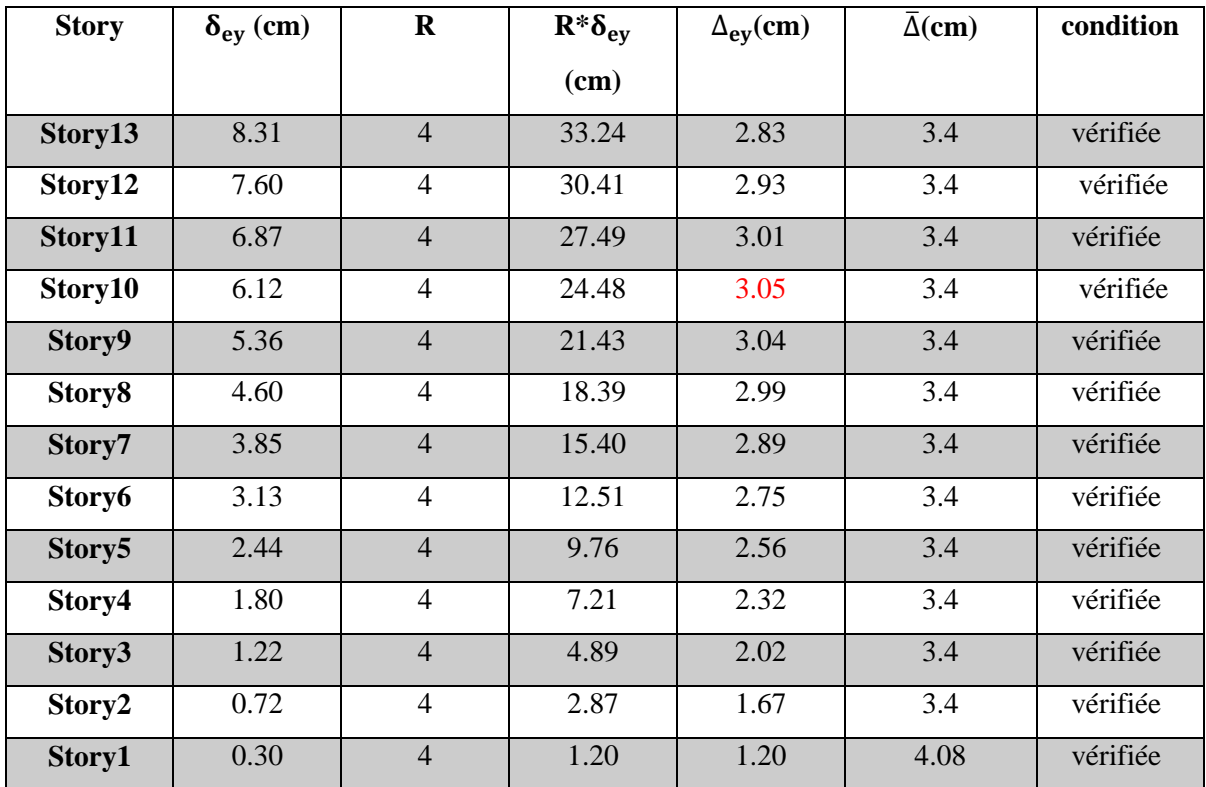

**Suivant la direction y-y :**

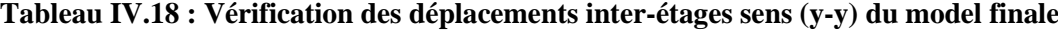

#### **IV.9.4 Vérification vis à vis de l'effet P-**∆ **(les effets du second ordre) :**

Selon **le règlement RPA99 [1]** les effets du 2° ordre (ou effet P-∆) peuvent être négligés dans le cas des bâtiments si la condition suivante est satisfaite à tous les niveaux :

$$
\theta = \frac{P_k \, \Delta_k}{V_k \, h_k} < 0.10
$$

P<sub>k</sub>: Poids total de la structure et des charges d'exploitation associées au-dessus du niveau 'k',

$$
P_k = \sum_{i=k}^n \bigl( W_{gi} + \beta W_{qi} \bigr)
$$

**:** Effort tranchant d'étage au niveau 'k'

∆ **:** Déplacement relatif au niveau 'k' par rapport au niveau 'k-1'

**:** Hauteur de l'étage 'k'.

- $\triangleright$  Si 0.10 < θ<sub>k</sub> ≤ 0.20, les effets P-Δ peuvent etre pris en compte de manière approximative en amplifiant les effets de l'action sismique calculés au moyen d'une analyse élastique du 1<sup>°</sup> ordre par facteur  $\frac{1}{1-\theta_k}$
- $\triangleright$  Si  $\theta_k > 0.20$  la structure est potentiellement instable et doit être redimensionnée.

|  |  |  | Suivant la direction x-x : |  |  |
|--|--|--|----------------------------|--|--|
|--|--|--|----------------------------|--|--|

**Tableau IV.19 : Vérification vis à vis de l'effet P-∆ sens (x-x) du modèle final**

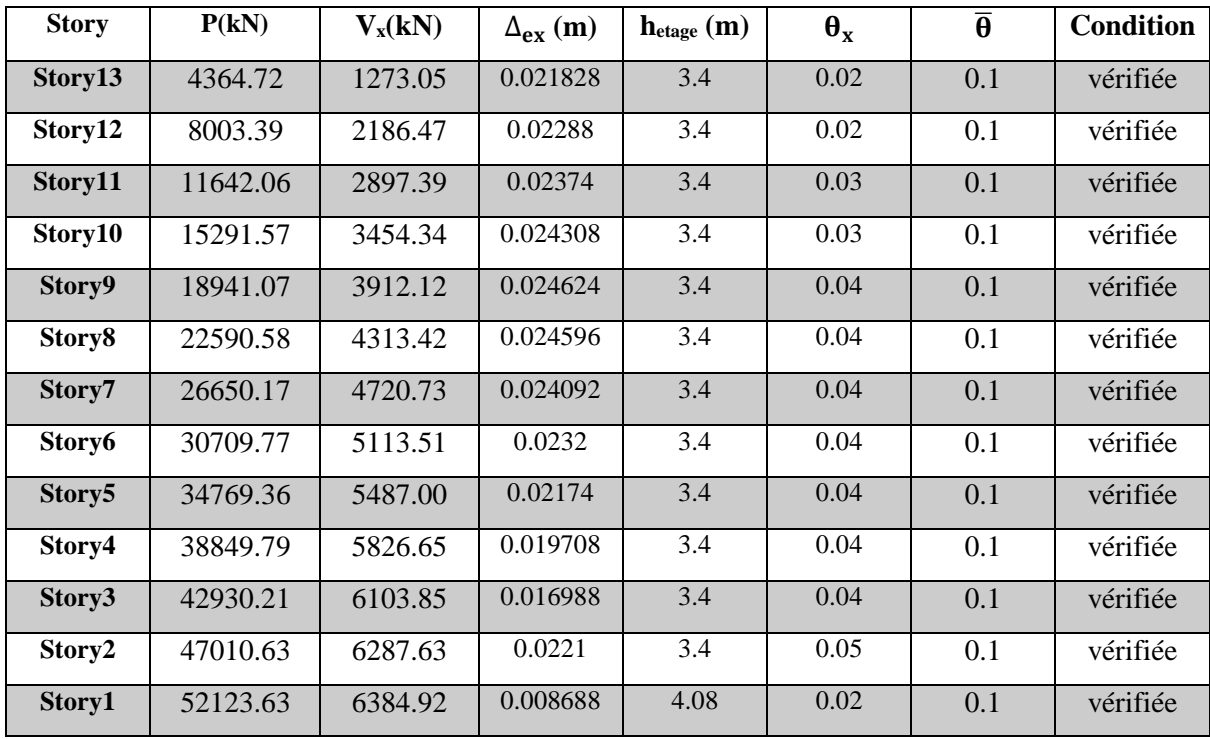

**Suivant la direction y-y :**

# **Tableau IV.20 : Vérification vis à vis de l'effet P-∆ sens (y-y) du modèle final**

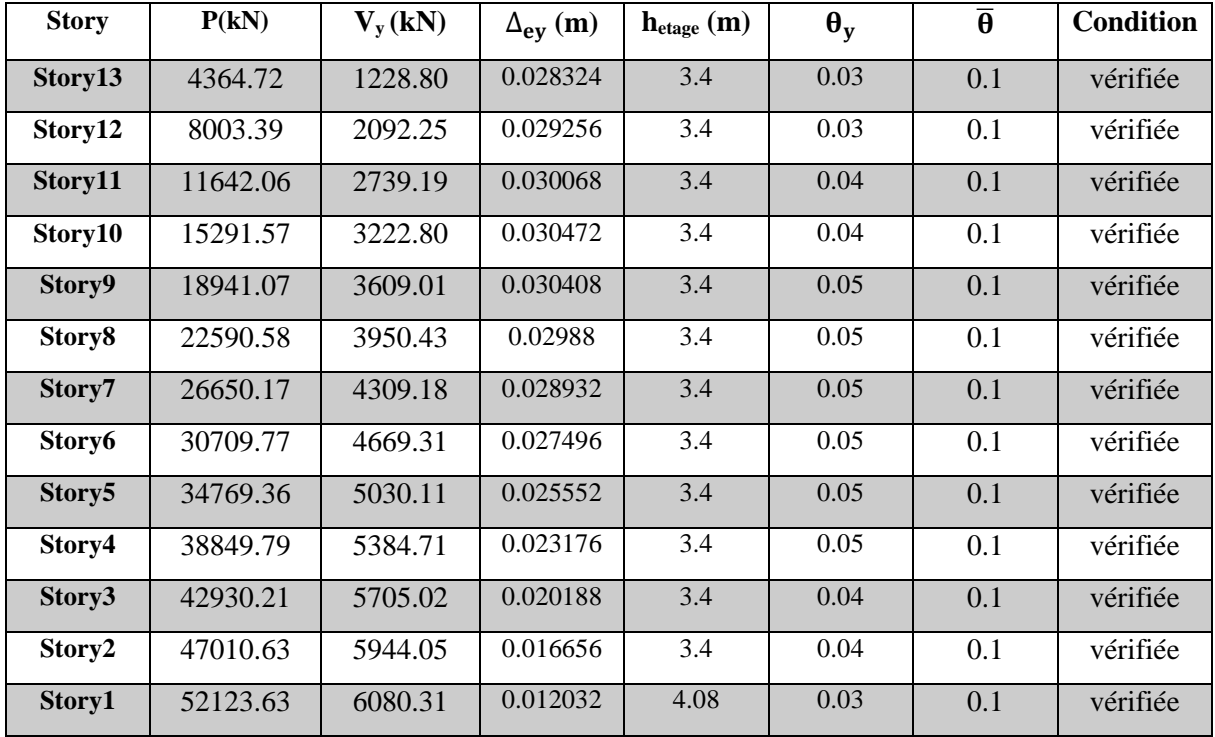

# **IV.9.5 Interprétation des résultats :**

- Les déplacements latéraux inter-étages sont vérifiés.
- L'effet P-∆ est vérifié dans les deux sens

# **CHAPITRE V : CALCUL ET VERIFICATION DES ELEMENTS**

# **V. CALCUL ET VERIFICATION DES ELEMENTS**

#### **V.1 Introduction**

Les structures métalliques sont pour la plupart constituées de barres fléchies, comprimées ou simultanément comprimées et fléchies, si l'on utilise en général le terme de "poutre" pour les barres fléchies, on emploie celui de "colonne" (ou "poteau") pour les barres comprimées, et de "poutre-poteau" pour les barres à la fois comprimées et fléchies. Ces éléments constituent l'ossature de notre tour, le calcul de cette dernière exige que sous toutes les combinaisons d'action possibles, définies règlementairement, la stabilité statique soit assurée, globalement au niveau de la structure et individuellement au niveau de chaque élément. et pour cela on va vérifier deux types de phénomènes d'instabilité qui sont :

#### **a- Le flambement :**

La notion de flambement s'applique généralement à des éléments élancés qui lorsqu'ils sont soumis à un effort normal de [compression,](https://fr.wikipedia.org/wiki/Compression_(physique)) ont tendance à fléchir et à se déformer dans une direction perpendiculaire à l'axe de compression, en raison d'un phénomène d'instabilité élastique.

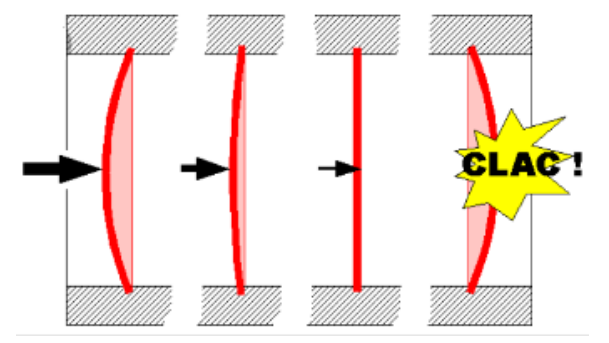

**Figure V.1 : phénomène de flambement**

#### **b- Le déversement :**

C'est un phénomène d'instabilité latérale (une distorsion) qui se manifeste par le flambement latéral des parties comprimées d'une section fléchie par rapport à son axe de forte inertie.

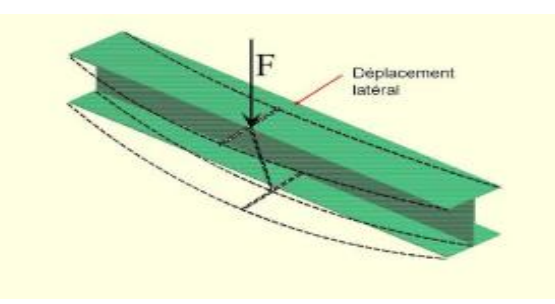

**Figure V.2 : Phénomène de déversement**

#### **V.2 Vérification de la poutre principale**

**Poutre IPE360 :** La longueur de la poutre L= 6.7 m Les efforts sont tirés à partir du Logiciel ETABS 16, sous la combinaison : ELU

On a : 
$$
M_{sd} = 201.40 \text{ kN} \cdot \text{m}
$$

$$
V_{sd} = 211.1077 \text{ kN}
$$

#### **V.2.1 Vérifications de la résistance :**

#### **Moment fléchissant**

Position de l'axe neutre plastique **[8]** :

$$
F_b = \frac{0.85 * B_{eff*}h_b * F_{c28}}{\gamma_b}
$$
  
\n
$$
F_b = \frac{0.85 * 1680 * 105 * 25}{1.5} = 2499 \text{ kN}
$$
  
\n
$$
F_a = A_a \frac{f_y}{\gamma_{m0}}
$$
  
\n
$$
F_a = 6261 * \frac{235}{1.1} = 1553.78 \text{ kN}
$$
  
\n
$$
F_a < F_b
$$
.............. *Axe* neutre est dans la dalle de béton

#### **Remarque :**

L'axe neutre se trouve dans la dalle de béton, donc le moment résistant plastique développé par la section mixte est :  $M_{pl,rd} = F_a \left(\frac{h}{2}\right)$  $\frac{h}{2} + h_b + h_p - (\frac{F_a h_b}{2F_b})$  $\frac{r_{a}m_{b}}{2F_{b}}$ ) [8]  $M_{\rm pl,rd} = 1553.78$ 360  $\frac{1}{2}$  + 105 + 55 – ( 1553.78 ∗ 105  $\left(\frac{2499}{2*2499}\right)$  = 477.56 kN. m  $M_{sd}^{max} = 201.40 \text{ kN.m} < M_{pl,rd} = 477.56 \text{ kN.m}$  condition Vérifiée

#### **Effort tranchant**

On doit vérifier que :  $V_{sd}^{max} \leq V_{plrd} = A_v \frac{f_y}{v_{max}}$  $\frac{y}{\gamma_{\text{m0}}\sqrt{3}}$  [4]  $V_{\rm sd}^{\rm max} = 211.11 < V_{\rm plrd} = 433.43 \ kN$  Condition Vérifiée  $V_{sd} = 211.11 kN < 0.5 V_{plRd} = 216.71 kN$ 

Pas d'interaction entre l'effort tranchant et le moment fléchissant

#### **V.2.2 Vérification du déversement :**

On a la semelle comprimée de la poutre principale est maintenue par la dalle de béton. Le maintien latéral par le plancher collaborant de la semelle comprimée d'une poutre qu'il constitue un blocage de la rotation et qu'il réduit la longueur de déversement.

Donc dans cette phase il n'est pas nécessaire de vérifier le déversement.

#### **V.3 Vérification de la poutre non porteuse :**

**Poutre IPE200 :** La longueur de la poutre L= 6.7 m Les efforts sont tirés à partir du Logiciel Etabs16 , sous la combinaison ELU

**On a :** 
$$
\begin{cases} M_{sd} = 27.71 \text{ kN.m} \\ V_{sd} = 62.37 \text{ kN} \end{cases}
$$

#### **V.3.1 Vérifications de la résistance :**

#### **Moment fléchissant**

Position de l'axe neutre plastique**[8]** :

$$
F_b = \frac{0.85 * B_{eff*}h_b * F_{c28}}{\gamma_b}
$$
  
\n
$$
F_b = \frac{0.85 * 1300 * 105 * 25}{1.5} = 1933.75 \text{ kN}
$$
  
\n
$$
F_a = A_a \frac{f_y}{\gamma_{m0}}
$$
  
\n
$$
F_a = 2848 * \frac{235}{1.1} = 608.43 \text{ kN}
$$
  
\n
$$
F_a < F_b
$$
............   
\nAxe neutre est dans la dalle de béton

#### **Remarque :**

L'axe neutre se trouve dans la dalle de béton, donc le moment résistant plastique développé par la section mixte est :  $M_{pl,rd} = F_a \left(\frac{h}{2}\right)$  $\frac{h}{2} + h_b + h_p - (\frac{F_a h_b}{2F_b})$  $\frac{r_{a}m_{b}}{2F_{b}}$ ) [8]  $M_{\rm pl,rd} = 608$ 200  $\frac{1}{2}$  + 105 + 55 – ( 608 ∗ 105  $\left(\frac{124}{2*1933.75}\right)$  = 148.03 kN. m  $M_{sd}^{max} = 27.71 \text{ kN.m} < M_{pl,rd} = 148.03 \text{ kN.m}$  condition Vérifiée **Effort tranchant** On doit vérifier que :  $V_{sd}^{max} \leq V_{plrd} = A_v \frac{f_y}{v_{max}}$  $\frac{y}{\gamma_{\rm m0} \sqrt{3}}$  [4]  $V_{\text{plrd}} = 1400 * \frac{235}{1.1}$  $\frac{233}{1.1*\sqrt{3}} = 173.68 \text{ kN}$  $V_{\rm sd}^{\rm max} = 62.37 < V_{\rm plrd} = 173.68 \,\text{kN}$  Condition Vérifiée

 $V_{sd} = 62.37 \text{ kN} < 0.5 V_{plRd} = 86.84 \text{ kN}$ 

Pas d'interaction entre l'effort tranchant et le moment fléchissant

#### **V.3.2 Vérification du déversement :**

Il n'est pas nécessaire de vérifier le déversement car la poutre non porteuse est maintenue latéralement pas le béton dur ce qui empêche le phénomène de se produire.

#### **V.4 Vérification des poteaux**

#### **V.4.1 VI.2.1 Hypothèse de calcul :**

Les poteaux sont soumis à la flexion composée où chaque poteau est soumis à un effort normal « N » et deux moments fléchissant My et Mz. La vérification se fait pour toutes les combinaisons inscrites aux règlements sous les sollicitations les plus défavorables suivant les deux sens.

#### **Les Combinaisons de charges :**

Les combinaisons d'action à considérer pour la détermination des sollicitations de calcul est :

- $0.8 \text{ G} \pm \text{E}$
- $\bullet$  G + Q + E
- $\bullet$  1.35 G + 1.5 O

Les différentes sollicitations doivent être combinées dans les cas les plus défavorables, qui sont :

**Cas 1 :** Une compression maximales, un moment M<sub>y.sd</sub> et M<sub>z.sd</sub> correspondant.

**Cas 2 :** Un moment  $M_{y, sd}$  maximal, une compression  $N_{sd}$  et  $M_{z, sd}$  correspondant.

**Cas 3 :** Un moment  $M_{z, sd}$  maximal, une compression  $N_{sd}$  et  $M_{v, sd}$  correspondant.

Les éléments sollicités en compression flexion doivent satisfaire à la condition suivante **[4]**:

**Avec :**

$$
\frac{N_{sd}}{\chi_{z} \times \frac{A \times f_{y}}{\gamma_{m1}}} + \frac{K_{LT} \times M_{sd,y}}{\chi_{LT} \times W_{pl,y} \times \frac{f_{y}}{\gamma_{m1}}} + \frac{K_{z} \times M_{sd,z}}{W_{pl,z} \times \frac{f_{y}}{\gamma_{m1}}} \le 1
$$

**Où :**

$$
K_{LT} = 1 - \frac{\mu_{LT} \times N_{Sd}}{\chi_Z \times A \times f_y}; \quad K_{LT} \le 1
$$
  

$$
\mu_{LT} = 0.15 \times \bar{\lambda}_Z \times \beta_{M,LT} - 0.15; \quad \mu_{LT} \le 0.90 \quad [4]
$$

 $\bullet$   $\beta_{\text{MLT}}$  Est un facteur de moment uniforme équivalent pour le déversement

• 
$$
K_z = 1 - \frac{\mu_z \times N_{sd}}{\chi_z \times A \times f_y}
$$
 ;  $K_z \le 1.5$ 

• 
$$
\mu_z = \overline{\lambda_z} \times (2\beta_{M.z} - 4) + \left(\frac{W_{pl.z} - W_{el.z}}{W_{el.z}}\right)
$$
 ;  $\mu_z \le 0.90$ 

- $\chi_{min} = \min(\chi_{\nu}; \chi_{z})$
- $\bullet$   $\beta_{M,z}$  est le facteur de moment uniforme équivalent pour le flambement par flexion.

## **Classification des poteaux :**

Compression + flexion avec une compression prédominante :

• **Ame :**  

$$
\frac{d}{t_w} \le \frac{396\xi}{(13\alpha - 1)}
$$
 Pour Classes 1(laminées)

**Avec :**

$$
\xi = \sqrt{\frac{235}{fy}}
$$

$$
\alpha = \frac{\sigma_1}{\sigma_1 + \sigma_2}
$$

$$
\sigma_1 = \frac{N_{sd}}{A} + \frac{M_{y_{sd}}}{W_{ply}} + \frac{M_{z_{sd}}}{W_{plz}}
$$
  
Et  

$$
\sigma_2 = \frac{N_{sd}}{A} - \frac{M_{y_{sd}}}{W_{ply}} + \frac{M_{z_{sd}}}{W_{plz}}
$$

**Semelle :**

c  $\frac{c}{t_f} \leq \frac{10ε}{\alpha \sqrt{\alpha}}$  $rac{10\epsilon}{\alpha\sqrt{\alpha}}$  Pour Classe 1 (laminées)

# **Détermination de la longueur de flambement** [4]**:**

La longueur de flambement  $l_k$  d'un élément peut être déterminée, en fonction de sa longueur de nominale l<sub>0</sub>, à partir de L'annexe E de L'Eurocode 3, dont on résume l'essentiel ci-après :

Mode d'instabilité à nœuds fixes :

$$
\frac{\ell_{K}}{\ell_{0}} = \left[ \frac{1 + 0.145 (\eta_{1} + \eta_{2}) - 0.265 \eta_{1} \eta_{2}}{2 - 0.364 (\eta_{1} + \eta_{2}) - 0.247 \eta_{1} \eta_{2}} \right]
$$

 $\eta_1$ et $\eta_2$ : Facteurs de distribution pour poteaux continus.

$$
\eta_1 = \frac{\sum \text{Kpoteaux}}{\sum \text{Kpoteaux} + \sum \text{Kpoutres}} \quad \text{et} \quad \eta_2 = \frac{\sum \text{Kpoteaux}}{\sum \text{Kpoteaux} + \sum \text{Kpoutres}}
$$

**Avec :** 

K poteaux : sont les rigidités des poteaux =  $I/H$ 

K poutres : rigidité des poutres =  $I/L$ 

# **V.4.2 Premièrement** :  $N^{\max}$ ,  $M_2^{\text{Corr}}$ ,  $M_3^{\text{Corr}}$  :

Les efforts internes du logiciel Etabs16 sous la combinaison citée au-dessus sont regroupés dans le tableau suivant :

| <b>Niveau</b>                        | Column          | Combinaison | N <sup>Corr</sup> | $M_{z}^{\text{Corr}}$ | $M_v^{Max}$ |
|--------------------------------------|-----------------|-------------|-------------------|-----------------------|-------------|
| $10^{\circ}, 11^{\circ}, 12^{\circ}$ | C9              | <b>ELU</b>  | 1283.14           | 1.54                  | 24.48       |
| $7^e, 8^e, 9^e$                      | C9              | <b>ELU</b>  | 2616.48           | 1.54                  | 24.15       |
| $4^e, 5^e, 6^e$                      | C <sub>14</sub> | $G+Q+E$ Min | 4221.81           | 7.67                  | 65.54       |
| $1^e$ , $2^e$ , $3^e$                | C <sub>14</sub> | $G+Q+E$ Min | 6170.65           | 8.98                  | 109.35      |
| <b>RDC</b>                           | C <sub>14</sub> | $G+Q+E$ Min | 6836.51           | 11.95                 | 233.82      |

**Tableau V.1 : Efforts internes des poteaux sous Nmax.**

# **V.4.2.1 Les caractéristiques du profilé [9]:**

|                           |                            | Tableau V.2 : Les caractéristiques du profilé HEM900 |                           |                           |                           |                            |                                         |         |     |  |  |  |  |  |  |  |  |  |  |  |  |  |                         |
|---------------------------|----------------------------|------------------------------------------------------|---------------------------|---------------------------|---------------------------|----------------------------|-----------------------------------------|---------|-----|--|--|--|--|--|--|--|--|--|--|--|--|--|-------------------------|
| Désignation               |                            | Section<br>Les dimensions                            |                           |                           |                           |                            |                                         |         |     |  |  |  |  |  |  |  |  |  |  |  |  |  |                         |
| G                         |                            | $\mathbf{h}$                                         | b                         | $t_{\rm w}$               | $t_{\rm f}$               | r                          | A                                       |         |     |  |  |  |  |  |  |  |  |  |  |  |  |  |                         |
| (kg/m)                    |                            | (mm)                                                 | (mm)                      | (mm)                      | (mm)<br>(mm)              |                            | (cm2)                                   |         |     |  |  |  |  |  |  |  |  |  |  |  |  |  |                         |
| 333                       |                            | 910                                                  | 302                       | 21                        | 40                        | 30                         | 423.6                                   |         |     |  |  |  |  |  |  |  |  |  |  |  |  |  | $\frac{S_5}{\sqrt{45}}$ |
|                           |                            |                                                      |                           | Valeur statique           |                           |                            |                                         |         | v-  |  |  |  |  |  |  |  |  |  |  |  |  |  |                         |
|                           |                            | Axe fort y-y                                         |                           |                           |                           | Axe faible z-z             |                                         |         | −tw |  |  |  |  |  |  |  |  |  |  |  |  |  |                         |
| $\mathbf{I}_{\mathbf{y}}$ | $\mathbf{W_{el.y}}$        | $\mathbf{W}_{\text{pl.y}\perp}$                      | $\mathbf{I}_{\mathbf{V}}$ | $A_{vz}$                  | $\mathbf{I}_{\mathbf{z}}$ | $\mathbf{W}_{\text{el}.z}$ | $\mathbf{W}_{\mathbf{pl}.\mathbf{z}\_}$ | $i_{z}$ |     |  |  |  |  |  |  |  |  |  |  |  |  |  |                         |
| (cm <sup>4</sup> )        | $\rm \left( cm^{3}\right)$ | $\text{cm}^3$                                        | (cm)                      | $\rm \left( cm^2 \right)$ | $\text{cm}^4$             | $\text{cm}^3$              | $\text{cm}^3$                           | cm      |     |  |  |  |  |  |  |  |  |  |  |  |  |  |                         |
| 570400                    | 12540                      | 14440                                                | 36.70                     | 214.4                     | 18450                     | 1222                       | 1929                                    | 6.60    |     |  |  |  |  |  |  |  |  |  |  |  |  |  |                         |

**Tableau V.2 : Les caractéristiques du profilé HEM900**

# **V.4.2.2 Classification du poteau :**

Compression + flexion avec une compression prédominante :

### **Ame :**

$$
\frac{d}{t_w} = \frac{868}{19} = 45.68 \le \frac{396\xi}{(13\alpha - 1)} = 65.78
$$
 Classe 1(laminées)

**Avec :**

$$
\xi = \sqrt{\frac{235}{f_y}} = 1
$$

$$
\alpha = \frac{\sigma_1}{\sigma_1 + \sigma_2} = 0.54
$$

L'âme est de Classe 1

#### **Semelle :**

$$
\frac{c}{t_f} = \frac{150}{36} = 4.17 \le \frac{10\varepsilon}{\alpha\sqrt{\alpha}} = 25.20
$$
 Pour Classe 1 (laminées)

La Semelle est de classe 1

Donc notre profilé est de classe 1

#### **V.4.2.3 Vérification pour les poteaux RDC :**

### **V.4.2.3.1 Détermination de la longueur de flambement :**

 $\eta_1 e t \eta_2$ : Facteurs de distribution pour poteaux continus. [4]

**Avec :** 

$$
K_{C} = \frac{5704000000}{4080} = 1398039.22 \text{ mm}^{3}
$$
  
\n
$$
K_{1} = \frac{5704000000}{3400} = 1677647.06 \text{ mm}^{3}
$$
  
\n
$$
K_{1} = \frac{16270 * 10^{4}4}{6550} = 24839.69 \text{ mm}^{3}
$$
  
\n
$$
K_{211} = \frac{1943 * 10^{4}4}{4700} = 4134.04 \text{ mm}^{3}
$$
  
\n
$$
K_{y12} = \frac{16270 * 10^{4}4}{6400} = 25421.88 \text{ mm}^{3}
$$
  
\n
$$
K_{z12} = \frac{1943 * 10^{4}4}{4500} = 4317.78 \text{ mm}^{3}
$$

# **Tableau V.3 : Calcul de la longueur de flambement.**

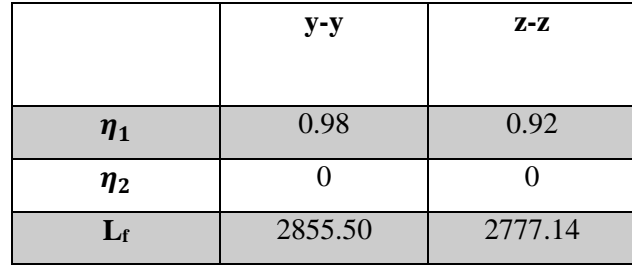

**V.4.2.3.2 Calcul de min :** 

$$
\lambda_y = \frac{L_{f y}}{i_y} = \frac{2855.50}{367} = 7.78
$$

$$
\lambda_z = \frac{L_{f z}}{i_z} = \frac{2777.14}{66} = 42.07
$$

On a  $\lambda_{y} < \lambda_{z} \Rightarrow$  le flambement se produit autour de l'axe (Y-Y)

$$
\overline{\lambda}_y = \frac{\lambda_y}{\lambda_1} \sqrt{\beta_A}
$$

**Où :** 

$$
\lambda_z = \frac{Lfz}{iz} \quad \text{et} \quad \beta_A = 1 \quad \text{section de classe} \quad \text{(II)}
$$

 $\lambda_1 = 93,91\epsilon$ 

$$
\text{avec: } \varepsilon = \sqrt{\frac{235}{f_y}} \text{; } f_y = 235 \text{ MPa } \Rightarrow \varepsilon = 1 \quad \Rightarrow \lambda_1 = 93.91
$$
\n
$$
\overline{\lambda_y} = \frac{\lambda_y}{93.91} = 0.08 \qquad \overline{\lambda_z} = \frac{\lambda_z}{93.91} = 0.45
$$
\n
$$
\Phi_y = 0.5 \times \left[ 1 + \alpha_y (\overline{\lambda_y} - 0.2) + \overline{\lambda_y}^2 \right] = 0.49
$$
\n
$$
\Phi_z = 0.5 \times \left[ 1 + \alpha_z (\overline{\lambda_y} - 0.2) + \overline{\lambda_z}^2 \right] = 0.64
$$

**Avec :** 

 $h/b = 3 > 1,2$  et  $t_f = 40$  mm  $\leq 40$ mm.

$$
\Rightarrow
$$
 Courbe de flambement (Z-Z) b  $\Rightarrow \alpha=0,34$ 

 $\Rightarrow$  Courbe de flambement (Y-Y) a $\Rightarrow$   $\alpha=0,2$ 

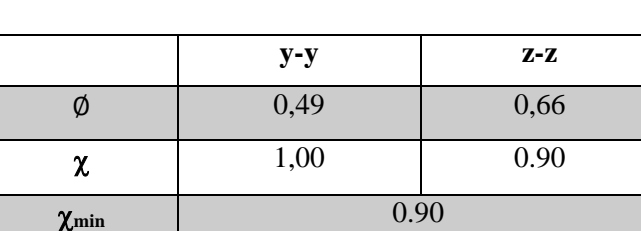

**Tableau V.4 Calcul de Xmin.**

# **V.4.2.3.3 Calcul de K<sup>y</sup> et K<sup>z</sup> :**

 $\beta_{My}$ ,  $\beta_{Mz}$ : « facteur de moment uniforme équivalent » [4]

$$
\beta_{M\varphi} = 1.8 - 0.7.\varphi \quad \text{A} \quad \varphi \in \frac{M_{\text{min}}}{M_{\text{max}}}
$$
\n
$$
\varphi = \frac{M_{\text{min}}}{M_{\text{max}}} = 0.64 \dots \dots \text{B}_{\text{m}} = 1.35
$$
\n
$$
\varphi = \frac{M_{\text{min}}}{M_{\text{max}}} = 0 \dots \dots \text{B}_{\text{m}} = 1.8
$$

**Où :**

$$
K=1-\frac{\mu*N_{sd}}{\mathcal{X}*A*\frac{fy}{\gamma_{m1}}}\leq 1.5 \qquad \text{Avec}\quad \mu=\overline{\lambda}_{\iota}*(2*\beta_M-4)+(\frac{Wpl-wel}{wel})\leq 0.9
$$

**Tableau V.5 : Calcul de Ky et K z .**

|   | $y-y$ | $Z-Z$ |
|---|-------|-------|
| μ | 0.034 | 0.40  |
|   | 0.97  | 0.70  |

$$
\frac{N_{Sd}}{\chi_Z \times A \times f_y/\gamma_{M1}} + \frac{K_{LT} \times M_{y.Sd}}{\chi_{LT} \times W_{pl.y} \times f_y/\gamma_{M1}} + \frac{K_Z \times M_{Z.Sd}}{W_{pl.Z} \times f_y/\gamma_{M1}} \leq 1
$$

**Où :**

$$
K_{LT} = 1 - \frac{\mu_{LT} \times N_{Sd}}{\chi_Z \times A \times f_y}
$$
 pour  $K_{LT} \le 1$   
\n $\mu_{LT} = 0, 15 \times \overline{\lambda}_Z \times \beta_{M,LT} - 0, 15$  pour  $\mu_{LT} \le 0, 90$ 

$$
\mu_{LT} = 0.15 * 0.48 * 1.8 - 0.15 = -0.029
$$
  

$$
K_{LT} = 1 - \frac{-0.02 * 6874.52}{0.9 * 371.3 * 235} = 1.02
$$
 Donc  $K_{LT} = 1$ 

**Avec :**

 $\beta_{MLT}$ : Facteur de moment uniforme équivalent pour le déversement.

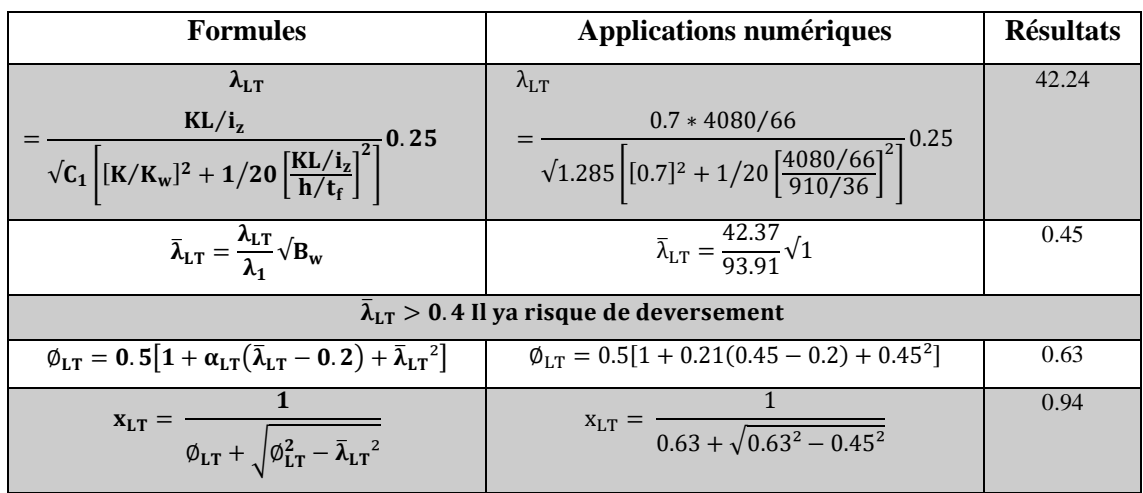

#### **Tableau V.6 : Calcul de XLT**

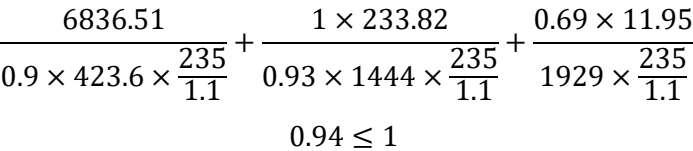

C'est Vérifié on opte pour un **HEM900** pour le RDC,

**Vérifications du flambement par flexion et déversement :** 

**Tableau V.7 : Efforts internes des poteaux sous Nmax.**

| <b>Niveau</b>                           | Column          | <b>Combinaison</b> | N <sub>max</sub> | $M_{z}^{\text{Corr}}$ | $M_{V}^{Corr}$ |
|-----------------------------------------|-----------------|--------------------|------------------|-----------------------|----------------|
| $10^{\circ}, 11^{\circ}, 12^{\circ}$    | C9              | <b>ELU</b>         | 1283.14          | 1.54                  | 24.48          |
| $7^{\rm e}$ , $8^{\rm e}$ , $9^{\rm e}$ | C9              | ELU                | 2616.48          | 1.54                  | 24.15          |
| $4^e, 5^e, 6^e$                         | C <sub>14</sub> | $G+O+E$ Min        | 4221.81          | 7.67                  | 65.54          |
| $1^e$ , $2^e$ , $3^e$                   | C14             | $G+O+E$ Min        | 6170.65          | 8.98                  | 109.35         |
| <b>RDC</b>                              | C <sub>14</sub> | $G+O+E$ Min        | 6836.51          | 11.95                 | 233.82         |

Résultats sont regroupés dans les tableaux suivants **:**

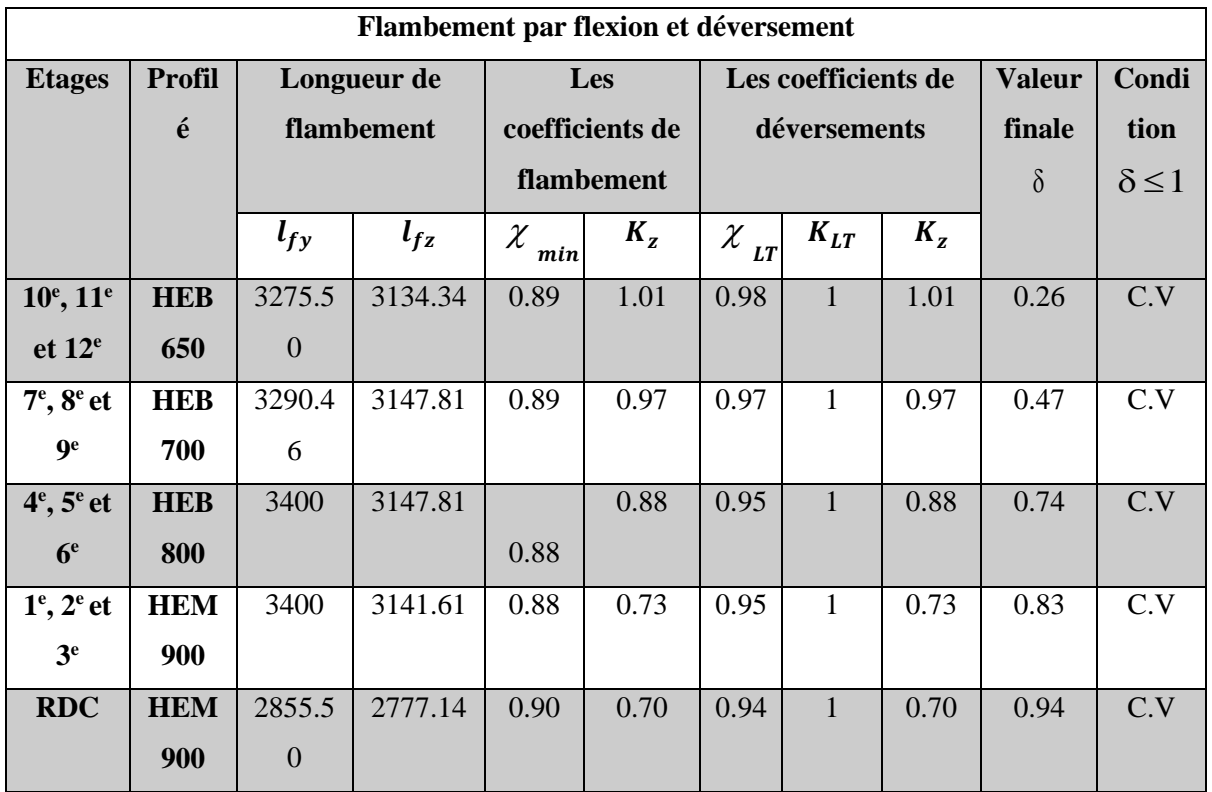

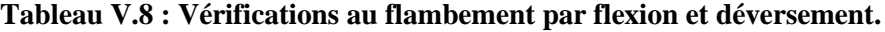

**V.4.3 Deuxième cas :**  $M_3^{Max}$  ;  $N^{Corr}$  ;  $M_2^{Corr}$  **:** 

# **Tableau V.9 : Efforts internes des poteaux sous Msd,y max**

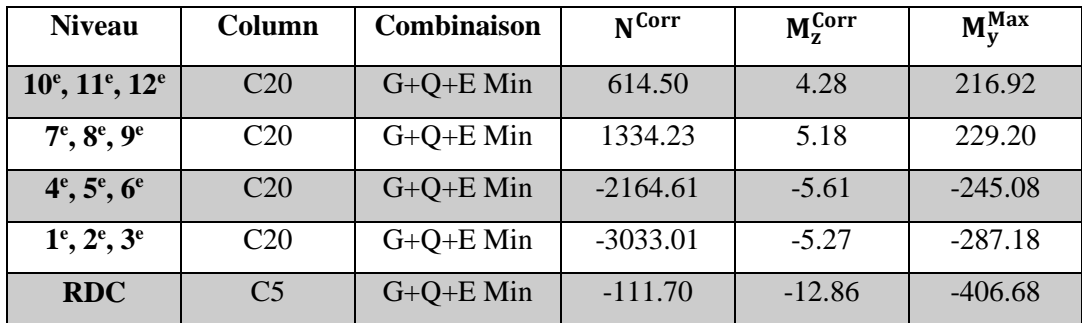

# **Vérifications au flambement par flexion et déversement :**

Résultats sont regroupés dans les tableaux suivants **:**

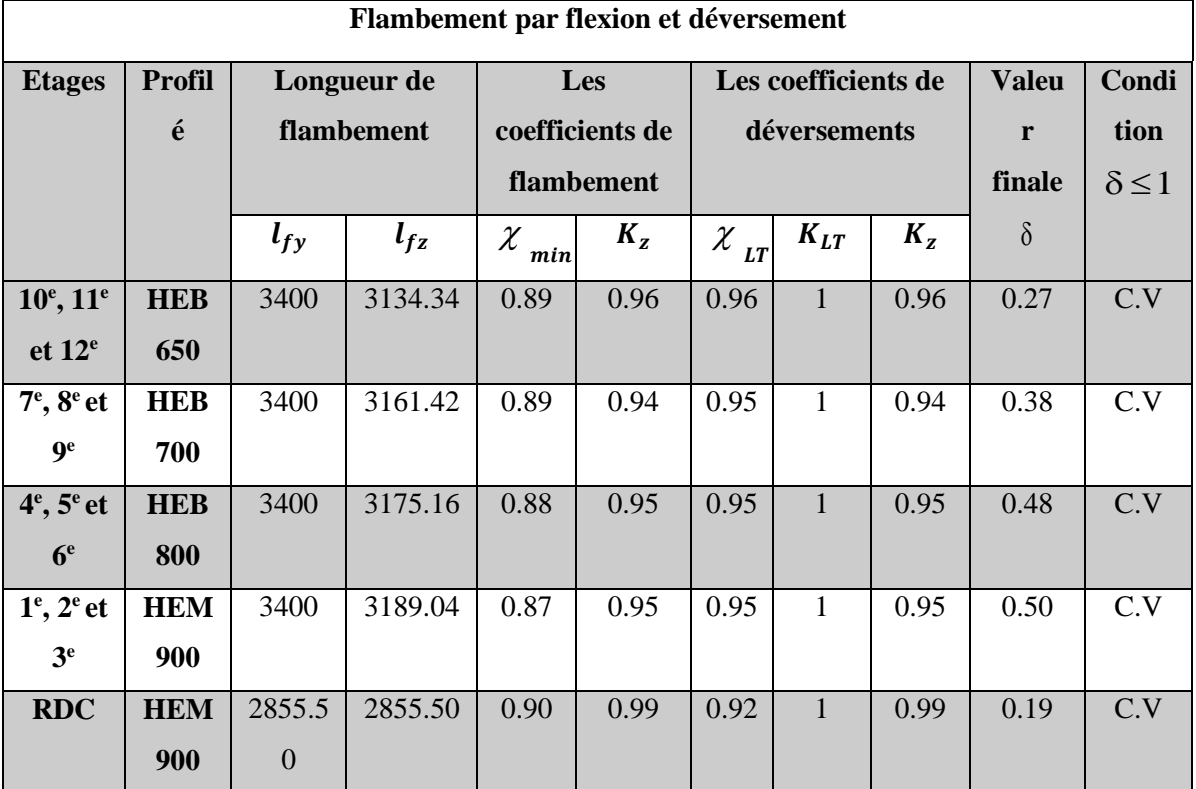

# **Tableau V.10 : Vérifications au flambement par flexion et déversement.**

**V.4.4 Troisièmement cas :**  $M_2^{Max}$ ;  $N^{Corr}$ ;  $M_3^{Corr}$  :

**Tableau V.11 : Efforts internes des poteaux sous Msd,z max**

| <b>Niveau</b>                        | Column          | <b>Combinaison</b> | N <sub>corr</sub> | $M_{\rm z}^{\rm max}$ | $M_{V}^{Corr}$ |
|--------------------------------------|-----------------|--------------------|-------------------|-----------------------|----------------|
| $10^{\circ}, 11^{\circ}, 12^{\circ}$ | C18             | <b>ELU</b>         | 699.03            | 24.54                 | 37.46          |
| $7^e, 8^e, 9^e$                      | C18             | <b>ELU</b>         | 1208.71           | 29.62                 | 35.00          |
| $4^e, 5^e, 6^e$                      | C <sub>29</sub> | <b>ELU</b>         | 2074.73           | 65.73                 | 7.00           |
| $1^e, 2^e, 3^e$                      | C29             | <b>ELU</b>         | 3337.10           | 81.38                 | 2.59           |
| <b>RDC</b>                           | C29             | <b>ELU</b>         | 3749.02           | 46.03                 | 3.38           |
# **Vérifications du flambement par flexion et déversement :**

Résultats sont regroupés dans les tableaux suivants **:**

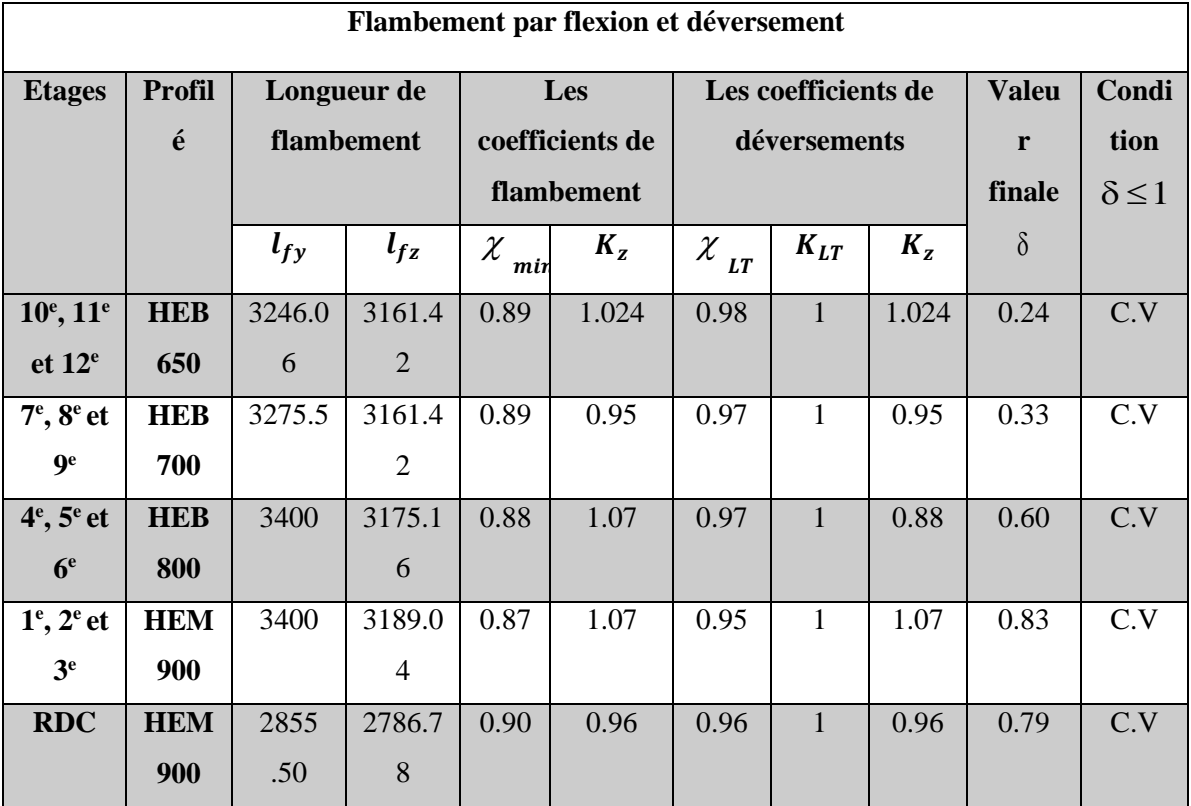

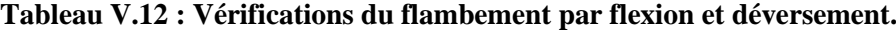

# **V.5 Vérification des contreventements :**

Les **contreventements** sont des éléments stabilisateurs qui permettent à la structure de résister aux forces horizontales en les transférant jusqu'aux fondations. Ils contribuent aussi à la limitation des déformations et à l'augmentation de la stabilité de la structure et de ses éléments. Les charges et actions qui provoquent ces forces sont :

Les actions dues aux **vents**, o les effets **sismiques**, o les actions horizontales des **ponts roulants**  agissant sur les voies de roulement, o les **chocs**,

Composantes horizontales des actions verticales (poids propre, neige …) dans certaines structures à toiture **inclinée**.

Plusieurs types de systèmes de **contreventement**, permettant de donner la rigidité nécessaire au cisaillement, existent :

**Triangulation** (contreventement en treillis : en croix de St André, en K, en V, en N ...)  $\Rightarrow$ forces transmises par des efforts normaux dans les barres. Faire attention aux risques de flambement des barres travaillant à la compression ou par **remplissage** (voile en béton armé, murs en maçonnerie, dalles en béton armé ou mixtes acier-béton, diaphragme en tôle d'acier ou en panneau sandwich, noyau rigide ou mur de refend en béton armé pour les bâtiments à étages) ⇒ efforts transmis essentiellement par cisaillement du béton ou de la tôle.

**Rigidification des nœuds** ⇒ forces transmises surtout par flexion des traverses et des poteaux.

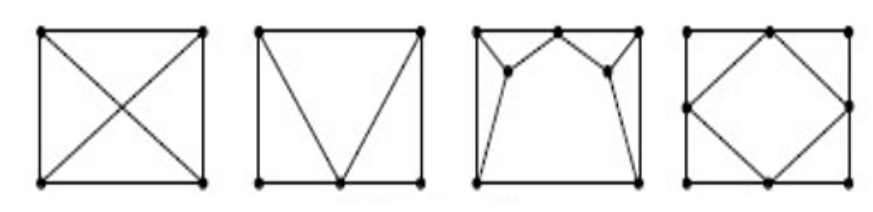

**Figure V.3 : Type des palées de stabilité**

# **V.5.1 Vérification à la traction :**

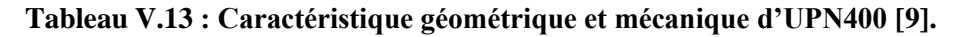

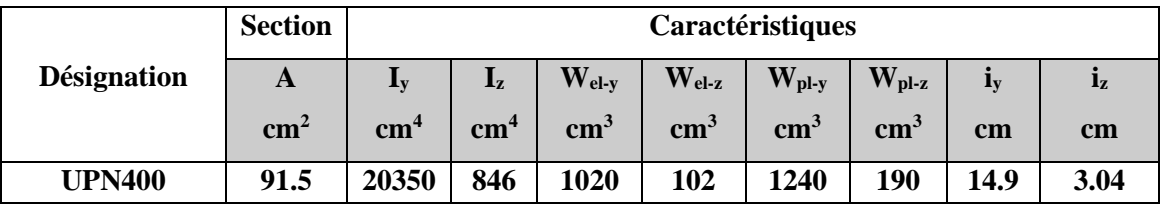

L'effort normal de traction de la barre la plus sollicitée qui est celle du niveau 1<sup>er</sup> étage On doit vérifier que :  $N \leq N_{\text{trd}}$ 

 $\checkmark$  N : Effort normal maximum (traction).

$$
N_{trd} = \frac{A \times f_y}{\gamma_{M0}}
$$
  
  $\sqrt{\text{N}_{\text{trd}}}$ : Effort normal plasticque.

**Avec :**

$$
N_{SD} = 743.95 kN
$$
  
\n
$$
N_{trd} = \frac{9150 \times 235}{1} = 2150.25 kN
$$
  
\n
$$
N_{SD} = 743.95 kN < Nrd = 2150.25 kN; r=0;
$$

= 743.95 < = 2150.25 **; r=0,35 Condition vérifiée**

# **V.5.2 Vérification à la compression [4]:**

On a l'effort de compression repris par les palées de stabilité (**UPN400**)

*Nsd =*-830.30 *kN* donc on vérifie :

Elément réduit **:**

$$
\overline{\lambda}y = \frac{3.34/149}{93.91} = 0.24
$$
  

$$
\overline{\lambda}z = \frac{3.34/30.4}{93.91} = 1.16
$$
2  
1.16  
1.16  
20.2  
2  
3.34  
3.34  
3.34

# **Choix de la courbe de flambement**

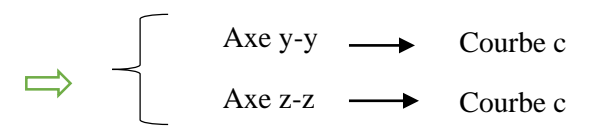

# **Coefficient de réduction**

*Axe z-z :*  $\phi z = 0.5 \times [1 + 0.49 \times (1.16 - 0.2) + 1.16^2] = 1.40$  $X_{z} = \frac{1}{\sqrt{2\pi}}$  $\frac{1}{\phi + \sqrt{\phi^2 - \lambda^2}} = \frac{1}{2.20 + \sqrt{1.40^2 - 1.16^2}} = 0.45$  $X = min(X_y; X_z) = 0.45$ **Avec :**  $Nbrd = \chi \times \beta \times A \times \frac{fy}{\lambda}$  $\gamma m$ 1  $Nbrd = 0.45 \times 1 \times 9150 \times 10^{-3} \times \frac{235}{14}$  $\frac{128}{1.1}$  = 889.37kN  $N_{sd} = 830.30 \text{ kN} < N \text{ brd} = 889.37 \text{ kN }$ r=0,94 **Condition vérifiée** 

# **CHAPITRE VI : ETUDE DES ASSEMBLAGES**

# **VI. ETUDE DES ASSEMBLAGES**

#### **VI.1 Introduction**

Les moyens d'assemblage tels que les soudures ou les boulons permettent de relier entre elles les pièces élémentaires, de formes diverses, constituant une charpente métallique. Les assemblages représentent ainsi une composante essentielle de toute structure et méritent de ce fait une attention particulière. Ils concernent des éléments structurels – poteaux, poutres, diagonales de contreventement, tirants – ou des matériaux de partition ou d'enveloppe. En plus de leur fonction de liaison, qui consiste à assurer la continuité des efforts transmis, ils jouent un rôle esthétique très important quand ils sont visibles.

#### **VI.2 Fonctionnement des assemblages**

Les principaux modes d'assemblage sont :

#### **VI.2.1 Le boulonnage :**

Le boulonnage est une méthode d'assemblage mécanique démontable Les boulons servent à créer une liaison de continuité entre éléments ou à assurer la transmission intégrale des efforts d'une partie à l'autre d'une construction.

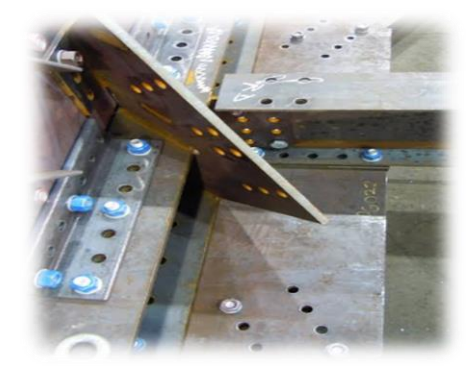

#### **Figure VI.1 : le boulonnage**

Pour notre cas le choix a été porté sur le boulon de haute résistance (HR). Il comprend une vis à tige filetée, une tête hexagonale et un écrou en acier à très haute résistance :

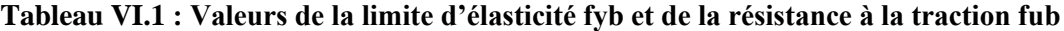

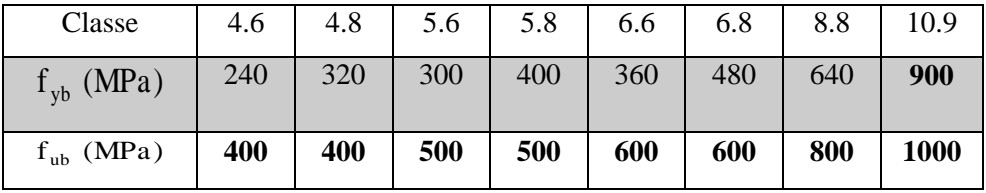

#### **Coefficients partiels de sécurité**

 - Résistance des boulons au cisaillement :  $\gamma_{Mb} = 1,25$ 

- Résistance des boulons à la traction :

 $\gamma_{\rm Mb} = 1,50$ 

# **Coefficient de frottement** μ :

Un bon assemblage par boulons HR exige que des précautions élémentaires soient prises. notamment :

Le coefficient de frottement μ doit correspondre à sa valeur de calcul. Cela nécessite une préparation des surfaces, par brossage ou grenaillage, pour éliminer toute trace de rouille ou de calamine ; de graissage, etc.

 $\mu$  = 0,50 pour les surfaces de la classe A.

- $\mu$  = 0,40 pour les surfaces de la classe B.
- $\mu$  = 0.30 pour les surfaces de la classe C.
- $\mu = 0.20$  pour les surfaces de la classe D.

#### **VI.2.2 Le soudage :**

Opération consistant à réunir deux ou plusieurs parties constitutives d'un Assemblage de manière à assurer la continuité entre les parties assemblées, soit par chauffage, soit par intervention de pression, soit par l'un et l'autre, avec ou sans emploi d'un produit d'apport dont la température de fusion est du même ordre de grandeur que celle du matériau de base.

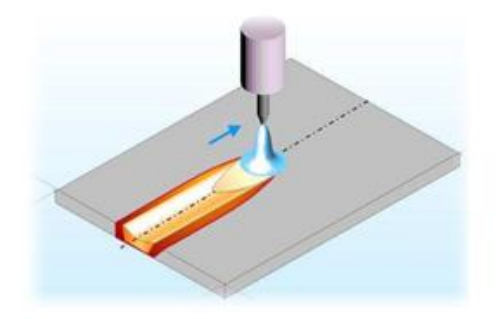

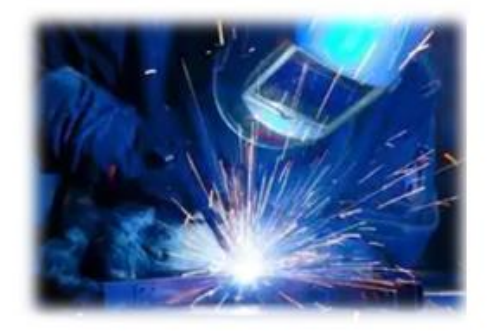

**Figure VI.2 : le soudage**

#### **VI.2.3 Rôle des assemblages :**

Un assemblage est un dispositif qui permet de réunir et de solidariser plusieurs pièces entre elles, en assurant la transmission et la répartition des diverses sollicitations entre les pièces, sans générer des sollicitations parasites notamment de torsion.

Pour réaliser une structure métallique, on dispose de pièces individuelles, qu'il convient d'assembler :

- Soit bout à bout (éclissage, rabotages).
- Soit concourantes (attaches poutre/poteau, treillis et systèmes réticulés)

Pour conduire les calculs selon les schémas classiques de la résistance des matériaux, il y a lieu de distinguer, parmi les assemblages :

- Les assemblages articulés, qui transmettront uniquement les efforts normaux et les tranchants.

- Les assemblages rigides, qui transmettront en outre les divers moments.

#### **VI.3 Calcul des assemblages :**

Dans ce chapitre, cinq (05) types d'assemblage seront traités qui sont :

- Assemblage poteau-poutre principale.
- Assemblage poteau-poutre secondaire.
- Assemblage poutre principale-solive.
- Assemblage pied de poteau.
- L'assemblage au gousset.

Le calcul a été fait selon **l'Eurocode 3 partie 1-8** , le livre de **Jean Morel intitulé « Calcul des structures métalliques » [4]** et **le cours de Mr. Mennadi [12].** 

On a des surfaces de classe C à brossage métallique  $\longrightarrow \mu = 0.30$ 

#### **VI.3.1 Assemblage poutre-solive (IPE360- IPE200)**

L'assemblage est réalisé avec deux cornières à l'extrémité de la solive et l'âme de la poutre.

Poutre **IPE360**

 $H = 360$ mm;  $b = 170$ mm;  $tf = 12.7$ mm;  $tw = 8$ mm;  $A = 62.6$ cm<sup>2</sup>

Solive **IPE200**

$$
H = 200mm; b = 100mm; tf = 8.5mm; tw = 5.6mm; A = 33.4cm2
$$

Les efforts maximaux à prendre Vsd**= 49.83kN**

# **VI.3.1.1 Dimensionnement de l'assemblage**

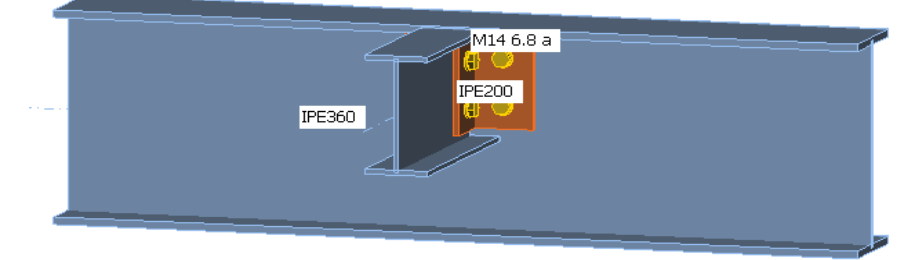

**Figure VI.3 : Assemblage poutre - solive**

#### **Choix du diamètre du boulon**

Pour des raisons pratiques on évite toujours la mise en œuvre dans un même assemblage des boulons de diamètre différents ; le choix du diamètre se fera en déterminant leur résistance tout en étant proportionnel à l'épaisseur des pièces assemblées comme suit :

 $t \leq 10 \, \text{mm}$   $d = (12; 14) \, \text{mm}$  $10 \le t \le 25$  mm  $d = (16; 20; 24)$  mm  $t > 25$  mm  $d = (24 : 27 : 30)$  mm

On choisit **4 boulons** de diamètre de **14mm (M14)** de **classe 6.8**

 $M14 \Longrightarrow d = 14mm$ ;  $d0 = 15mm$ 

#### **Disposition constructive des boulons**

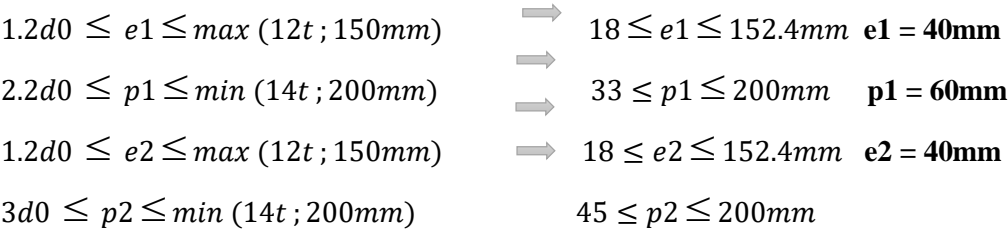

# **Vérification de la résistance des boulons au cisaillement par plan de cisaillement :**

Il faut vérifier que ∶ Fvrd > Vsd

$$
Avec: f_{ub} = 600 MPa
$$

$$
Fvrd = \frac{0.5 * f_{ub} * A_s}{\gamma_{mb}}
$$

Section résistante en traction:  $As = 115 \text{mm}^2$ 

Résistance des boulons :  $\gamma$  Mb = 1,25

$$
Fvrd = \frac{0.5 * 600 * 115}{1.25} = 27.60 \text{ kN}
$$

Il y a 2 boulons en double cisaillement donc :

$$
F(v, rd) = n \times F(V, rd) = 4 \times 27.60 = 110.40 \text{ kN} > \text{Vsd} = 49.83 \text{ kN}
$$

# **Vérification de la pression diamétrale**

On a une cornière  $100 \times 140 \times 7$ 

Il faut vérifier que : 
$$
F1 > Fb
$$

$$
F_B = 2,5.\alpha.f_u.d.\frac{t}{\gamma_{Mb}}
$$
  
\n
$$
\alpha = \min(\frac{e_1}{3d_0}; \frac{P_1}{3d_0} - \frac{1}{4}; \frac{f_{ub}}{f_u}; 1)
$$
  
\n
$$
d = 14mm ; d_0 = 15mm ; t = 8.5mm ; \gamma_{Mb} = 1,25 ; f_u = 360N/mm2
$$
  
\n
$$
e_1 = 40mm ; P_1 = 60mm
$$
  
\n
$$
\alpha = \min(0,88; 1,08; 1,67; 1)
$$
  
\n
$$
\alpha = 0,88
$$

$$
F_B = 2.5 \times 0.88 \times 360 \times 14 \times \frac{7}{1.25}
$$

 $F_B = 62.09kN$ 

Pour un boulon on a :

Fv, sd =  $\frac{Vsd}{4}$  $\frac{\text{sd}}{4} = \frac{49.83}{4}$ 4 = 12.45KN < 62.09kN **La condition est vérifiée**

# **VI.3.2 Assemblage Poteau - Poutre (HEB 650- IPE360)**

# **Efforts sollicitant**

 $\text{Msd}(\text{correspondant}) = -208.95 \text{kN} \cdot m$   $\text{Msd}(\text{max}) = -213.19 \text{kN} \cdot m$  $Vsd(max) = -214.12 kN$   $V_{sd}(correspondant) = -174.98 KN$ 

# **VI.3.2.1 Calcul de la soudure poutre IPE360**

 $L1 = 170$ mm  $L2 = 81$  mm  $L3 = 334.6$ mm

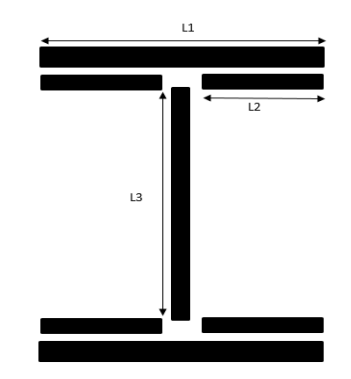

**Figure VI.4 : Assemblage soudé poutres –platine**

$$
As = \sum li \times ai = (2l1 \times a) + (4l2 \times a) + (2l3 \times a)
$$

$$
=(2 \times 170 \times 15) + (4 \times 81 \times 15) + (2 \times 334.6 \times 15)
$$

 $As = 19998 \, \text{mm}^2$ 

h : la hauteur du profilé.

La nuance d'acier utilisé est S235 donc :  $\gamma_{mw} = 1.25$ ;  $\beta_w = 0.80$ ;  $fu = 360$ 

# **Calcul de l'épaisseur du cordon sur semelle**

$$
af \geq tfb \times \frac{fy}{\gamma m0} \times \frac{\beta w \times \gamma m2}{f_{us} \times \sqrt{2}}
$$
  
af \geq 12.7 ×  $\frac{235}{1}$  ×  $\frac{0.80 \times 1.25}{360 \times \sqrt{2}}$  = 5.86 mm

**Calcul de l'épaisseur du cordon sur l'âme** 

$$
aw \ge \text{twb} \times \frac{\text{fy}}{\gamma \text{m0}} \times \frac{\beta w \times \gamma \text{m2}}{\text{fus} \times \sqrt{3}}
$$

$$
\text{afw} \ge 8 \times \frac{235}{1} \times \frac{0.8 \times 1.25}{360 \times \sqrt{3}} = 3.02 \text{mm}
$$

On prend as  $= 7$  mm

#### **Vérification de la soudure**

As= $\sum$  li × ai = (2l1 × a) + (4l2× a) + (2l3 × a)

$$
=(2 \times 170 \times 15) + (4 \times 81 \times 15) + (2 \times 334.6 \times 15)
$$

 $As = 19998 \, mm^2$ 

h : la hauteur du profilé.

La nuance d'acier utilisé est S235 donc :  $\gamma_{mw} = 1.25$ ;  $\beta_w = 0.8$ ;  $fu = 360$ 

#### **a- Vérification du moment et l'effort normal (M et N)** *:*

$$
\sqrt{2} \left[ \frac{\text{Nsd}}{\sum \text{li} \times \text{ai}} + \left( \frac{\text{Msd}}{\text{lys}} \times \frac{\text{h}}{2} \right) \right] \le \frac{\text{fus}}{\text{ßw} \times \gamma \text{m2}}
$$
  
\n
$$
\text{lys} = (211 \times \text{a} \times \text{d1}^2) + (412 \times \text{a} \times \text{d2}^2) = 156.76 \times 10^6 \text{mm}^4
$$
  
\n• 
$$
\text{d1} = \frac{\text{h}}{2} + \frac{\text{a}}{2} = 183.5 \text{ mm}
$$

• 
$$
d2 = \frac{h}{2} - tf - \frac{a}{2} = 163.8 \text{ mm}
$$
  
 $\frac{1}{2}[10 + (213.19 - 360)] = 360$ 

$$
\sqrt{2}\left[\frac{1}{19998} + \left(\frac{1}{156.76 \times 10^6} \times \frac{1}{2}\right)\right] \le \frac{1}{0.8 \times 1.25}
$$

$$
346.20 \leq 360
$$
 la conditions est vérifiée

**b- Vérification de l'effort tranchant et l'effort normal (V et N)**

$$
\sqrt{2 \times (\frac{Nsd}{\sum li \times ai})^2 + 3 \times (\frac{Vsd}{2 l3 \times a})^2} \le \frac{fus}{\beta w \times \gamma m2}
$$
  

$$
\sqrt{2 \times (\frac{0}{19998})^2 + 3 \times (\frac{214.12}{2 \times 334.6 \times 7})^2} \le \frac{360}{0.8 \times 1.25}
$$

$$
79.20 \leq 360
$$
 la conditions est vérifié

# **VI.3.2.2 Vérification des boulons HR**

# **Épaisseur de la platine :**

 $T$   $_{\text{Platine}}$  = max (  $t_f^{poteau}$  16 mm,  $t_f^{pouter}$  = 8 mm)

Donc on prend T  $_{Platine}$  = 16 mm

# **Choix du diamètre du boulon**

Epaisseur de la platine :  $ep = 16$  mm

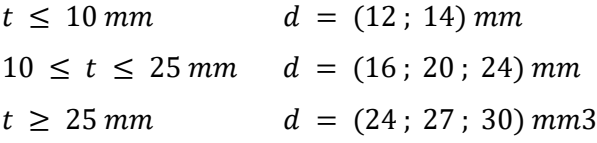

On a l'épaisseur de la platine  $t = 16$  mm

# **Détermination du nombre de boulons nécessaires :**

Condition de la résistance au cisaillement des boulons

$$
\begin{cases}\nF_{V,sd} \le F_{V,rd} \\
F_{V,sd} = \frac{V_{sd}}{n} \\
F_{V,rd} = \frac{f_{ub}.A_s.0,5}{\gamma_{Mb}}\n\end{cases}
$$

**Avec :**

- $\checkmark$   $F_{vsd}$ : Effort de cisaillement de calcul par boulon ;
- $\checkmark$   $V_{sd}$ : Effort fléchissant vertical ;
- $\checkmark$   $F_{vRd}$ :Résistance de calcul au cisaillement par boulon ;
- $\mathcal{A}_{s}$  =353mm<sup>2</sup>: Aire de la section transversale
- $\checkmark$  d<sub>0</sub>=  $\Phi$ +3 = 27 mm

$$
n \ge \frac{1.25 \times 214.12 \times 10^3}{0.5 \times 353 \times 1000} = 1.52
$$
 On prend n= 6 (boulons) 10.9 HR

# **Dispositions constructives**

# **Distance entre l' axe des boulons**

$$
d0 = \emptyset + 3 = 24 + 3 = 27 \text{ mm.}
$$
  
\n
$$
1.2d0 \le e1 \le max (12t; 150 \text{ mm}) \qquad 32.4 \text{ mm}
$$
  
\n
$$
2.2d0 \le p1 \le min (14t; 200 \text{ mm}) \qquad 59.4 \text{ mm}
$$
  
\n
$$
1.2d0 \le e2 \le max (12t; 150 \text{ mm}) \qquad 32.4 \text{ mm}
$$
  
\n
$$
3d0 \le p2 \le min(14t; 200 \text{ mm}) \qquad 81 \text{ mm} \le
$$

$$
\leq max (12t; 150mm)
$$
  
\n
$$
\leq min (14t; 200mm)
$$
  
\n
$$
\leq max (12t; 150mm)
$$
  
\n
$$
\leq max (12t; 150mm)
$$
  
\n
$$
\leq 81 mm \leq p1 = 130 \leq 200mm
$$
  
\n
$$
\leq 192 mm
$$
  
\n
$$
\leq max (12t; 150mm)
$$
  
\n
$$
\leq 81 mm \leq p2 = 130 \leq 200 mm
$$

**Platine : (380×230**×**16) :**

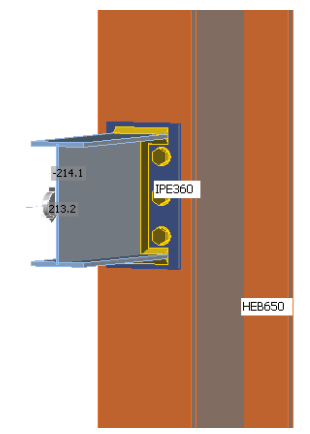

**Figure VI.5 : Schéma assemblage poutre –poteau.**

**Détermination des efforts dans les boulons :**<br>  $N_i = \frac{M.d_i}{\sum_{i=1}^{n} a_i^2}$ ;

$$
N_i = \frac{M.d_i}{\sum d_i^2} ;
$$

- $d1 = 50$ mm
- $d2 = 180$ mm
- $d3 = 310mm$

$$
\Sigma d_i^2 = (50)^2 + (180)^2 + (310)^2 = 0.131 \text{ m}^2
$$
  
FM1 =  $\frac{\text{M} \cdot \text{d}1}{\Sigma d_i^2} = \frac{213.19 \times 0.310}{0.131} = 504.50 \text{kN}$ 

Pour qu'il n'y ait pas de décollement des pièces, il faut que l'effort de traction appliqué par boulon soit inférieur à l'effort de précontrainte, soit :

$$
F_{t, sd} = F_{m1} \le n \times F_{p, cd}
$$
; *Avec*  $F_{p, cd} = 0.7 \times f_{ub} \times A_s$ 

**Avec** : n=2 Soit :

As 
$$
\ge \frac{\text{Fm1}}{0.7 \times \text{fub} \times \text{n}} = \frac{504.50}{0.7 \times 1 \times 2} = 360.35 \text{mm}^2
$$

As  $\geq$ 360.35 mm<sup>2</sup>, Soit un boulon de diamètre  $\phi$ 27  $(A_s = 459mm^2)$ 

D'où le choix du boulon : HR. ∅= 27 mm, classe 10.9

$$
Donc: F_{p, Cd} = 0.7 \times f_{ub} \times A_S = 0.7 \times 1 \times 459 = 321.3 kN
$$

#### **Il faut vérifier que :**

 $Fm1 \leq n_0 \times F_{\text{nc.d}}$ 

**Avec :**

- $\bullet$  *F<sub>p</sub>*: L'effort de précontrainte autorisé dans les boulons,
- $f_{ub}$ : La contrainte de rupture du boulon, vaut 1000 MPa pour les boulons HR 10.9
- $A_s$ : L'aire de la section du boulon.

$$
As = 459 \, mm2
$$

 $N1 = 504.50 kN \le 2 \times 0.7 \times 1000 \times 459 = 642.6 kN$  la condition est vérifiée

# **Moment résistant effectif de l'assemblage**

$$
Mrd = \frac{Fm1. d_i^2}{d8}
$$
  
\n
$$
N = Fp. cd = 0.7 \times 1000 \times 459 = 321,3kN \rightarrow Pour un boulon
$$
  
\nPour une rangée (de deux boulons)  
\n
$$
2 \times N = 321,3 \times 2 = 642,6kN
$$
  
\n**D'où :**  
\n
$$
642.6 \times 0.121
$$

 $Mrd =$  $642,6 \times 0.131$  $\frac{1}{0.31}$  = 271.55kN

 $Msd = 213.19$ kN. m  $\leq Mrd = 271.55$ kN. m Donc la condition est vérifiée

# **La résistance de l'assemblage sous l'effort tranchant**

L'effort tranchant par boulon :

$$
Vsd = 214.12kN
$$

 $K_s = 1$  Pour des trous avec tolérances nominales normales.

 $\mu$  = 0,3 Surfaces nettoyées par brassage métallique ou à la flamme avec enlèvement de la rouille.

 $n = 2$  Nombre d'interfaces de frottement ;

$$
\gamma_{ms} = 1,25
$$
 Pour les résistances au glissement à L'ELU  
\n $Fv, sd \le Fv, rd$   
\n
$$
FN = \frac{Vsd}{nb} = \frac{214.12}{6} = 35.69kN
$$
  
\n $Fpc = 0.7 \times As \times fub = 321,3kN$   
\n
$$
Fvrd = \frac{ks.nf.\mu.(Fpc - 0.8.Ft sd)}{\gamma Ms}
$$
  
\n
$$
Fv.rd = \frac{1 \times 0.3 \times 2 \times (321,3 - 0.8 \times 504.50)}{1.25} = 39.50kN
$$
  
\n
$$
Fv, sd = \frac{214.12}{6} = 35.69 kN \le Fv, rd = 39.50kN
$$
 Donc la condition est vérif iée  
\n• Résistance de l'âme du poteau en traction

Il faut vérifier que :

$$
Ft \leq Ft.rd
$$
  
\n
$$
Ft.rd = fy \times twc \times \frac{\text{bef}}{\gamma m0}
$$
  
\n
$$
t_{wc}
$$
: épaisseur d'âme de Poteau =16mm  
\n
$$
Beff
$$
: entraxe rangées boulons =130mm  
\n
$$
Zone cisalllée
$$
  
\n
$$
Ft.rd = 235 \times 16 \times \frac{130}{1} = 488.8 \text{ kN}
$$
  
\n
$$
Zone comprimée
$$
  
\n
$$
Avec: Ft = \frac{M}{h-tf}
$$
  
\n
$$
H = 650mm; tf = 31mm
$$

**Figure VI.6 : Schéma des différentes zones.**

**Donc :** 

$$
Ft = \frac{208.95}{0.650 - 0.031} = 337.56 \text{ kN}
$$
  

$$
Ft = 337.56 \text{ kN} \geq Ft. rd = 448.80 \text{ kN}
$$
 Condition verify

# **Remarque :**

Pas besoin de rajouter un raidisseur pour augmenter la résistance de l'âme de poteau

# **Résistance de l'âme de poteau en compression (âme non raidie)**

On vérifie :  $F_C \leq F_{C R d}$ 

$$
Avec: F_{c,rd} = f_y \times t_{wc} \times \left(1,25 - 0.5 \cdot y_{m0} \frac{\sigma_n}{f_y}\right) \times \frac{b_{eff}}{y_{m0}}
$$

 $\sigma_n$ : Contrainte normale de compression dans l'âme du poteau

 $t_{fb}$  : Épaisseur semelle poutre IPE360=12.7mm

 $t_{fc}$  : Épaisseur semelle poteau HEB650=31mm

*p t* : Épaisseur platine extrémité=16mm

*c r* : Rayon de raccordement âme semelle de poteau=27mm

$$
b_{eff} = t_{fb} + 2t_p + 5(t_{fc} + r_c)
$$
  
\n
$$
b_{eff} = 12.7 + 2 \times 16 + 5(31 + 27) = 334.7 \text{ mm}
$$
  
\n
$$
\sigma_n = \frac{V_{sd}}{A} + \frac{M_{sd}}{W_{el,y}} = \frac{214.12}{286.3 \times 10^{-4}} + \frac{208.95}{6480 \times 10^{-6}} = 39.82 \times 10^3 \text{ kN/m}^2
$$
  
\n
$$
F_{c,rd} = 235 \times 15.5 \times (1,25 - 0.5 \times 1 \times \frac{39.82}{235}) \times \frac{334.7}{1} = 1420.64 \text{ kN}
$$
  
\n
$$
F_c = \frac{M_{sd}}{h - t_{fb}} = 337.56 \text{ kN}
$$
  
\n
$$
F_c = 337.56 \text{ kN} \le F_{c,rd} = 1420.64 \text{ kN}
$$
 Condition vérifiée  
\n• Résistance de l'âme du poteau au cisaillement

Il faut vérifier que :  $Fv \leq Vr$  $Vr =$  $0.58 \times$  fy  $\times$  hp  $\times$  twc γM0

**Avec :** 

 $h_p$ : la hauteur de profilé (poteau) ;  $h_p = 650$  mm

twc : épaisseur de l'âme (poteau) ; twc = 15.5 mm

$$
Vr = \frac{0.58 \times 235 \times 650 \times 15.5}{1} \times 10^{-3} = 1373.22 \text{ kN}
$$

L'effort de cisaillement vaut :

$$
Fv = \frac{M}{h - tf}
$$
  
h = 650mm ; tf = 30 mm

# **Donc :**

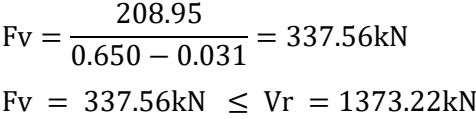

#### Condition vérifiée

#### **VI.3.3 Assemblage poteau- poteau (HEM900-HEM 900) :**

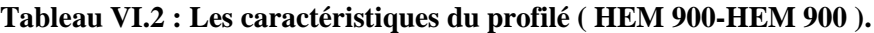

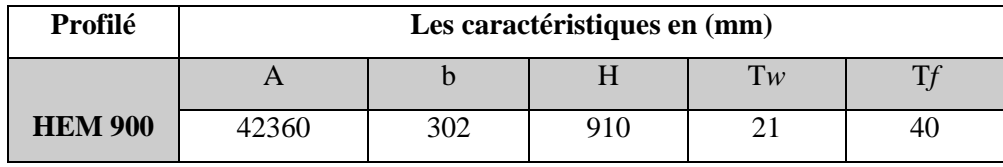

# **Les données du calcul sont tirées à partir du logiciel Etabs :**

#### **VI.3.3.1 Les assemblages ci-dessous sont sollicités par**

 $N_{sd} = 5460.31 \text{ kN}$ ;  $M_{sd} = 85.61 \text{ kN}$ .m ;  $V_{sd} = 7.26 \text{ KN}$ 

**Valeur de l'effort normal dans la semelle (dû à Msd)**

$$
NM = \frac{M_{sd}}{(h - tf)} = \frac{85.61}{(910 - 40)} = 98.40 \text{ kN}
$$

**Valeur de l'effort normal dans la semelle (dû à Nsd)**

 $Nn = Nsd \times \frac{b \times t_f}{4}$  $\frac{1}{A}$  = 5460.31  $302 \times 40$  $\frac{12860}{42360} = 1557.14 \text{ kN}$ 

Effort normale total :

$$
NT = NM + Nn = 98.40 + 1557.14 = 1655.54 kN
$$

#### **Vérification de la résistance au glissement**

On choisit des boulons **HR** de diamètre de 27mm **(M27)** de classe **10.9**  $Fpcd = 0.7 \times 1000 \times 459 \times 10^{-3} = 321.3 kN$ 

$$
FsRd = Ks \times nF \times \mu \times \frac{Fpcd}{\gamma_{m0}}
$$
  
\n
$$
FsRd = 1 \times 1 \times 0.3 \times \frac{321.30}{1.25} = 77.12 kN
$$
  
\n
$$
FsRd = 77.12 kN
$$
  
\n
$$
n \ge \frac{NT}{FsRd} = \frac{1655.54}{77.12} = 21.46
$$
; On prendre 24 boulons

# **Disposition constructive des boulons**

Les conditions de la disposition constructive sont

#### **Distance entre l' axe des boulons**

 $d0 = \phi + 3 = 27 + 3 = 30$  mm

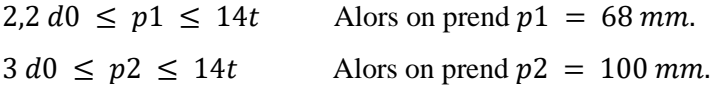

#### **Pince longitudinale e 1**

 $1,2 d0 \le e1 \le 12t$  Alors on prend  $e1 = 50$  mm.

#### **Pince transversale e 2**

 $1.5 d0 \le e^2 \le 12t$  Alors on prend  $e^2 = 50 mm$ .

#### **Vérification de la pression diamétrale :**

On a une Platine 600x302x20

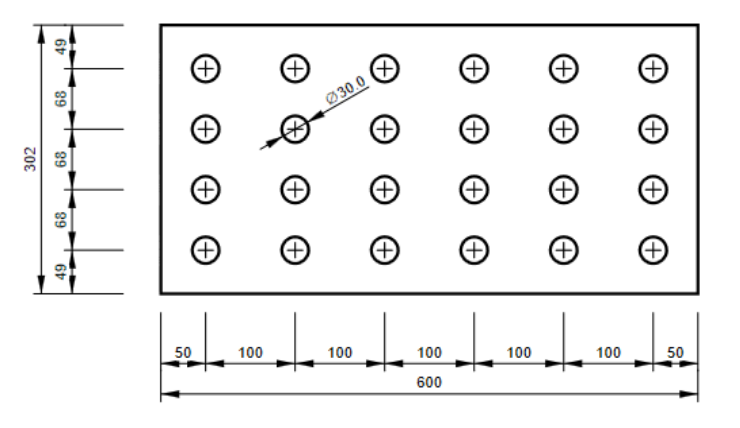

**Figure VI.7 : Disposition constructif platine semelle poteau**

Il faut vérifier que :  $F1 > Fb$  $Fb = 2.5. \alpha . fu.d.t / \gamma Mb$  $d = 27 mm$   $d0 = 30 mm$ ;  $t = 21 mm$ ;  $pMb = 1.25$ ;  $fu = 360 N/mm^2$ ;  $e1 = 40 mm$ ;  $p1$  $= 70$  mm  $\alpha = \min (e^{\frac{1}{3d0}}; p\frac{1}{3d0} - \frac{1}{4}; f \frac{ub}{fu}; 1) = \min (0.45; 0.52; 2.78; 1) = 0.45$ Fbrd =  $2,5 \times 0,45 \times 360 \times 27 \times \frac{21}{1,25}$  $\frac{21}{12}$  = 183.70KN

Pour un boulon on à

 $Fvsd = \frac{v_{s0}}{8}$  $\frac{V_{sd}}{V_{sd}}$  = 0.90 KN < Fbrd = 183.70 kN Donc la pression diamétrale est vérifiée.

# **Vérification de la contrainte de traction dans la semelle**

Abrut =  $b \times tf = 302 \times 40 = 12080 \text{ mm}^2$  $Anet = (b - 4d) \times tf = (300 - 3 \times 30) \times 40 = 8400 \text{ mm}^2$  $\sigma =$  $NT$  $\frac{1}{\text{Anet}}$  = 1655.54  $\frac{222021}{8400}$  = 197.08Mpa  $\lt f$  y = 235 Mpa condition vérifiée

#### **VI.3.3.2 Assemblages des âmes par couvre-joint**

Ils assurent la transmission de l'effort tranchant et de l'effort normal dans l'âme.

**Valeur de l'effort normal dans l'âme (dû à Nsd)**

$$
N0 = Nsd \times \frac{h \times t_w}{A} = 5460.31 \times \frac{910 \times 21}{42360} = 2463.32 kN
$$
  

$$
N = \frac{N0}{n} = \frac{2463.32}{12} = 205.27 kN
$$

# **Sollicitations ramenées au centre de rotation O du demi couvre –joint**

$$
V0 = Vsd = 7.26 kN
$$
  
\n
$$
M0 = V.e = 7.26 \times (60 + 70) \times 10^{-3} = 0.95 kN.m
$$
  
\n
$$
Fm1 = \frac{Mz \times rmax}{lp} \times Ab \text{ avec } rmax = \sqrt{130^2 + 70^2} = 147,65
$$
  
\n
$$
lp = 6 \times (130)^2 + 6 \times (60)^2 + 8(70^2)
$$
  
\n
$$
lp = 162200 \times Ab
$$
  
\n
$$
Fm1 = \frac{0.95 \times 147,65 \times 10^3}{162600} = 0.86 kN
$$
  
\n
$$
R = \sqrt{(0.86 \times cos(61,7) + 46.59)^2 + (0.86 \times (sin(61,7))^2)}
$$
  
\n
$$
R = 47.00 kN
$$

#### **Vérification de la résistance au glissement**

On choisit des boulons **HR** de diamètre de 27mm **(M27)** de classe **10.9**  $Fpcd = 0.7 \times 1000 \times 459 \times 10^{-3} = 321.3$  KN

$$
FsRd = Ks \times nF \times \mu \times \frac{Fpcd}{\gamma_{m0}}
$$

$$
FsRd = 1 \times 1 \times 0.3 \times \frac{321.3}{1.25} = 77.12 \text{ KN}
$$

 $FsRd = 77.12 KN > R = 48.42 kN$  condition vérifiée.

#### **Disposition constructive des boulons**

Les conditions de la disposition constructive sont

#### **Distance entre axe des boulons**

2,2  $d0 \le p1 \le 14t$  Alors on prend  $p1 = 70$  mm.  $3 d0 \le p2 \le 14t$  Alors on prend  $p2 = 70$  mm.

#### **Pince longitudinale e 1**

 $1,2 d0 \le e1 \le 12t$  Alors on prend  $e1 = 50$  mm.

#### **Pince transversale e 2**

 $1,5 d0 \le e2 \le 12t$  Alors on prend  $e2 = 50 mm$ .

# **Vérification de la pression diamétrale :**

On a une Platine 310x240x20

Il faut vérifier que :  $F1 > Fb$ 

 $Fb = 2.5. \alpha . \, fu.d.t / \, yMb$ 

$$
d = 27mm \quad d0 = 30mm; \ t = 20mm; \ \rho Mb = 1,25; \ fu = 360 \ N/mm^2; \ e1 = 50 mm; \ p1
$$
\n
$$
= 70 mm
$$
\n
$$
\alpha = min \ (e1/3d0; \ p1/3d0 - 14; \ fub/fu; \ 1) = min \ (0,56; \ 0,53; \ 2.78; \ 1) = 0,53
$$
\n
$$
Fbrd = 2,5 \times 0,53 \times 360 \times 27 \times \frac{21}{1.25} = 216.36 KN
$$

# **Pour un boulon on a**

 $Fvsd = 0.90$  KN  $\lt$  Fbrd = 216.36KN Donc la pression diamétrale est vérifiée

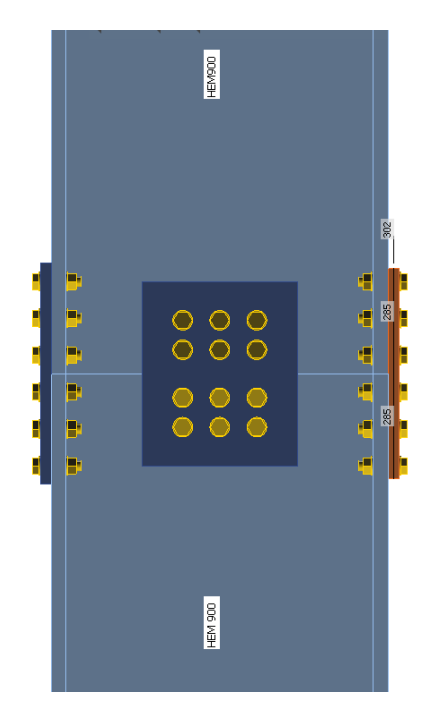

**Figure VI.8 : Assemblage poteau (HEM 900- HEM900).**

#### **VI.3.4 Assemblage des éléments de contreventement :**

#### **VI.3.4.1 Assemblage contreventement poteau :**

Pour notre cas les diagonales les plus sollicitées sont formées par des UPN, sa dimension UPN400 ce qui fait que les boulons de l'assemblage diagonale – gousset seront doublement cisaillés.

# **Effort tranchant**

L'effort tranchant repris par UPN400 est :  $Nsd = 830.3kN$ 

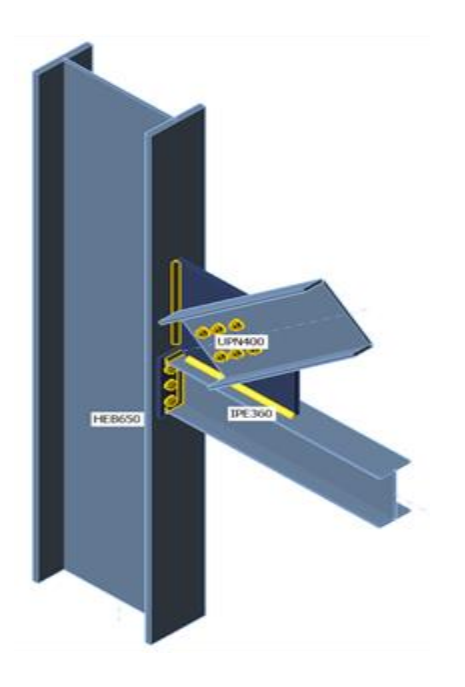

**Figure VI.9 : Assemblage Gousset.**

**Chargements (équilibre n'est pas exigé) :**

# **Tableau VI.3 : Le chargement sur l'assemblage**

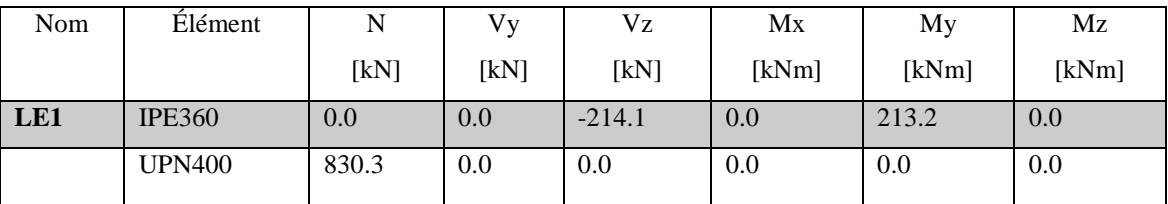

**Boulons** :

**Tableau VI.4 : Section des boulons**

| Nom      | Groupe de boulons | Diamètre   | fu     | Superficie brute                  |
|----------|-------------------|------------|--------|-----------------------------------|
|          |                   | mm         | [MPa]  | $\lceil$ mm <sup>2</sup> $\rceil$ |
| M27 10.9 | M27 10.9          | רר<br>ا کے | 1000.0 | 573                               |

|                                                                                                    | <b>Nom</b>     | <b>Classe</b>  | Cha  | $F_{t,Ed}$           | $\mathbf{V}$         | $Ut_t$ | $\mathbf{F}_{\text{b,Rd}}$ | $Ut_s$ | $Ut_{ts}$ | <b>Résu</b> |
|----------------------------------------------------------------------------------------------------|----------------|----------------|------|----------------------|----------------------|--------|----------------------------|--------|-----------|-------------|
|                                                                                                    |                |                | rges | $\lfloor kN \rfloor$ | $\lfloor kN \rfloor$ | [%]    | [kN]                       | [%]    | [%]       | <b>Itat</b> |
| $\frac{2}{ }$<br>$\ddot{+}$                                                                                                    | B1             | $M27$ 10.9 - 1 | LE1  | 19.3                 | 15.8                 | 5.8    | 311.0                      | 8.6    | 0.0       | OK          |
| $\ddot{+}$<br>ቶ                                                                                                    | B2             | $M2710.9 - 1$  | LE1  | 113.5                | 27.3                 | 34.4   | 311.0                      | 14.9   | 0.0       | OK          |
| ᅾ<br>╃                                                                                                    | B <sub>3</sub> | $M27$ 10.9 - 1 | LE1  | 29.1                 | 19.9                 | 8.8    | 311.0                      | 10.8   | 0.0       | OK          |
|                                                                                                    | <b>B4</b>      | $M27$ 10.9 - 1 | LE1  | 86.5                 | 22.2                 | 26.2   | 311.0                      | 12.1   | 0.0       | OK          |
|                                                                                                    | B <sub>5</sub> | $M27$ 10.9 - 1 | LE1  | 28.1                 | 23.8                 | 8.5    | 311.0                      | 13.0   | 0.0       | OK          |
|                                                                                                    | <b>B6</b>      | $M27$ 10.9 - 1 | LE1  | 28.9                 | 17.6                 | 8.7    | 311.0                      | 9.6    | 0.0       | OK          |
|                                                                                                    | B7             | $M27$ 10.9 - 2 | LE1  | 126.2                | 128.6                | 38.2   | 272.2                      | 70.0   | 97.3      | OK          |
| $\begin{matrix} & \mathbf{1} & \mathbf{1} & \mathbf{$ | <b>B8</b>      | $M27$ 10.9 - 2 | LE1  | 21.3                 | 148.0                | 6.5    | 272.2                      | 80.6   | 85.2      | OK          |
|                                                                                                    | <b>B</b> 9     | $M27$ 10.9 - 2 | LE1  | 14.5                 | 141.4                | 4.4    | 272.2                      | 77.0   | 80.1      | OK          |
|                                                                                                    | <b>B10</b>     | $M27$ 10.9 - 2 | LE1  | 123.6                | 129.6                | 37.4   | 272.2                      | 70.6   | 97.3      | OK          |
|                                                                                                    | <b>B11</b>     | $M27$ 10.9 - 2 | LE1  | 20.9                 | 146.7                | 6.3    | 272.2                      | 79.9   | 84.4      | OK          |
|                                                                                                    | <b>B12</b>     | $M27$ 10.9 - 2 | LE1  | 14.6                 | 140.4                | 4.4    | 272.2                      | 76.4   | 79.6      | OK          |

**Tableau VI.5 : La vérification des boulons.**

# **Platines :**

# **Tableau VI.6 : La vérification des platines.**

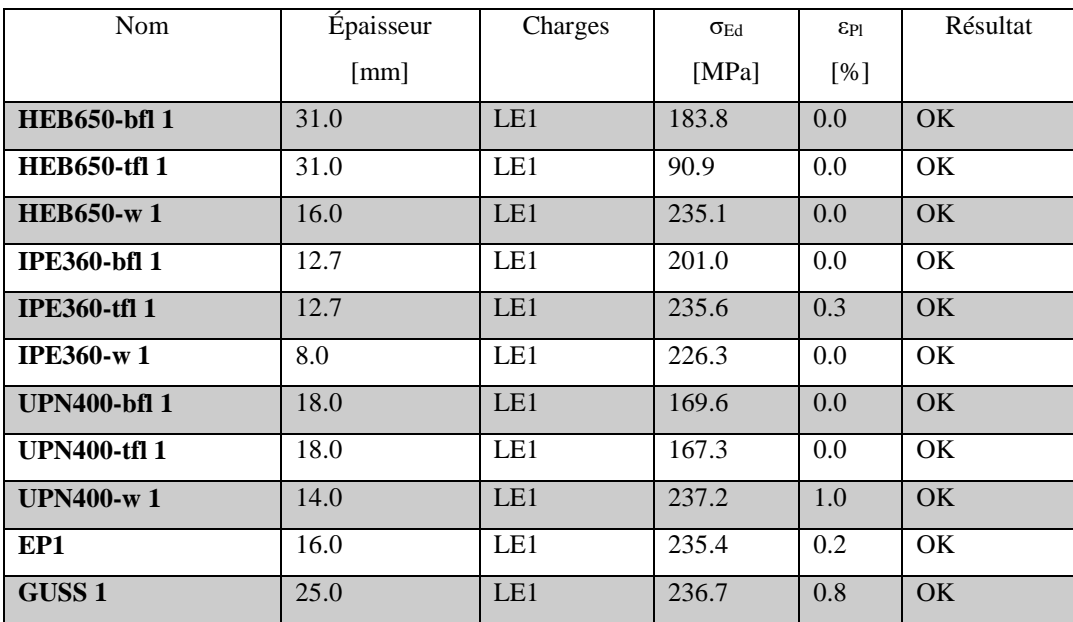

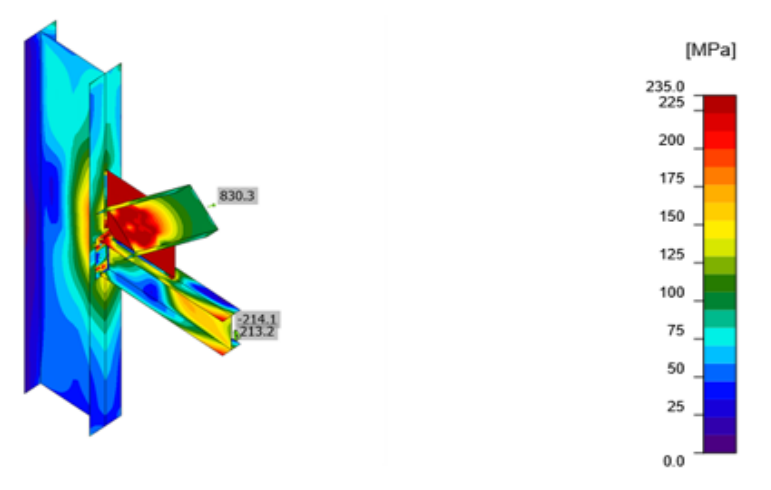

**Figure VI.10 : Les contraintes des éléments.**

# **VI.3.4.2 Assemblage contreventement poutre :**

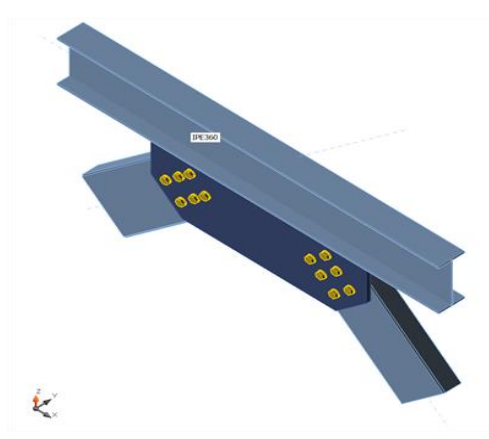

**Figure VI.11 : Assemblage Contreventement.**

**Chargements (équilibre n'est pas exigé) :**

**Tableau VI.7 : Le chargement sur l'assemblage**

| Nom | Elément        | N                          | Vу   | Vz   | Mx    | My    | Mz    |
|-----|----------------|----------------------------|------|------|-------|-------|-------|
|     |                | $\left[\mathrm{kN}\right]$ | [kN] | [kN] | [kNm] | [kNm] | [kNm] |
| LE1 | <b>UPN400</b>  | 830.3                      | 0.0  | 0.0  | 0.0   | 0.0   | 0.0   |
|     | <b>UPN 400</b> | $-830.3$                   | 0.0  | 0.0  | 0.0   | 0.0   | 0.0   |

**Boulons :**

**Tableau VI.8 : Section des boulons**

| Nom      | Groupe de boulons | Diamètre | fu     | Superficie brute |
|----------|-------------------|----------|--------|------------------|
|          |                   | mm       | [MPa]  | $\text{[mm}^2$   |
| M27 10.9 | M27 10.9          | $\cap$   | 1000.0 | 573              |

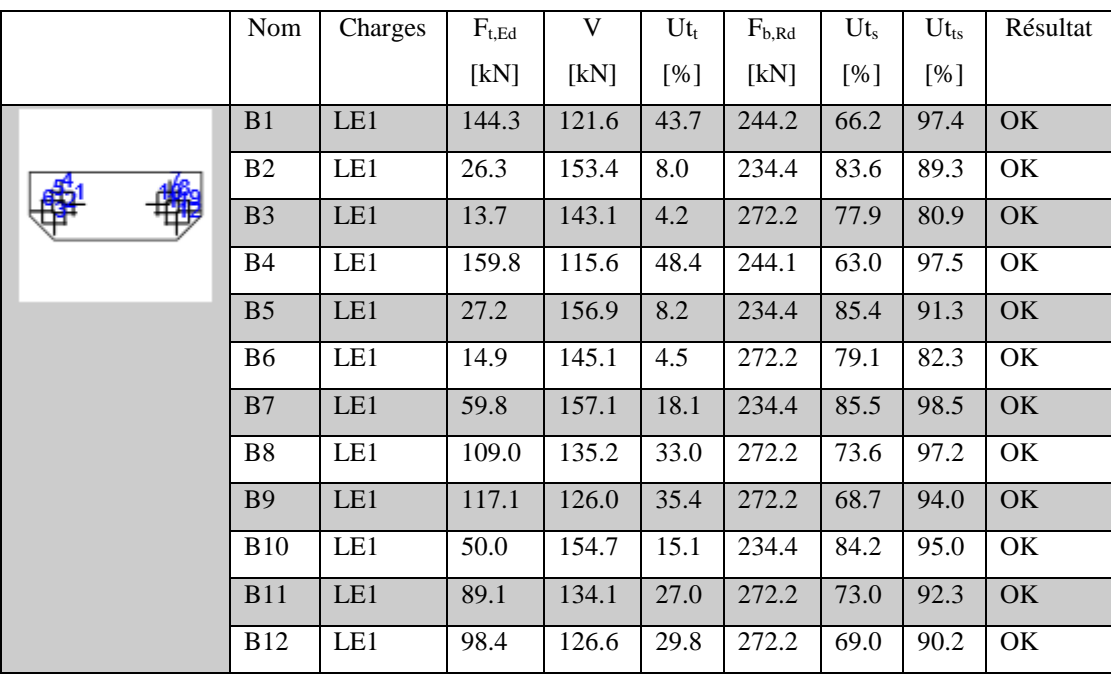

# **Tableau VI.9 : La vérification des boulons.**

# **Platines:**

**Tableau VI.10 : La vérification des platines.**

| <b>Nom</b>           | Épaisseur            | Charges | $\sigma_{\rm Ed}$ | $\varepsilon_{\text{Pl}}$ | Résultat  |
|----------------------|----------------------|---------|-------------------|---------------------------|-----------|
|                      | $\lceil$ mm $\rceil$ |         | [MPa]             | [%]                       |           |
| <b>IPE360-bfl 1</b>  | 12.7                 | LE1     | 235.5             | 0.2                       | OK        |
| <b>IPE360-tfl 1</b>  | 12.7                 | LE1     | 118.0             | 0.0                       | OK.       |
| <b>IPE360-w1</b>     | 8.0                  | LE1     | 236.3             | 0.6                       | OK        |
| <b>UPN400-bfl 1</b>  | 18.0                 | LE1     | 215.6             | 0.0                       | OK.       |
| <b>UPN400-tfl 1</b>  | 18.0                 | LE1     | 231.0             | 0.0                       | <b>OK</b> |
| $UPN400-w1$          | 14.0                 | LE1     | 238.2             | 1.5                       | <b>OK</b> |
| <b>UPN 400-bfl 1</b> | 18.0                 | LE1     | 231.8             | 0.1                       | OK        |
| <b>UPN 400-tfl 1</b> | 18.0                 | LE1     | 228.8             | 0.0                       | OK.       |
| UPN $400-w$ 1        | 14.0                 | LE1     | 236.7             | 0.8                       | OK        |
| SP <sub>1</sub>      | 25.0                 | LE1     | 240.6             | 2.6                       | <b>OK</b> |

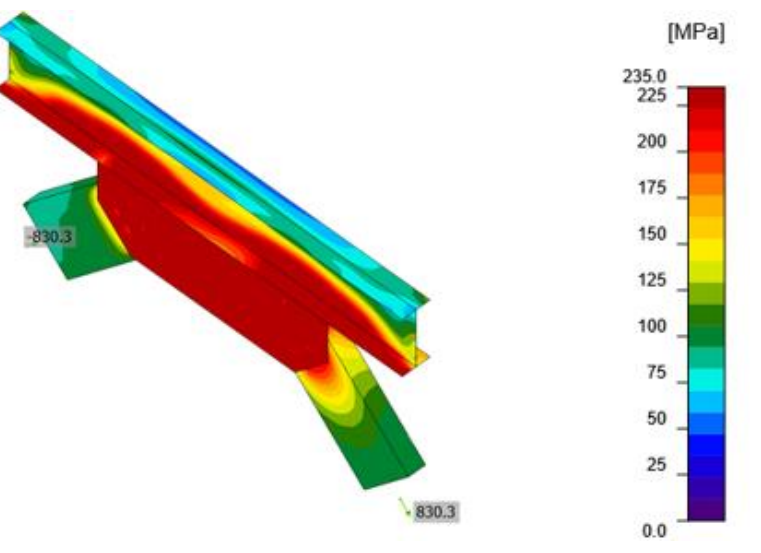

**Figure VI.12 : Les contraintes des éléments.**

**Données de Conception :**

**Tableau VI.11 : Effort de traction.**

| Nom          | $F_{t, Rd}$ | $B_{p, Rd}$ | $F_{V, Rd}$ |
|--------------|-------------|-------------|-------------|
|              | [kN]        | [kN]        | [kN]        |
| M27 10.9 - 1 | 330.5       | 368.0       | 183.6       |

# **VI.3.5 Bases de poteau :**

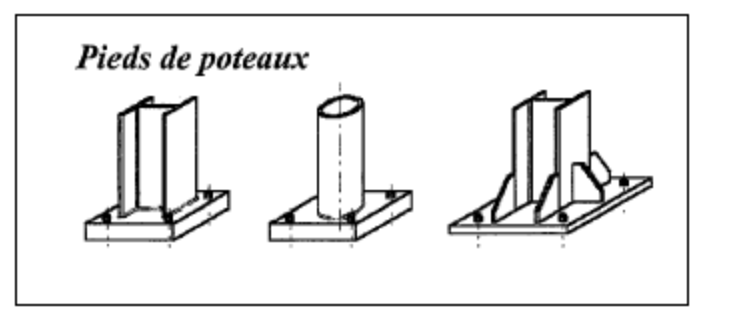

**Figure VI.13 : Les types d'assemblages pied de poteaux**

# **VI.3.5.1 Transmission des efforts entre poteau et fondation :**

# **Effort vertical de compression N :**

Ces efforts sont transmis par la platine qui les répartie sur la face supérieure de façon que les pressions maximales sur la fondation restent dans les limites admissibles correspondant au matériau. C'est cette condition qui définit les dimensions de la platine.

#### **Effort vertical de traction T :**

Ces efforts sont transmis au moyen des boulons d'ancrage (ou boulons de scellement) : tiges à extrémités filetées droites ou à crosses liées au béton grâce au scellement des deux matériaux.

#### **Effort horizontal V :**

Tant que l'effort horizontal est inférieur à 0.36N (compression), la transmission se fait par frottement de la platine sur le béton .Si l'effort dépasse cette valeur, il faudra fixer sous la platine « une butée » dont le rôle est de transmettre ces efforts horizontaux vers les fondations.

# **VI.3.5.2 Dimensionnement :**

#### **Efforts maximums :**

#### **a- Compression maximale :**

M=233.74 kN.m et N=-6780.14 kN

$$
F_{c, Sd} = \frac{|M|}{h - t_f} - \frac{N}{2} = 3660.6 \text{ kN}
$$

#### **b- Traction maximale :**

$$
M=243.74 \text{ kN.m} \text{ et } N=1512 \text{ kN}
$$

$$
F_{t, Sd} = \frac{|M|}{h - t_f} + \frac{N}{2} = 1794.10 \text{ kN}
$$

#### **La platine :**

On a:N<sub>c,Sd</sub> 
$$
\leq
$$
 A<sub>eff</sub>. f<sub>j</sub>

Avec :  $N_{crd} = 2F_{c, Sd} = 73212 \text{ daN}$ 

$$
f_j = \frac{2/3 \times 1.5 \times 25000}{1.5} = 166.68 daN/cm^2
$$

 $A_{eff} = 2(b+2c) (2c+t_f)$ 

**D'où:**

$$
c = \frac{-B + \sqrt{B^2 - 4AC}}{2A} = 3.80 \text{ cm}
$$

Tel que : A=2 ; B= (b+t<sub>f</sub>) =34.2 ; C =  $\left(\frac{b.t_f}{2}\right)$  $\left(\frac{N_{c,Sd}}{2.1_{i}}\right) - \left(\frac{N_{c,Sd}}{2.1_{i}}\right)$  $\left(\frac{r_{\rm c, Sd}}{2.f_{\rm j}}\right) = -159.23$ 

On Opte Pour c =15cm

$$
b_p \ge (b+2c) = 600 \,\mathrm{mm}
$$

#### **et :**

 $h_p = (h+2c) = 1210$ mm

$$
t_p \ge \frac{c}{(f_y/(3f_j,\gamma_{M0}))^{0.5}} = 7.25 \, \text{cm} \ge 5 \, \text{cm}
$$

Il faut prévoir des raidisseurs.

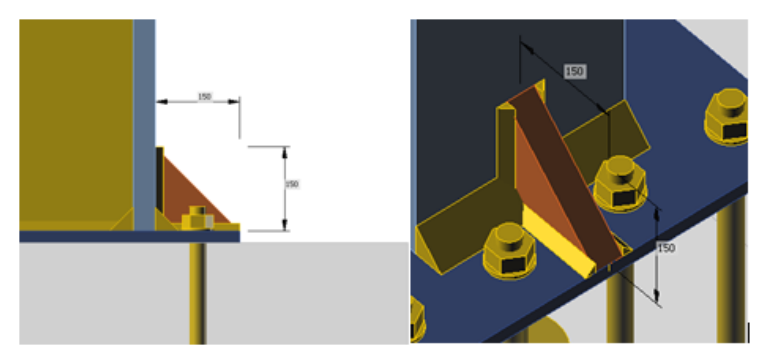

**Figure VI.14 : Raidisseurs**

On choisit une platine de 600x1210 mm² et d'épaisseur de 20mm.

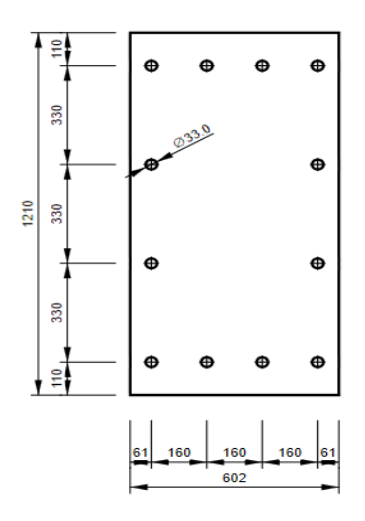

**Figure VI.15 : Disposition constructive des tiges**

**Calcul de la section efficace A***eff* **:**

 $A_{\text{effT}} = 2 \times (b_{fc} + 2 \times b_c) \times (c + b_c + t_{fc}) + (h_c - 2 \times c - \times t_{fc}) \times (2 \times c + t_{wc})$  $A_{\text{effT}} = 579490 \text{ mm}^2$ 

**Calcul de la résistance à l'effort axial Nsd :** 

Condition à vérifier :  $Nsd < N_{crd} = A_{effT} \times f_{id}$ 

Nsd =678013 kN <  $N_{crd}$  = 579490×16,7=9677.48 KN condition vérifiée

$$
r = \frac{\text{Nsd}}{N_{crd}} = 70\%
$$

# **Boulons d'ancrage :**

On choisit 4 boulons par côté.

On a: 
$$
N_{t, Sd} \le F_{t, Rd}
$$
 où :  $F_{t, Rd} = \frac{0.9f_{ub}A_s}{\gamma_{Mo}}$  et  $N_{t, Sd} = \frac{F_{t, Sd}}{nb/coté}$   
 $A_s = \frac{N_{t, Sd}\gamma_{Mb}}{0.9f_{ub}n_b} \rightarrow A_s = 548.16 \text{ mm}^2$ 

On choisit 4 boulons M30 de classe10-9 de chaque côté. As(M30) = 561mm²

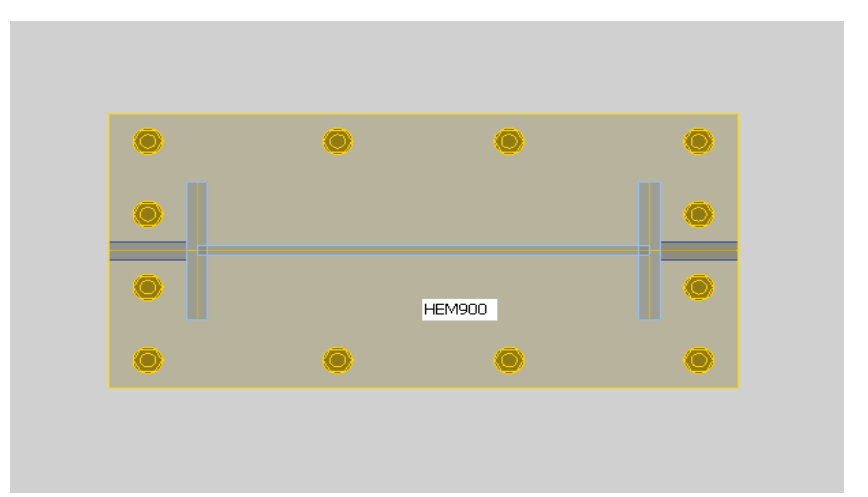

**Figure VI.16 : Vue en plan de l'assemblage**

**Résistance des tiges :** 

$$
F_{bd} = \frac{0.36 \times \sqrt{f_{ck}}}{\gamma_c}
$$
  
\n
$$
F_{t,rd} = \frac{F_{t,Sd}}{n_b} = \frac{1794.10}{12} = 149.50 \text{ kN}
$$
  
\n
$$
F_{t,rd} \le F_{b,rd} = \pi \times \emptyset \times F_{bd} \times (L_1 + 6.4r_c + 3.5L_2)
$$
  
\n**Avec:**  
\n
$$
r_c = 3\emptyset
$$
  
\n
$$
L_2 = [1.5\emptyset; 2\emptyset]
$$
  
\nOn le suppose  $L_1 = 600 \text{mm}$   
\n
$$
F_{t,rd} = 149.50 \le F_{b,rd} = 150.81 \text{kN}
$$
 La condition est vérifiée  
\nOn prend une tige de :

 $L_1 = 600$ mm  $L_2 = 45$  mm  $r_c = 90.$ 

# **VI.3.5.2.1.1.1 Glissement (Acier/Béton) :**

 ${\rm v_{sd}}$  $\frac{v_{sd}}{n_b}$  = 3.52 kN  $\leq$  c  $\times$  N<sub>sd</sub> = 1356.02 kN La condition est vérifiée pas besoin de bèche

**c :** coefficient de frottement dont la valeur est de 0,2

**Nb** : Nombre de boulons

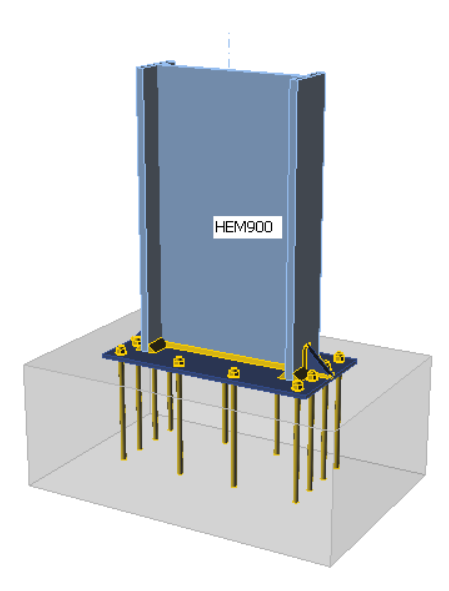

**Figure VI.17 Vue en 3D de l'assemblage pied de poteau.**

# **CHAPITRE VII : ETUDE DES FONDATIONS**

# **VII. ETUDE DES FONDATIONS**

#### **VII.1 Introduction :**

Les fondations d'une construction sont constituées par les parties de l'ouvrage qui sont en contact avec le sol auquel elles transmettent les charges de la superstructure ; elles constituent donc la partie essentielle de l'ouvrage puisque de leurs bonnes conception et réalisation découle la bonne tenue de l'ensemble.

Le calcul des fondations ne peut se faire que lorsque l'on connaît :

- La charge totale qui doit être transmise aux fondations**.**
- Les caractéristiques du sol sur lequel doit reposer la structure.

#### **VII.2Les types des fondations :**

- Fondation superficielle :
	- Semelle isolée sous Poteau
	- Semelle filante continue sous mur
	- Semelle filante sous plusieurs poteaux
	- Radiers généraux ou nervurés
- Fondation profonde (semelle sous pieux)

# **VII.2.1 Fonctions assurées par les fondations :**

La fondation est un élément de structure qui a pour objet de transmettre au sol les efforts apportés par la structure.

Dans le cas le plus général, un élément déterminé de la structure peut transmettre à sa fondation :

- Un effort normal : charge verticale centrée dont il convient de connaître les valeurs extrêmes.

- Une force horizontale résultante, par exemple, de l'action du vent ou du séisme, qui peut être variable en grandeur et en direction.

- Un moment qui peut être de grandeur variable et s'exercer dans des plans différents. Compte tenu de ces sollicitations, la conception générale des fondations doit assurer la cohérence du projet vis-à-vis du site, du sol, de l'ouvrage et de l'interaction sol structure.

# **VII.2.2 Choix des fondations :**

Un certain nombre de problèmes se pose lorsqu'il s'agit de choisir un type de fondation, qui dépend essentiellement de la contrainte du sol.

Le choix du type de fondation se fait suivant les paramètres cités :

- La nature et le poids de la superstructure.
- La qualité du sol de fondation.
- L'ossature a une trame serrée (chevauchement des semelles isolées, filantes).
- La profondeur à atteindre pour fonder sur un sol résistant est importante.
- Il est difficile de réaliser des pieux (cout, vibration nuisibles).

Donc son calcul ne peut être effectué que lorsqu'on connaît :

- La superstructure et ses charges.

- Les caractéristiques du sol (concernant le projet la contrainte admissible du sol=2 bars
	- à 4.5m de profondeur).

Afin de satisfaire la sécurité et l'économie, tout en respectant les caractéristiques de l'ouvrage nous devons prendre en considération :

- la charge que comporte l'ouvrage.

- la portance du sol.

- l'ancrage et les différentes données du rapport du sol. On commence le choix de fondation par les semelles isolées, filantes et radier, chaque étape fera l'objet d'une vérification.

On suppose que l'effort normal provenant de la superstructure vers les fondations est appliqué au centre de gravité (C.D.G) des fondations.

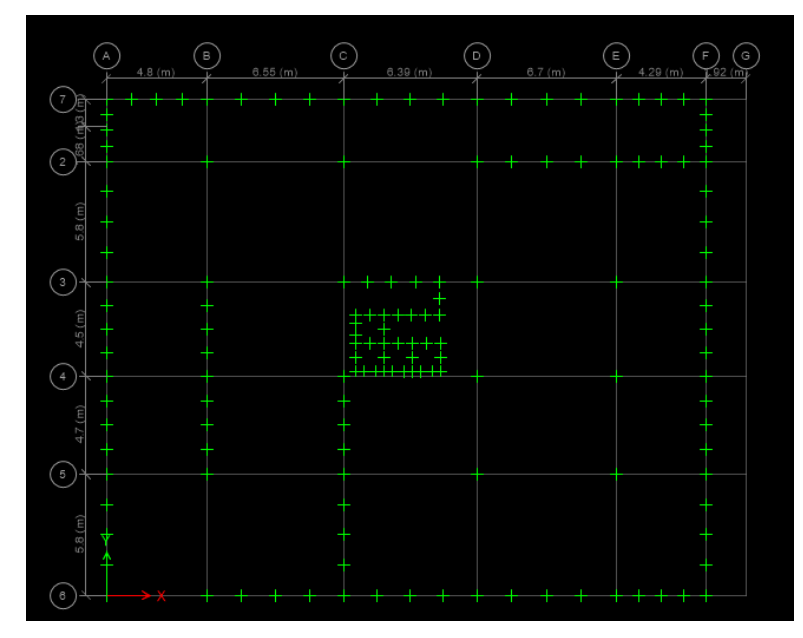

**Figure VII.1 : Vue en plan du niveau -3.40**

#### **VII.3 Semelle isolée sous poteaux :**

# **VII.3.1 Pré dimensionnement**

Selon logiciel ETABS et sous la combinaison à l'ELS  $(G + Q)$ On adoptera pour une semelle homothétique, c'est-à-dire :

Le rapport de A sur B est égal au rapport a sur b :  $\frac{a}{b} = \frac{A}{B}$ *A b*  $\frac{a}{a}$  =

Pour les poteaux carrés : a=b donc  $A=B \implies S=A2$ 

A est déterminé par : 
$$
S \ge \frac{N}{\sigma_{sol}}
$$
 d'où  $S = \left[\frac{N}{\sigma_{sol}}\right]$ 

**Avec :**

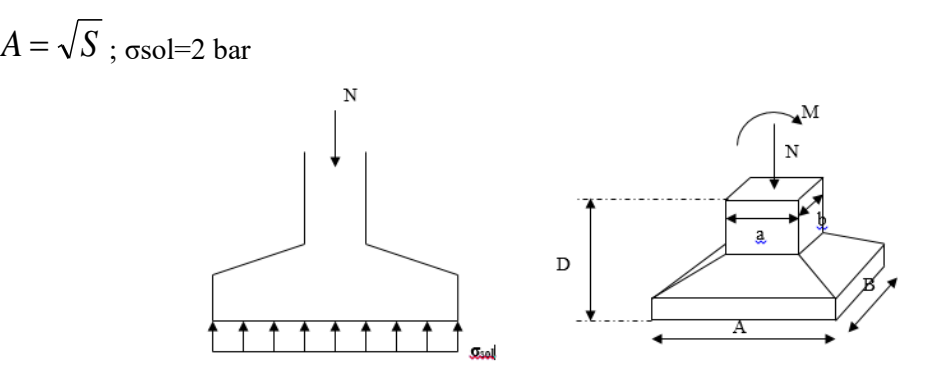

**Figure VII.2 : semelle isolée sous poteau**

Pour Vérifier l'interférence entre deux semelles Il faut vérifier que : L<sub>min</sub> >1,5xA

Tel que Lmin l'entraxe minimum entre deux poteaux

Les résultats des sections des semelles isolées sont résumés dans les tableaux suivants :

| <b>Story</b> | Joint | <b>Combinaison</b> | P(kN)   | $\sigma$ Sol         | S                 | A    | $1,5*A(m)$ | Lmin | Remarque |
|--------------|-------|--------------------|---------|----------------------|-------------------|------|------------|------|----------|
|              | Label |                    |         | (kn/m <sup>2</sup> ) | (m <sup>2</sup> ) | (m)  |            | (m)  |          |
| <b>Base</b>  | 8     | <b>ELS</b>         | 4635.66 | 200.00               | 23.18             | 4.81 | 7.22       |      | Non      |
| <b>Base</b>  | 12    | <b>ELS</b>         | 3738.37 | 200.00               | 18.69             | 4.32 | 6.49       |      | Non      |
| <b>Base</b>  | 21    | <b>ELS</b>         | 3433.92 | 200.00               | 17.17             | 4.14 | 6.22       |      | Non      |
| <b>Base</b>  | 6     | <b>ELS</b>         | 3295.97 | 200.00               | 16.48             | 4.06 | 6.09       | 4.30 | Non      |
| <b>Base</b>  | 26    | <b>ELS</b>         | 3099.24 | 200.00               | 15.50             | 3.94 | 5.90       |      | Non      |
| <b>Base</b>  | 13    | <b>ELS</b>         | 2451.18 | 200.00               | 12.26             | 3.50 | 5.25       |      | Non      |
| <b>Base</b>  | 20    | <b>ELS</b>         | 2109.30 | 200.00               | 10.55             | 3.25 | 4.87       |      | Non      |
| <b>Base</b>  | 27    | <b>ELS</b>         | 1585.54 | 200.00               | 7.93              | 2.82 | 4.22       |      | Oui      |

**Tableau VII.1 : Vérification des sections de semelle isolée**

#### **Remarque :**

On remarque qu'il y a un chevauchement entre les semelles des poteaux donc le choix des semelles isolées dans notre cas ne convient pas. Ce qui nous a conduit à vérifier les semelles filantes.

# **VII.4 Semelles filantes :**

L'effort normal supporté par la semelle filante est la somme des efforts normaux de tous les poteaux qui se trouvent dans la même ligne.

On doit vérifier que :  $\sigma_{sol} \geq \frac{N}{S}$  $rac{N}{S}$ 

# **Tel que :**

*N=∑N<sup>i</sup>* de chaque file de poteaux.

$$
S = B x L
$$

*B* : Largeur de la semelle.

*L* : Longueur de la file considérée

$$
\Rightarrow B \ge \frac{N}{L\sigma_{sol}}
$$
\nN1 N2 N3 N4 N5\n
$$
\downarrow
$$
\n
$$
\downarrow
$$
\n
$$
\downarrow
$$
\n
$$
\downarrow
$$
\n
$$
\downarrow
$$
\n
$$
\downarrow
$$
\n
$$
\downarrow
$$
\n
$$
\downarrow
$$
\n
$$
\downarrow
$$

**Figure VII.3 : la forme de la semelle filante.**

# **Les charges qui reviennent pour chaque file :**

**Tableau VII.2 : Section des semelles filantes**

| <b>Section</b>  | Combi      | ${\bf P}$ | $\sigma$             | $S(m^2)$ | L(m)  | B      | B      | $Sf(m^2)$ |
|-----------------|------------|-----------|----------------------|----------|-------|--------|--------|-----------|
| Cut             |            | (kN)      | (kN/m <sup>2</sup> ) |          |       | calcul | choisi |           |
|                 |            |           |                      |          |       | (m)    | (m)    |           |
| <b>SFA</b>      | <b>ELS</b> | 2088.41   | 200.00               | 10.44    | 23.78 | 0.44   | 1.20   | 28.54     |
| <b>SFB</b>      | <b>ELS</b> | 9282.84   | 200.00               | 46.41    | 23.78 | 1.95   | 2.00   | 47.56     |
| <b>SFC</b>      | <b>ELS</b> | 15690.03  | 200.00               | 78.45    | 23.78 | 3.30   | 3.30   | 78.47     |
| <b>SFD</b>      | <b>ELS</b> | 16745.87  | 200.00               | 83.73    | 23.78 | 3.52   | 3.60   | 85.61     |
| <b>SFE</b>      | <b>ELS</b> | 14418.38  | 200.00               | 72.09    | 23.78 | 3.03   | 3.10   | 73.72     |
| <b>SFF</b>      | <b>ELS</b> | 8339.89   | 200.00               | 41.70    | 23.78 | 1.75   | 2.00   | 47.56     |
| SF <sub>6</sub> | <b>ELS</b> | 8849.57   | 200.00               | 44.25    | 28.73 | 1.54   | 1.70   | 48.84     |
| SF7             | <b>ELS</b> | 1843.79   | 200.00               | 9.22     | 23.93 | 0.39   | 1.20   | 28.72     |
|                 |            |           |                      |          |       |        |        | 439.01    |

| $Ss(m^2)$ | $S_{total}$ (m <sup>2</sup> ) | $\%$  | Remarque              |
|-----------|-------------------------------|-------|-----------------------|
| 439.01    |                               | 64.26 | Condition non vérifié |

**Tableau VII.3 : Surface des semelles filantes**

#### **Remarque :**

Vu qu'on a un pourcentage supérieur à 50 % on opte pour un radier général.

# **VII.5 Radier général :**

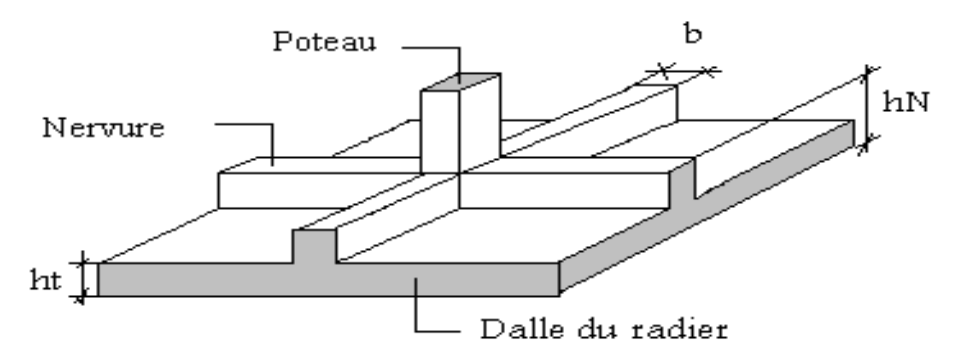

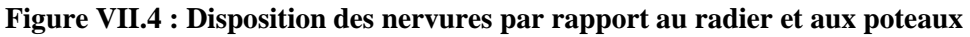

# **VII.5.1 Pré dimensionnement de radier :**

# **Dalle :**

L'épaisseur de la dalle du radier doit satisfaire aux conditions suivantes

# **Condition forfaitaire :**

$$
h_D \geq \frac{L_{\text{max}}}{20}
$$

**Avec :**

 $L_{\text{max}} = L$ a longueur maximale entre les axes des poteaux.

 $L_{\text{max}} = 6.55 \text{ m} \implies h_D \geq 32.75 \text{ cm}$ 

**Alors :**

On prend :  $h_D = 35$ cm. L'épaisseur de la dalle.

#### **VII.5.1.1 Nervure :**

# **VII.5.1.1.1La hauteur de la nervure :**

#### **Condition de la flèche :**

La hauteur des nervures se calcule par la formule de la flèche

$$
\frac{L_{max}}{15}\leq h_{N1}\leq \frac{L_{max}}{10}
$$

On a  $L_{max} = 6,55$  m

$$
43.67 \text{ cm} \le h_{N1} \le 65.50 \text{ c}
$$

On prend  $h_{N1} = 60$  cm.

# **Condition de rigidité :**

Pour un radier rigide on doit vérifier :

$$
L_{\max} \leq \frac{\pi}{2} L_e
$$
  

$$
L_e = \sqrt[4]{\frac{4 * E * I}{b * K}}
$$

**Avec :**

Le : longueur élastique (m) ;

K : coefficient de raideur du sol 4 Kg/cm3 (cas d'un sol moyen) ;

- K=0,5[kg/cm<sup>3</sup> ]…………….. pour un très mauvais sol.
- K=4 [kg/cm<sup>3</sup> ] ………………pour un sol de densité moyenne.
- K=12[kg/cm<sup>3</sup> ]……………... pour un très bon sol.

E : module d'élasticité du béton : E =  $3.216*10^4$  *MPa* 

 $b:$  largeur de radier par bande d'un mètre ( $b=1m$ ).

I : Inertie de la section transversale du radier  $I = \frac{6h}{12}$ J  $\setminus$  $\overline{\phantom{a}}$  $\setminus$  $\left( I = \right)$ 12  $I = \frac{bh^3}{12}$ 

L : distance maximale entre deux poteaux : 6,55 m

**Donc :**

$$
h_{N2} \ge \sqrt[3]{\frac{48 \times K_{sol} \times L^3}{E \times \pi^4}}
$$
  

$$
h_{N2} \ge 1,05 \ m
$$

**On prend :**  $h_{N2} = 1.10m$ 

A partir des deux conditions :

 $h_N \geq max(h_{N1}; h_{N2})$ 

 $h_N \geq \max(0.60 \text{ m}; 1.10 \text{ m})$ 

**On prend :**  $h_N = 1.10$  m

#### **VII.5.1.2Largeur de la nervure**

#### **Condition de coffrage** :

$$
b \ge \frac{L_{\text{max}}}{10} = \frac{580}{10} = 58,00 \text{cm}
$$

 **Donc :** 

 $b = 60$  cm dans les deux sens (x-x et y-y)

#### **VII.5.1.3 Conclusion :**

 $h_N = 1.10 \; m$  $b = 60$  cm dans le sens x-x  $b = 60$  cm dans le sens y-y

# **VII.5.1.4 Résumé**

- Epaisseur de la dalle du radier  $h = 35$  cm

Les dimensions de la nervure l ∤ ſ  $\equiv$  60 cm sens  $(x - x)$  et  $p \equiv$  60 cm sens  $(y -$ ᆖ 60 $cm$  sens  $(x-x)$  et  $b = 60cm$  sens  $(y-y)$ 110  $b = 60$ cm sens  $(x - x)$  et  $b = 60$ cm sens  $(y - y)$  $h_N^{} = 110$ cm

# **VII.5.2 Vérification de la stabilité du radier :**

Il est très important d'assurer la stabilité au renversement de cet ouvrage vis-à-vis des efforts horizontaux.

Le rapport  $\frac{M_s}{M_R}$  doit être supérieur au coefficient de sécurité 1,5  $\left(\frac{M_s}{M_R}\right)$  $\frac{m_S}{M_R}$  > 1,5) Avec :

**:** Moment stabilisateur sous l'effet du poids propre, et éventuellement des terres.

 $M_R$ : Moment de renversement dû aux forces sismiques.  $M_R = \sum M_0 + V_0 h$ 

**:** Moment à la base de la structure.

**:** L'effort tranchant à la base de la structure.

**h :** Profondeur de l'ouvrage de la structure.

; **:** sont tirés à partir du fichier **Etabs**.

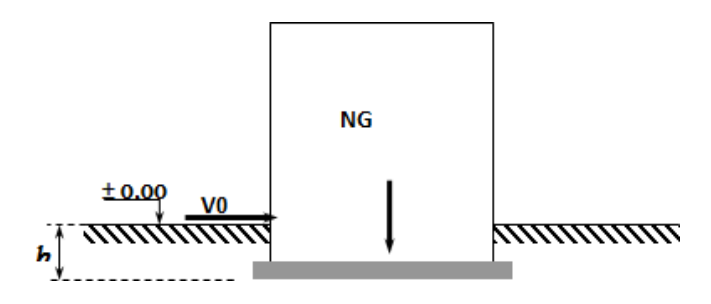

**Figure VII.5 : Schéma statique du bâtiment.**

 $N = N_1(pp$  structure) +  $N_2(pp$  radier nervuré)

**Avec :**

 $N_1$  =52123.62 kN

 $N_2 = \rho_b \times S \times h_N$ 

Profondeur de l'ouvrage de la structure : h = 3,4m

 $M_{\rm R} = \sum M_0 + V_0 h$ ;  $M_{\rm sx} = N \times X_G$ ;  $M_{\rm sy} = N \times Y_G$ 

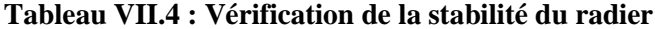

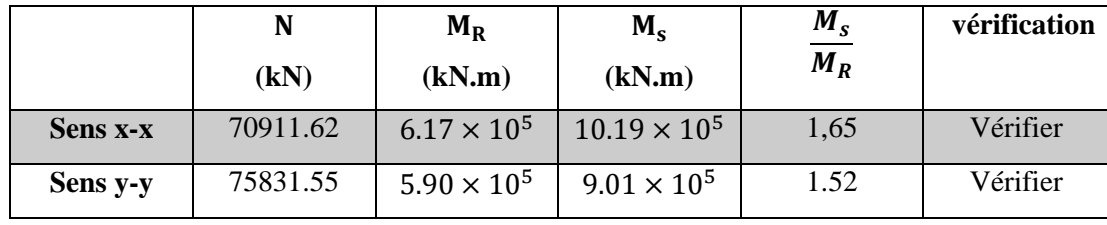

# **VII.5.3 Vérification des contraintes :**

Selon les règlements BAEL91 et RPA99 modifiés 2003, les fondations doivent être vérifiées avec les combinaisons suivantes :

G + Q, G+Q+E et 0.8G+E
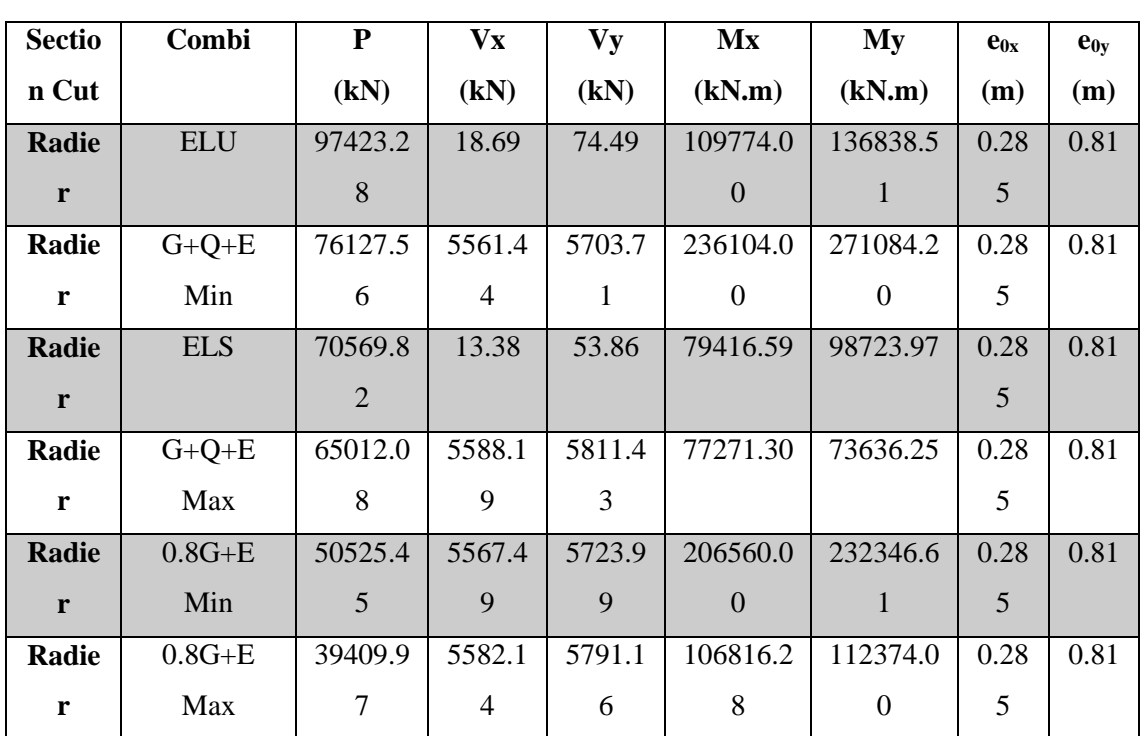

# **VII.5.3.1 Charge provenant de la superstructure :**

**Tableau VII.5 : Les charges de la superstructure.**

**VII.5.3.2 Caractéristiques géométriques du radier :**

**Tableau VII.6 : Caractéristique du radier**

| Lx(m) | Ly(m) |        | $A(m^2)$ $V_{1x} = V_{2x}(m)$ $V_{1y} = V_{2y}(m)$ $I_{x}(m^4)$ |       |                   | $Iy(m^4)$ |
|-------|-------|--------|-----------------------------------------------------------------|-------|-------------------|-----------|
| 28.73 | 23.78 | 683.20 | 14.37                                                           | 11.89 | 32195.12 46993.46 |           |

# **VII.5.3.3Les étapes à suivre sont les suivantes :**

 $\triangleright$  N<sub>t</sub> = N<sub>Etabs</sub>

 $\triangleright$   $M_t = M_{Etabs} + (N_{Etabs} \times e_0) + (V_{Etabs} \times h_{Ancrage})$ 

$$
e = \frac{M_t}{N_t} \begin{cases} e \le 1/6 \to \sigma_m = \frac{3\sigma_1 + \sigma_2}{4} & \text{tel que} \\ \sigma_2 = \frac{N}{A} - \frac{M.V_1}{I} \\ 1/6 < e \le 1/4 \to \sigma_m = \frac{4N}{3B(L - 2e)} \end{cases}
$$

Dans notre cas, on a toujours :  $e \le l/6$ 

Tous les calculs ont été résumés dans le tableau suivant :

| Combi      | $N_t$    | $M_{tx}$  | $\sigma_{1x}$ | $\sigma_{2x}$ | $\sigma_{mx}$ | $M_{tv}$  | $\sigma_{1v}$ | $\sigma$ <sub>2y</sub> | $\sigma_{\rm mv}$ |
|------------|----------|-----------|---------------|---------------|---------------|-----------|---------------|------------------------|-------------------|
| <b>ELU</b> | 97423.28 | 137580.75 | 191.59        | 93.60         | 167.09        | 215915.25 | 177.22        | 107.97                 | 159.90            |
| $G+O+E$    | 76128.56 | 270035.52 | 216.81        | 6.04          | 164.11        | 345295.69 | 180.01        | 42.83                  | 145.72            |
| Min        |          |           |               |               |               |           |               |                        |                   |
| <b>ELS</b> | 70569.80 | 99558.42  | 138.74        | 67.84         | 121.02        | 156004.02 | 128.27        | 78.31                  | 115.78            |
| $0.8G+E$   | 65012.08 | 108093.76 | 129.64        | 60.66         | 112.40        | 139081.18 | 113.79        | 70.18                  | 102.88            |
| Max        |          |           |               |               |               |           |               |                        |                   |
| $0.8G+E$   | 50525.45 | 233208.24 | 166.15        | $-18.2$       | 120.05        | 285865    | 132.74        | 15.16                  | 103.34            |
| Min        |          |           |               |               |               |           |               |                        |                   |
| $G+O+E$    | 39409.97 | 130328.83 | 105.36        | 10            | 81.52         | 157036.63 | 86.12         | 29.25                  | 71.90             |
| <b>Max</b> |          |           |               |               |               |           |               |                        |                   |

**Tableau VII.7 : Vérification des contraintes du radier sur le sol**

# **VII.5.3.4Les conditions à vérifier sont :**

- $\triangleright$  ELS:  $\sigma_m \leq \sigma_{sol}$  ... ... . (C.V)
- $\triangleright$  G+Q+E :  $\sigma_m \leq 1.5 \sigma_{sol}$  ... ... (C.V)
- $\triangleright$  0.8G+E:  $\sigma_m \leq 1.5 \sigma_{sol}$  ... ... . . (C.V)

# **VII.5.4 Ferraillage sous la combinaison ELU**

# **VII.5.4.1La dalle :**

Le ferraillage se fait avec le moment maximum en travée et sur appuis. On applique l'organigramme d'une section rectangulaire soumise à la flexion simple.

f<sub>c28</sub>= 25 MPa, f<sub>t28</sub>=2,1MPa,  $\sigma_{bc}$ =14,17MPa, f<sub>e</sub>=500MPa, b=100cm h=35cm d=0,9h=31.50 cm, fissuration préjudiciable.

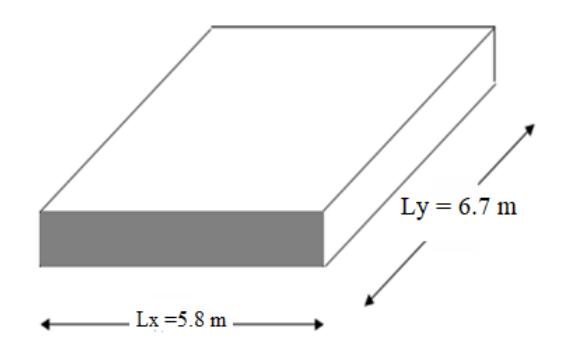

# **Figure VII.6 : Schéma du panneau le plus sollicité.**

Si  $0.4 < \frac{L_x}{L_x}$  $\frac{L_x}{L_y}$  < 1.0 La dalle travaille dans les deux sens et les moments au centre de la dalle, pour une largeur unitaire, sont définis comme suit :

 $M_x = \mu_x \times q \times L_x^2$  ..............sens de la petite portée.

 $M_y = L_x^2 \times M_x$  ..............sens de la grande portée.

 $\mu_x$  et  $\mu_y$  sont donnés par l'abaque de calcul des dalles rectangulaires : [4]

## **Panneau intermédiaire :**

Moment en travée :  $M_{tx} = 0.75 M_x$ Moment sur appui :  $M_{ax} = M_{ay} = -0.5 M_x$ 

## **Valeur de la pression sous radier :**

$$
ELU: q_u = \sigma_m^u \times 1m = 167.09 \frac{\text{kN}}{\text{mL}}
$$

 $ELS: q_{ser} = \sigma_m^{ser} \times 1m = 121.2 \text{ kN/mL}$ 

# **Moment en travée et sur appui à l'ELU (v=0)**

On prend le panneau centrale le plus sollicité avec :  $L_x = 5.8$  m ;  $L_y = 6.7$ m

Alors :  $0.4 < \frac{L_x}{L_x}$  $\frac{L_x}{L_y} = \frac{5.8}{6.7}$  $\frac{3.6}{6.7}$  = 0.87 < 1.0 la dalle travaille dans les deux sens

Les résultats des moments sont regroupés dans le tableau suivant :

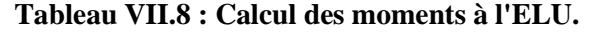

| $L_{\rm X}$ | $L_V$ | $L_x/L_v$ | $\mu_{\rm x}$ | $\mu$ <sub>y</sub>        | qu     | $M_{x}$                    | $\rm M_{tx}$ | $M_{\rm v}$                     | $M_{tv}$        | $M_{\rm a}$ |
|-------------|-------|-----------|---------------|---------------------------|--------|----------------------------|--------------|---------------------------------|-----------------|-------------|
| (m)         | (m)   |           |               |                           | (kN/m) |                            |              | $(kNm)$ $(kNm)$ $(kNm)$ $(kNm)$ |                 | (kNm)       |
| 5.8         | 6.7   | 0.87      |               | $0.0486 \mid 0.7244 \mid$ |        | $167.09$   273.17   204.89 |              |                                 | 197.89   148.42 | -136.59     |

**Tableau VII.9 : Calcul des moments à l'ELS.**

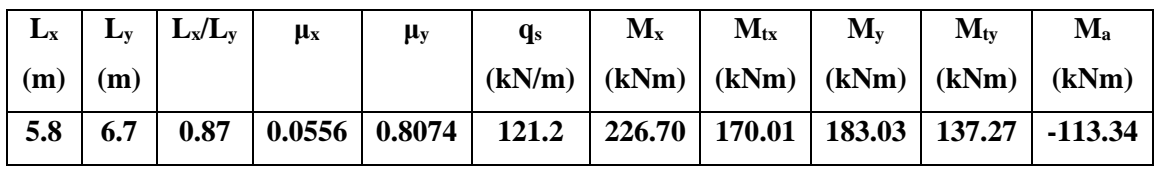

# **Section minimale**

Sens-y-y:  $0.06\% \times b \times h = 2.1 \text{ cm}^2$ 

Sens x-x :  $A_{\text{smin}} = 1.2 \times (A_{\text{min}}$ Suivant y – y) = 2.52cm<sup>2</sup>

**Tableau VII.10 : Ferraillage des panneaux du radier.**

|        | <b>Sen</b> | $M_{\rm u}$ | μ     | $\alpha$ | Z     | $A_s^{\text{cal}}$ | $A_s$ <sup>min</sup> | <b>Choix</b> | $A_s^{adp}(c)$ | Esp       |
|--------|------------|-------------|-------|----------|-------|--------------------|----------------------|--------------|----------------|-----------|
|        | S          | (kN.m)      |       |          | (cm)  | $\text{cm}^2$      | $\text{cm}^2$        |              | m <sup>2</sup> | (cm)      |
| Travée | $X-X$      | 204.89      | 0.146 | 0.198    | 29    | 15.54              | 2.10                 | 11T14        | 16,93          | 10        |
|        | $y-y$      | 148.42      | 0.106 | 0.140    | 29.74 | 10.98              | 2.52                 | 10T12        | 11,31          | 10        |
| Appui  | $X-X$      | $-136.59$   | 0.097 | 0.128    | 29.89 | 10.02              | 2.10                 | 10T12        | 11,31          |           |
|        | $y-y$      |             |       |          |       |                    | 2.52                 |              |                | <b>10</b> |

 $Esp \leq min(3h; 33m) = 33cm$ 

**Vérifications nécessaires :**

**Condition de non fragilité** :  $_{\rm s}^{\rm min} = 0.23$ bd $_{\rm f_e}^{\rm f_{128}} = 3.04$ cm<sup>2</sup>

**Tableau VII.11 : Vérifications CNF.**

|               | <b>Sens</b> | $A_s^{adp}(cm^2)$ | $A_s^{min}(cm^2)$ | <b>Vérifications</b> |
|---------------|-------------|-------------------|-------------------|----------------------|
| <b>Travée</b> | $X-X$       | 15.71             | 3,36              | Oui                  |
|               | $y-y$       | 12.57             | 3,36              | Oui                  |
| <b>Appui</b>  | $X-X$       | 10.05             | 3,36              | Oui                  |
|               | $y-y$       |                   |                   |                      |

# **Vérification de la contrainte tangentielle du béton**

On doit vérifier que :  $\tau_u < \overline{\tau_u} = \min( \left. 0.1 f_{c28}; 4 M p a \right) = 2.5 M p a$ 

**Avec :**

$$
\tau_{u} = \frac{T_{u}}{bd}
$$
  
\n
$$
T_{u} = \frac{q_{u}L}{2} = \frac{167.09 * 6.7}{2} = 559.75 \text{ kN}
$$
  
\n
$$
\tau_{u} = \frac{559.75 \times 10^{3}}{1000 \times 315} = 1.77 \text{ Mpa} < \overline{\tau_{u}} = 2.5 \text{ mpa} \dots \dots \dots \dots \text{ c'est vèrifiè}
$$

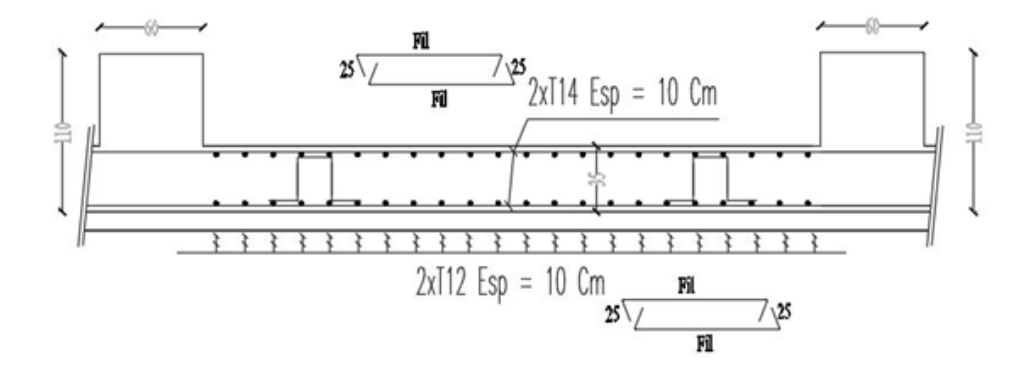

**Figure VII.7 : Ferraillage de la dalle du radier.**

# **VII.5.4.2Les Nervures :**

# **Calcul des efforts :**

Pour le calcul des efforts, on utilise la méthode forfaitaire

$$
M_0 = \frac{qL^2}{8}
$$

**On a :**

**En travée :**  $M_t = 0.85 M_0$ 

**Sur appui :**  $M_a = -0.5M_0$ 

# **Calcul des armatures longitudinales :**

 $b = 60$  cm; h=110 cm; d=99 cm.

 $A<sub>s min</sub> = 0,5%b.h$ 

Alors :  $A<sub>s min</sub>=3.3 cm$ 

**Sens porteur (x-x) :**

 $L = 6.7m$ ;  $q_u = 167.09$  kN/ml.

# **Tableau VII.12 : Ferraillage des nervures sens (x-x).**

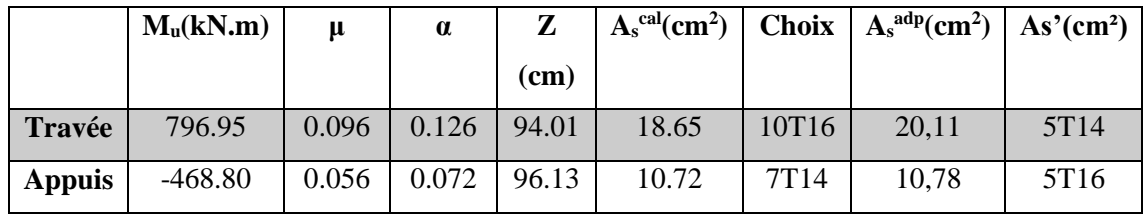

# **Sens non porteur (y - y) :**

 $L = 5,8m$ ; q<sub>u</sub>=167.09 kN/ml

**Tableau VII.13 : Ferraillage des nervures sens (Y-Y).**

|               | $M_u(kN.m)$ | $\mathbf u$ | $\alpha$ | Z     | $A_s^{cal}(cm^2)$ |      | Choix $A_s^{adp}(cm^2)$ $As'(cm^2)$ |                  |
|---------------|-------------|-------------|----------|-------|-------------------|------|-------------------------------------|------------------|
|               |             |             |          | (cm)  |                   |      |                                     |                  |
| Travée        | 597.22      | 0.072       | 0.093    | 95.31 | 13.78             | 7T16 | 14.07                               | 5T <sub>14</sub> |
| <b>Appuis</b> | $-351.30$   | 0.042       | 0.054    | 96.87 | 7.98              | 7T14 | 10.78                               | 5T16             |

# **Vérifications nécessaires**

# **Condition de non fragilité :**

$$
A_{\rm s}^{\rm min} = 0.23 \text{bd} \frac{f_{\rm t28}}{f_{\rm e}} = 5.73 \text{cm}^2
$$

**Tableau VII.14 : Vérification de la condition de non fragilité.**

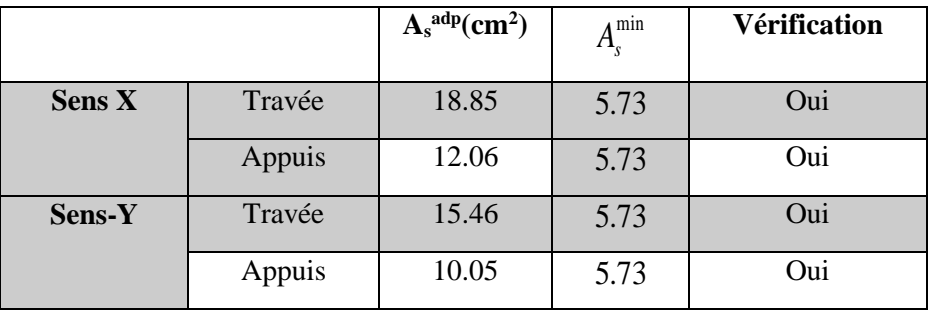

# **Vérification de la contrainte tangentielle du béton :**

On doit vérifier que : 
$$
\tau_u \leq \tau_u
$$
 = Min (0,1f<sub>c28</sub>; 4 MPa) = 2,5 MPa

$$
\tau_{u} = \frac{T_{u}}{bd}
$$
  
\n
$$
T_{u} = \frac{q_{u}L}{2} = \frac{167.09 * 6.7}{2} = 559.75 \text{ kN}
$$
  
\n
$$
\tau_{u} = \frac{559.75 \times 10^{3}}{1000 \times 315} = 1.77 \text{ Mpa} < \overline{\tau_{u}} = 2.5 \text{ mpa} \dots \dots \dots \dots \text{ c'est vèrifiè}
$$

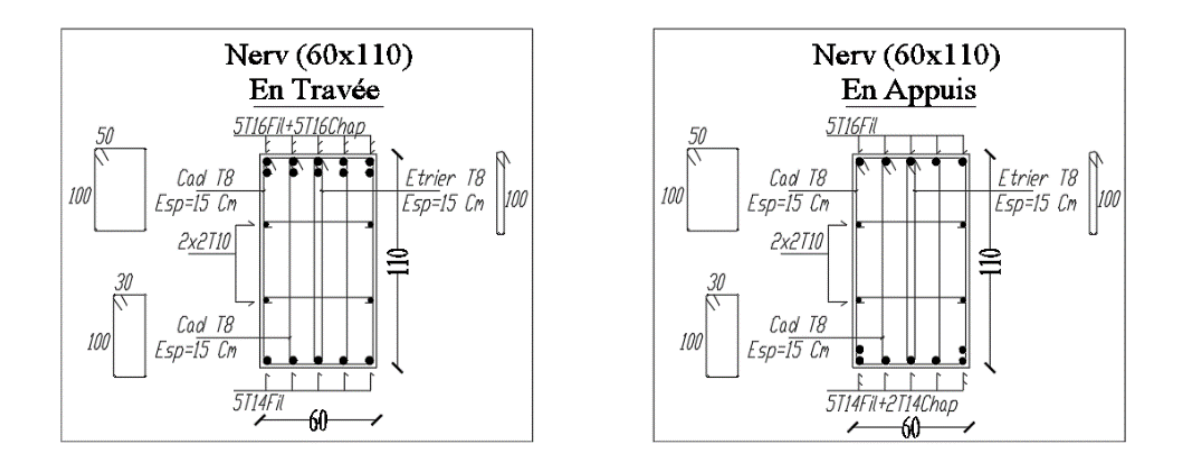

**Figure VII.8 : Ferraillage des nervures sens x-x.**

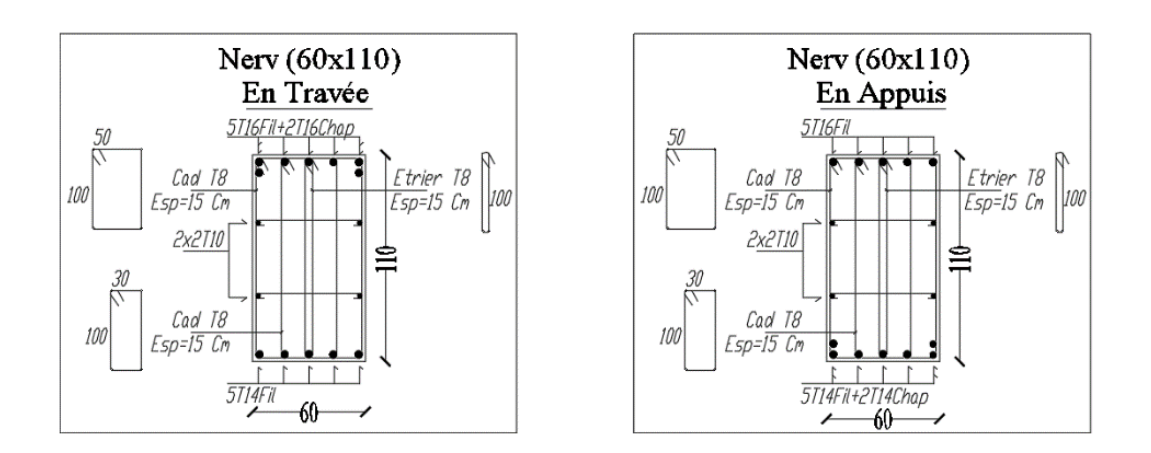

### **Figure VII.9 : Ferraillage des nervures sens y-y.**

### **VII.5.5 Voile périphérique :**

Notre structure comporte un voile périphérique de soutènement qui s'élève du niveau de fondation jusqu'au niveau du plancher de RDC.

Il forme par sa grande rigidité qu'il crée à la base un caisson rigide et indéformable avec les planchers du RDC et les fondations.

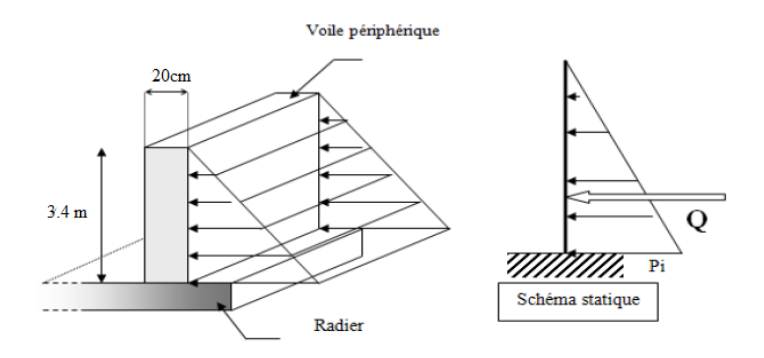

# **Figure VII.10 : évaluation des charges**

#### **Pré dimensionnement**

Pour le pré dimensionnement du voile périphérique, on se réfère aux prescriptions des

**RPA99 version 2003**, qui stipule d'après l'article 10.1.2.

- Les ossatures au-dessous du niveau de base comportent un voile périphérique continu entre le niveau de fondation et le niveau de base
- Ce voile doit avoir les caractéristiques minimales ci-dessous :
- Epaisseur e≥15cm
- Les armatures sont constituées de deux nappes.
- Le pourcentage minimum des armatures est de 0,1%B dans les deux sens (horizontal et vertical).
- Les ouvertures dans ce voile ne doivent pas réduire sa rigidité d'une manière importante.

La longueur de recouvrement est de 50Ø avec disposition d'équerres de renforcement dans les angles.

# **Avec :**

B : Section du voile. B=20 cm.

# **Evaluation des charges**

On considère le voile comme une dalle pleine reposant sur quatre appuis, et qui supporte les charges horizontales dues aux poussées des terres. On considère le tronçon le plus défavorable.

Les charges et surcharges prises uniformément réparties sur une bande de 1m qui se situe à la base du voile (cas le plus défavorable).

 $L_x=3.4 \text{ m}; L_y=6.7 \text{ m}; e=20 \text{ cm}.$ 

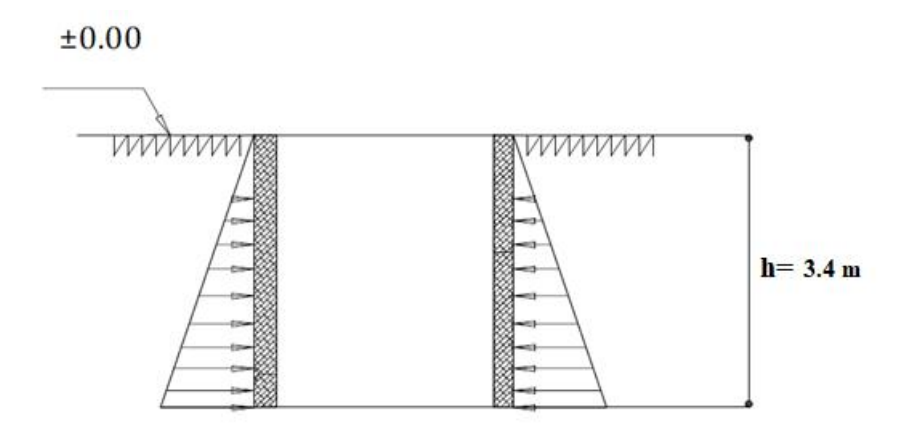

**Figure VII.11 : Poussées des terres**

Selon **(BAEL91 modifié 99)** La charge de poussées des terres est donnée par :

 $Pi = A \times \gamma \times h$ 

**Avec :**

- Pi : Contrainte sur une bande de 1m.
- $\gamma$ : Poids spécifique des terres ( $\gamma$  =19 kN/m<sup>3</sup>).
- *h* : Hauteur du voile.

A: coefficient de poussée des terres en fonction de l'angle de frottement interne.

$$
\emptyset = 18^{\circ} \blacktriangleright A = f(\emptyset) = \text{tg}^2 \left( \frac{\pi}{4} - \frac{\emptyset}{2} \right) = 0.52
$$

**Donc :**

$$
Pi = A \times \gamma \times h = 33,60 \text{ kN} /_{\text{mL}}
$$
  
\n
$$
p_u = 1,35 \times Pi = 1.35 \times 36.4 = 45.35 \text{ kN} /_{\text{mL}}
$$
  
\n
$$
p_s = 1 \times Pi = 1 \times 36.4 = 33.60 \text{ kN} /_{\text{mL}}
$$

**Effort dans le voile périphérique**

$$
\rho = \frac{Lx}{Ly} = \frac{3.4}{6.7} = 0.51 \rightarrow La \text{ dalle travaille dans les deux sens.}
$$

• Dans le sens de la petite portée :  $M_x = \mu_x q_u L_x^2$ 

- Dans le sens de la grande portée :  $M_y = \mu_y M_x$
- Exercisents  $\mu_x$  et  $\mu_y$  sont fonction de  $\rho = \frac{\mu_x}{\sigma_x}$ *y L L*  $\rho = \frac{\Delta x}{\Delta}$ et de ν.

• v: Coefficient de poisson 
$$
\begin{cases} 0 & \text{à } l'ELU \\ 0,2 & \text{à } l'ELS \end{cases}
$$

 $\bullet$   $\mu_x$  et  $\mu_y$  sont donnés par l'abaque de calcul des dalles rectangulaires

# **Tableau VII.15 : les coefficients μx et μya à L'ELS et L'ELU**

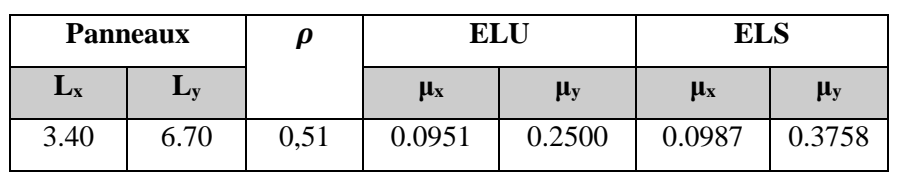

ELU :

ELS :

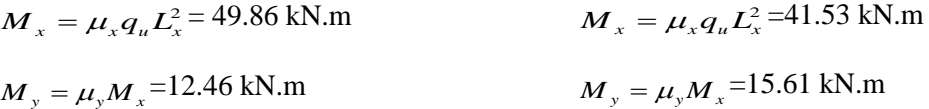

Notre voile est considéré comme encastré par tous les côtés, on prend :

# **A ELU :**

### **Moment en travées :**

 $M_{tx} = 0.85 M_x = 42.38$  kN. m

 $M_{ty} = 0.85 M_x = 10.60$  kN. m

**Moment sur appuis :**

$$
M_{ax} = M_{ay} = -0.5M_x = -24.92
$$
 kN. m

**A ELS :**

**Moment en travées :**

 $M_{tx} = 0.85M_x = 35.30$  kN. m

 $M_{\text{tv}} = 0.85 M_{\text{x}} = 13.27 \text{ kN}$ . m

**Moment sur appuis :**

 $M_{ax} = M_{ay} = -0.5 M_{x} = -20.77$  kN. m

# **Ferraillage du voile périphérique à ELU**

 $b = 100$ cm; h=20cm; d=h-c=15cm; f<sub>e</sub>=400Mpa; f<sub>c28</sub>=25Mpa; f<sub>t28</sub>=2,1Mpa; F<sub>bc</sub>=14,17Mpa

|               | <b>Sens</b> | $\mathbf{M}_{\mathbf{u}}$ | μ     | $A_s^{\text{cal}}$     | <b>Choix</b> | $A_s^{adp}$   | Esp    |
|---------------|-------------|---------------------------|-------|------------------------|--------------|---------------|--------|
|               |             | (kn.m)                    |       | $\text{(cm}^2\text{)}$ |              | $\text{cm}^2$ | $(cm)$ |
| Travée        | $X-X$       | 42.38                     | 0,133 | 6.70                   | 7T12         | 7,92          | 15cm   |
|               | $y-y$       | 10.60                     | 0.033 | 1.58                   | <b>10T8</b>  | 5,03          | 10cm   |
| <b>Appuis</b> | $X-X$       | 24.92                     | 0.078 | 3.81                   | <b>10T8</b>  | 5,03          | 10cm   |
|               | $y-y$       |                           |       |                        |              |               |        |

**Tableau VII.16 : Ferraillage du voile périphérique.**

## **Vérifications nécessaires :**

**Condition de non fragilité** :

$$
A_s^{\min} = 0.23 \text{bd} \frac{f_{t28}}{f_e} = 3.04 \text{cm}^2
$$

**Tableau VII.17 : Vérifications CNF.**

|        | <b>Sens</b> | $A_s^{adp}(cm^2)$ | $A_s^{\min}(cm^2)$ | <b>Vérifications</b> |
|--------|-------------|-------------------|--------------------|----------------------|
| Travée | $X-X$       | 9.24              | 1.45               | <sub>oui</sub>       |
|        | $y-y$       | 4.52              | 1.45               | OU1                  |
| Appui  | $X-X$       | 6.79              | 1.45               | OU1                  |
|        | $y-y$       |                   |                    |                      |

# **Vérification de la contrainte tangentielle du béton**

On doit vérifier que : $\tau_u < \overline{\tau_u} = \min(0.1f_{c28}; 4Mpa) = 2.5 Mpa$ 

**Avec :**

$$
\tau_{u} = \frac{T_{u}}{bd}
$$
  
\n
$$
T_{u} = \frac{q_{u}L}{2} = \frac{45.35 \times 6.7}{2} = 151.92 \text{ kN}
$$
  
\n
$$
\tau_{u} = \frac{151.92 \times 10^{3}}{1000 \times 150} = 1.01 \text{ Mpa} < \overline{\tau_{u}} = 2.5 \text{ mpa} \dots \dots \dots \dots \text{ c'est veirifiè}
$$

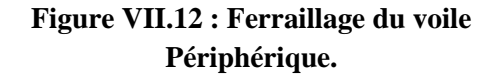

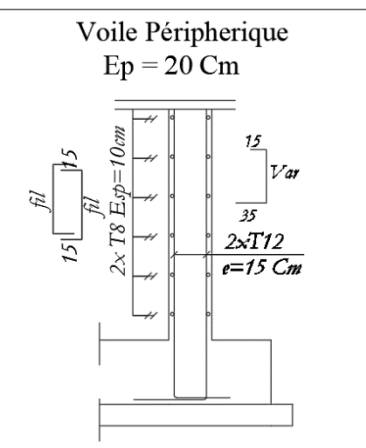

**Conclusion générale :**

### **CONCLUSION GENERALE :**

Ce projet de fin d'étude est la première vraie épreuve avant de s'engager dans la vie professionnelle.

Ce mémoire m'a permis d'un côté d'assimiler les différentes techniques et logiciels de calcul de structure par éléments finis **ETABS** et **IDEASTATICA**, ainsi que la réglementation et les principes de conception et de calcul des ouvrages dans le domaine du bâtiment.

Notre but était de faire la conception d'un bâtiment en charpente métallique à usage administratif.

Ce dernier doit être économique et stable car on prend en compte l'effet du séisme sur la structure. Dans cette optique, on avait à étudier le pré-dimensionnement et les vérifications des éléments principaux, ainsi que l'infrastructure. Pour cela, je me suis basé sur les connaissances acquises durant mon cursus universitaire de formation en master et j'ai pu aboutir à des conclusions qui représentent en réalité des observations et des constatations déduites des différents chapitres de ce mémoire :

- J'ai approfondi mes connaissances en matière d'application de certaines méthodes et règlements tels que : Eurocode3 ; 4 et 8 ; RPA99 ; RNVA…etc.
- $\triangleright$  Le vent, comme le séisme, peut engendrer des dégâts importants dans les constructions, ce qui fait que l'étude au vent est une étape très importante dans le calcul des structures métalliques, néanmoins l'effet du vent sur cette structure est négligeable devant celui du séisme.
- $\triangleright$  Après plusieurs tâtonnements et pour arriver à un modèle final vérifié, la conception de l'ouvrage par un noyau en voiles et des palées de stabilité en charpente métallique a procuré une meilleure rigidité à la structure et une stabilité suffisante vis-à-vis des efforts sismiques appliqués.
- Vu la hauteur du bâtiment, on a choisi de réaliser la structure avec des assemblages encastrés sauf ceux des nœuds de contreventement qui sont articulés dans le but d'avoir un bon comportement dynamique.
- $\triangleright$  Vu le poids de la superstructure, le type de fondation adopté est un radier général. Ceci a procuré à l'infrastructure une résistance et une stabilité satisfaisantes.

D'un point de vue personnel, le Projet de fin d'étude a été une étape nécessaire et complémentaire à ma formation de master, il a été un véritable tremplin à un futur métier d'ingénieur en génie civil. Cela a été l'occasion de développer mes compétences dans le calcul des structures en zone sismique.

Enfin, je souhaite que ce mémoire serve de recueil pour les étudiants désirant travailler dans le domaine des constructions mixtes.

### **REFERENCE**

# **REFERENCE**

[1] RPA99v2003, Règles Parasismiques Algériennes, D.T.R.-B.C.-2.48, 2003.

[2] RNV2013 : Règles définissant les effets de la neige et du vent.

[3] BAEL91, « Règles techniques de conception et de calcul des ouvrages et constructions en béton armé suivant la méthode des états limites - BAEL 91 », 1999

[4] Le règlement de calcul des structures en acier Eurocode 3 EN 1993 et Calcul des structures métalliques selon l'Eurocode 3 Jean –Morel.

[5] Règle de calcul construction mixte acier-béton Eurocode 4 EN 1994 ;

[6] Règles de Conception et de Calcul des Structures en Béton Armé. CBA93, Ministère de l'Habitat.

[7] DTR BC2.2 : Charges permanentes et charges d'exploitation.

[8] Cours charpente métallique 2, **Mr SETHI** (5ème année).

[9] Tableaux des profilés laminés

[10] Eurocode 1 «Bases de calcul et actions sur les structures» et Document d'Application Nationale

[11] Cours dynamique des structures, **Mme Cherfa** (4ème année).

[12] Cours charpente métallique 1, **Mr MENNADI**. (4ème année).

[13] Règle de calcul des structures pour leur résistance au séisme Eurocode 8 EN 1998.

# **I. Introduction :**

Le calcul des voiles se fait par plusieurs méthodes où chacune ayant des avantages et des limitations, parmi ces méthodes la méthode de **l'ACI 318** (règlement américain), qui considère les éléments voile -poteau comme un élément de forme **(I, U …)** soumis à un effort normal **(P)** et un effort tranchant **(V)** et un moment fléchissant **(M).**

- Selon le règlement **ACI 318** il convient que :
	- les armatures horizontales assurent la résistance à l'effort tranchant **(V).**
	- les armatures verticales assurent la résistance à l'effort normal **(P).**
	- les armatures verticales dans les éléments de rive (zone de confinement) aux deux extrémités de la section transversale du voile ou trumeau assurent la résistance à la flexion composée **(P .M).**
- Le voile en béton armée doit faire l'objet des vérifications suivantes :
	- Justification de la stabilité de forme (résistance au flambement).
	- Résistance à l'effort normale.
	- Résistance à l'effort tranchant.
	- Résistance en flexion composée.

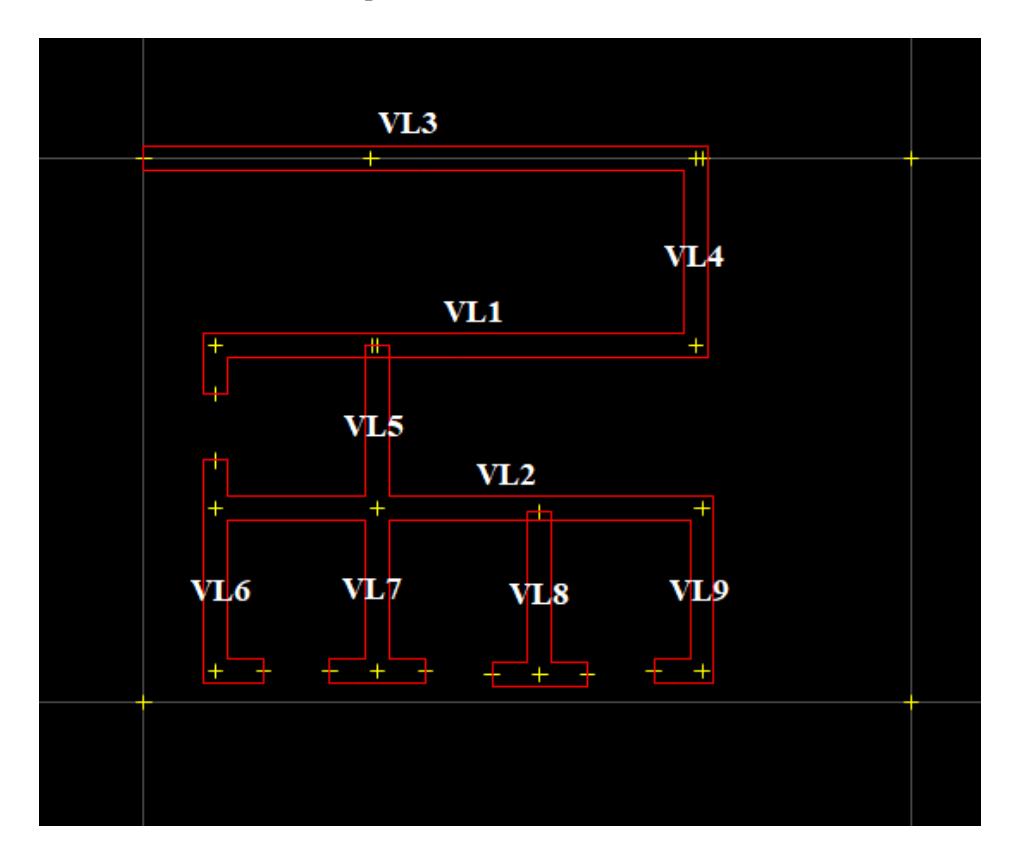

**Figure : Disposition des voiles.**

# **II. Exemple de calcul d'un voile de la structure par la méthode de l'ACI 318 (règlement américain) :**

Le voile se trouve au noyau et démarre du RDC au 12<sup>eme</sup> étage :

a=20cm,  $l_w = 4,00$ m,  $h_w = 44,37$ 

# **a- Les Caractéristiques des matériaux :**

**Béton :**

 $f_{c28} = 25MPA$ ;  $f_{bc} = 14.17 MPA$ ;  $\gamma_b = 1.15$  (SA)  $E_{ii} = 32164.20 \text{ MPA}$ 

**Acier :**

FeE500 ;  $f_e = 500MPa$  ;  $\gamma_s = 1.0$  (SA),  $E_s = 2 \times 10^5 MPa$ .

# **Logiciel d'analyse :**

ETABS Version 16

# **b- Résultats d'analyse :**

La section déterminante est située au rez-de-chaussée de voile VL -01-

- **Mu = 4260.01 kN.m**
- **Pu= 3579.36kN**
- **Vu= 1108.13 kN**

# **II.1. Justification de la stabilité et de la résistance à la compression (flambement) :**

**On vérifie que :**

$$
P_u \le \Phi P_n
$$
  

$$
P_n = 0.55 \times f_{bc} \times A_g \times \left[1 - \left(\frac{k \times h_s}{32a}\right)^2\right]
$$

**D'où :**

 $P_{\text{u}} = 3579.36 \text{kN}$ 

**Avec :** 

 $P_u$ : effort normal ultime de compression de la combinaison la plus défavorable.

P<sub>n</sub>: Effort nominal limite de la section transversale du voile.  $\Phi$ : facteur de réduction ( $\Phi$  =0,70)

A<sup>g</sup> : section transversale brute du voile

K : coefficient de flambement.

h<sup>s</sup> : Hauteur libre de chaque niveau.

a : étant l'épaisseur du mur.

fbc : Contrainte admissible du béton.

$$
\bullet\quad O\grave{u}:
$$

 $K=0.8$ ;  $a=20cm$ ;  $hs = 4.08-0.5=3.58$ 

On remarque que dans ce cas étudié, les poteaux d'extrémités du voile font partie du voile.

**Alors :**

$$
A_g = ((4-0.45) \times 0.2) + 2x(0.45)^2 = 1.115 \text{ m}^2
$$

**A.N :**

$$
P_n = 0.55 \times 14.17 \times 1.115 \times 10^6 \times \left[1 - \left(\frac{0.8 \times 3.58 \times 10^3}{32 \times 450}\right)^2\right]
$$

 $\Phi.P_n = 0.7 \times 8346.02 = 5842.20 \text{ kN} > P_n = 3579.36 \text{ KN}$ 

**Alors :**

La stabilité au flambement est assurée.

# **II.2. Justification de la résistance vis-à-vis de l'effort normal : Pourcentage minimal des armatures de la zone comprimée : Armatures horizontales :**

**Espacement maximal :**

$$
S_{\text{max}} \le \min\left(\frac{l_w}{5}; 3a; 45 \text{cm}\right)
$$

l<sup>w</sup> : Longueur du mur en plane

$$
S_{\text{max}} \le \min\left(\frac{408}{5}; 3 \times 45; 45 \text{cm}\right) = 45 \text{cm}
$$

**Armatures minimales :**

$$
A_{sh} \ge \rho_h \times 100 \times a \quad \text{Et } \rho_h \ge 0.0025
$$

 $\rho_h$ : Pourcentage des armatures horizontales dans l'âme du mur.

 $A_{sh} \geq 0.0025 \times 100 \times 20 = 5 cm^2/mL$ 

### **Armatures verticales :**

**Espacement maximal :**

 $S_{\text{max}} \leq \min \left( \frac{1}{5} \right)$  $\frac{w}{5}$ ; 3a; 45cm)

 $l_w$ : Longueur du mur en plane

 $S_{\text{max}} \leq \min\left(\frac{408}{5}\right)$  $\frac{08}{5}$ ; 3.3 × 45; 45cm) = 45cm

# **Armatures minimales :**

 $A_{\rm sv} \ge \rho_{\rm v} \times I_{\rm w} \times \text{a}$  Et  $\rho_{\rm v} \ge 0.0025 + 0.5 \times \left(2.5 - \frac{\text{h}_{\rm w}}{\text{h}_{\rm w}}\right)$  $\frac{\mu_{\text{w}}}{\mu_{\text{w}}}$  $\left(\rho_{\text{h}} - 0.0025\right) \geq 0.0025$ 

h<sub>w</sub> : Hauteur totale du voile mesurée à partir de la base jusqu'au sommet de la structure.

 $\rho_{v}$  : Pourcentage des armatures verticales dans l'âme du mur.

$$
\rho_{\rm v} \ge 0.0025 + 0.5 \times \left(2.5 - \frac{47.39}{4.08}\right)(0.0025 - 0.0025) = 0.0025
$$
  

$$
A_{\rm sv} \ge 0.0025 \times 408 \times 20 = 20.4 \text{ cm}^2
$$

## **II.3. Limitation de l'effort normal de compression de par la condition de résistance :**

**A- Il faut que :** 

$$
\frac{P_u}{P_0} \leq 0.35
$$

**Tel que :**

 $P_0 = 0.85 \times f_{bc} \times (A_g - A_s) + A_s \times f_e$  Et  $A_g = a \times l_w = 0.9m^2$ 

**Avec :**

**:** étant la charge axiale nominale (limite) de la section du voile.

**:** Section d'armature verticale de calcul ou choisit.

On peut prendre pour la simplicité des calculs  $A_{sv} = 0$ 

### **Donc :**

 $P_0 = [0.85 \times 14.17 \times 0.9 \times 10^6] \times 10^{-3} = 10870.35 kN$ Pu  $\frac{u}{P_0}$  = 3579.36  $\frac{1}{10870.35}$  = 0.32  $\leq$  0.35 ... 0k

**Le cas de la condition RPA :**

$$
\vartheta = \frac{N_d}{B \times f_{c28}} = \frac{3579.36 \times 10^3}{4080 \times 200 \times 25} = 0.18 < 0.3 \dots 0k
$$

### **Remarque :**

- la section d'armature verticale correspondante au pourcentage doit être répartie par moitié sur chacune des faces de la bande de mur considérée dans le cas de la compression.
- la section d'armature horizontale parallèle aux faces du mur doit être répartie par moitié sur chacune des faces d'une façon uniforme sur la totalité de la longueur du mur ou de l'élément de mur limité par des ouvertures.

**II.4. Justification de la résistance vis-à-vis de l'effort tranchant :**

 **Vérification : Si 02 nappes d'armatures dans l'âme du voile sont nécessaires pour la résistance à l'effort tranchant :**

**Vu= 1108.13 kN**

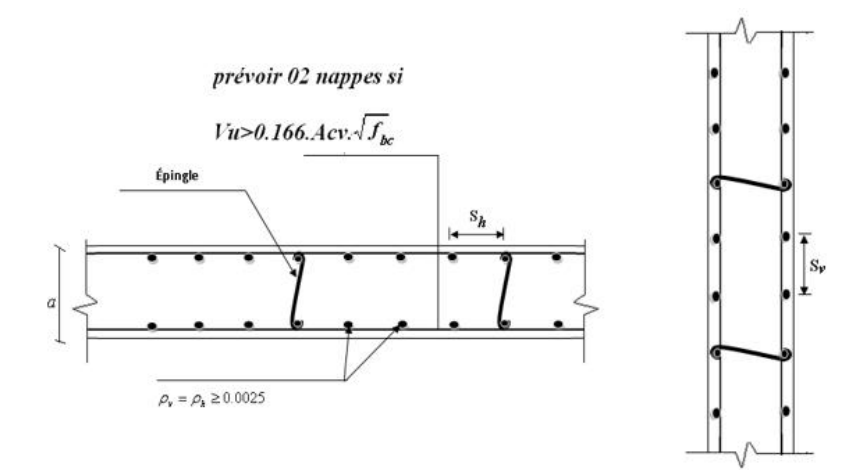

# **Figure : disposition des armatures de l'âme du voile.**

**Prévoir deux nappes si :**

$$
V_u > 0.166 \times A_{cv} \times \sqrt{f_{bc}}
$$

**Avec :**

**:** Section brute du béton dans la direction de l'effort tranchant

$$
A_{\rm cv} = a \times 1_{\rm w} = 0.2 \times 4.08 = 0.9 \,\rm m^2
$$

**A.N :**

$$
V_{\rm u} = 1108.13 \text{ kN} > (0.166 \times 0.9 \times 10^6 \times \sqrt{14.17}) \times 10^{-3} = 562.39 \text{ kN} \dots \text{Ok}
$$

Donc deux nappes d'armatures verticales et horizontales sont nécessaires et disposées sur chaque face du mur, les deux nappes sont écartées par des épingles.

# **II.5. Pourcentage minimum des armatures verticales et horizontales de l'âme du voile :**

$$
\rho_v = \rho_h = \rho_n \ge 0.0025
$$

### **Espacement maximum :**

 $S_{\text{max}} \le \text{min}(3a; 45cm) = 45 cm$ 

# **Espacement minimum :**

Armatures horizontales et verticales par mL  $A_{\text{smin}} = 0.0025 \times 0.2 \times 100 = 5 \text{cm}^2/\text{mL}$ Si on choisit des Aciers HA10 sur les deux faces on a :

 $(2 \times 7 \times 0.79) = 11 \text{cm}^2$ 100  $\frac{1}{7}$  = 15cm < 45 cm

### **II.6. Armatures d'âme nécessaires pour l'effort tranchant :**

On opte pour deux nappes d'armatures en HA 10 avec un espacement St= 15 cm

# **On vérifie que :**

$$
\Phi V_n > V_u \qquad \text{Et} \qquad V_n = A_{cv} \times (a_c \times 0.083 \times \sqrt{f_{bc}} + \rho_n \times f_e)
$$

 $\Phi = 0.75$ : coefficient de sécurité.

 $a_c$ : Coefficient dépendant de l'élancement du mur  $a_c = 2$ 

**Pour :**

$$
\frac{h_w}{l_w} = \frac{44.39}{4.08} \approx 11 \ge 2
$$

ρ<sup>n</sup> : Pourcentage nominal des armatures dans l'âme du mur

fe : Contrainte admissible de l'acier

$$
A_{\rm cv} = 0.2 \times 4.08 = 0.816 \,\mathrm{m}^2
$$

Pour une distance de 1m on a  $2x7T10 = 11$ cm<sup>2</sup>

$$
\rho_{\text{n}}=0.0025
$$

$$
V_n = 0.816 \times 10^6 \times (2 \times 0.083 \times \sqrt{14.17} + 0.0025 \times 500) \times 10^{-3} = 2753.90 \text{ Kn}
$$
  

$$
\Phi V_n = 0.75 \times 2753.90 = 2065.42 \text{ kN} > Vu = 1108.13 \text{ kN}
$$

La vérification de l'effort tranchant est assurée par **02 nappes en HA 10** Horizontales et verticales espacement **St=15 cm** .réparties sur chaque face de l'âme du voile reliées par des épingles.

### **II.7. Calcul des armatures nécessaires à la flexion composée :**

 $Mu = 4260.01$  kN.m Pu= 3579.36kN

## **a- Dimensionnement des éléments de rives ou de bord :**

On utilise pour la détermination des éléments de rive l'approche de **BOUNDARY ELEMENT** qui prescrit :

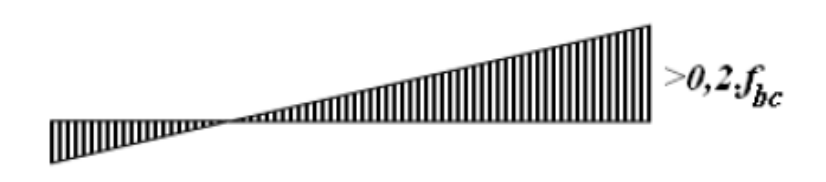

$$
\frac{P_{u}}{A_{g}} = 4.2 \text{ MPa} \ge 0.2 \times f_{bc} = 2.83 \text{ MPa} ... 0k
$$
  

$$
L_{bz} = 0.25 \times l_{w} = 1m
$$
  
**Pour :**

P<sup>u</sup>  $\frac{1}{P_0}$  = 0.35

Il n'y a pas de condition selon le code ACI 318-02 pour une épaisseur minimale Tbz des éléments de rive de mur, mais on peut se référer à l'EUROCODE 8 qui prévoit les dimensions minimales suivantes :

 $T_{bz} \geq 200$ mm  $h_{\rm S}$  $\frac{n_S}{15}$  = 20 cm

 $h_s$  : La hauteur d'étage

**b- Armatures de résistance à la flexion composée :**

Pour un moment Mu =4260.1 kN.m et un effort normal Pu = 278.32 kN

On calcul la section d'armature nécessaire pour une section en I sollicitée en flexion composée avec le logiciel SOCOTEC.

Les armatures choisies seront placées sur toute la longueur du voile étant donné que le moment Mu est réversible.

Soit  $A_s^{\text{cal}} = 25.76 \text{ cm}^2$  Alors  $A_s^{\text{choisi}} = 28.27 \text{ cm}^2$  Donc 36HA12 Avec Esp = 15 cm Répartie sur tout notre voile

# **c- Selon RPA -99V03 le pourcentage min est 0,2%**

**Donc :** 

$$
A_{\text{smin}} = 0.2\% = 0.002 \times 20 \times 400 = 16 \text{cm}^2 \dots \dots \dots \dots 0 \text{k}
$$

### **II.8. Hauteur de la zone critique :**

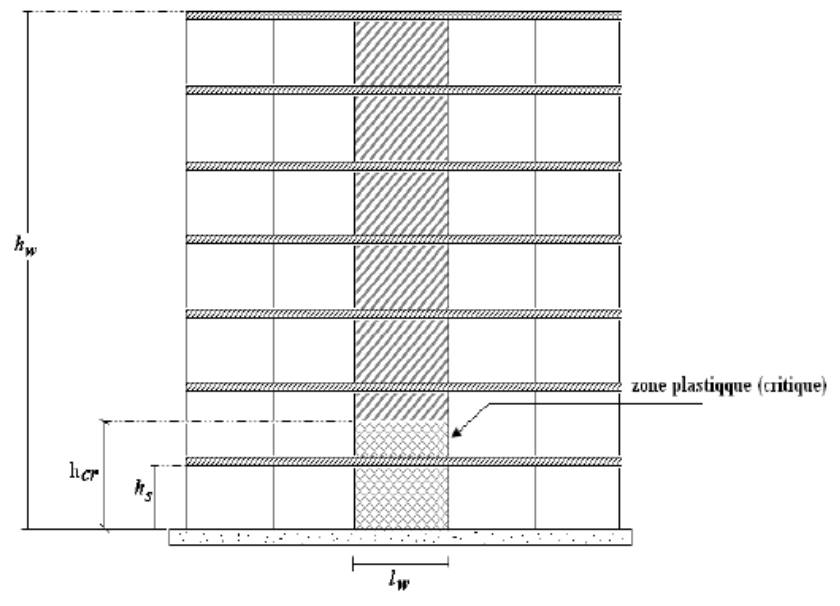

**Figure : hauteur de la zone critique.**

 $l_w = 4m$ ;  $h_w = 47.39$  m;  $M_u = 4260.01$  kN. m ;  $V_u = 1108.13$  kN  $h_{cr} = \max |l_w;$  $M_{u}$  $\left[ \frac{1}{4 \times V_u} \right]$  = max[4m; 0.96m]

*Soit* :  $h_{cr} = 4m$ .

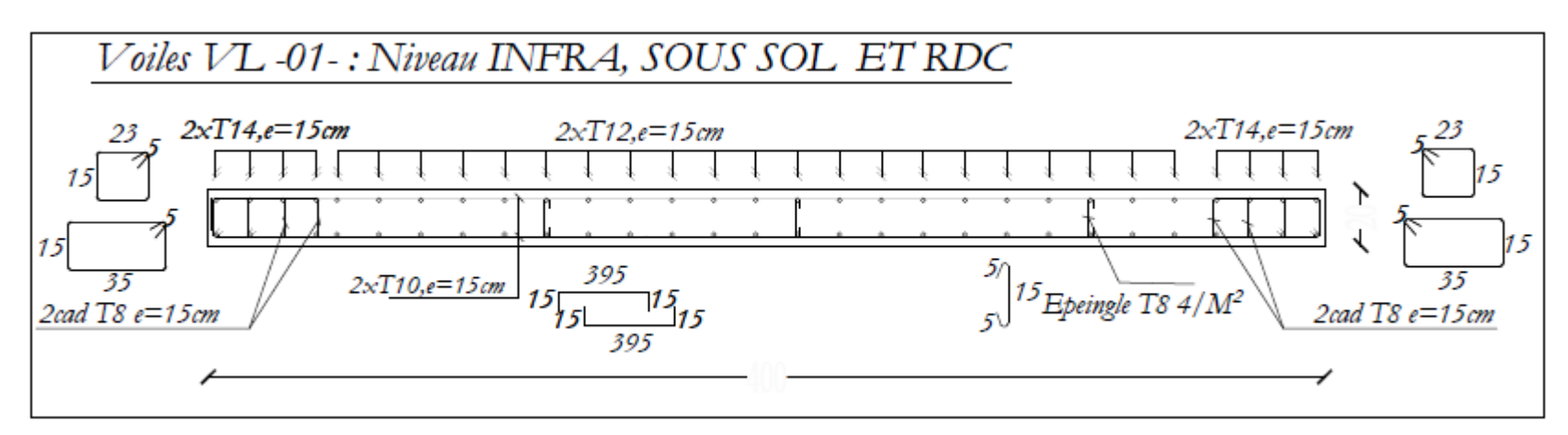

**Figure : Ferraillage du Voile -01- (SS+RDC)**